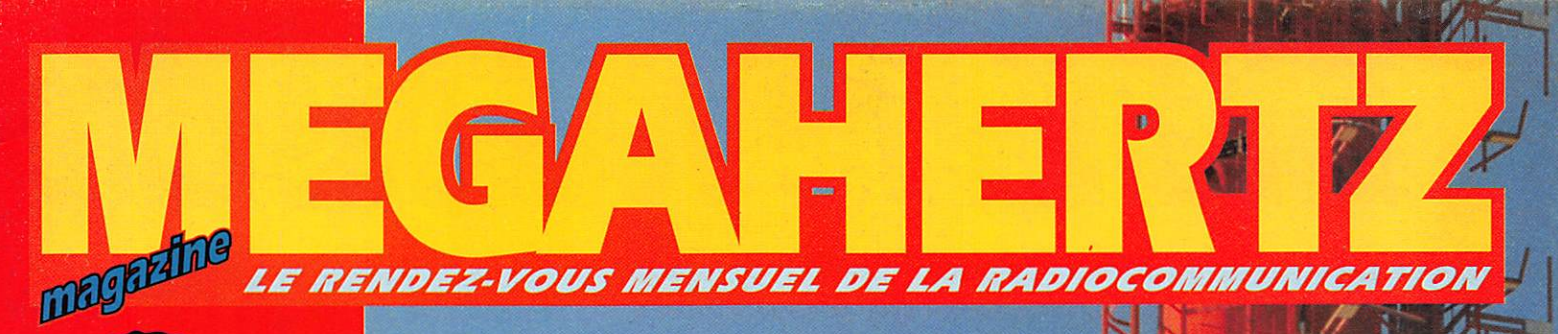

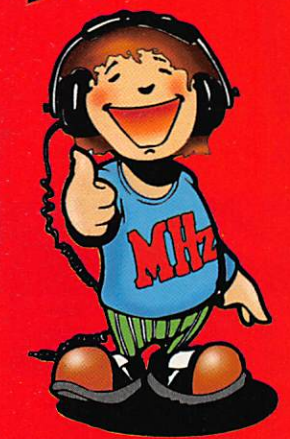

## **nouvEAU!** préparation à la licence

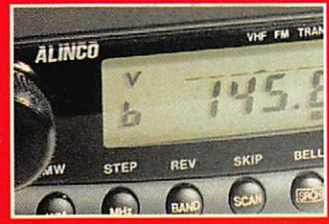

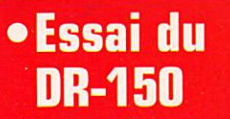

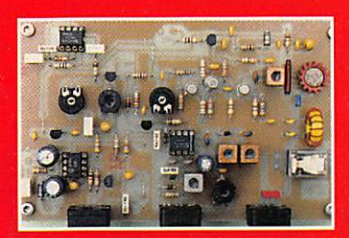

### • Un E/R CW décamétrique

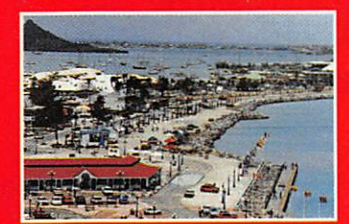

• Voyage **aux Antilles** N° 163 · OCT. 1996 F6GKQ

Gagnez des portatifs VHF<br>des pendulettes-calendrier<br>et des mini-radios FM

M 6179 - 163 - 27,00 F

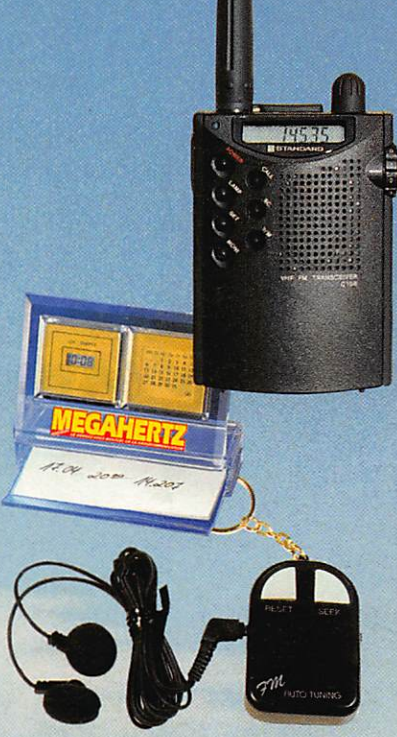

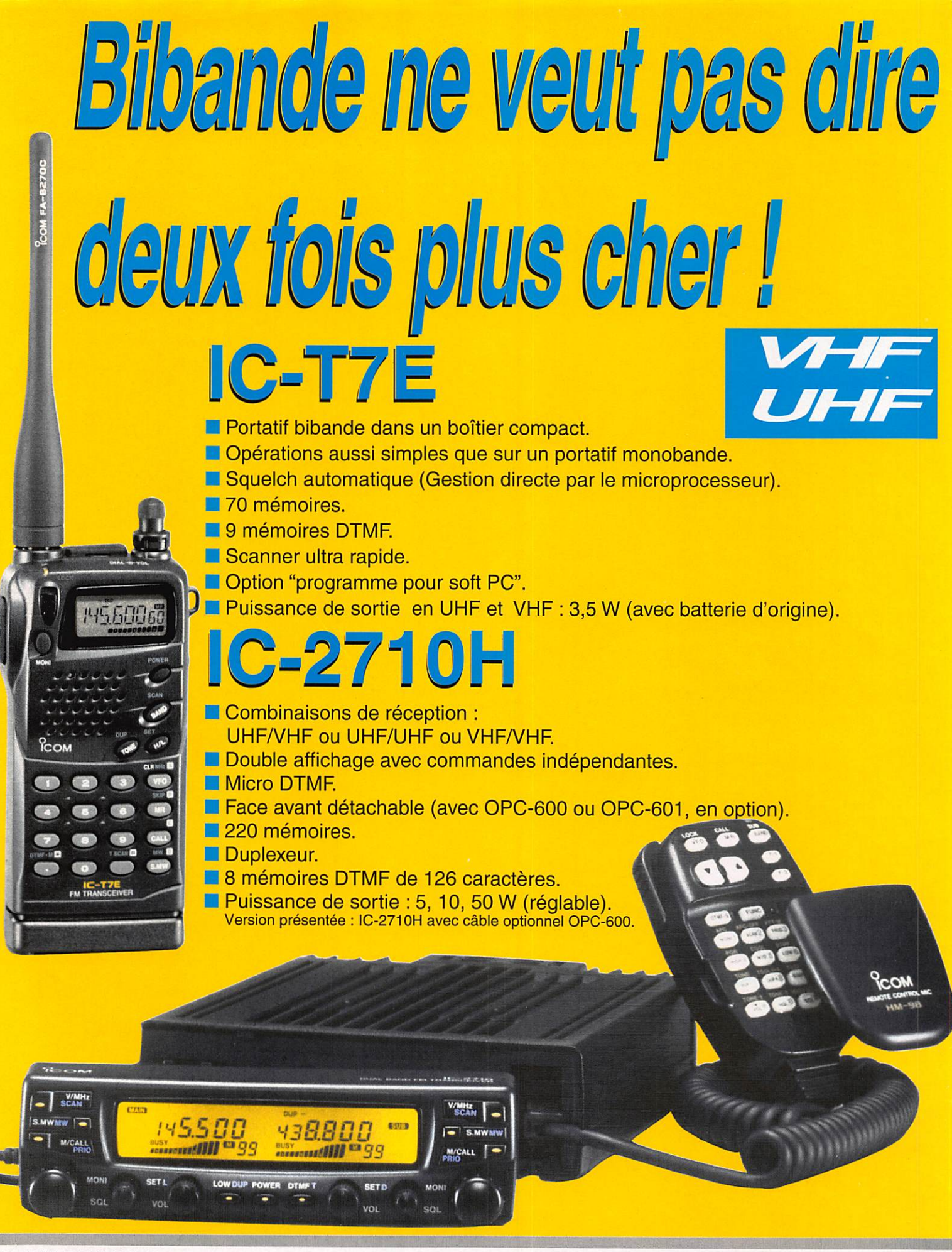

 $\overline{\mathcal{C}}$ 

COM

### **ICOM FRANCE**

Zac de la Plaine - 1, Rue Brindejonc des Moulinais **BP 5804 - 31505 TOULOUSE CEDEX** Tel : 61 36 03 03 - Fax : 61 36 03 00 - Telex : 521 515 AGENCE CÔTE D'AZUR Port de La Napoule - 06210 MANDELIEU Tél : 92 97 25 40 - Fax : 92 97 24 37

## LIBRAIRIE MEGAHERTZ

e manare

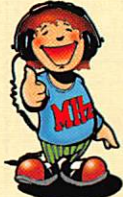

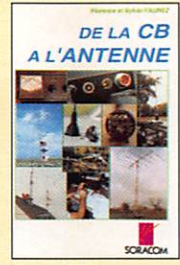

DE LA CB À L'ANTENNE REE. AE01 ...... 95F

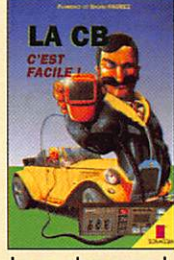

LA CB, C'EST FACILE ! REF. AE05.....125F

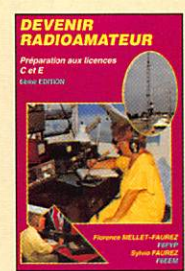

**DEVENIR RADIOAMATEUR** REF. AEO2......249F

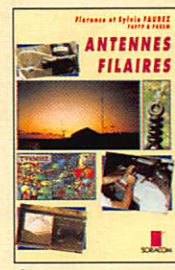

**ANTENNES FILAIRES** REF. AE03 ......85F

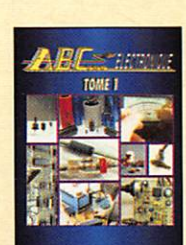

**ABC ÉLECTRONIQUE** TOME 1 REF. AE12 ...... 90<sup>F</sup>

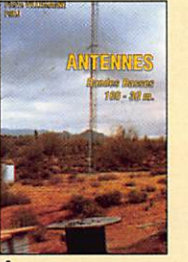

**ANTENNES BANDES BASSES 160** À 30 M RE. AE08......175F

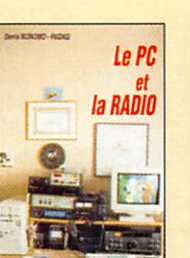

LE PC ET LA RADIO REF. AE09......125F

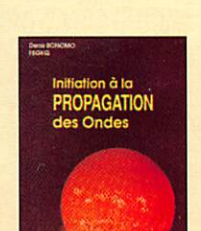

INITIATION À LA **PROPAGATION DES ONDES** 

REF. AE10......110F

A L'ÉCOUTE DU TRAFIC

RE. AE11 ...... 99F

**ALWAY** 

**QUESTIONS-RÉPONSES** 

POUR LA LICENCE OM

REF. AE13 ...... 170F

**AÉRIEN** 

首相

A L'ECOUTI<br>DU TRAFII

AERIEN

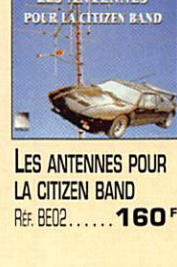

COMMENT BIEN UTILISER

c

г

-27

**COMMENT BIEN** 

**UTILISER LA CB** 

RE. BE01 ......80F

**LES ANTENNES** 

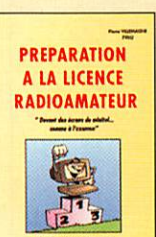

PRÉPARATION À LA **LICENCE RADIOAMATEUR** REF. BE03......230F

LA TOTALE

"LE JACKS

LA TOTALE

**SUR "JACKSON"** 

REF. BEOG ...... 98F

**ALIGNE MA CB**<br>TOUT SEUL

**J'ALIGNE MA CB** 

REF. BE04 ...... 60F

**TOUT SEUL** 

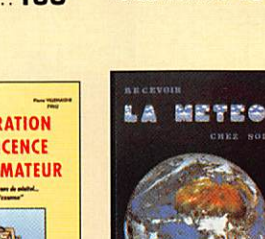

RECEVOIR LA MÉTÉO CHEZ SOI REF. CEO2.....205F

SSTV

**SSTV** 

**TÉLÉVISION À** 

**BALAYAGE LENT** 

REF. CEO3......148F

LE PACKET RADIO

"EST TRES SIMPLE

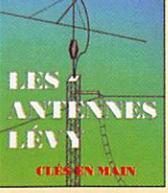

LES ANTENNES LÉVY **CLÉS EN MAIN** REE BEOS..... 185F

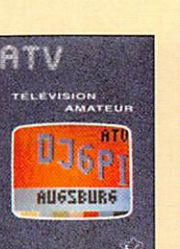

**ATV TÉLÉVISION AMATEUR** REF. CEO1......140F

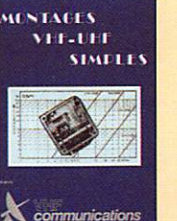

**MONTAGES VHF-UHF SIMPLES** REF. CEO4......275F

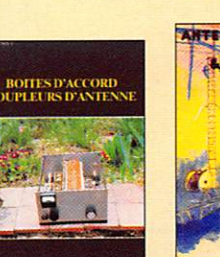

**BOITES D'ACCORD COUPLEURS D'ANTENNE** REF. CEO5...... 160F

LE PACKET-RADIO :

**DES ORIGINES... À** 

**L'ÉCOUTE** 

**DES ONDES** 

陈耀臣紫竹

REE. CEO7....... 130F

A L'ÉCOUTE DES

XEIMD

L'ART DU DX

**ONDES** 

**NOS JOURS** 

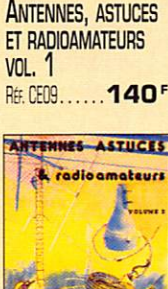

**ANTENNES ASTUCES** 

& radioamateurs

雄

**Art** 

26

Homes

**Tome 2**<br>ADIOELECTRICITE

**COURS DE** 

PRÉPARATION À LA

LICENCE - TOME 2

**RADIOÉLECTRICITÉ** 

REE EEO2 ...... 70F

ours de prépare<br>à la licence<br>de radio

Tome 3<br>COMPOSANTS ACTIFS

Report de mon

Run

PRÉPARATION À LA<br>LICENCE - TOME 3

**COMPOSANTS ACTIFS** REF. EE03 ...... 80F

Cours de prépara<br>à la licence<br>de radioamates

Tome 4 **PROPAGATION**<br>LIGNES & ANTENNES

**COURS DE** 

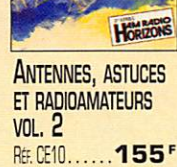

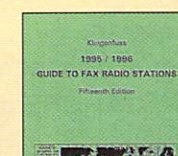

**KLINGENFUSS** 

1995/1996 GUIDE TO FAX RADIO **STATIONS** RE. DE01 ... 195F REF. CEO6 ...... 69F

**COURS DE** PRÉPARATION À LA LICENCE - TOME 4 **PROPAGATION LIGNES** & ANTENNES REF. EE04 ...... 65F

**RADIO** 

 $\overline{\phantom{a}}$ 

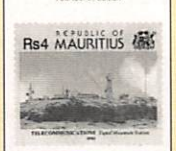

1996 GUIDE TO<br>UTILITY RADIO STATIONS

**KLINGENFUSS** 1996 GUIDE TO **UTILITY RADIO STATIONS** 260F REF. DE02

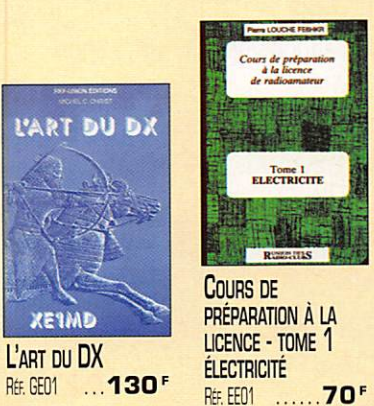

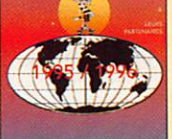

**ANNUAIRE** DE LA RADIO RE. FE01 ...... 130F AU LEU DE 170<sup>F</sup>

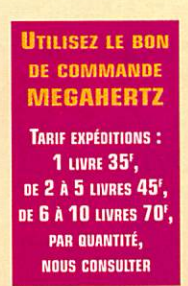

pub 99 41 78 78 - 08/96

Catalogue MEGAHERTZ avec, entre autres, la description détaillée de chaque ouvrage, contre 15 F en timbres, remboursables à la première commande supérieure à 100 F.

REF. CEOB ...... 78F

LE PACKET-RADIO

**MAIS C'EST TRES** 

SIMPLE - VOL. 2

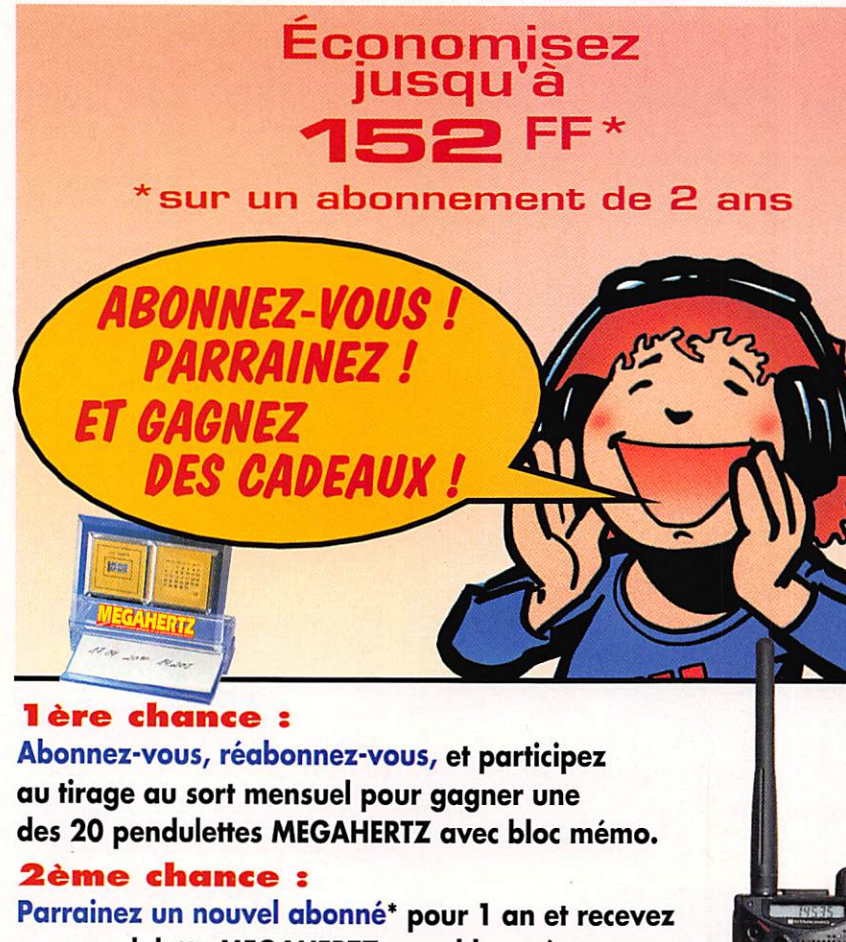

une pendulette MEGAHERTZ avec bloc mémo.

### 3ème chance :

Tirage au sort trimestriel, parmi TOUS nos abonnés, pour gagner un transceiver portafif VHP,

*I* parrain.

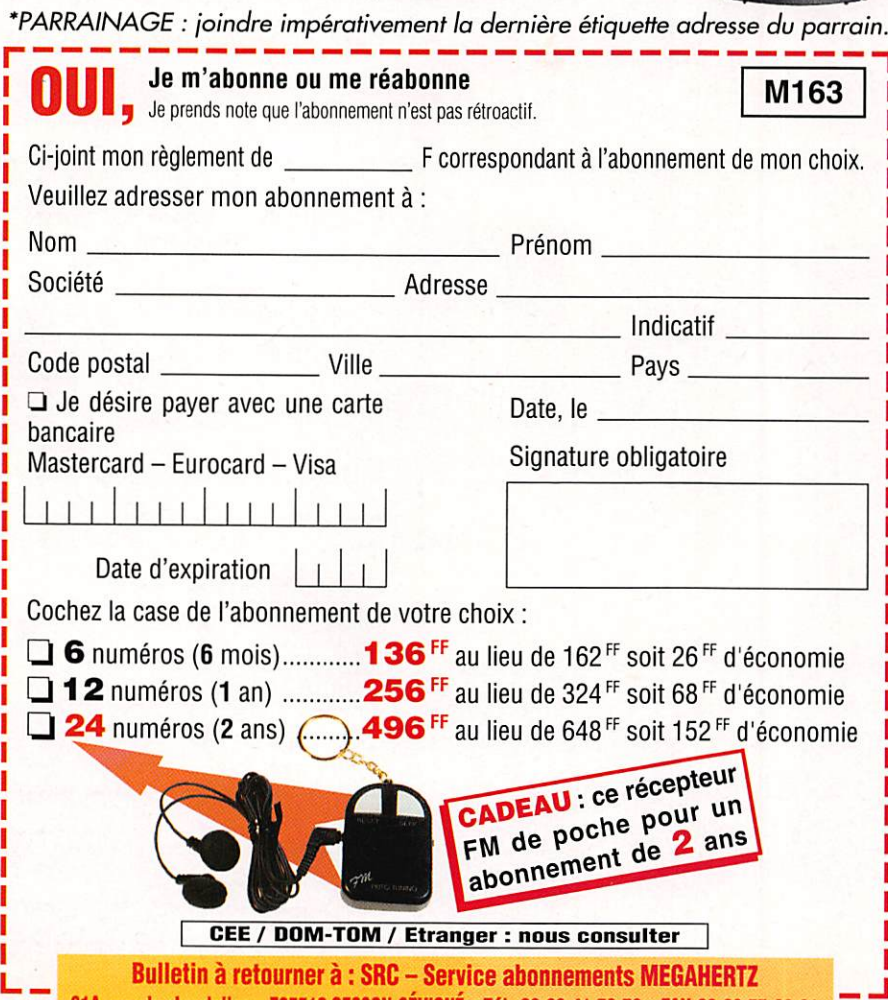

31A, rue des Landeles - F35510 CESSON-SÉVIGNÉ - Tél. 02.99.41.78.78-FAX 02.99.57.60.61

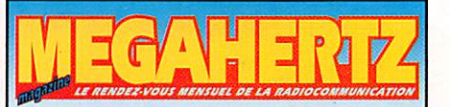

Directeur de Publication James PIERRAT. F6DNZ

### DIRECTION-ADMINISTRATION VENTES

SRC - 31A, rue des Landelles 35510 CESSON-SÉVIGNÉ Tél. : 02.99.41.78.78 - Fax ; 02.99.28.17.85

### **REDACTION**

Rédacteur en Chef Denis BONOMO, F6GKQ Secrétaire de rédaction Karin PIERRAT Tél. : 02.99.26.17.95 - Fax : 02.99.26.17.85

**PUBLICITE** 

**SRC** Tél. : 02.99.41.78.78-Fax : 02.99.26.17.85

### SECRETARIAT-ABONNEMENTS

Francette NOUVION SRC - 31A, rue des Landelles 35510 CESSON-SÉVIGNÉ Tél. ; 02.99.41.78.78 - Fax : 02.99.26.17.85

### MAQUETTE-DESSINS COMPOSITION - PHOTOGRAVURE Béatrice JEGU

### IMPRESSION

SAJIC VIEIRA - Angoulême

WEB: http://www.megahertz-magazine.com

> email ; mhzsrc@pratique.fr

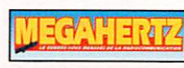

est une publication de

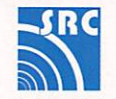

п п ı

Sarl au capital social de 50 000 F RCS RENNES : B 402 617 443 - APE 221E

Commission paritaire 64963 - ISSN 0755-4419 légal a parution

Reproduciion interdite sans accord de l'Editeur. Les opinions exprimées ainsi que les articles n'engagent que la responsabilité de leurs auteurs et ne rellètent pas obligatoirement l'opinion de la rédaction. Les photos ne sont rendues que sur stipulation expresse. L'Editeur décline toute responsabilité quant à la teneur des annonces de publicités insérées dans le magazine et des transactions qui en découlent. L'Editeur se réserve le droit de refuser les annonces et publicités sans avoir à justifier ce relus. Les noms, prénoms et adresses de nos abonnés sont communiqués aux services internes du groupe, ainsi qu'aux organismes liés contractuellement pour le roulage. Les inlormalions peuvent faire l'objet d'un droit d'accès et de rectification dans le cadre légal.

## OMMAIRE

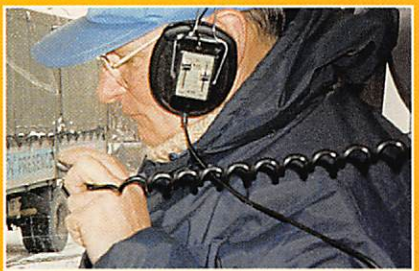

Mission en Bosnie

6 Raymond CARABIN, F6BKC Les radioamateurs sont souvent impliqués dans des missions huma nitaires. Leurs connaissances techniques, leur débrouaillardise, en font des opérateurs radio appré

ciés sur ie terrain. F6BKC nous fait revivre ici quelques unes des péripéties rencontrées lors d'une mission de F8RSF (Radio Sans Frontière) en Bosnie.

### Emetteur-récepteur décamétrique simpie

### Luc PISTORIUS, F6BQU

L'auteur de cette série veut démon trer que la construction de matériels

a mateurs est encore accessible à tous, il suf-<br>fit de le vouloir ! Après un récepteur simple, et

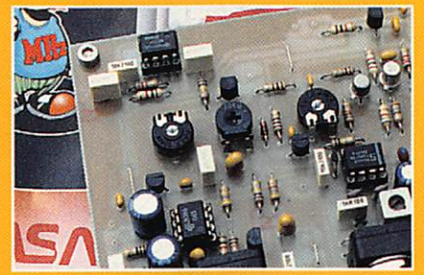

avant d'en arriver à un E/R BLU, il nous propose un E/R QRP en CW. Du schéma au circuit imprimé, en passant par tous les détails de la réalisation, rien n'a été laissé au hasard !

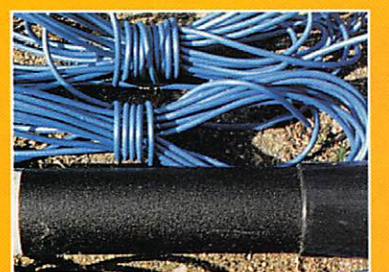

### La canne à pêcher le DX

### Denis BONOMO, F6GKQ

Rien de plus simpie et de peu onéreux que cette antenne, réalisée en partant

> d'une canne à pêche en fibre de verre. Elle pourra être utilisée à demeure, en fixe, ou être repliée pour

vous suivre dans tous vos déplacements. La version décrite ici, basée sur une canne de 6 mètres, est prévue pour la bande des 20 mètres. Vos premiers DX pour moins de 200 FF i

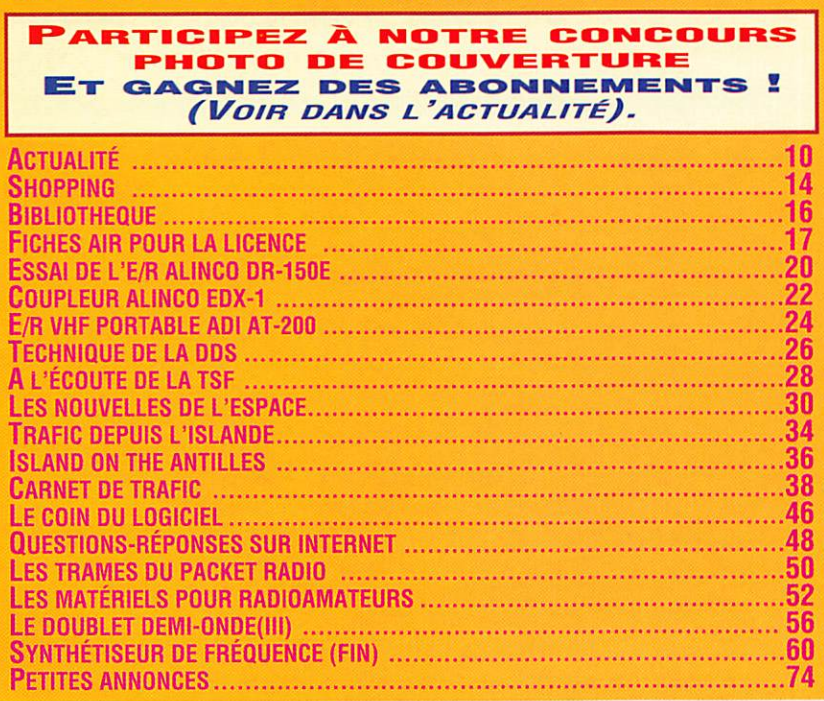

Claudie André-Deshays est redescendue sur Terre, après sa belle escapade dans l'Espace. Parmi les nombreux souvenirs qui encombrent sa tête, Il y a peut-être les voix et les mots d'encouragement des radioamateurs qui auront réussi à la contacter. Liaison éphémère s'il en est, ne durant que quelques secondes et qu 'on voudrait prolonger indéfiniment. Pourtant, des critiques s'élèvent déjà, j'ai entendu quelques commentaires sur déca, pour dire que «ce ne sont pas des contacts radioamateurs puisqu'elle ne passe même pas son Indicatif...». Des esprits chagrins, il y en a plus qu'il n'en faut et l'on comprend que certains soient déçus d'avoir manqué le contact. Qu'on se le dise, nos spationautes ne sont pas là-haut pour discuter «en respectant la procédure». Ce lien qui les relie à la Terre, parle biais des fréquences allouées aux radioamateurs, si ténu soit-11, est pour eux un moyen de s'évader au cours d'une mission scientifique extrêmement chargée. Au lieu de se poser des questions «sur la procédure», on pourrait se dire qu'il y a là un formidable tremplin pour faire connaître au grand public, notre activité. D'ailieurs, n'est-ce pas une station radioamateur que l'on a pu voir lors d'un reportage télévisé sur les expériences prévues pour Claudie André-Deshays ? Les Américains ne s'y trompent pas, eux qui embarquent presque systématiquement une expérience SAREX (radioamateur à bord) lors des vols de navettes. Tous les moyens sont bons pour susciter de nouvelles vocations... de radioamateur, bien sûr I

### Denis BONOMO, F6GKQ

http://www. megahertz-magazine, com e.mail : mhzsrc@pratique.fr

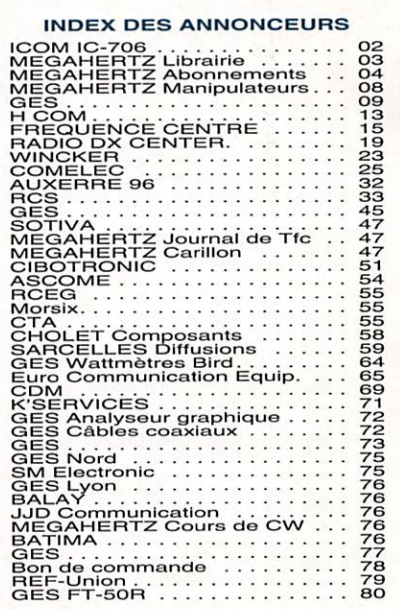

NOUS ATTRONS L'ATTENTION DE NOS LECTEURS SUR LE FAIT QUE CERTAINS MATÉRIELS PRÉ-SENTES DANS NUS PUBLICITES SUNT A USALE EXLLUSIVENENT PESERVE AUX DTILISATEUR.<br>AUTORISÉS DANS LA GAMME DE FRÉQUENCES QUI LEUR EST ATTRIBUÉE. IV HESITEZ PAS A VOUS FENGEISNEH AUFFIES DE NOS ANNUNDEUFS, LESQUELS SE FEHUVI.<br>UN PLAISIR DE VOUS INFORMER.

### **REPORTAGE**

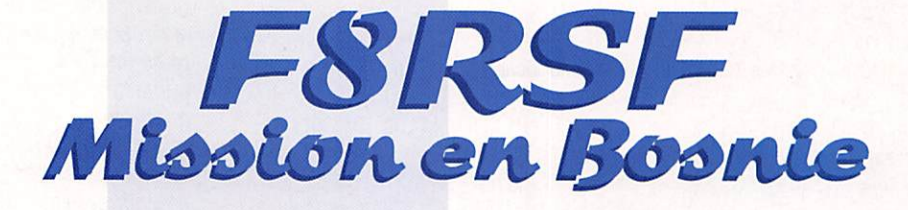

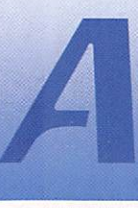

vec le consentement<br>de Francis, F6BUF,<br>l'ai été contacté par<br>téléphone le 3 février<br>1996, par Pierre de Francis, F6BUF, j'ai été contacté par 1396 par Pierre

CUSSET dit Pierrot, pour une mis sion dans la région de Bihac au profit de "Présence",

Je dois donc rejoindre Strasbourg le jeudi 8 février pour équiper les véhicules et me tenir prêt à compter du samedi 10 au matin. Comme d'habitude, Francis m'at tend à la gare, assure héberge ment et transport jusqu'au départ. Les préparatifs tech niques et administratifs ne per mettront de prendre la route que le dimanche 11 février au matin.

### L'équipement<br>des véhicules et l'outillage de dépannage

Le samedi 10 février 1996, l'équipement des véhicules s'effec tue sans la moindre difficulté. Le système est parfaitement rodé. Après la préparation du matériel chez F6BUF et la récupération des TX et des antennes à la Préfecture, nous nous rendons à l'entrepôt de l'Association. Deux VL sont à équiper, CE et VHF sur celle de Mario et HF, VHF et CB sur une camionnette 4x4 Renault m'étant destinée.

Une ligne d'alimentation avec pro tection est directement prise sur la batterie de chaque véhicule. Les embases sont du type gout tière pour la HF, magnétiques pour la VHF et la CB. La fixation des TX se fera par des sangles en cuir après avoir protégé les postes avec de la mousse.

Le choix de l'emplacement est très important car il doit per mettre de trafiquer de jour comme de nuit, en roulant comme à l'arrêt. Il reste une bonne prise de terre à prévoir sur la camionnette. Après réglage de

l'antenne verticale à trappes (HF], le F-747 (HF), le TM-231 (VHF) et la CB sont en mesure de fonctionner.

Il est très important pour l'OM assurant une mission de se munir d'un minimum d'outillage et de matériel personnel. Ce petit matériel m'a permis durant le voyage :

- de réparer des embases magnétiques et des coaxiaux.

- de fabriquer deux dipôles. - d'effectuer la réparation d'un circuit de régulation sur un camion.

- de réparer mon casque écouteur.

- d'effectuer le contrôle et la mise au point d'antennes.

Les consignes données par Francis, F8BUF, sont précises concernant le trafic. Il met en place le réseau de recueil<br>(F6ABK, F8AU, F6CEU, (FOABN, F8AU, FOLEU F6GNR...] chargé d'acheminer le trafic sur Strasbourg, l'efficacité du dispositif a déjà été démontrée au cours des missions précé dentes,

### Les personnels, le convoi et l'itinéraire

Un point important concerne les membres du convoi. Il est com posé de personnes d'origines et de motivations très diverses. Généralement, les premiers jours les gens s'observent, l'ambiance est excellente. Les aléas du voyage, les difficultés de toutes formes, les attentes aux fron tières ou en zone de distribution engendrent un changement de comportement des personnes mal préparées ou insuffisamment motivées. L'humanitaire est une excellent école de patience.

Le radio parfois pris à témoin, ne doit en aucun cas sortir du cadre de la mission qui lui a été confiée.

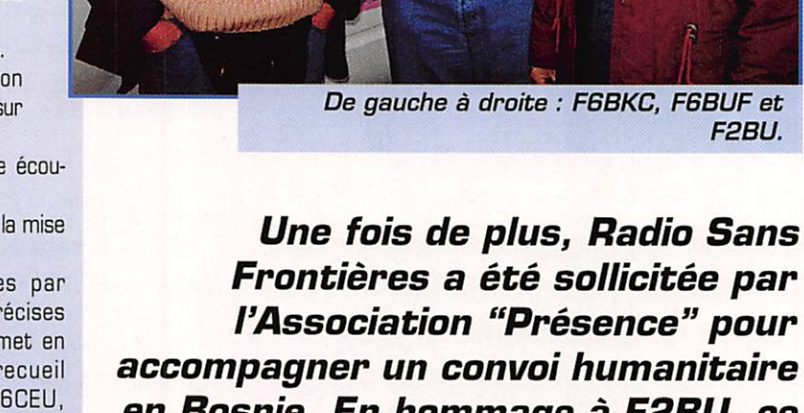

en Bosnie. En hommage à F2BU, ce conuoi a porté le nom de "Fernand LABBE". Notre camarade décédé en 1995 avait assuré les liaisons d'une mission sur Sarajevo. Fernand était resté très attaché à l'Association Strasbourgeoise "Présence".

A trois reprises, l'application stricte de ces consignes m'a per mis de mener sans encombre la mission.

Nous avons quitté Strasbourg le 10 février 1996 à 11 heures, après la présentation tradition nelle sur la Place de l'Etoile avant de prendre la route. Les deux premiers jours, le convoi roule lentement pour permettre aux conducteurs de prendre en main leurs véhicules et à l'ensemble des membres de se familiariser avec le rôle de chacun, qu'il soit individuel ou collectif. Baden

Baden, Munich... l'autoroute nous conduit vers la frontière autri chienne dont le passage s'effec tue rapidement depuis l'ouverture des frontières. Nous passons notre première nuit sur un par king à côté du poste frontière. La température est très basse en cette saison.

F2BU.

Le matin, les pleins sont effec tués et nous repartons. La tra versée de l'Autriche s'effectue dans de bonnes conditions. Le paysage enneigé est magnifique. Les pistes de ski visibles depuis la route font rêver. Au poste fron-

MEGAHERTZ magazine 2 163 - Oct. 1996

### REPORTAGE

tière Slovène, les difficultés com mencent. Ces derniers nous réclament 50000 DM de caution pour traverser le pays avec le convoi. Après de nombreuses tractations, nous ne verserons que 3500 DM. Au passage de Kranj, la dernière mission sur Mostar nous est revenue à l'es prit. Michel avait été blessé, transporté sur Kranj puis sur Ljubljana avant d'être rapatrié par avion sur Strasbourg quelques jours plus tard. La sortie du pays s'effectue après avoir récupéré 2930 DM sur la caution versée.

L'entrée en Croatie s'effectue de nuit sous la neige et dans le froid. Le bivouac se fera sur un grand parking prés de Zagreb. Au réveil tout est gelé, la température est très basse et à la sortie du duvet, certaines personnes font l'effet de zombies. Mario et Pierrot se rendent à Zagreb accompagné du véhicule radio. Il est nécessaire de prendre contact avec l'Ambassade de Bosnie pour régler quelques formalités. Deux jours plus tard, nous reprenons la route en direction de Karlovac pour un passage au service des douanes croates. Ce jour là, la visibilité est inférieure à 100 mètres. Quelques heures sont nécessaires pour régler les for malités. Le convoi redémarre en direction de l'objectif. Nous tra versons la Krajina (entre Karlovac et la frontière bosniaque). Il nous faudra environ deux heures pour arriver au poste frontière côté Croate placé en pleine nature et sommairement équipé.

Quelques centaines de mètres plus loin, le poste frontière bos niaque. Les deux passages ont été rapides, les documents sont parfaitement en règle. Nous lon

geons ensuite dans la cuvette de Bihac.

Une halte à l'entrée de la localité est nécessaire pour prendre contact avec les autorités. Nous sommes autorisés à stationner sur une place près d'une usine afin de bivouaquer. Avant la tom bée de la nuit et comme à l'ac coutumée, nous ferons un carré avec les véhicules.

La situation en Bosnie n'autorise que quelques associations humanitaires. Il est donc impératif d'en trer au profit d'une association reconnue. Le choix de "Présence" se porte sur Caritas. Dans cette ville musulmane, Caritas est enca drée et tenue par des Croates. Leur autorisation est nécessaire pour décharger après un ultime contrôle douanier. Cette associa tion accepte de signer les docu ments sous la condition de vider le contenu du convoi dans leurs bâtiments. Les musulmans nous avaient prévenus que le contenu du convoi n'atteindrait pas le but escompté mais irait vers d'autres destinations y compris le marché noir.

La radio va permettre de contac ter Strasbourg qui téléphonera à Caritas International puis Caritas Zagreb et Caritas Sarajevo. Enfin les documents sont signés et nous restons maîtres du convoi. Le même jour, nous reprenons la route vers Bosanka Krupa à 35 kilomètres plus au nord. Nous arrivons à la tombée de la nuit. Après des contacts d'usage avec de hauts responsables, nous sommes autorisés à stopper le convoi dans une usine désaffec tée.

L'enceinte est gardée, cette situa tion nous exemptera de monter la garde nous même afin de proté-

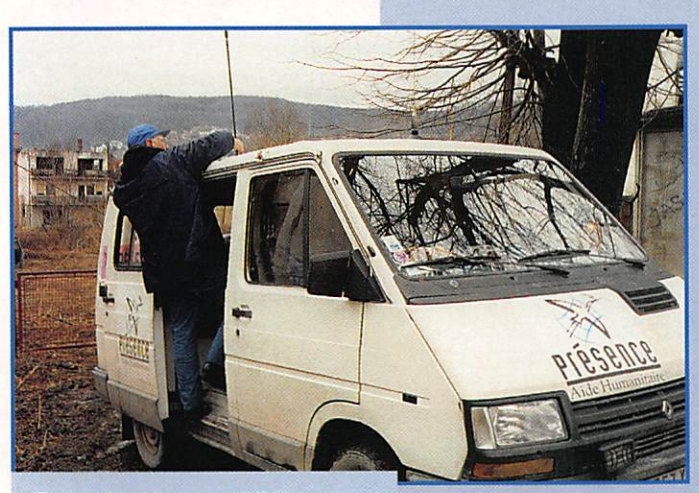

Bosanka Krupa 1996.

MEGAHERTZ magazine  $\overline{7}$  163 - Oct. 1996

ger le convoi. Comme à l'ac coutumée, il est impératif pour Mario de prendre contact avec les notables et les associations afin d'organi ser la distribution. Il est à noter que "Présence" effec tue en majeure partie une distribution individuelle. Deux jours d'attente seront néces saires avant de commencer celle-ci.

Nos informations nous conduisent dans une école vers Otoka à 15 kilomètres plus au nord. Une distribu tion sera faite auprès de la population, de l'école et des élèves.

En fin de journée, nous repartons vers Bosanka Krupa. Les jours suivants, nous termine rons la distribution. Près de la gare des centaines de personnes se bousculent pour repartir avec deux sacs de provisions.

La cérémonie de fin du Ramadan se déroule dans une salle de l'usine où nous sommes station nés. Quelques membres du convoi, non musulmans, y assiste ront. A la sortie, le café nous est offert et des tirs d'armes fusent pour l'occasion.

La distribution terminée, nous<br>reprenons le chemin du retour reprenons le chemin du retour sous la neige. L'arrêt à Bihac nous permet de constater que la population est au courant de nos démêlés et de notre fermeté à l'égard de Caritas. La traversée de la Croatie se fera sans encombre, le bivouac aura lieu sur un parking à quelques kilo mètres de Ljubljana en Slovénie. Mario et Père Dodu ayant été obligés de rentrer en France avant la fin de la distribution nous ont rejoints en Autriche pour ter miner la mission avec nous.

### Le trafic les incidents<br>techniques et la propagation

Durant cette troisième mission que j'ai effectuée pour le compte de "Présence", les liaisons ont été beaucoup plus difficiles. La propa gation permettait dans des condi tions plus ou moins bonnes, des contacts avec le sud ouest de la France. Strasbourg n'a été contacté qu'une ou deux fois directement, les départements du sud ont assuré l'achemine-

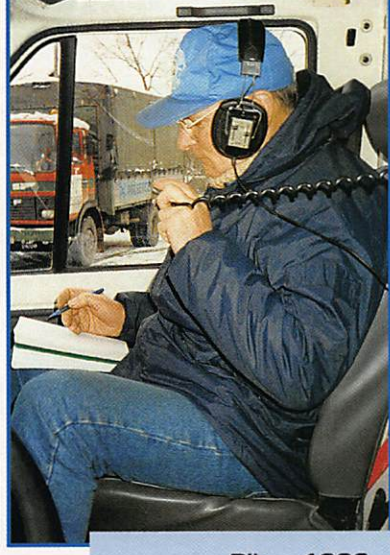

**Bihac 1996.** 

ment des messages sur l'entre pôt de la Meinau. La propagation nous était favorable entre 8 et 9 heures et jusqu'à 17 voire 18 heures.

Après, une coupure totale et nette apparaissait. Aucune liaison n'a été possible entre 20 heures et 23 heures alors qu'elles s'ef fectuaient régulièrement durant les missions de 1994 et 1995. En soirée, des essais ont été faits en télégraphie sur 7 MHz avec le département 79 dans des condi tions très moyennes. Un essai de nuit a été fait sur le 3,5 MHz avec une antenne verticale mais le correspondant et ses copains semblaient perdus face à mon appel...

L'antenne verticale utilisée a très bien fonctionné au départ de Strasbourg et n'a posé aucun problème de réglage. Après 48 heures de route, il était néces saire de refaire le réglage et l'accord était difficile à trouver. Dans les jours qui ont suivi, le RDS a grimpé et il m'était impossible de l'éliminer. Il m'a fallu attendre Bosanka Krupa pour concevoir et utiliser un ensemble d'un quart d'onde filaire qui a été utilisé à 45 degrés d'inclinaison. J'en ai pro fité pour vérifier les ensembles PL, coaxiaux et embases d'an tennes. Plusieurs se mettaient en court circuit intermittent. Le pas sage des portières n'arrange pas le coaxial qui souffre énormément. Après remise en état, il m'a fallu beaucoup de temps pour trouver un réglage correct de la seconde antenne à trappes.

Les calculs théoriques de la notice sont très éloignés de la

### REPORTAGE

réalité et les aléas des déplace ments ne sont pas toujours com patibles avec le réglage de l'antenne. Les correspondants du sud de la France à l'écoute ont permis l'acheminement des mes sages sur Strasbourg. D'autres s'y sont joints assidûment et ont. à de très nombreuses occasions, réceptionné et fait suivre les mes sages. Globalement les stations à l'écoute sont disciplinées, prêtes à assurer le relais sans pour autant encombrer la fréquence. Les quelques stations habituées à faire OSO sur 10.132 MHz ou à proximité, ont changé de fré quence sur notre demande sans la moindre difficulté. Une seule station d'origine slave, sans indi catif, a essayé de me perturber durant plusieurs heures. L'ayant ignoré, cette dernière a cessé son brouillage.

Durant cette mission ont été transmis :

- 155 messages au départ du convoi en direction de<br>Strasbourg.

- 80 messages reçus par le convoi depuis le dépôt de Strasbourg.

Les messages étaient en prove nance ou à destination des familles, des membres du convoi et du siège de l'association pour le bon déroulement de la mission. A noter que trois messages per^ sonnels de familles bosniaques m'ont été remis à l'attention des militaires français qu'elles avaient connus dans le cadre de leur mis sion au sein de l'UNPROFOR.

Les communications ont été échangées entre le convoi avec un très grand nombre de radio amateurs pour permettre de suivre :

- le déplacement du convoi,

- le déroulement des activités sur le terrain,

- la qualité et le suivi de la liaison. Les communications étaient très souvent répétées au cours des liaisons et ceci à titre d'info. De ce fait, elles parvenaient directe ment ou indirectement aux sta tions compétentes pour faire remonter les informations sur Strasbourg en utilisant les moyens classiques tels que le téléphone ou la télécopie.

Environ 200 liaisons diverses sans rapport avec la mission ont

été effectuées avec 66 sta tions différentes. Mille excuses pour celles que j'aurais oubliées, il n'est pas toujours facile de prendre note en roulant. Il est à noter que des stations ont été particu lièrement actives, afin de ne frustrer personne, je m'abs tiendrai de les citer.

### Conclusions

Malgré une propagation peu brillante, des incidents maté riels, FBRSF et l'ensemble des participants désignés ou volontaires mais tous béné voles, ont permis de mener à bien la mission dans le cadre du convoi Fernand LABBE au profit de l'association "Présence". L'ensemble des messages confiés aux deux extrémités sont arrivés à destination avec le concours de radioamateurs disponibles. Leur désintéressement et leur état d'esprit peuvent servir d'exemple. Je les en remercie.

Dans ce document je ne porte aucun jugement, je souhaite ne

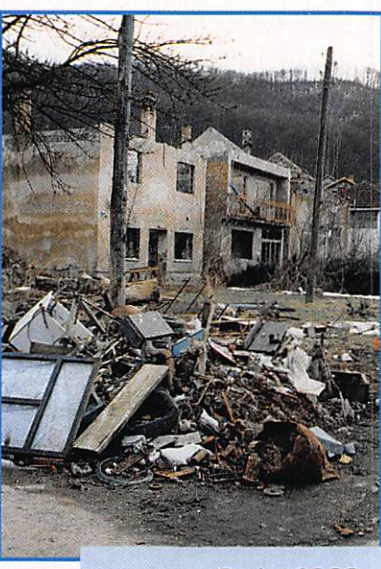

Otoka 1996.

rapporter que des faits ou des constatations personnelles. Il est certain qu'une multitude de détails concernant la situation en ex-Yougoslavie n'ont pas été pré sentés.

> Raymond CARABIN. F6BKC **Opérateur** de Radio Sans Frontières

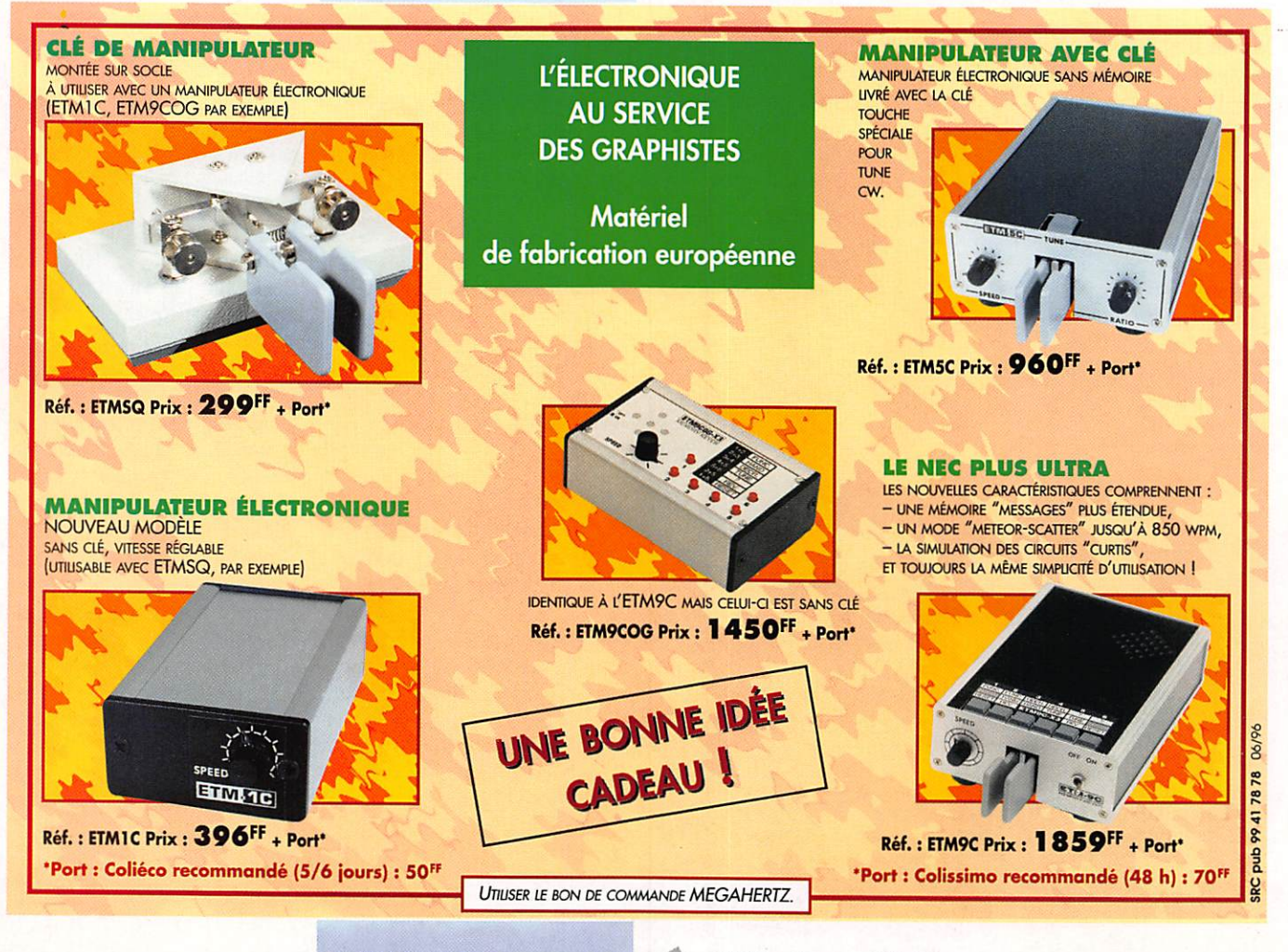

## YAESU FT-1000MP

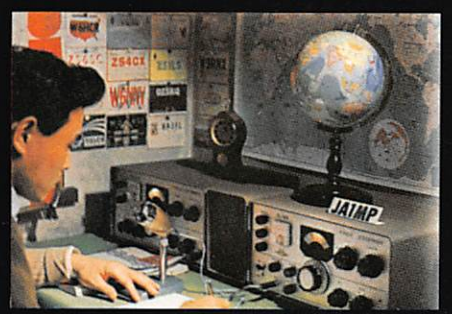

C'était en 1956. La communication dans le monde était au seuil d'un changement remarquable et significatif. Intrigué par le développement de la théorie de la radio en bande latérale unique, un jeune ingénieur et radioamateur assemble soigneusement un émetteur SSB. Le succès de ses efforts se répandit rapidement parmi ses amis, et bientôt les radioamateurs du monde entier demandèrent des émetteurs juste comme celui-ci. Ainsi était née la des errietieurs juste comme celui-ci. Ainsi etait nee la<br>première invention de JA1MP, fondateur de Yeasu.<br>Maintenant "silent key", le label FT-1000MP maintient le<br>souvenir de son indicatif en reconnaissance de sa<br>contribut

## Un Chef-d'Œuvre HF, combinant le Meilleur des Technologies HF et Digitales : le FT-1000MP

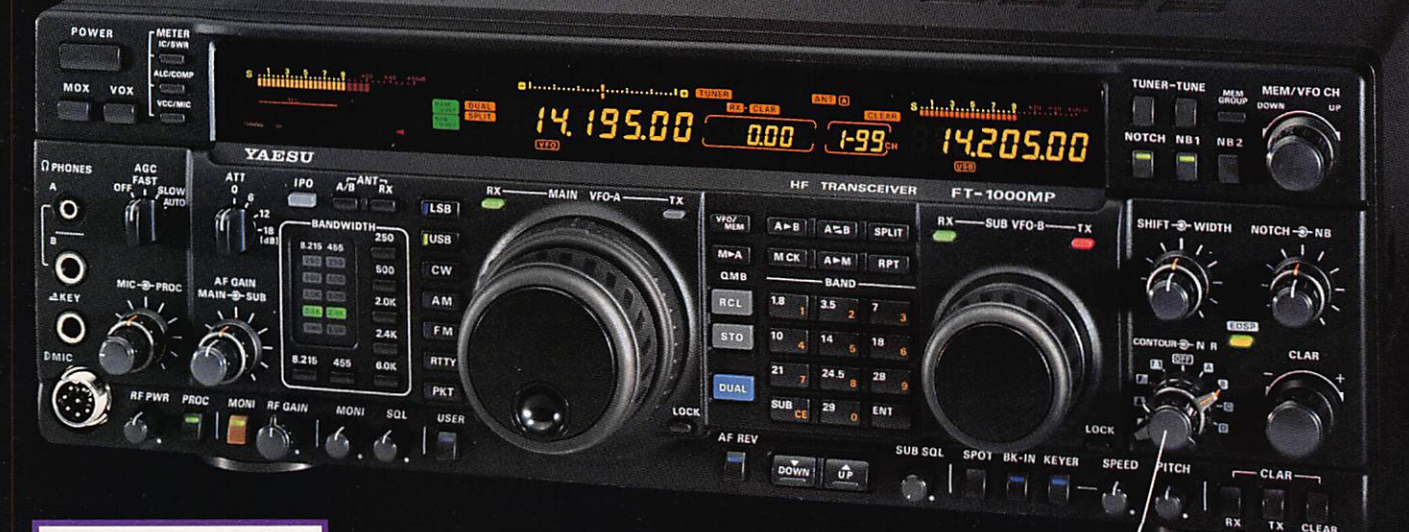

### Spécifications

- · EDSP (Processeur de signal
- digital optimisé). Accord rapide par commande
- rotative de type jog-shuttle.<br>Echelle d'accord directionnelle en mode CW/Digital et affichage du décalage du clarifieur
- Réception double bande avec S-mètres séparés.
- · Prises d'antennes sélectionnables.
- Filtre SSB mécanique Collins incorporé, filtre CW 500 Hz Collins en option.
- Cascade sélectionnable des filtres FI mécanique et cristal<br>(2ème et 3ème filtres FI).
- Accord par pas programmable avec circuit faible bruit DDS à haute résolution 0,650 Hz. Configuration des fonctions par
- système de menu. Puissance HF de sortie ajustable
- 5-100 W (5-25 W en AM).<br>Véritable station de base avec
- alimentations 220 Vac et 13,5 Vdc incorporées

Combinant les technologies HF et digitales, le<br>FT-1000MP possède une exclusivité Yaesu : le Processeur de signal digital optimisé (EDSP). Entrant dans le récepteur par un étage à haut point d'interception, le signal HF est appliqué aux étages intermédiaires où un réseau impressionnant de filtres FI<br>8,2 MHz et 455 kHz (incluant un filtre SSB mécanique Collins) établit le facteur de forme étroit si important pour obtenir une large gamme dynamique et une basse figure de bruit. En final, le système EDSP procure une sélection de filtres spécialement conçus et d'enveloppes de réponse pour une récupération<br>maximale de l'intelligibilité.

C'est seulement avec la combinaison de l'EDSP, la sélection indépendante des filtres FI 8,2 MHz et 455 kHz, et un<br>oscillateur local DDS à faible bruit, que l'on peut obtenir un récepteur aux performances sans compromis. Vous pouvez<br>personnaliser votre FT-1000MP en choisissant la cascade de filtres FI de 2,0 kHz, 500 Hz et 250 Hz en option, pour les signaux faibles en utilisant le VFO DDS à accord rapide et haute résolution (0,625 Hz) avec commande jog-shuttle (exclusivité<br>Yaesu). Sans aucun doute, le FT-1000MP est l'équipement HF le plus avancé technologiquement.

Zone Industrielle - B.P. 46<br>77542 SAVIGNY-LE-TEMPLE Cdx Tél. : (1) 64.41.78.88

EDSP fonctionne à la fois en émission et en réception. En réception, l'EDSP augmente le rapport signal/bruit et apporte une amélioration significative de l'intelligibilité dans les situations difficiles en présence de bruit et/ou d'interférences. Résultat de centaines d'heures de laboratoire et d'expérimentation en grandeur réelle, l'EDSP procure 4 protocoles aléatoires prédéfinis de réduction du bruit combinés avec la sélection de 4 filtres digitaux, et sont commandés par boutons concentriques d'utilisation aisée situés en face avant. Des seuils de coupure haut, intermédiaire et bas sont couplés avec des filtres passe-bande à fronts raides et un filtre notch automatique qui identifie et atténue les signaux indésirables. Fonctionnant également en émission. l'EDSP procure 4 modèles de filtrage pour différentes circonstances de trafic, assurant la meilleure lisibilité de votre signal à l'autre extrémité de la liaison.

Une fois de plus, les ingénieurs de chez Yaesu ont réaffirmé la vision et la consécration de JA1MP qui a débuté il y a près de 40 ans. Aujourd'hui, voyez l'incomparable FT-1000MP.

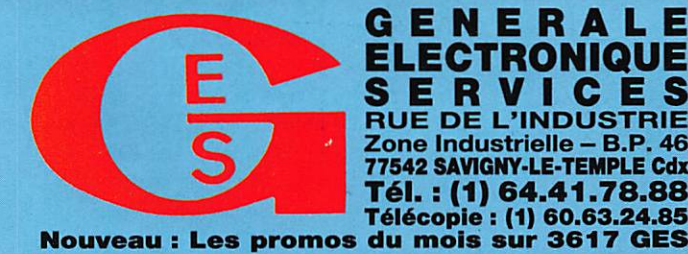

GENERALE **ELECTRONIQUE SERVICES**<br>RUE DE L'INDUSTRIE

**G.E.S. – MAGASIN DE PARIS:** 212, AVENUE DAUMESNIL - 75012 PARIS<br>
TEL.: (1) 43.41.23.15 – FAX: (1) 43.45.40.04<br> **G.E.S. OUEST:** 1, rue du Coin, 49300 Cholet, tél.: 41.75.91.37<br> **G.E.S. LYON:** 5, place Edgar Quinet, 69006

Prix revendeurs et exportation. Garantie et service après-vente assurés par nos soins. Vente directe ou par correspondance aux particuliers et aux revendeurs. Nos prix peuvent varier sans préavis en fonction des cours<br>monétaires internationaux. Les spécifications techniques peuvent être modifiées sans préavis des constructeurs.

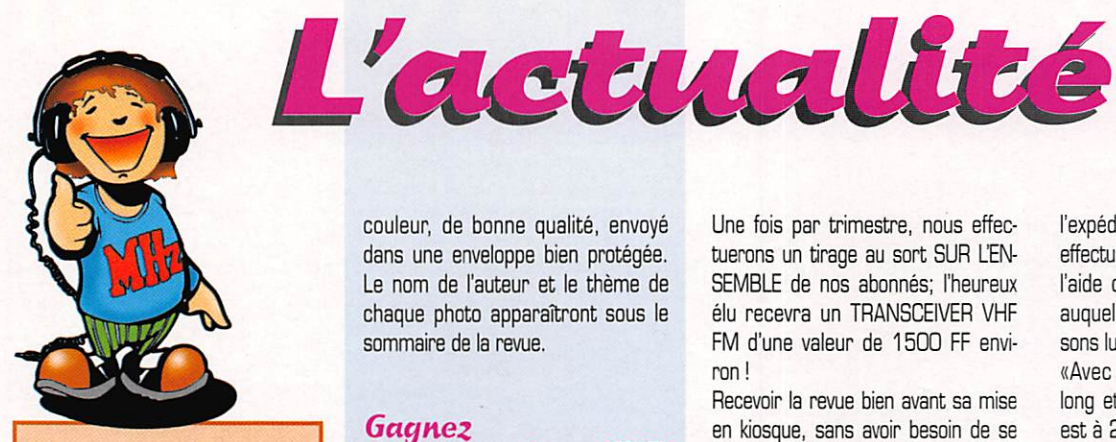

QUE LES MEMBRES DES CLUBS QUI LISENT MEGAHERTZ MAGAZINE FAS-SENT SAVOIR AUX DIRIGEANTS ET AUX CHARGÉS DE COMMUNICATION LE CHAN-GEMENT D'ADRESSE INTERVENU DEPUIS PLUSIEURS MOIS. LE COURRIER EXPÉDIÉ À L'ANCIENNE ADBESSE N'EST PLUS DISTRI-BLÉ.

### **MEGAHERTZ MAGAZINE 31A RUE DES LANDELLES** 35510 CESSON-SEVIGNE

PENSEZ ÉGALEMENT AUX DATES DE BOU-CLAGE : TOUTE INFORMATION DOIT ÊTRE EN NOTRE POSSESSION AVANT LE 5 DU MOIS POUR PARUTION DANS LE NUMÉRO DU MOIS SUIVANT.

### **INTERNET**

SI VOUS VOULEZ QUE VOTRE PAGE WEB PERSONNELLE, CONSACRÉE À LA RADIO, SOIT RELIÉE AU SITE DE MEGAHERTZ MAGAZINE, PRENEZ CONTACT AVEC DENIS BONOMO À LA RÉDACTION (02.99.26.17.95).

NOTRE ADRESSE INTERNET : mhzsrc@pratique.fr

### Concours photo de couverture

Vos plus belles photos en couverture de MEGAHERTZ magazine ! Devenez, pour un mois, le photographe mis à l'honneur par MEGAHERTZ magazine et gagnez un abonnement d'un an (ou une prolongation d'abonnement d'un an). Vos photos doivent obligatoirement :

1) être dans le sens vertical,

2) avoir un rapport direct avec la radiocommunication (d'amateur ou professionnelle : station, antennes. relais, satellites...),

3) être accompagnées d'un certificat attestant sur l'honneur que vous en êtes l'auteur.

Nous soumettre un tirage papier, en

couleur, de bonne qualité, envoyé dans une enveloppe bien protégée. Le nom de l'auteur et le thème de chaque photo apparaîtront sous le sommaire de la revue.

### **Gagnez** des transceivers VHF, des pendulettes<br>MEGAHERTZ magazine et des récepteurs FM miniatures!

Abonnez-vous à MEGAHERTZ magazine et gagnez l'un des nombreux lots mis en jeu tous les mois. Pour tout abonnement (ou réabonnement) de DEUX ans, vous recevrez un récepteur FM miniature accompagné de son casque, qui vous suivra dans

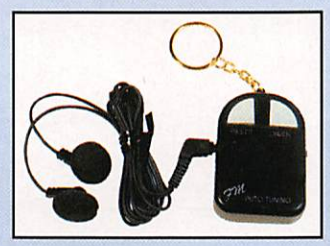

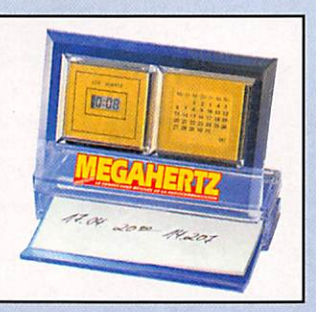

tous vos déplacements vous permettant d'écouter vos émissions favorites.

Pour tout abonnement (ou réabonne-

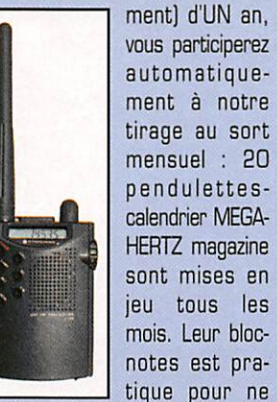

manquer aucun rendez-vous radio.

### **MEGAHERTZ magazine**

Une fois par trimestre, nous effectuerons un tirage au sort SUR L'EN-SEMBLE de nos abonnés; l'heureux élu recevra un TRANSCEIVER VHF FM d'une valeur de 1500 FF environ !

Recevoir la revue bien avant sa mise en kiosque, sans avoir besoin de se déplacer... et en plus, avoir des chances de gagner, autant de bonnes raisons pour s'abonner à MEGAHERTZ magazine !

### Les gagnants du mois d'octobre

Michel COMTE, F2ZH, a gagné le mois dernier notre premier transceiver 144 MHz. Prochain tirage sur TOUS les abonnés, quelle que soit la date d'abonnement ou réabonnement, en novembre. Un beau cadeau de Noël en perspective !

Les personnes dont les noms suivent, qui viennent de s'abonner ou se réabonner, ont gagné une pendulette-calendrier qui leur parviendra d'ici 4 à 5 semaines.

Gérald Holenstein 38, Anthony Bumer 37, André Bauchet 83, Frédéric Mortier 80, Daniel Lollichon 29, M. Marecaux 62, Pierre Saxer 90. Pascal Lacave 54. Jules Cousaert 59, Patrick Marullaz 74. Claude Perruche 52, France Grailles 34, Serge Lecru 31, Albert Prat 07, Michel Broche 75, Michel Chabat 59, Jean-François Flipot 20, Claude Timm 54, François Dutartre 94, Philippe Penillon (B).

### **Radioamateurs**

### TM<sub>5</sub>R *a l'île Rousse*

Parvenu en dernière minute avant le bouclage, voici un petit aperçu de

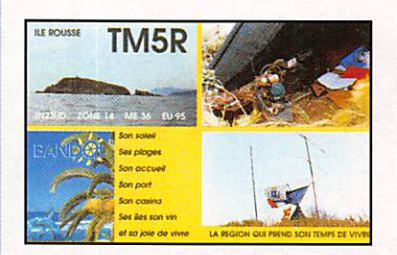

163 - Oct. 1996

l'expédition TM5R sur l'Ile Rousse, effectuée par Michel F5PVX grâce à l'aide des sapeurs-pompiers, corps auquel appartient l'opérateur. Laissons lui la parole !

«Avec 18 m de haut, 100 m de long et 80 m de large, l'Ile Rousse est à 200 m de la côte, à l'ouest de Bandol, en JN23UD. Elle est référencée ME36 (DIFM) et EU95 (IOTA). Désertique, l'accostage est rendu très difficile par mer forte. Pour rendre à César ce qui est à César, elle s'appelle bien lle Rousse et non Pierreplane, comme vous avez pu le lire dans l'info DIFM. L'expé devait permettre de lui rendre son véritable nom aux yeux des radioamateurs. Les sapeurspompiers de Bandol m'ont aidé à transporter sur l'île les 180 kg de matériel : FT-757GX, FT-480R, TH-75, RACAL, portable, boîte d'accord MFJ, un portable pro 18, une caisse pour le câble coaxial, un mini groupe de construction OM (moteur de tronçonneuse accouplé à un alternateur) pesant 3,5 kg, une caisse pour la logistique. Les antennes étaient 3 dipôles rotatifs : un pour les 10, 15, 20 m, un pour le 17 m, un pour le 12 m. Pour les bandes basses, une filaire 40 et 80 m.

Pour le 144, une antenne J. Trois mâts de planche à voile comme mâts d'antenne et deux batteries de 190 Ah. Mon tipi était fait de trois mâts de planche à voile et d'un filet anti-vent. J'ai fait mon premier QSO le samedi à 6 heures UTC avec mes amis F6BUQ/P et son YL, F5AIG/P sur l'île de Ré puis, juste après, F5MFU.

Propagation médiocre et mauvaises conditions météo, surtout pendant la nuit. Le dimanche matin, la situation se dégrade avec l'annonce d'un avis de coup de vent force 9 à 10. Dès 8 heures, les pompiers viennent me récupérer en catastrophe. Travaillant le lendemain, je n'ai pu retrouver

mon matériel, laissé sur l'île, que plus tard : antennes couchées, tipi déchiré !

En 24 heures, j'ai contacté 287 stations en déca et 27 en 144 MHz BLU (dont TK/F6DUS et F6KBR/P66). Les QSL me sont offertes par l'association «Les amis de Marcel Bogi».

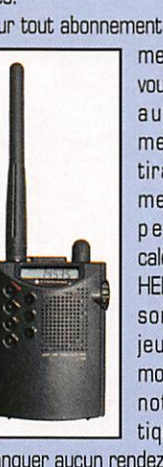

### Le site Internet Amitié Radio

Petite erreur d'adresse dans notre précédent numéro, concernant le site Internet Amitié Radio (il est vrai que, sur Internet, ca bouge vite !). Pour le visitez, envoyez votre navigateur préféré sur http://www.cpod.com/monoweb/A mitie\_Radio/ Bonne balade !

### **Le REF** sur Internet

Le Réseau des Emetteurs Francais (REF) est également apparu sur Internet, avec des informations utiles pour les radioamateurs et ceux qui voudraient le devenir. Nous présenterons le site dans une prochaine rubrique Internet.

En attendant, inscrivez l'adresse dans vos signets : [REF-UNION ] à http://www.loria.fr/~martin/REF-Union/

### Chasse au renard de F6KGT. *juin* 1996

Le dimanche 23 juin 1996 a eu lieu le Championnat de l'Oise ARDF du REF UNION Section 60. Cette épreuve était organisée par le Radio-Club du Bassin Creillois F6KGT, 30 rue de la Maternité, 60100 Creil.

- 1 **JEAN-JACQUES F1NOP ET SÉBASTEN [SENIOR]**
- $\overline{c}$ **MARC F1UMW (SENIOR)**
- $\overline{3}$ MICHEL F50BX (VÉTÉRAN)
- $\overline{4}$ LAURENT F1NFY (SENIOR)
- **JEAN-FRANÇOIS F5PYS (SENIOR)** 5
- $6$ MARTINE YL F1PKU SWL/60 [FÉMININE]
- $\overline{7}$ **FRANCE YL F1NGP SWL (FÉMININE)**
- 8 LAURENT F1NDO (SENOR)
- $\mathbf{g}$ **ERIC F4ABE ET GILBERT SWL [SENIOR]**
- 10 JACQUES FB10BZ [SENIOR]

La compétition se déroulait en JN19DG au hameau du Tillet près de Cires les Mello. Zone très boisée et qui fut très appréciée des concurrents. Au détour des chemins et des bosquets, les plus chanceux ont pu admirer chevreuils, lapins et écureuils.

Voici le classement :

En parallèle à cette épreuve était organisée une course d'orientation, à l'attention des OM ou YL dépourvus de matériel radio.

Voici les résultats :

1 - Yves F1PKU et Lina YL de F5JTZ: 3 balises en 2h12'25"

2 - Vincent F4AIL et Jacky F5PGI : 3 balises en 2h16'37"

3 - Martine YL F1PKU et Monique YL F1NDO : O balise en Oh3O'

Vers 13h00 un apéritif offert par le REF UNION Section 60 précédait la remise des prix.

Le challenge revient au radio-club de Creil F6KGT pour son excellente prestation.

Celui-ci devra être gagné 3 années consécutives.

Après un pique-nique bien mérité, la journée se terminait par des démonstrations ARDF sur 80 mètres par POL F6DCH venu tout spécialement du 49.

Remerciements aux OM des radioclubs F8KOU 80, F6KID 02, F5KMB 60, F6KGT 60 ainsi qu'à POL F6DCH/49.

Remerciements à l'organisation F1TWS Laurent, SWL Benoît et F11BIA Roger pour avoir placé les balises, réalisé l'accueil et les inscriptions, et pour avoir fait un chronométrage impeccable.

A quand un Championnat de France ARD dans le 60 ?

### **Journées** Hypertréquences 1996

Suite du compte rendu de trafic des journées hyperfréquences 1996. La deuxième journée s'est déroulée le 28/07 et coïncidait avec le Cumulative Contest anglais, sur 3 cm.

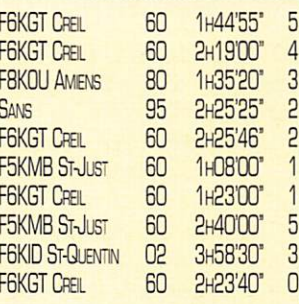

Bonnes conditions et WX agréable, sauf les orages dans le sud-est. 15 stations étaient actives. Pas de compte rendu ATV et pas ou peu de 6 cm et 1.5 cm.

Les contacts sont entre stations (équipements). Si plusieurs opérateurs prennent le micro d'une même station, un seul contact compte. Ceci n'empêche pas de faire des essais, ces journées ayant aussi pour but l'expérimentation!

Le bulletin «Hyper» est disponible auprès de F1GHB, contre enveloppes self-adressées, format A4, affranchies à 4.20 FF.

### **MEGAHERTZ magazine**

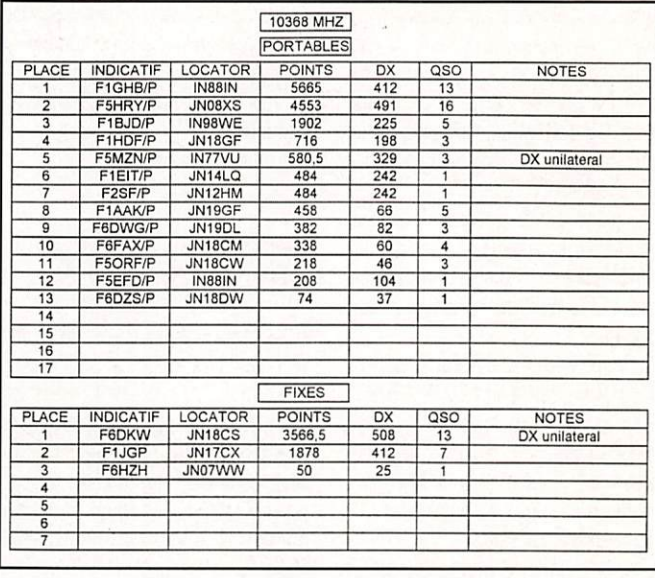

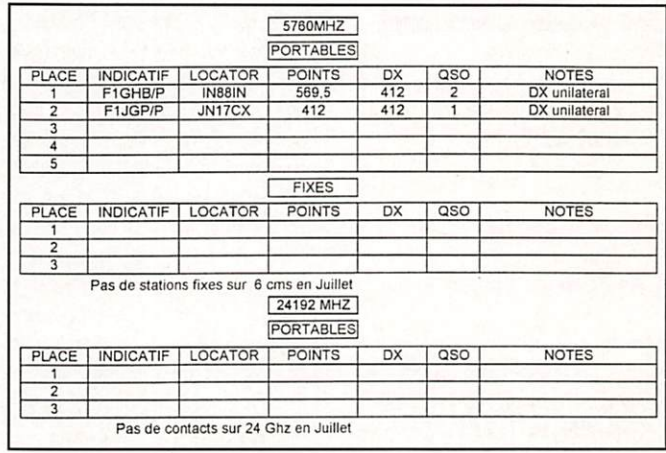

### **Rallon** de Severac (11)

Le radio-club de Redon (35), F6KQC a procédé au suivi de deux ballons lancés par le club d'astronomie de Severac (44). Parti à 14h50, le premier s'est posé à Retiers (35) vers 16h50.

Sa balise, sur 144.025 MHz, fut entendue jusque dans la région de Lyon ! Le deuxième, lancé vers 16h45, était équipé d'un relais FM **RX** 436.450 MHz, TX 145.985 MHz. Seuls 5 QSO furent réalisés, peu d'amateurs équipés 432 semblant au courant de l'opération. Il devait atterrir vers 19h50 à côté de Vaiges.

Une belle expérience, qui rappelle à beaucoup la grande époque des sondes Anjou...

L'annuaire des

radioamateurs

(nomenclature

163 - Oct. 1996

### $L'A.I.R$ sort l'annuaire 1997

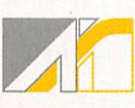

 $11$ 

informatique), version 97 est disponible dans sa version mise à jour au 1er septembre 96. Existe en version disquettes (3 disquettes) pour Windows 3.1 ou Windows 95 (préciser à la commande) ou sur CD-ROM.

Si c'est une mise à jour, vous paierez 50 FF, un premier achat 100 FF. Le CD-ROM vous coûtera 150 FF. Ajoutez, dans tous les cas, 50 FF pour le port.

A voir sur le stand A.I.R. au Salon d'Auxerre.

A.I.R. BP 2835 - 75027 Paris Cedex O1.

### **Stage** de formateur par l'A.I.R

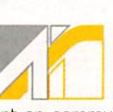

Le 27 janvier dernier l'A.I.R. et l'U.R.C. met-

taient en commun leurs efforts pour organiser un stage de formation de formateur. Devant le franc succès de cette initiative, les deux Associations proposent de renouveler l'opération. Ce stage s'adresse à toutes les personnes qui souhaitent animer un

groupe d'élèves candidats à la licence radioamateur, au sein ou non d'un radio-club. Les principaux thèmes abordés lors de ce stage sont ; le formateur, le stagiaire, le groupe, l'objectif, le cours, la pédago gie et les supports de cours,

Ce stage est entièrement gratuit mais les frais engagés par les partici pants pour le transport, l'hébergement et la nourriture, restent à leur charge.

Ce stage aura lieu à Paris le samedi 16 novembre de 1GhOO à IShOO. Pour des problèmes d'organisation, il est demandé au candidat stagiaire d'adresser sa demande et ses coor données par courrier, au plus tard le 4 novembre 199B.

L'A.I.R. répondra par retour pour fournir les informations complémen taires sur le déroulement du stage. Pour plus d'informations :

A.I.R., BP 2835, 75028 Paris cedex 01. Tél. 01.42.80.47,74. FAX 01.48.40,95,

### Avancement de la **Confédération**

Samedi 7 septembre dernier, une dizaine de responsables d'associa tions et de radio-clubs (AIR, ANSAR, CNERA, F5K0A, RDXCY, UEF, UNI-RAF, URC et la FNRASEC) venus de toute la France, représentant près de 4500 membres, se sont retrou vés comme prévu dans les locaux de l'Union des Ecouteurs Français à Malakoff pour une réunion préparatoire de la future Confédération, dont l'ordre du jour était : organi gramme confédératif, étude et éla

boration des statuts, composi tion du bureau, définition des fonctions des membres du bureau, composition du Conseil d'Administration, définition des fonctions des membres du CA. définition des membres, choix du siège social, financement de la confédération et cotisa tions.

Cet ordre du jour, bien que chargé, n'a pas empêché l'ensemble des participants de travailler dans la bonne humeur et le sérieux qu'exi geait l'élaboration de tous les docu ments juridiques, administratifs et financiers.

Ces documents vont être remis au propre, puis adressés à tous les par ticipants, pour relecture, correction et adoption.

Une dernière réunion de travail devrait avoir lieu avant la fin de l'an

née pour finaliser, et parapher les documents nécessaires à la création de la CONFEDERATION, confédéra tion qui devrait voir le jour avant la fin de l'année...

La confédération avance...

### Croiseur Colbert et Sciences en Fête

A l'occasion des journées «Sciences en Fête», une animation sera organi sée à bord du croiseur Colbert, les 11, 12 et 13 octobre. L'ensemble des techniques, machines, naviga tion, radars, informatique, seront présentées au public avec un accent particulier sur les transmissions radio.

Le PC TELEC sera actif avec l'indicatif F6K0L sur 7080 kHz et 14120 kHz. Des réalisations DM des amateurs du 33 seront exposées dans le local du PC Combiné.

Pour ceux qui ne le sauraient pas [ils ne lisent pas MEGAHERTZ I), le croi seur Colbert est à quai, à Bordeaux. Autre bonne nouvelle : la société SMVP, qui exploite le croiseur Colbert accorde le tarif réduit (35 FF au lieu de 42 FF] aux radioamateurs accompagnés de leur famille, sur présentation de leur carte radio amateur ou du certificat d'opéra teur radio.

### Conterence<br>au radio-club F6KGT

Une conférence débat est organisée par le radio-club du Bassin Creillois, FBKGT, autour du thème «Les

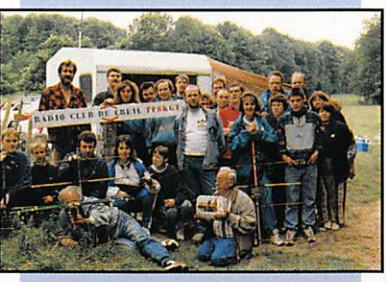

risques et les nuisances radioélectriques et champs électromagné tiques», le samedi 19 octobre à 14h00.

Le lieu fixé pour cette conférence est la salle haute de la Maison des Loisirs, 30 rue de la Maternité, 60100 Creil. L'entrée est gratuite.

Radioguidage 144.575 MHz en FM. Renseignements complémentaires auprès de Jean-Jacques, F1NQP Tél.: 44.56.46.36.

### **MEGAHERTZ magazine**

### **Conférences** prévueù au Salon d'Auxerre

Diverses conférences sont prévues lors du Salon d'Auxerre (12 et 13 octobre). Parmi celles-ci, on annonce (le samedi) :

- 11hOO : Quadrillage UTM, cartographie et ADRASEC par le Centre Géographique de l'Armée.

- 13h30 : Assemblée Générale de l'ARDF.

- 15h30 : Le devenir des fréquences et la réglementation radioamateur par M. DELIMES

Le dimanche, des démonstrations Internet sont annoncées.

### Pirate!

Alain, TK5NI (qui ne trafique prati quement qu'en ON) est piraté par un énergumène tristement célèbre, qui semble n'avoir aucun scrupule en usurpation d'indicatifs. Evitez de contacter cette station, et faites-le savoir autour de vous : TK5NI/P est un pirate !

### Informations internationales

### Forum Mondial deô politiques de télécommunications

L'UIT tiendra à Genève, du 21 au 23 octobre, son premier forum mondial des télécommunications, au cours

> duquel sera évoqué le problème brûlant qui nous concerne tous, celui des LEO et mini-LEO, les satellites à orbite basse (Low Earth Orbite), prévus pour le développement de nouveaux systèmes de communication personnelle par satellite.

### La licence **CEPT** vue par l'ARRL

L'ARRL accepte pour ses diplômes, dont le DXCC, les QSL des contrées de la liste CEPT, ceci sans avoir à lui soumettre de documents. Cepen dant, seule la liste officielle publiée par l'ERO (European Communication Office, siégeant à Copenhague] est valable. Vous pouvez consulter cette liste sur Internet :

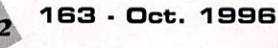

http://www,ero.dk/Liaison/Doc/Tr 6101e.doc

En ce qui concerne la France et ses DGM-TOM, seuls l'Hexagone, la Corse et les DGM sont reconnus : F, TK, FG, FK, FM, FR FS, FY, FR ainsi que les Terres Australes. Par contre, les TGM comme la Polynésie (FG), Clipperton (FO), Wallis et Futuna (FW) ne le sont pas.

Les opérateurs de passage doivent obligatoirement faire une demande aux autorités locales à Papeete, qui leur délivreront éventuellement une licence et un indicatif provisoire du type FGOXYZ.

Les indicatifs en FW/ ou FOO/ + home call ne comptent donc pas pour le DXCC, du moins pour le moment !

### Meeting Swiss ATV 1996

Il aura lieu le samedi 19 octobre 1996 à 14h à Ecublens (près de Lausanne, Suisse)

en la salle communale du Motty. Le programme est encore provisoire : Comment bien débuter en ATV / Système simple pour pointer sa parabole à 1 degré près / Quel ave nir pour le relais ATV de la Dôle / Que mesurer pour obtenir un signal TV parfait ? / Images du record du monde ATV 10 GHz de mai 1996 / Le système Gunnpiexer sur 10 GHz / Démonstration d'un relais ATV 10 GHz -10 GHz / Réalisation d'une parabole 10 GHz par l'amateur. Com ment calculer un bilan de liaison. Exemple de link de relais ATV, L'acti vité dans les régions, images des contests, expéditions et démonstra tions, etc.

L'entrée est libre pour les membres SWISS ATV et payante pour les autres (FrS 8.- mais on peut aussi s'inscrire à l'entrée).

Le radioguidage se fera sur le relais HB9MM (145,600) et sur 144,750 MHz FM.

Le marché aux puces est gratuit et ouvert à tous.

Les catalogues des meilleurs fournis seurs de composants ATV seront à disposition.

La traditionnelle tombola gratuite clô turera la manifestation à 18 heures. L'assemblée générale ordinaire du SWISS ATV aura lieu à 10 heures et sera suivie d'un apéritif gratuit. Afin de permettre à chacun de se retrou ver et de discuter, un repas est prévu à midi dans la salle de la réunion (assiette restaurant FrS 18.-

et boissons servies à prix coûtant par l'association).

L'accès à l'AG et au repas (inscriptions jusqu'au 11 octobre) est réser vée exclusivement aux membres SWISS A7V et aux invités mais rien n'empêche de vous inscrire dans lintervalle (cotisation FrS 20) !

Renseignements et dossier complet sur demande à : SWISS ATV, case postale 301, CH-1G24 Ecublens (Suisse).

### UNAMSAT-B est en orbite!

La satellite de l'Université de Mexico, UNAMSAT-B, a été lancé le 5 sep tembre, à 13:47 UTC, en même temps que COSMOS-2334, de la base russe de Plesetsk. L'analyse des premiers éléments de télémétrie laisse à penser que «tout va bien à bord» !

### IOTAAF'076 pour Bonny

G3KMA a attribué le DTA AF076 à Bonny Island, sous réserve de valida tion de l'opération 5N4ALE.

### Cibistes

Bien peu d'actua cibiste ce mois-ci. On dirait que les responsables de clubs sont encore en vacances ! Action spéciale les 19 et 20 octobre «Recherche pour le Cancer» soute nue par le Centre Gauducheau de Nantes. La station sera activée par les membres 14 Alpha Roméo - BP 071-44402 REZE Cedex. Oébut des émissions à 8 h le 19; fin à 17 h le 20. Fréquences 27.618 et 27.575 MHz.

### Calendrier

### Versailles (78)

Le radioclub de Versailles fêtera son 25ème anniversaire le 26 octobre. A cette occasion, un verre de l'amitié sera offert à tous les visiteurs, à par tir de 14h00. Brocante, exposition et démonstrations sont également prévues au programme. Radioguidage sur 145.575 FM. 3, allée Pierre de Coubertin 78000

Versailles. Tél.: 39.51.23.23 (avec le 01 après le 18 octobre I).

### Auxerre (89)

HAMEXPO, c'est le nom du Salon d'Auxerre. Retenez dès maintenant le week-end des 12 et 13 octobre. MEGAHERTZ magazine sera pré sent, venez nous rendre visi te!

### Nainville $les-Roches$  (91)

Assemblée Générale de la FNRASEC. le samedi 12 octobre à 11 heures, à l'INESC. Radioguidage sur 145.475 MHz à partir de 8h30.

### Ecublens (Suisse)

Meeting Swiss ATV. le 19 octobre à 14h à Ecublens (près de Lausanne, Suisse). Voir texte plus haut.

### Genève (Suisse)

Forum Mondial des télécommunica tions, du 21 au 23 octobre (voir texte plus haut).

### Bourogne (90)

Organisé par l'A.R.A.R (Association Régionale Assistance Radio), Foyer Rural de Bourogne, le 11ème Salon de la Communication se tiendra cette année les 2 et 3 novembre. Depuis la A3B, prendre Oelle et Oélémont.

### Althen des Paluds (84)

Les samedi 9 et dimanche 10 no vembre, en la Maison des associa tions d'Althen des Paluds (84) aura lieu le 19ème Salon du Radioamateurisme. On attend de nombreux exposants. Une salle sera réservée au matériel d'occasion. Radiogui dage sur R2. Renseignements au 90.33.78.71 (F5JEG).

### Paris - La Défense (92)

Le SIRCOM aura lieu au CNIT [Paris La Défense) du 26 au 29 novembre. En vedettes, la téléphonie mobile, la radiomessagerie et le mariage entre l'ordinateur portable et le GSM.

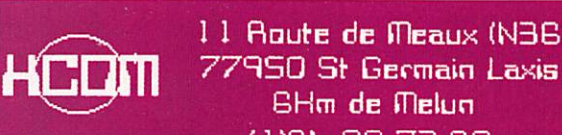

l 1 fi n u f r c d E m c a u x ( N 3 6 ) T R R N S V E R T E fl S - C O N V E R T E R S E de Salvada de la Lundi de 15H30 à 19H00

### **ALINCO EN PROMO**

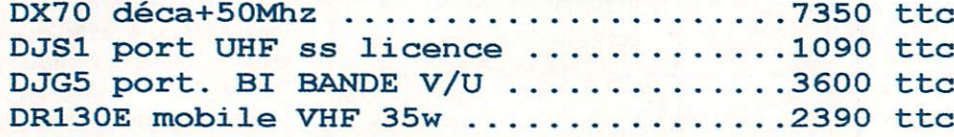

### DIVERS ET ANTENNES OM

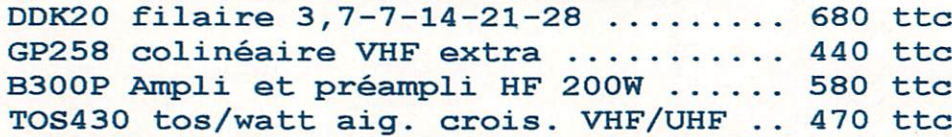

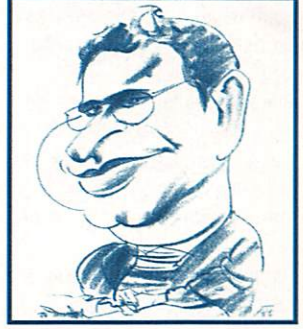

F1SLU

### TRANSVERTERS ET CONVERTERS

 $HRV1K$  Transverter 28->144Mhz 2W VHF tous modes en KIT  $\,\ldots\,\ldots\,\,$  895 ttc  $\verb|HRV1SK$  Idem au HRV1K mais platine montée et réglée  $\ldots \ldots \ldots 1245$  tto  $\texttt{HRVI}$  Transverter complet monté et réglé avec boitier  $\ldots\ldots\ldots\ldots\,1690$  tto HRV2 Transverter 28->50Mhz 5W pep tous modes .................1590 ttc  $H$ RV3 Transverter 144->50Mhz 5W pep tous modes (input VHF)  $\dots$ 1690 tto MULTI-RX Convertisseur 6-7-8+13-14-15Mhz +20dB sortie 27Mhz .. 495 ttc Autres produits (transverters et converters) nous consulter.

COMMANDE: chéque, mandat, CB. ajouter 70 Frs pour le port et embalage. DOCUMENTATION SUR DEMANDE CONTRE 4 TIMBRES A 3.00 Frs

**MEGAHERTZ magazine** 

( 1)6U OS 72 6O  $^{\circ}$   $^{\circ}$  ® à 5 shao à 12H00 et 14H1S à 19H00

### NOUVEAUTÉS

Le Shopping

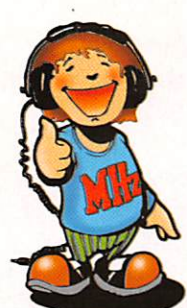

STAN DARD  $C<sub>156</sub>$ 

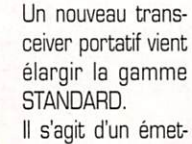

teur-récepteur FM 144 MHz. Plat, il

inspire un sentiment de robustesse tant son boiter est lourd en main. Sur ce modèle, on n'a pas cherché la miniaturisation. Le LCD est grand, tout comme les caractères qui s'y affichent avec une parfaite lisibilité.

Le pack batterie s'enfile, comme un tiroir, dans la partie inférieure de l'appareil. Le C156 est équipé d'un clavier DTMF, Il peut recevoir, en option, un CTCSS.

Les mémoires sont au nombre de 100, réparties par groupes de 10,

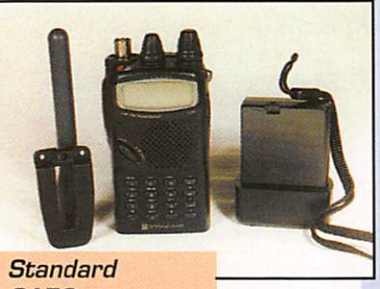

C156

que l'on peut scanner individuelle ment, L'afficheur alphanumérique permet de leur attribuer un nom. Ce LCD sert également en mode «radiomessagerie» (paging), les messages pouvant scroller sur l'af ficheur.

La puissance d'émission est de 1,8 W ; elle peut atteindre 5 W sur alimentation externe. Le trans ceiver est livré avec un bac à piles, clip de ceinture antenne et dra gonne.

En option, vous pouvez acquérir une batterie et son chargeur. Dis tribué par CES.

### Transverter HCOM HRV-1

Retour sur le transverter HCOM HRV-1, dont un essai avait été publié dans MEGAHERTZ maga zine.

Son concepteur l'a entièrement revu et le nouveau modèle devrait être disponible lorsque vous lirez ce texte.

Il est disponible en kit (circuit

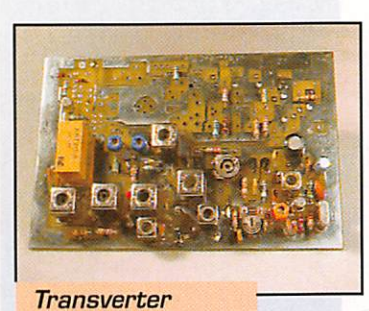

### **HCOM HRV-1**

double face à trous métallisés] réa lisable par des amateurs ayant acquis une petite expérience en montages HF/VHF (prix 845 F). Les autres pourront se le procurer tout monté.<br>Rappelons que le transverter per-

met de trafiquer en BLU, sur

144 MHz, à partir d'une station 28 MHz, Disponible chez HCOM, annonceur dans la revue.

### **Détecteurs** de métaux

La société Wincker distribue toute une gamme de détec-

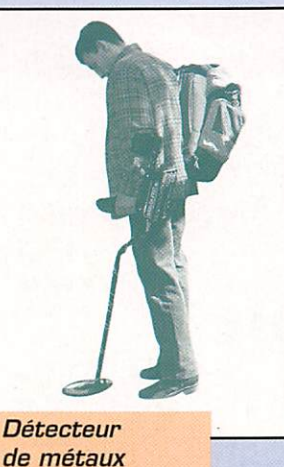

teurs de métaux, dont la série «CLASSIC» de White's Electronics. Ces matériels existent depuis déjà plus de 25 ans.

Certains modèles sont entièrement automatiques, d'autres possèdent des disques interchangeables.

Si vous ne savez plus où sont enterrés les haubans de votre ver ticale ou les louis d'or de grandmère, le détecteur de métaux vien dra à votre secours...

**MEGAHERTZ magazine** 

 $14$ 

### PROCOM: Cavitéo et nouvelles antenneô

La société PROCOM France commercialise des cavités passe-bande, dont le facteur Q très élevé est parfait pour le filtrage des fréquences indési rables. Une compensation en

température assure une parfaite stabilité en fréquence entre -30°C et +70°C,

La puissance admissible atteint 350 W (suivant la perte d'inser tion, comprise entre 0.5 et 2.0 dB).

Existe sur différentes gammes de fréquences : 30 à 40 MHz, 40 à 50, 66 à 88, 88 à 108, 118 à 148, 144 à 174, 220 à 400, 406 à 512 et 806 à 960 MHz,

Autre commercialisation, celle de deux nouvelles antennes, dont une destinée au trafic VHF, le modèle MH 1-SMR, couvrant 144 à 175 MHz (réglage par coupe], gain 0 dB, puissance admissible 150 W, fonctionnant en quartd'onde (longueur environ 50 cm). Elle est livrée avec 3 joints diffé rents, pour assurer une adaptation

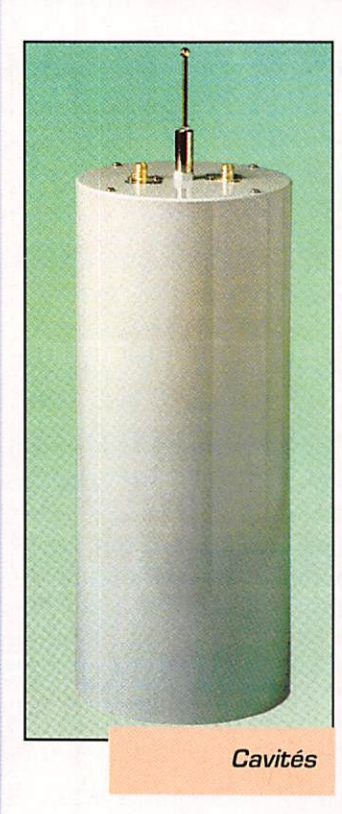

163 · Oct. 1996

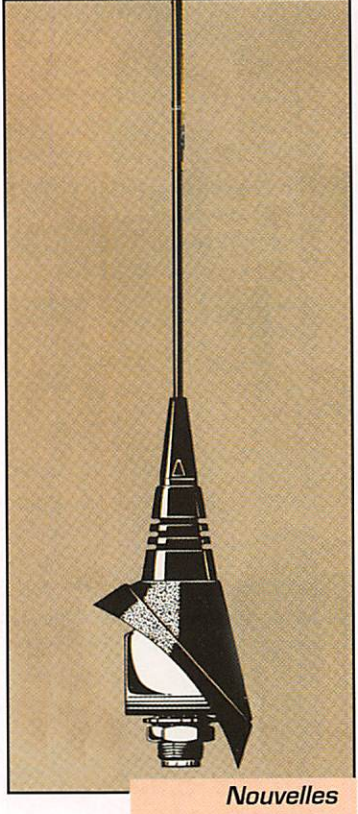

antennes

parfaite à l'aile du véhicule sur laquelle elle doit être montée.

### LOG-EQf Version 8

Nous avons présenté, dans notre précédent numéro, LOG-EQF dans sa version 7, En fait, la version 8 est disponible, avec pas mal d'amé liorations dont l'augmentation du nombre de mémoires du keyer (8), l'enregistrement automatique du PacketCluster, le rappel des 10 dernières commandes envoyées au TNC, la modification du format de la date, afin de ne pas être piégé au passage de l'an 2000, pour ne citer que celles là. Le nouveau tarif est de 43 \$ US, port compris pour l'Europe, Commandes à Westworld Computer Services, 3755 Avocado BIvd, Suite 304, La Mesa, CA 91941-7301 -USA,

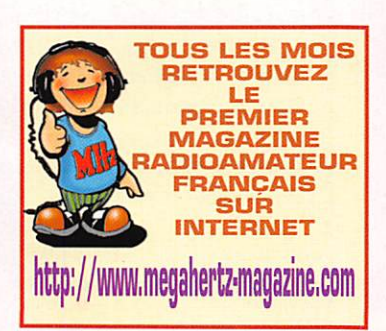

1025.85

E

S

 $\blacktriangle$ 

18, place du Maréchal Lyautey • 69006 LYON Ouvert tous les jours du lundi au samedi Vente sur place et par correspondance C. bleue - C. Aurore - C. Bancaire - etc^

3.682.00

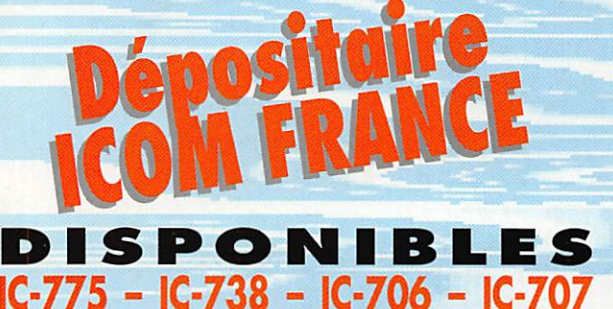

IC-821 - IC-2010

**IC-R8500**<br>etc...

**CUBICAL QUAD BEAM DECAMETRIQUE YAGI MONOBANDE 40 m** 

SHARE CENTRE

1420000 2129500

D

**ONS TO** 

 $\Box$ 

PROFITEZ DU SALON D'AUXERRE POUR VENIR FAIRE I C O M L'ECHANGE DE VOIRE MAIERIEL SUR NOIRE STAND Nous reprenons vos matériels en parfait état de fonctionnement pour l'achat de matérie neufs ou d'occasion à des prix promotionne (crédit possible sur place)

> SI VOUS NE POUVEZ VOUS RENDRE AU SALON D'AUXERRE Contactez-nous, nous vous ferons bénéficier<br>des mêmes prix promotionnels **DURANT 8 JOURS !!!**

### NOUVEAUTÉS

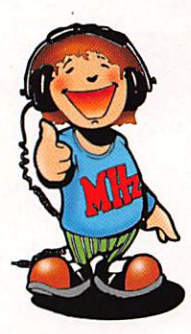

### QSL<br>Routes 1996

Edité par DGDZB (Theuberger Verlag à Berlin), ce livre, remis à jour en début d'année, propose une liste de tous les QSL

managers recensés.

Dans la Bème édition (1996), on trouve pas moins de 80000 mana gers!

Il comporte deux parties : dans la première, l'auteur propose un clas sement alphabétique [indicatif, manager correspondant) ; dans la seconde partie, on trouve l'adresse

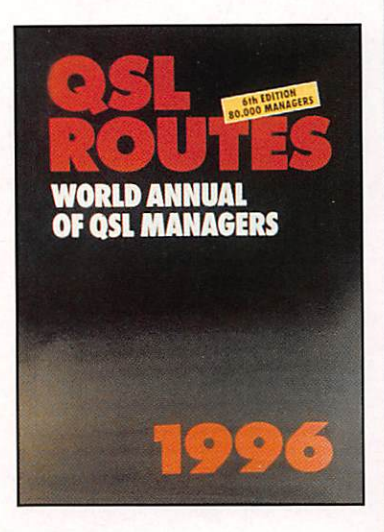

postale des managers. Un ouvrage indispensable si vous trafiquez beaucoup en DX décamétrique. La version 1997 sera disponible début février, avec près de 6000 remises à jour, contre 20 IRC ou 20 dollars US à l'adresse suivante : Theuberger Veriag, PO Box 73. 10122 Berlin, Allemagne.

### **ESSEM Revue Printemps** 1996

SM Electronic (F5SM). publie une revue trimestrielle qui compile des articles parus dans d'autres maga zines, en les traduisant en français. Vous trouverez des montages inté ressants. et des présentations de matériels (ou logiciels) commer ciaux.

Ainsi, le W ES-13 de cette année, propose à son sommaire ; la réali sation d'un préampli 1.7 GHz à faible bruit, un transverter 28/144, un ampli transistorisé

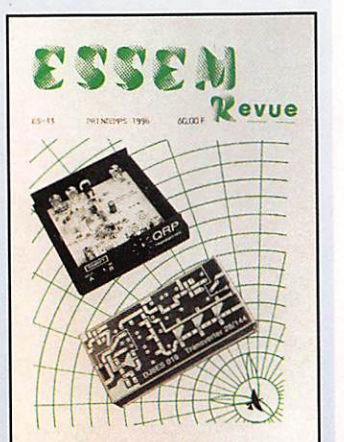

23 cm. la présentation du pont de bruit Palomar RX-100 et du TX QRP Ramsey 20 mètres.., pour ne citer que ces articles, Pour vous procurer ce numéro [ou les autres) contactez SM Electro

nie, annonceur dans la revue.

Guide to Worldwide Weatherfax **Services** 1996/1997

Les ouvrages de Joerg Klingenfuss sont bien connus de nos lecteurs. L'édition 96/97 du Guide des sta tions fax est parue.

Elle représente une mine d'informations incomparable que tout ama teur de réception fax se doit de posséder. Cette 16ème édition reprend la trame des précé dentes : description des matériels et logiciels professionnels ou ama teurs, liste exhaustive des stations avec les horaires de transmission et la description du contenu des émissions, de nombreux exemples

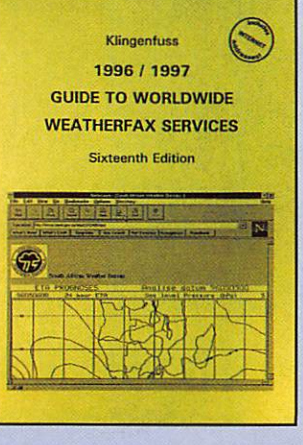

de cartes transmises en facsimilé avec quelques commentaires.

Ce qui est nouveau, c'est l'ajout d'adresses Internet.,, ayant trait au fax, bien entendu. Disponible chez GES.

### Internet **Radio Guide**

C'est un nouvel ouvrage de Klingen fuss, Il fallait bien que l'auteur s'at taque à Internet, Il le fait avec une présentation, qui sera, hélas, vite dépassée car le réseau des réseaux évolue très rapidement, de différents sites ayant trait à la radio.

Si certaines adresses sont déjà périmées, une grande majorité de celles qui sont listées, recopies d'écran à l'appui, vous permettront de commencer votre navigation à vue sur Internet, Un guide qui peut éviter des recherches inutiles donc, si l'on tient compte des temps de connexion correspondants, c'est une économie d'argent ! Disponible chez GES,

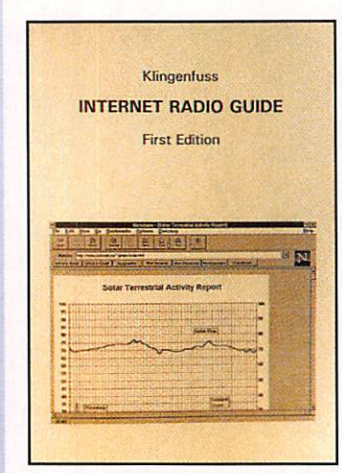

### Bibliothèque Radio Data Code /\^anuaL

L'ouvrage de Klingenfuss en est à sa 15ème édition.

Il présente le descriptif détaillé des nombreux codes de transmissions utilisés sur les bandes par la marine, l'aviation, les services météorologiques...

Avec ce manuel dans une main, et les yeux sur l'écran de votre déco deur. vous devriez mieux percer les mystères de certains messages a

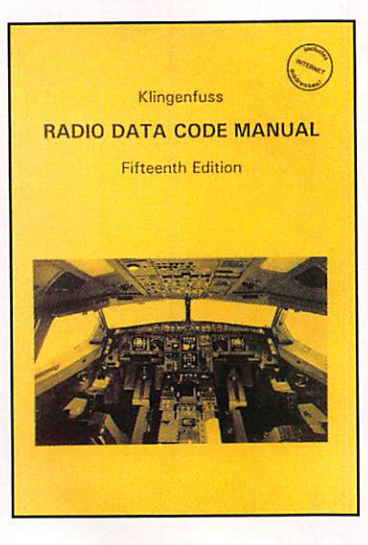

priori hermétiques ; AIRER METAR, SYNOR PILOT... n'auront plus de secrets pour vous. Les divers (et innombrables I) systèmes télétypes sont également présentés, cer tains étant plus détaillés que d'autres.

Enfin, il liste également les codes de 10000 stations météo, les codes lACO de 11000 terrains d'aviation, les abréviations des compagnies aériennes, les codes désignant les différents types d'avions...

Avec ses 800 pages, ce livre constitue une référence. Egalement disponible chez GES.

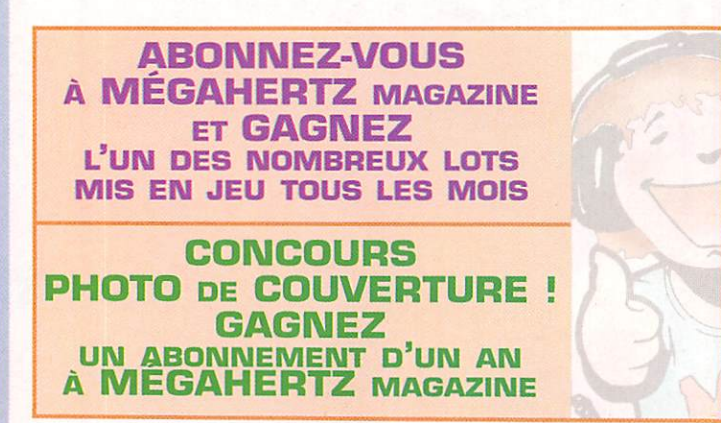

### PASSER L'EXAMEN RADIOAMATEUR ?... MAIS C'EST POSSIBLE ! Avec les fiches conseil de l'A.I.R.

### Fiche numéro 1

mais c'est possible », il vous suffira d'un peu de travail régulier, des conseils de l'A.I.R. que nous vous prodiguerons au fil des mois dans<br>ces fiches, et surtout de l'aide que pourra vous fournir le Radio-Club le plus p suffisent pas à elles-mêmes, elles ne sont qu'un support permettant de vous aider à étudier (il ne s'agit pas de la « Méthode A.I.R. »), elles doivent être complétées par l'apport d'un enseignement dispensé en Radio-Club. Si vous ne savez pas où vous orienter, téléphonez à l'A.I.R. 01.42.60.47.74, laissez un message sur le répondeur, et nous nous ferons un plaisir de vous indiquer le ou les Radio-Clubs à proximité de chez vous.

bordons sans plus attendre le vif du sujet.

Dans cette fiche nous allons vous présenter quelques généralités ainsi que des formules concernant le courant continu.

On peut considérer de manière simplifiée le courant commeune certaine quantité d'électrons parcourant un conducteur, telles les molécules d'eau se déplaçant dans un tuyau. Il y a donc, au cours d'un intervalle de temps, une certaine quantité de ces électrons qui sont passés en un point donné. C'est ce qu'on appelle la quantité d'électricité. Cette quantité est exprimée en « COULOMB » (son symbole est « Q Coulomb »).

Si l'intervalle de temps durant lequel les électrons ont circulé est de 1 seconde (l'unité de temps), alors cette quantité est appelée l'intensité, elle est exprimée en « AMPERE » (son symbole est c I Ampère »).

Si l'on poursuit l'analogie avec un circuit hydraulique, la hauteur d'eau séparant deux réservoirs (chute d'eau) est comparable à la différence de potentiel (chute de tension) appelée plus couramment tension. Cette notion est exprimée en « VOLT » (son symbole est « U Volt »).

Commeles molécules d'eau se déplacent dans un tuyau, le courant électrique se déplace dans un conducteur. La longueur, la section et la matière dont est composé ce conducteur influent sur la capacité des électrons à se déplacer, c'est ce qu'on appelle la résistance, elle est exprimée en « OHM » (son symbole est «  $R \Omega$  »).

Le courant électrique permet, par exemple, d'actionner un moteur, il fournit ainsi, pendant une certaine durée, un travail (ou énergie). Celui-ci est exprimé en « JOULE » (son symbole est « W Joule »).

Lorsque l'on mesure le travail pendant l'unité de temps (1 seconde), il s'agit de la puissance. Cette quantité de travail, fournie pendant 1 seconde (symbole « t seconde »), s'exprime en « WATT » (son symbole est « P Watt »).

aintenant que nous avons défini succinctement les différentes notio<mark>ns, voyons comment le</mark>s utiliser, toutes ces formules sont à connaître<br>pour votre examen.

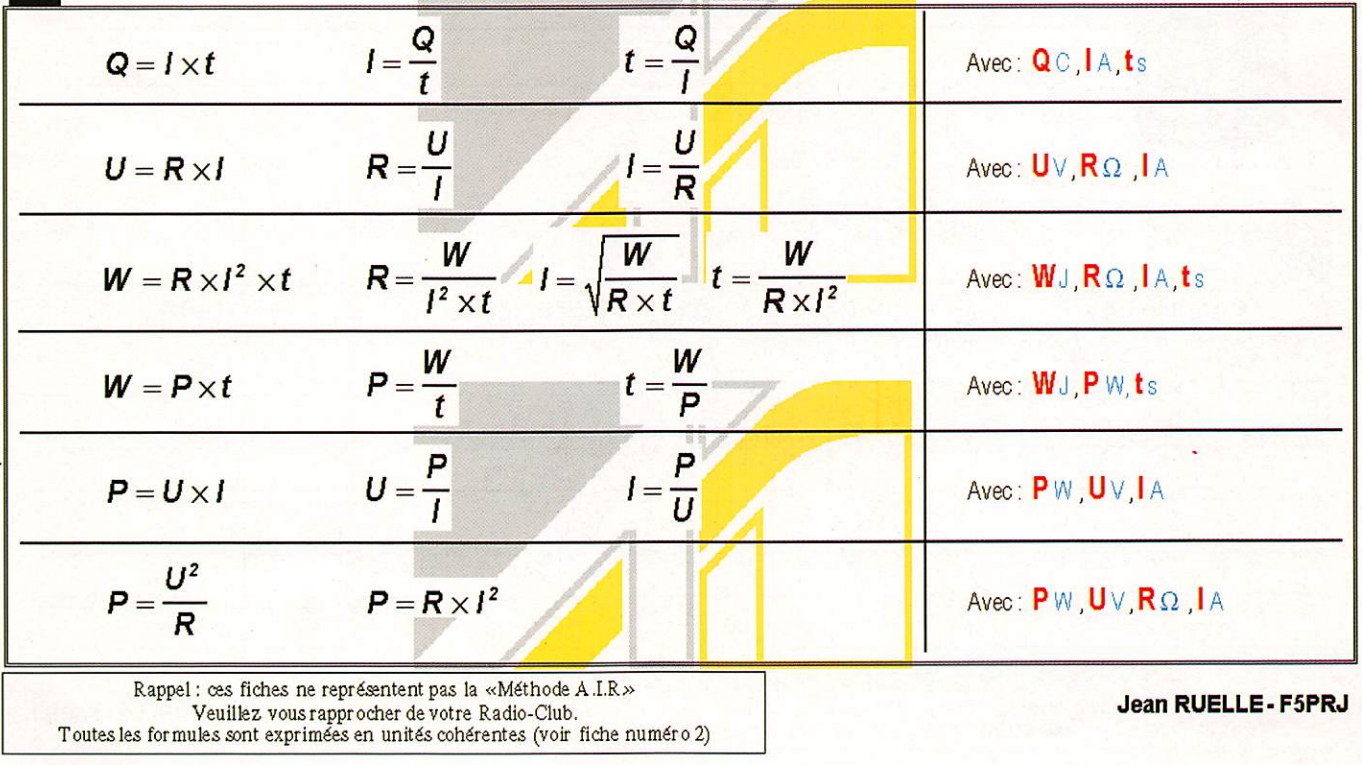

### PASSER L'EXAMEN RADIOAMATEUR ?... MAIS C'EST POSSIBLE ! Avec les fiches conseil de l'A.I.R.

Fiche numéro 2

ans la fiche précédente vous avez appris quelques formules concernant le courant continu. Faisons une pause et intéressons-nous à la façon d'utiliser ces formules. Et surtout comment calculer en fonction des unités, de leurs multiples et de leurs sous-multiples. Puis nous ferons l'inventaire des différentes unités employées tout au long de ces fiches.

C'est pourquoi on utilise la notation avec puissances de 10. Par exemple 154,32.10<sup>6</sup> représente le nombre 154,320 000. Autre<br>Exemple : 154,32.10<sup>6</sup> représente le nombre 0,000 154,320. Notez que les exposants de la puissan 6 & -6) provoquent le déplacement de la virgule vers la droite ou la gauche d'un nombre de rangs leur correspondant. Attention, il ne s'agit pas du nombre de zéros, mais d'un déplacement de la virgule I Pour exprimer les différentes unités en radioélectricité nous utiliserons exclusivement les puissances multiples de 3 suivantes, dans l'ordre croissant : -12, -9, -6, -3,0, +3, -\*6. +9, +12.

our vous faciliter la tâche, voici un tableau regroupant toutes ces notions. Pour lire ce tablea<mark>u, imaginez-le comme un thermomètre, les</mark><br>valeurs les plus petites étant situées en bas, les valeurs les plus grand<mark>es éta</mark>nt

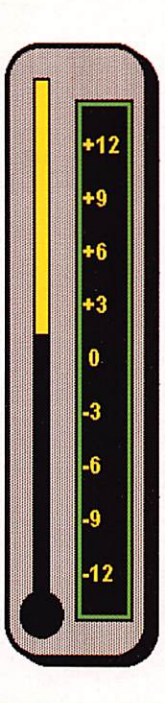

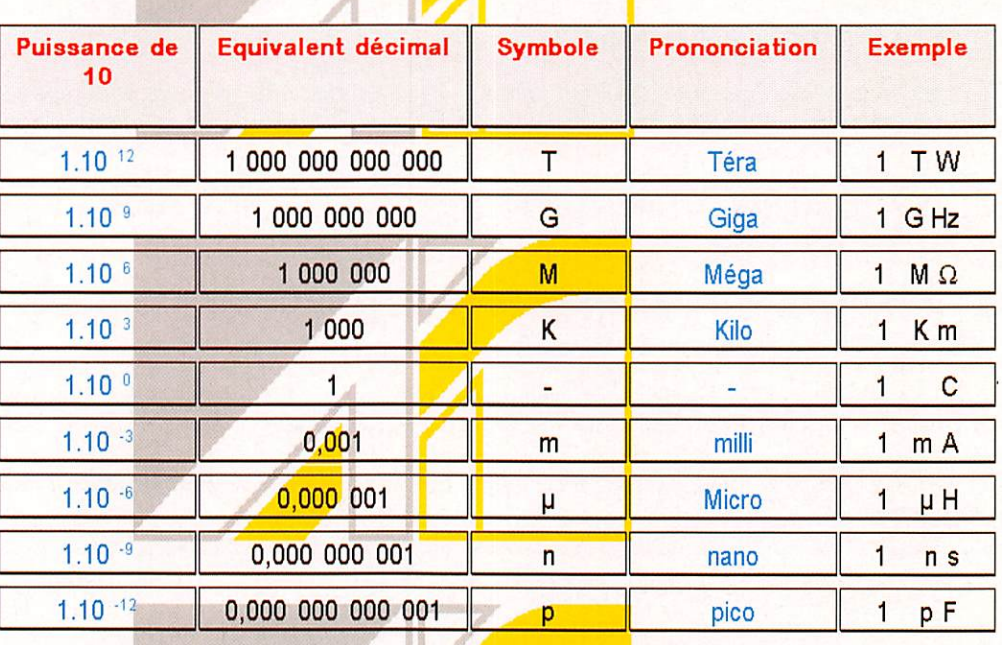

présent voici la liste de toutes les unités qui vous seront utiles pour passer l'examen. Certaines de ces unités ont été définies dans la<br>fiche numéro 1, pour les autres, se reporter aux fiches suivantes, nous en parlerons

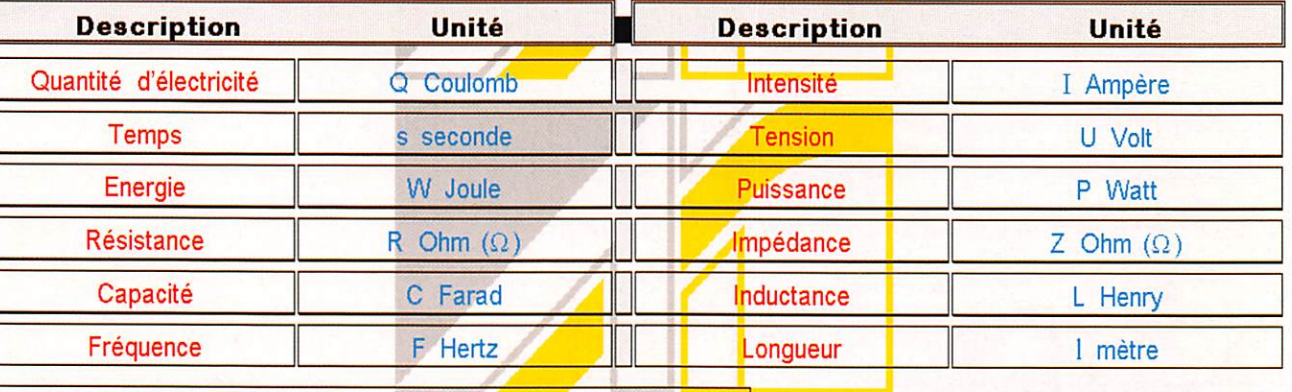

Rappel : œs fiches ne représentent pas la «Méthode A.I,R><br>Veuillez vous rapprocher de votre Radio-Club.<br>Toutes les formules sont exprimées en unités cohérentes (voir fiche numéro 2) Jean RUELLE - F5PRJ

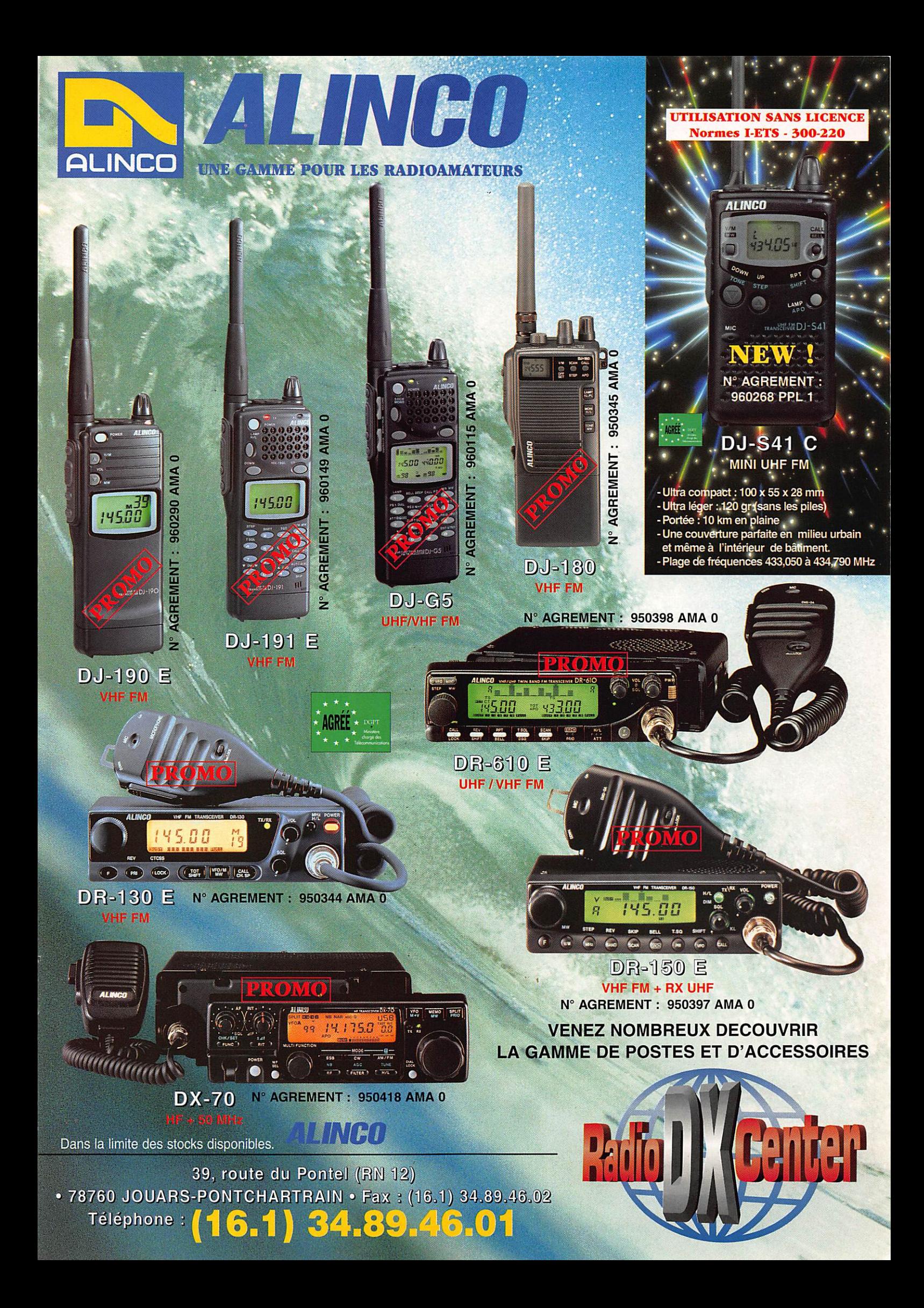

### $\triangle$  L'ESSAI

## A UNCO DR-150E Transcelver 144 MHz FM et récepteur 430 MHz

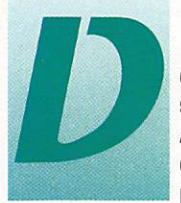

epuis maintenant plu-<br>sieurs années. années, ALINCO a rejoint la cours des grands et<br>produit des transcei-

vers de qualité. Le DR-150E est destiné au trafic en mobile ou en fixe. Comme tous les appareils modernes il est compact et, pour évacuer les calories dissipées par l'étage de puissance, délivrant 50 W HF, il est équipé d'un radia teur assez volumineux, consti tuant une protubérance sur le panneau arrière. En contrepartie, les amateurs qui l'installeront en station fixe apprécieront rapide ment le silence : pas de ventila teur bruyant sur ce transceiver !

### Un transceiver très conventionnel

AUNCO n'a pas cherché à innover : point de gadget inutile sur le DR-150E. Seules les fonc tions de tone squelch CTCSS (option EJ-2GU) risquent de res ter peu utilisées. La face avant est dotée d'un LCD rétroéclairé en vert. La prise micro est une 8 broches ronde. L'appareil est livré avec son microphone (sans DTMF pour la version européenne mais il est disponible en option). Il peut également être utilisé en packet. Pour ce faire, un jack permet de prélever le signal directement au niveau du discriminateur [packet à 9600 bps) ou en audio (packet à 1200 bps) sur un autre jack.

Les manipulations de base sont relativement simples. En mode VFO, sélectionné par défaut lors de la mise sous ten sion (il y a deux VFO distincts sur le DR-150E), un commutateur rotatif permet de

parcourir la bande avec un pas présélectionné. La touche MHZ autorise l'affichage des centaines de MHz, facilitant l'écoute entre 430 et 440 MHz. La touche BANO effectue le chan gement entre 144 et 430 MHz. Grâce aux deux VFO, on peut pas ser instantanément d'une bande à l'autre, ou trafiquer en «SPLIT» entre un VFO et une mémoire, émission sur 144 MHz, réception sur 430 MHz.

Le 0R-150E est équipé de 100 mémoires. C'est largement suffisant pour stocker vos fré quences préférées. L'opération de mise en mémoire est simple : après avoir affiché la fréquence sur l'un des VFO, il suffit de pres ser la touche de fonction puis la touche V/M. On choisit alors le canal mémoire et on valide par un nouvel appui sur V/M. Lors de la mémorisation successive de plu sieurs fréquences, le DR-150E incrémente automatiquement le numéro de canal, présentant sur l'afficheur le premier canal libre.

Parmi les fonctions un peu parti culières du DR-150E, on notera la présence d'un atténuateur sur la bande VHF (si vous habitez sur un site radioélectriquement pol lué, vous lui trouverez un intérêt évident). Fonction originale, le

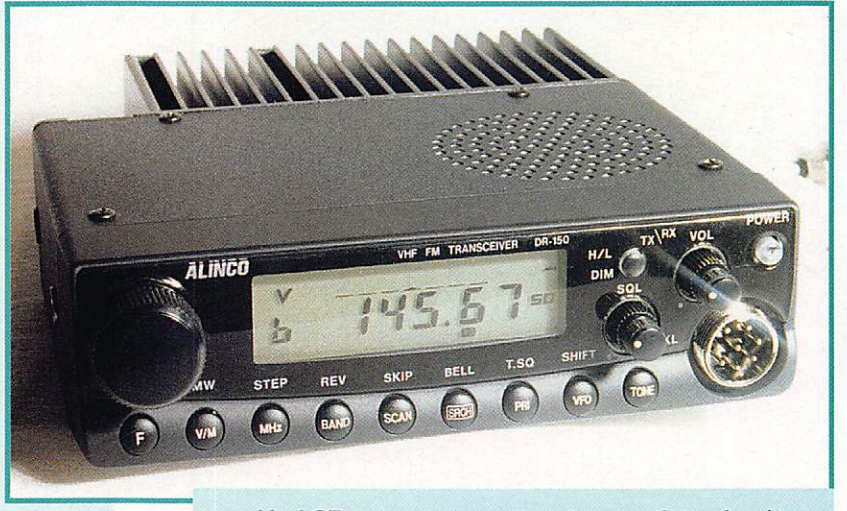

Un LCD très contrasté, même en farte lumière.

Ce récent transceiver ALINCO permet de trafiquer sur 744 MHz en FM et d'écouter la bande 430 MHz. Doté de 100 mémoires, il délivre 50 W HF dans un silence absolu puisqu'il ne possède pas de ventilateur.

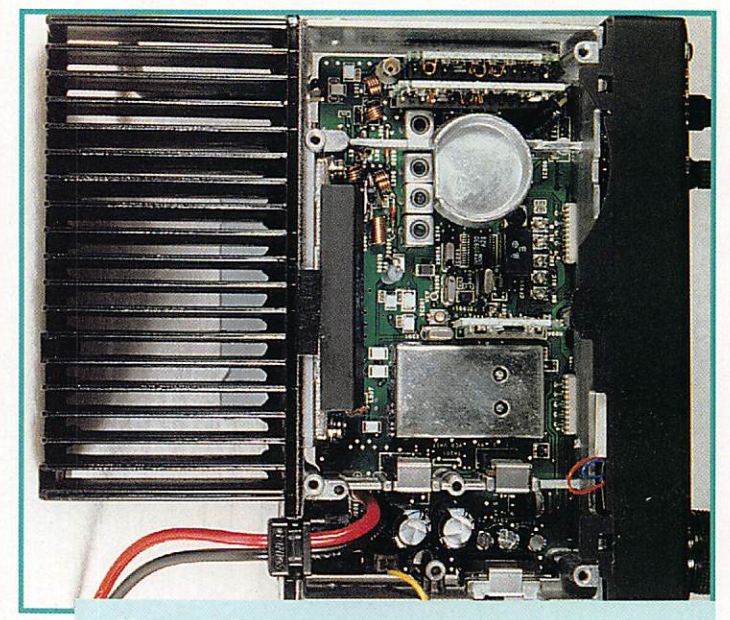

Un gros dissipateur évite le bruit d'un ventilateur.

### À L'ESSAI

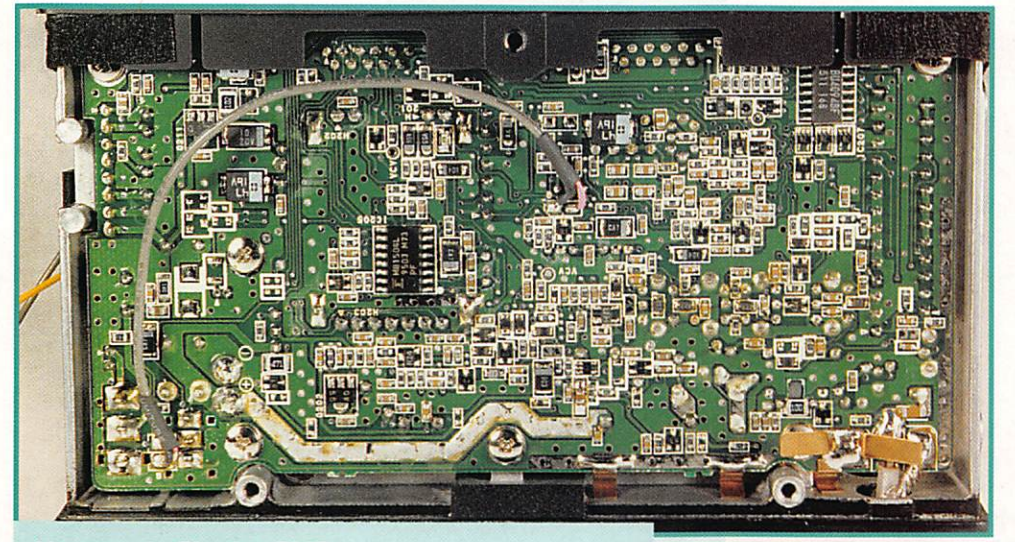

L'envers du Cl : des CMS.

délai de fermeture du squelch de l'appareil peut être programmé par l'utilisateur, entre 0 et 500 ms, par pas de 50 ms. Ceci est intéressant en cas de fading rapide, comme lors du trafic en mobile. Le squelch peut être com mandé par le S-mètre : son ouverture est alors liée à un niveau de signai prédéterminé, entre 1 et 7. Si vous le programmez à 5, seules les stations dont le signal est supérieur à 5 ouvri ront le squelch.

Le transceiver possède un bargraphe pour indiquer la force des signaux recus. L'échelle est affichée horizontalement. Ce bargraphe cède sa place à des échelles verticales, de 8 seg ments, lorsque l'on sélectionne la fonction «CHANNEL SCOPE». Avec cette fonction, vous pouvez voir les signaux présents sur les canaux adjacents à la fréquence centrale affichée sur le LCD. Ainsi, au pas de 25 kHz, si vous affichez 145.000, vous verrez ce qui se passe sur 145.525,

145.550, 575... et vers le bas, 145.475, 450, 425. Plus le signal sur un canal est fort, plus il y aura de segments affichés pour ce canal. Ce «SCOPE» fonctionne aussi en mode mémoire. Si la mémoire 5 est affichée, vous pou vez voir ce qui sa passe sur les 6, 7, 8, et 4, 3, 2. Dans ce mode «CHANNEL SCOPE», le récepteur écoute la fréquence centrale pen dant 5 secondes, s'interrompt pour analyser les canaux voisins et revient sur la fréquence cen trale après avoir réactualisé l'affi chage. La coupure de réception dure environ une seconde.

ALINCO a prévu une fonction pour ceux qui voudraient afficher un numéro de canal (ex : CH 21) en lieu et place de la fréquence, comme sur les matériels pros... ou sur les E/R CB I Sans être d'une grande utilité, cette possibi lité est pratique lors du trafic en réseau : il y a moins de risques de confusion entre «passe sur le canal 7» et «passe sur 145.525».

Le micro optionnel DTMF [le DR-150E est livré avec micro sans DTMF}.

S'il n'est pas permis de modifier directement le contenu d'une mémoire, en agissant sur elle comme sur un VFO, on peut le changer en le transférant dans un VFO puis en le récrivant dans la mémoire. C'est ce que ALINCO appelle le mode «temporaire».

### Scanning, time out timer, appel sélectif

Le DR-150E est comme ses concurrents : il offre des possibili tés de scanning et d'appel sélec tif. Le scanning s'effectue sur les VFO ou sur les mémoires, avec un système de veille sur un canal prioritaire. En scanning de bande, c'est toute la bande qui est par courue. Le scanning programmé limite ce balayage à un segment borné par deux fréquences. Le scanning des mémoires agit sur les canaux contenant des don nées. Le mode «SWEEP SCAN» mesure et indique (sur le CHAN NEL SCOPE] la force des signaux

reçus pendant le balayage, fonction un peu plus origi nale.

Le time out timer permet d'arrêter le fonctionne ment du transceiver (en émission) après un temps programmé. Cet anti bavard est réglé par pas de 30 secondes, entre 0 et 450 secondes soit 7 minutes 1/2. Les sys tèmes d'appel sélectif n'étant pas utilisés, en France, sur les bandes des

radioamateurs, on passera sous silence ces fonctions du 0R-150E. Certaines ne sont accessibles qu'après installation d'options (EJ-20U pour le CTCSS, micro à clavier pour le OTMF). Parmi les fonctions un peu exo tiques offertes par l'appareil, on notera le «CLONING» qui permet l'échange de données, SANS câble, entre deux DR-15GE, assu rant du même coup une program mation identique des mémoires. On cale les deux appareils sur la même fréquence, l'un étant en émission (le maître), l'autre en réception (l'esclave). Il est recom mandé de limiter la puissance d'émission et de ne pas faire cette opération (qui dure 4 minutes) sur le répéteur local I

En émission, le DR-15GE délivre une puissance de 50 W. alimenté sous 13.8 V. La sortie antenne se fait sur un bout de coax, terminé par une S0239. Deux niveaux de puissance réduite (moyenne 25 W et faible 10 W) permettent de limiter l'échauffement de l'appareil à chaque fois que cela est possible (il chauffe beaucoup en 50 W).

La notice, y compris celle en français, mentionne la possibilité d'écouter en AM (la version USA permet l'écoute de la bande avia tion 108 à 137 MHz). Appa remment. l'appareil testé ne vou lait pas passer en AM... Peut-être est-il aussi facilement modifiable que d'autres transceivers de la marque pour lesquels on trouve les instructions sur INTERNET ? Si l'on se limite aux fonctions de base de ce transceiver, il est par ticulièrement simple à utiliser. Les touches bien espacées sont faci lement accessibles, même en mobile. Seuls les boutons des potentiomètres de volume et de squelch sont un peu petits. Sa puissance HF confortable, la pos sibilité de faire du packet à 9600 bps, et la réception de la bande 430 MHz en font un appa reil séduisant. Il est livré avec micro et berceau de fixation pour le mobile. Le manuel traduit en français fait référence aux illustra tions du manuel d'origine, rédigé en anglais. La marque ALINCO est distribuée par de nombreux annonceurs de la revue.

Denis BONOMO, F6GKQ

### À L'ESSAL

## Ce u/s Leur d'anissieus  $AIIIUCO EDI-1$

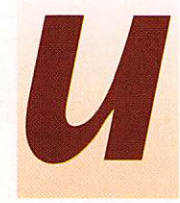

n coupleur c'est un coupleur, peu importe la marque du trans-<br>de la marque du trans-<br>l'utilise. Si l'EDX-1 est la marque du trans ceiver avec lequel on l'utilise. Si l'EDX-1 est surtout prévu pour le DX-70

ALINCO, vous pouvez aussi le faire fonctionner avec un autre transceiver décamétrique ne dépassant pas les 100 - 120 W. Occupant un volume identique à celui du DX-70 (c'est-à-dire, res treint), l'EDX-1 fait également office de RDS-mètre et de wattmètre. Entièrement manuel au niveau des réglages pour la fonc tion coupleur, il est calibré auto matiquement en fonction RDSmètre.

### Ligne coaxiale exclusivement

Prévu pour le mobile ou le fixe, avec un fouet ou une antenne filaire (dipôle ou autre) l'EDX-1 ne fonctionnera qu'avec une antenne alimentée par une ligne coaxiale (vous ne pouvez pas l'utiliser avec une ligne parallèle). L'antenne doit présenter une impédance com prise entre 16 et 150 ohms. Autonome, il ne réclame du 13.8 V que si vous désirez voir

fonctionner le RDS-mètre. Le gal vanomètre est éclairé quand la tension d'alimentation est pré sente. Les commandes présentes en face avant sont :

- un commutateur permettant de le mettre en mesure de RDS ou de puissance.

- un sélecteur à 10 positions (9 bandes + une position «THRU» dans laquelle le coupleur n'est pas en circuit).

- deux CV (condensateurs variables) pour les réglages côté TX et côté Antenne.

- un galvanomètre affichant le ROS ou la puissance.

Sur le panneau arrière, on trouve un jack d'alimentation, deux prises SO-239 et un inverseur à glissière, permettant de choisir entre deux gammes de puissan ce; 15 W ou 150 W.

Sa mise en oeuvre est enfantine : il suffit de raccorder d'un côté l'émetteur, de l'autre l'antenne, les deux liaisons étant effectuées par du coaxial. Ne négligez pas le fil de terre qui, en mobile, sera relié à une bonne masse exempte de traces de peinture. Si vous dis posez d'un DX-70, vous pourrez alimenter directement le coupleur en 13.8 V prélevé sur le transcei ver (prise arrière). Il ne vous

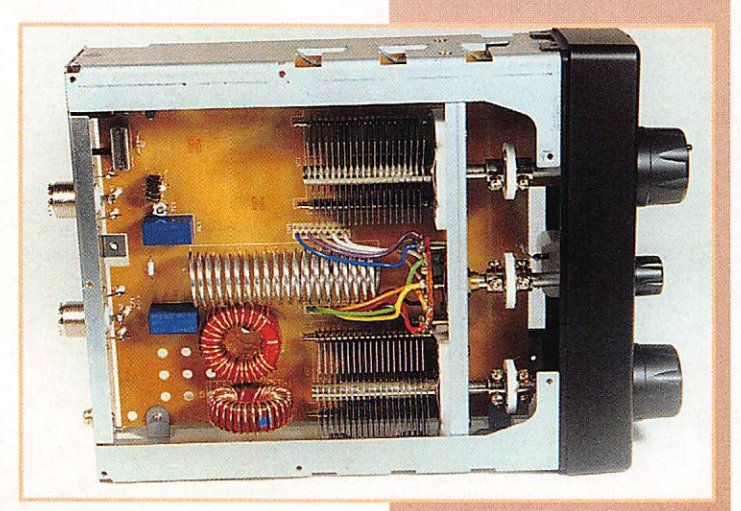

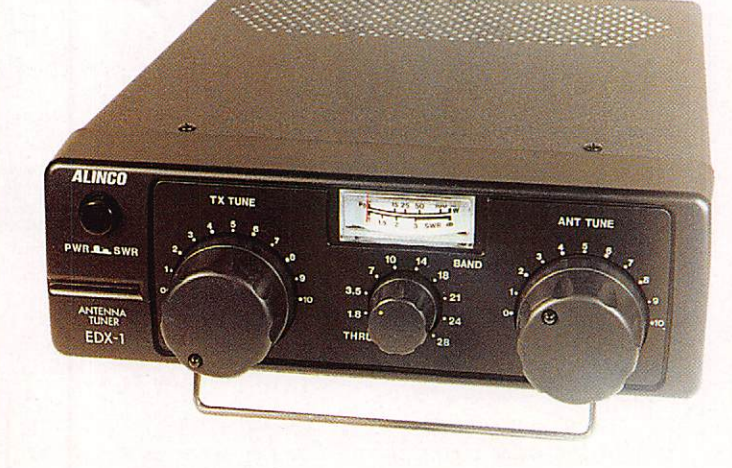

Ce coupleur d'antenne a été conçu, en priorité, pour être utilisé avec le DX-70, le petit transceiver décamétrique ALINCO, Rien ne vous interdit cependant de le marier à une autre marque !

reste plus qu'à préparer les réglages. Il est vivement conseillé, lors de cette opération, tant qu'on ne connaît pas les positions approximatives des DV, de réduire la puissance d'émission. Un tableau, avec les valeurs de préréglage, figure sur la petite notice qui accompagne le coupleur. Si votre antenne présente une impé dance de 50 ohms, pas de pro blème pour vous inspirer de ces valeurs.

Si vous trafiquez avec un transcei ver autre que le DX-70, il faudra mettre manuellement sous tension votre coupleur. Régler d'abord l'émetteur en position AM, FM ou CW (dans ce cas, il faudra appuyer sur le manipula teur pour passer en émission). Sélectionner la bande de trafic sur le coupleur. Passer en émis sion tout en réglant alternative ment les CV «TX TUNE» et «ANT TUNE» du coupleur jusqu'à lire le RDS minimum.

Vous pouvez maintenant trafi quer!

### Les effets d'un coupleur

Rappelons qu'un coupleur n'a rien de magique : si l'antenne n'est pas bonne, si elle n'est pas pré vue pour la bande de trafic, tout ce que vous ferez, c'est adapter (et encore, ce n'est pas toujours possible) l'antenne à l'émetteur. Ce dernier pourra délivrer toute sa puissance, sans être bridé par le circuit de limitation qui se met en service en présence d'un RDS élevé. Toutefois, le rendement de l'antenne n'en sera pas amélioré pour autant... Ceci dit, il n'y a par fois pas d'autre solution, surtout avec les antennes mobiles dont la bande passante est, en général, fort réduite.

Livré avec un câble coaxial équipé de ses prises, et un cordon d'ali mentation, l'EDX-1 est le complément idéal du DX-70, avec lequel il forme, en mobile comme en fixe, un couple peu encombrant.

Denis BONOMO, F6GKQ

MEGAHERTZ magazine  $\begin{array}{|c|c|c|}\n\hline\n22 & 163 & \text{Oct.} \end{array}$ 1996

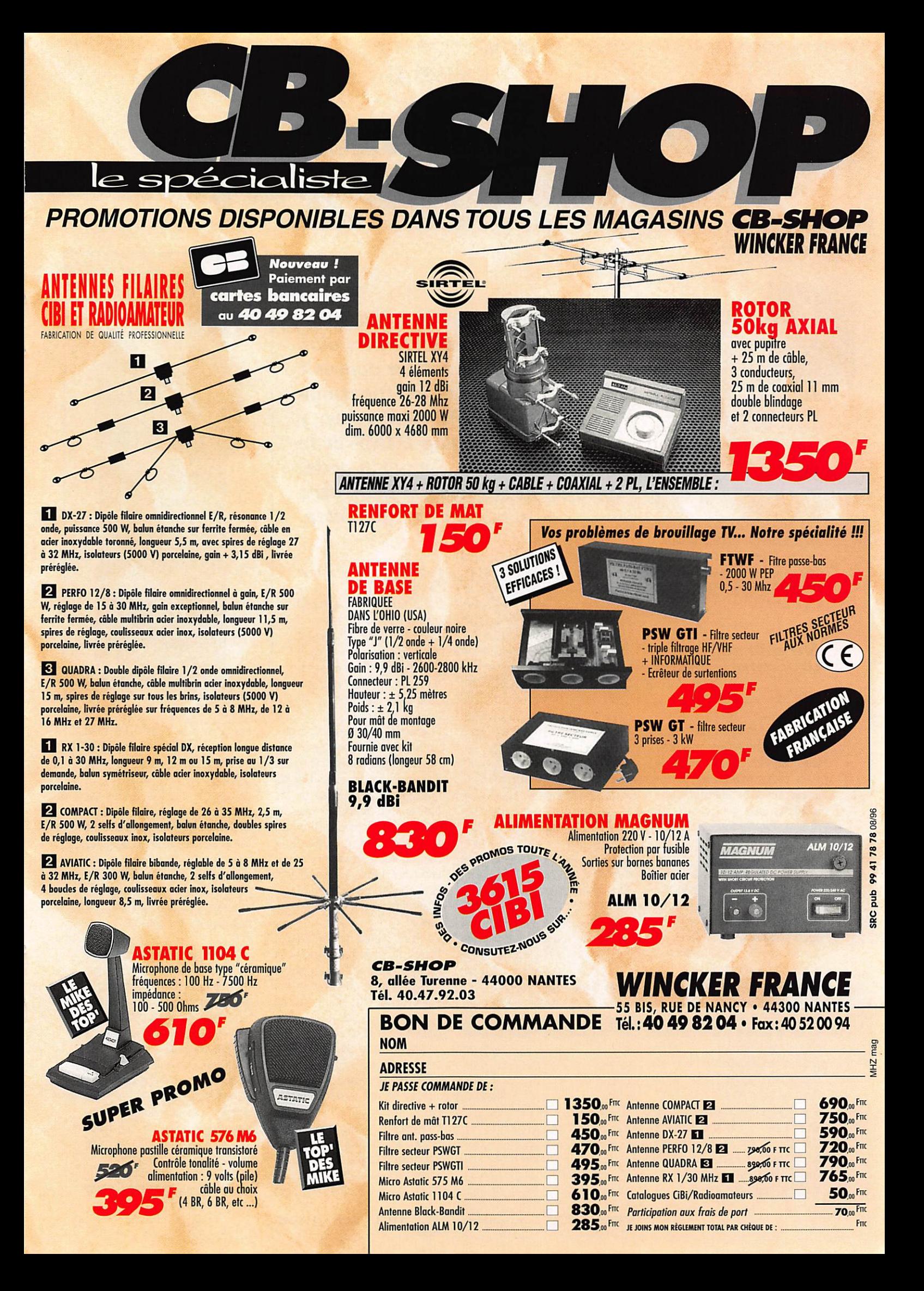

### $\Delta$  L'ESSAI

## $E/R$  portatif 144 MHz  $AD1 A T = 200$

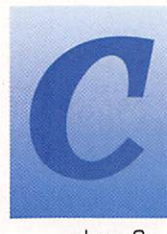

ertains transceivers portatifs sont tellement petits que l'on a du mal à mettre les doigts sur les tou

ches. Ce n'est pas le cas de ce 144 FM, distribué par «President» (marque bien connue des ama teurs de CB). Le tiers inférieur du boîtier est constitué d'un comparti ment à piles dans lequel vous met trez 6 piles de 1.5 V. Différents types de batteries rechargeables sont proposés en option (ainsi que les chargeurs correspondants), dont un modèle 12 V, permettant de tirer un maximum de puissance de l'AT-200 (alimenté sous 13.8 V, il fournit 5 W).

### Ne pas se fier aux apparences

Si l'appareil est d'allure rustique, que l'on ne se trompe pas : il vous rendra les mêmes services que le petit bijou des marques plus répu tées, que vous l'utilisiez en phonie ou en packet radio. Jugez plutôt : il est doté de 20 mémoires (contenu préservé par pile au lithium], d'un dispositif de balayage (scanning), d'un DTMF et peut recevoir, en option, un module tone squelch. Il permet la double veille et dispose d'une fréquence d'appel (CALL). Il est équipé d'un système APO (coupure automa tique de l'alimentation après un certain temps d'inutilisation) et d'un économiseur de batterie.

Après avoir mis les piles en place, on allume le transceiver par le potentiomètre de volume. Tiens, où est le squelch ? C'est ce petit bouton «antidérapant», que l'on actionne en appuyant du bout du doigt et en tournant, coincé entre l'antenne (montée sur socle BNC) et le réglage de volume. En fait, on se sert peu du squelch, une fois que le seuil est ajusté, d'autant qu'un poussoir (SOL) permet de l'ouvrir momentanément. Pour choisir la fréquence, il suffit de piaContrastant, par sa taille, avec les transceivers de plus en plus petits, l'AT-200 est un portatif<br>qui intègre toutes les fonctions des VHF FM modernes, v compris le paging DTMF et le squelch codé. Livré sans batterie, il peut être alimenté par des piles.

noter sur le clavier (on n'entre pas les deux premiers chiffres, juste le 4 ou le 5 pour 144 ou 145). On peut aussi se servir du bouton rotatif, cranté, qui se trouve à côté du potentiomètre de volume. Le pas est programmable, entre 5. 10. 12.5, 20, 25 et 50 kHz. Quand la fréquence de trafic est souvent utilisée, il y a tout intérêt à la mettre en mémoire. Cette opé ration se fait en deux temps : on commence par afficher la fré quence (VFO), lui attribuer un éventuel décalage répéteur, puis on presse la touche «MR/ENT \*». Un petit chiffre apparaît à gauche de la fréquence : c'est le numéro de canal mémoire. Si le «M» qui le surmonte clignote, c'est que l'em placement est libre. Vous pouvez alors mémoriser la fréquence affi chée en pressant «\*» en même temps que la touche de fonction (un peu trop petite à mon goût) qui est située au-dessus du PIT. La fréquence est mémorisée.

Quand plusieurs mémoires sont ainsi remplies, il est possible de les «scanner», de même que l'on peut scanner la bande entière en mode VFO (il n'est pas possible de balayer un segment de bande). La condition d'arrêt du balayage, «Pause» (le scanning reprend 5 secondes après s'être inter rompu ou à disparition du signal] ou «Busy» (le scanning reprend seulement après disparition du signal). On peut programmer l'appareil pour ne scanner que certaines mémoires.

L'AT-20G permet de surveiller deux fréquences ; c'est le mode DUAL WATCH (double veille) programmable entre le VFO et l'une des mémoires. Ce mode de fonctionnement peut aussi être sélectionné pendant le scanning.

Si vous aimez l'exotisme, vous pou vez décider de trafiquer avec votre correspondant en semi-duplex (un bon moyen pour occuper deux fré quences à une époque où les bandes sont convoitées, mais ne dites à personne que c'est moi qui vous l'ai suggéré I). Vous émettez sur une fréquence et recevez sur une autre (votre correspondant fait l'inverse), les deux étant ran gées dans des mémoires diffé rentes...

Ce mode n'a rien à voir avec le décalage « répéteurs », auquel on accède directement par la touche «+/- BS» après avoir programmé le shift (600 kHz) avec la touche «SHFT». Pour écouter la fré quence d'entrée du répéteur, vous disposez de la touche «REV». Pour ouvrir le répéteur, on obtient le 1750 Hz nécessaire en pressant «CALL» en même temps que le PTT.

En émission, on aura tout intérêt à réduire la puissance au strict mini mum (pour économiser les piles). Trois niveaux sont prévus : H (pleine puissance) où l'on peut

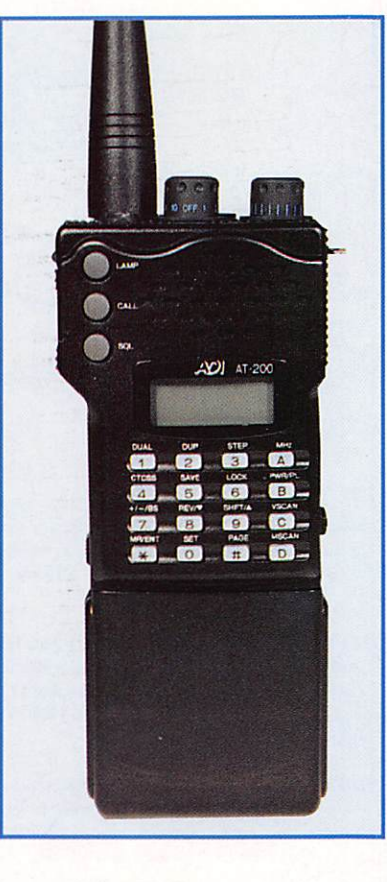

atteindre 5 W sous 13.8 V, M (puissance moyenne) avec 2.5 W et L (faible puissance) avec 0.35 W.

Je passerai une fois de plus sur toutes les fonctions liées au OTMF, CTCSS et tone squelch, peu en vogue sur les bandes radioama teur de notre pays. Pour en finir avec la description de l'AT-200, on mentionnera son éclairage vert assez vif, du LCO et de l'ensemble des touches translucides du cla vier.

L'appareil est simple à utiliser : il n'y a pas de menus ou autres gad gets dans le genre. Economique de par l'absence (en série) de bat terie rechargeable, il conviendra à ceux qui n'utilisent leur portatif que peu souvent... ou à ceux qui sont prêts à lui laisser un fil à la patte, ce qui ne gênera pas les amateurs de packet, par exemple. Livré avec antenne, clip de ceinture et dra gonne, l'AT-200 a un frère jumeau : l'AT-400 pour le trafic sur 430 MHz.

Denis BONOMO. F6GKQ

### MEGAHERTZ magazine  $\overline{24}$  163 · Oct. 1996

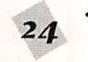

COMELEC 13783 AUBAGNE CEDEX

13783 AUBAGNE CEDEX Tél.; 04 42 82 96 38-Fax 1044282 96 51

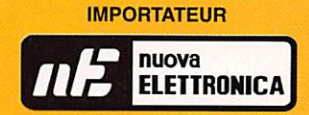

## Récepteur météo et défilants : METEOCOM 12D

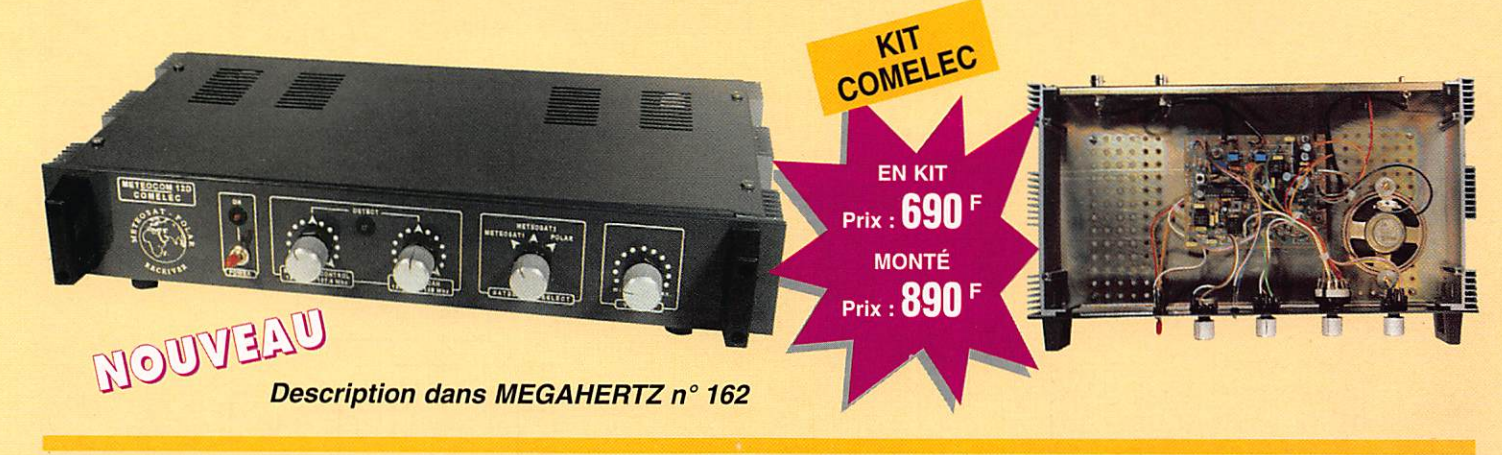

## Enfin ! Tout en une seule interface : METEO, PACKET, CW, RTTY, FAX, SSTV (Em. et Réc.)

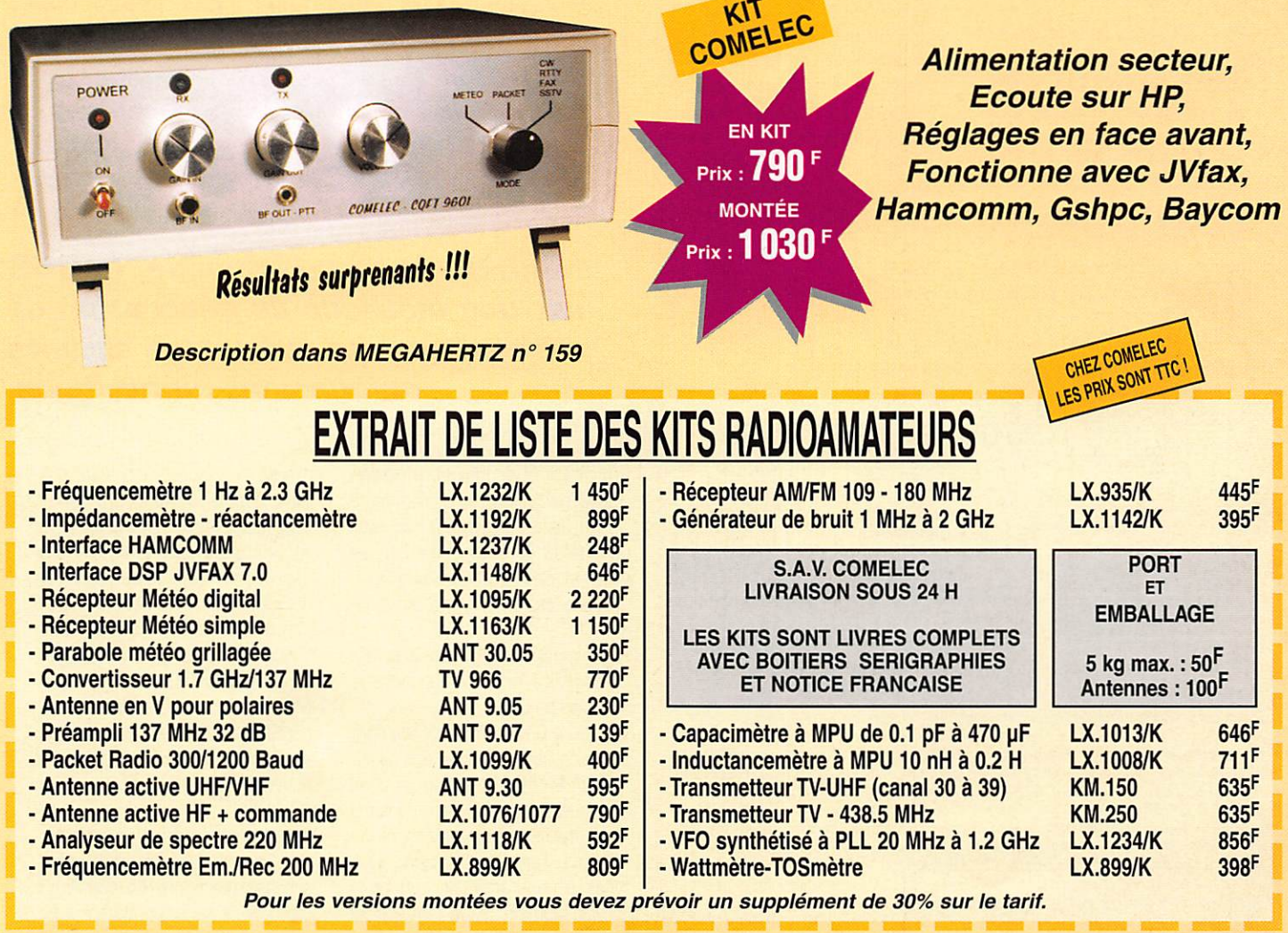

Expéditions dans toute la France. Règlement à la commande par chèque, mandat ou carte bancaire. Le port est en supplément. De nombreux autres kits sont disponibles, envoyez chez COMELEC votre adresse et trois timbres, nous vous ferons parvenir notre catalogue général.

### TECHNIQUE

## DDS dtrecte ugue

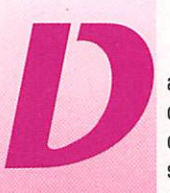

ans la terminologie<br>d'il y a quelques<br>dizaines d'années, la<br>synthèse directe nor<br>numérique signifiait d'il y a quelques dizaines d'années, la synthèse directe non numérique signifiait

simplement que la production d'une fréquence analogique se fai sait par mélange de plusieurs fré quences issues d'oscillateurs généralement asservis par quartz  $[$ fig. 1 $]$ .

Puis sont venus les synthétiseurs à PLL, abréviation de Phase Lock Loop, qui utilisent une boucle à verrouillage de phase pour asser vir un oscillateur contrôlé en ten sion selon le schéma de la fiqure 2.

L'handicap majeur d'un tel pro cédé est la difficulté d'obtenir de hautes performances avec des moyens amateur. Les principaux

défauts résident dans le temps de verrouillage, c'est-à-dire le temps mis par le système à stabi liser la valeur de la fréquence après un changement de pro grammation et le bruit de phase qui limite la dynamique dans un récepteur.

Mais le synthétiseur à PLL est plus souple et économique que la synthèse analogique directe.

La synthèse numérique directe est l'étape naturelle suivante en regard de l'amélioration des tech niques numériques [digitales].

Cette technique consiste en un montage générant un signal ana logique, c'est à dire sinusoïdal, directement à partir d'une hor loge qui est un signal carré d'am plitude crête fixe et dont les chan gements s'opèrent sur des

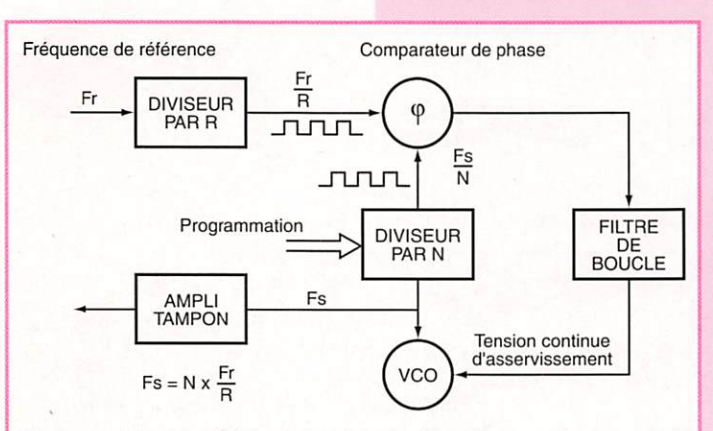

Dans ce schéma simplifié, le comparateur de phase donne une tension nulle à sa sortie à condition que les phases, donc les fréquences, soient égales. En cas de différence, la tension continue sera positive ou négative selon que Fr/R est plus grande ou plus petite que Fs/N. En pratique, lorsque la tension d'asservissement de boucle augmente, la fréquence du VCO baisse (principe d'une varicap dans un circuit LC).

Les rapports de division et leur pas conditionnent la fréquence de sortie. Les extrémités de bande sont fonction de la fréquence moyenne employée plus on sera haut et plus la variation pourra être importante.

Figure 2 ; Principe du synthétiseur  $\dot{a}$  PLL.

### MEGAHERTZ magazine  $\frac{26}{163}$  163 • Oct. 1996

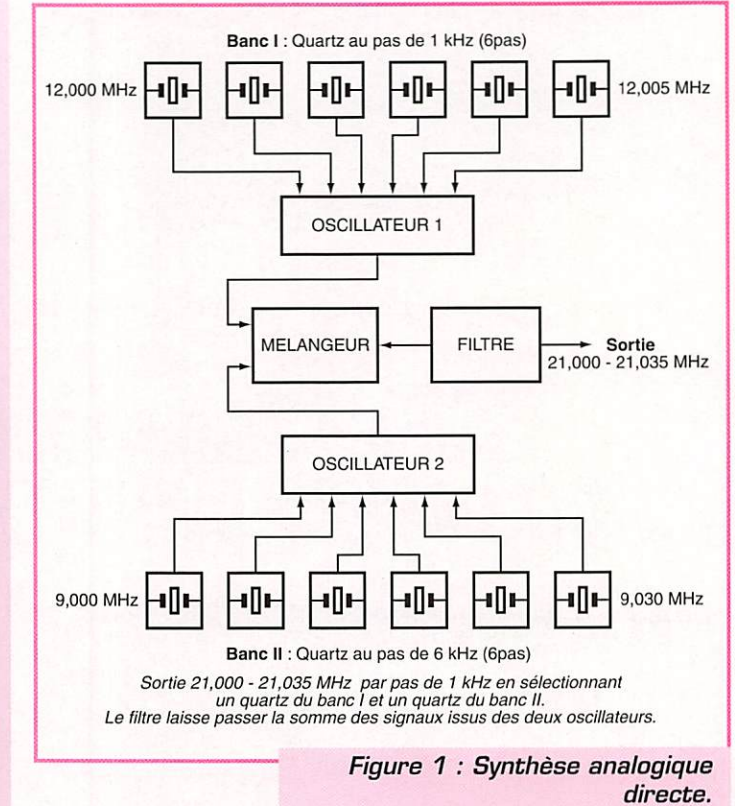

### Comme le nom l'implique, le DOS est une méthode de génération de fréquence qui utilise des circuits uniquement numériques.

durées constantes et précises (base de temps) et également à l'aide de données binaires (sur lesquelles on peut effectuer des opérations mathématiques). Voyons comment cela est pos sible.

Un rappel de trigonométrie est nécessaire pour comprendre le principe du DOS.

La figure 3 montre un cercle dont le rayon est arbitrairement égal à l'unité. En faisant tourner R dans un sens inverse à celui du sens de rotation des aiguilles d'une montre (par convention] et à vitesse constante, on obtient le développement d'une forme sinu soïdale dans le temps. Cela se

réalise en traçant à chaque ins tant, depuis la pointe de R une ligne horizontale qui coupe l'axe vertical (axe des sinus]. A cet endroit, une valeur est relevée, comprise entre 0 et 1 ou 0 et -1(ça n'a rien à voir avec le binaire I], R balaye 36D degrés en une révolution.

Maintenant, si nous faisons tour ner R par saccades, par exemple en 8 pas sur 360 degrés, on obtient la forme en escalier de la figure 4a.

Si le nombre de pas augmente, les 'marches deviennent plus proches. La figure 4b donne un exemple de ce qu'on obtient avec 64 pas.

### **TECHNIQUE**

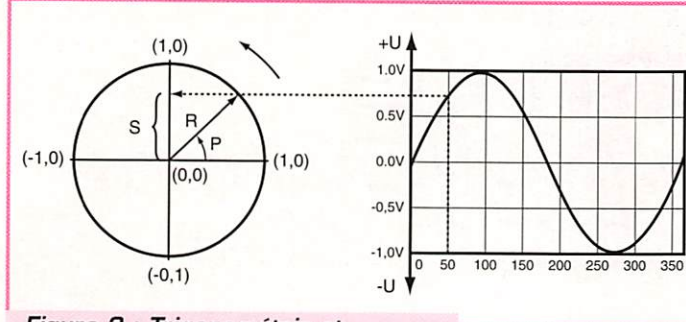

Figure 3 : Trigonométrie et représentation temporelle.

On considère que le changement de pas est instantanné et que l'arrêt à chaque pas a une durée constante. •0,5V

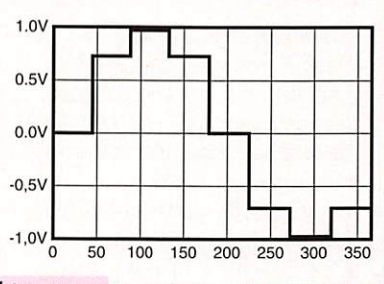

Figure 4a : Forme d'onde obtenue en 8 pas sur 360".

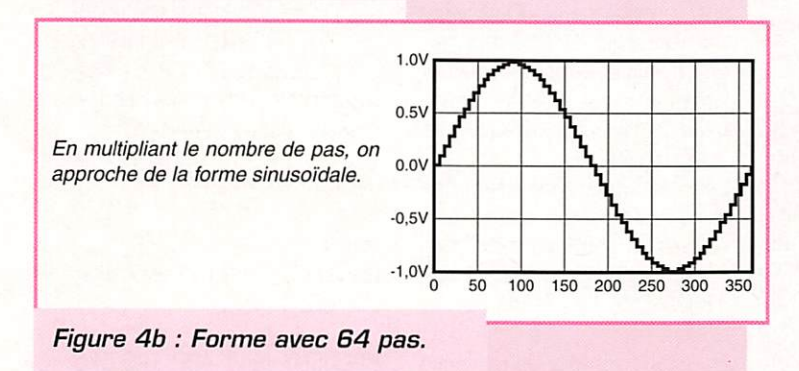

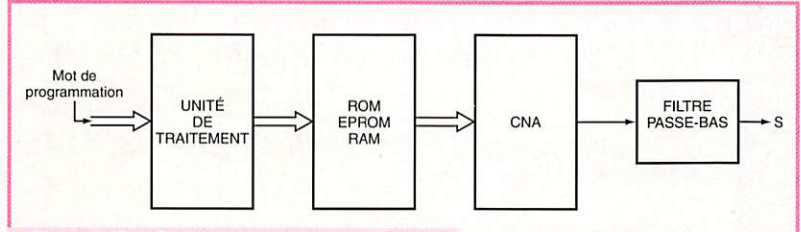

Figure 5 : Synoptique d'un système DDS simple.

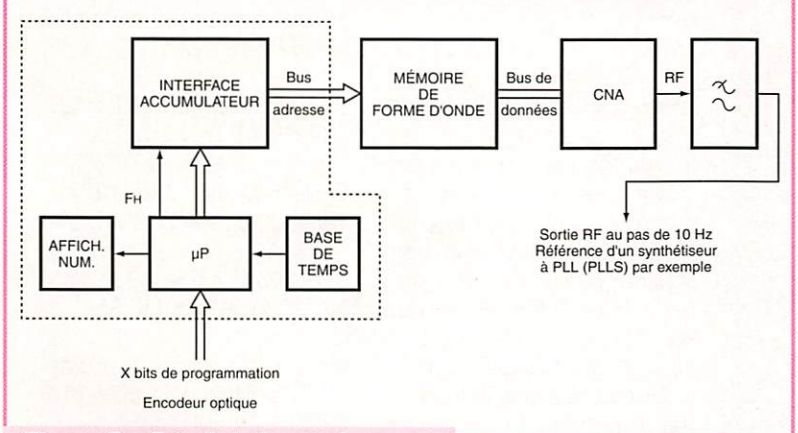

Figure 6 : Détail de la partie traitement.

Ce signal tend vers une forme sinusoïdale. Un filtrage analogique supplémentaire est capable d'éliminer les hautes fréquences générées par les variations brusques entre deux marches consé cutives donc de lisser cellesci pour restituer une onde sinusoïdale pure.

Le filtrage est encore facilité si les pas sont resserrés, c'est à dire augmentés par rapport à une même période du signal.

Le circuit DOS doit être capable de produire de telles ondes en escalier très serré jusqu'à de hautes fré quences. La rapidité des cir cuits intégrés numériques est donc la principale limite. Il n'y a pas de problème dans le temps d'établissement d'une fréquence lors d'un changement de programma tion.

Le synoptique de la figure 5 représente la constitution de base d'un DOS simple.

Nous voyons qu'un mot binaire est envoyé à l'entrée parallèle de l'unité de traite ment qui reçoit également la fréquence horloge de réfé rence. Ce mot programme le nombre de marches par période de signal à générer et la période de répéti

tion de ce signal.

L'unité de traitement contient un accumula teur binaire dont la capacité détermine le plus petit changement de fréquence par bit de programmation. Cette programmation agit directement sur<br>l'adressage d'une l'adressage mémoire contenant le "patron" de l'onde à produire.

Le groupement de plu sieurs EPROM permet différentes formes d'ondes par sélection de la puce adéquate. En fait, cette mémoire restitue la façon dont il faut adresser le CNA. Ce dernier ne fait que suivre les instructions qui défilent de manière plus ou moins rapide. La fonction SINUS est utilisée pour fournir une onde identique à

celle d'un oscillateur analogi que.

En poussant le raisonnement un peu plus loin, on peut élaborer le patron d'une onde modulée en amplitude, en fréquence, en phase ou en bande latérale unique I

Le mot binaire à l'entrée du système peut provenir d'un micro processeur, d'un encodeur optique, d'un afficheur numérique etc... D'où la grande souplesse de ce montage beaucoup plus com plexe et coûteux qu'un PLLS. La figure 6 vous détaille ce principe de DOS.

On peut même imaginer un mot d'entrée issu de la numérisation de la voix! Bien sûr, les concep teurs ont déjà mis en pratique ces idées.

Mais l'analogique reste encore présent. En effet, le filtrage de la sortie du CNA est absolument nécessaire dans bon nombre d'applications et, en général, on note l'utilisation d'amplis opéra tionnels et de composants passifs montés en filtre passe bas.

En ce qui concerne le matériel radioamateur, les fabricants qui mettent en oeuvre le DOS ne sont guère bavards. On sait que les premiers TRX du type ICOM 725, 781 ou YAESU FT 1000 utilisent un DOS en combinaison avec un synthétiseur à PLL pour atteindre une bonne souplesse et un plus grand filtrage des raies parasites.

Pour les plus récents, la docu mentation est quasi muette, contrairement à la publicité. Avons nous affaire à de la syn thèse numérique pure? Ce qui peut mettre sur la voie, c'est si les changements d'une fréquence très basse à une fréquence très haute sont instantanés et immédiatement stables (à vérifier avec le matériel adéquat) et qu'il n'y a pas de led baptisée LOCK ou VER ROUILLAGE ou PLL ect...Alors il s'agit très probablement d'une synthèse digitale.

Notons quelques fabricants connus de circuits spécialisés: PLESSEY, TRW, QUALCOM...

En conclusion, cette technique s'avère très prometteuse et elle constitue avec le DSP une impor tante avancée en créant une nou velle école qui peut attirer des techniciens de l'informatique vers le radioamateurisme.

### Alain DEZELUT, F6GJ0

### RADIO-ECOUTEURS

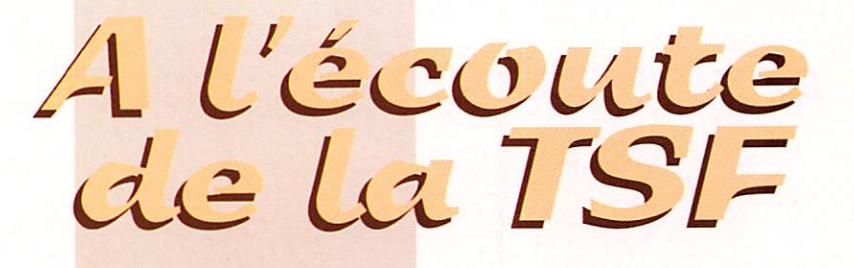

ne rubrique "utilitaire"<br>
envahissante pour<br>
compenser<br>
puisses intégrales envahissante pour<br>compenser la compenser ia rubrique de novembre qui sera intégrale

> ment (ou presque) consacrée à la radiofrancophonie, au 4ème Carrefour de la Radio de Clermont-Ferrand.

> L'actualité du mois c'est l'avène ment de la Confédération des Radioamateurs et des Radioécouteurs Français. L'avènement du "bébé" devrait être consommé le samedi 7 septembre à Malakoff. Vous trouverez toutes les informations à ce sujet dans "MEGAHERTZ magazine".

> La C.R.R.F. devrait être à l'oeuvre le dimanche 27 octobre au matin, à l'occasion du Forum des Associations de Malakoff. La C.R.R.F. présentera une démons tration de trafic radioamateur, place du 11 novembre, devant la Mairie et à coté du marché. Démonstrations destinées au public non averti qui aura, du moins je l'espère, une idée plus précise sur ce qu'est réellement un radioamateur.

> La C.R.R.F. a été créée pour permettre à des associations petites ou moyennes d'être mieux repré sentées par une collectivité importante. Dans le passé, elles n'avaient d'autre choix que de s'ac tiver isolément. Certaines associations synchronisent leurs activités.

### Courrier des radioécouteurs

- CRQSS GRI&NE2 (courrier): pour répondre à une remarque perti nente d'un de nos lecteurs, il y a effectivement une petite erreur avec une photo. La tour en ques tion page 34 du n® 160 ne se trouve pas bien loin. C'est tout simplement la balise installée au cap d'Alprech sur la commune du Portel (PH 294 kHz).

Merci de me l'avoir signalé. S.V.P étonnez-moi encore, envoyez-moi des informations, Merci d'avance ! N'hésitez jamais à me questionner, je suis là pour ça.

### Radiodiffusion internationale

La rubrique radiodiffusion sera raccourcie ce mois-ci. Par contre la prochaine rubrique elle, lui sera entièrement consacrée, en liaison avec le 4ème CARREFOUR de la RADIO prévu à Clermont-Ferrand les 21. 22 et 23 novembre.

### **RFI sur Asiasat**

Radio France Internationale est maintenant diffusée par le satellite Palapa 01 suspendu dans le ciel vers le 113,2° Est. Cela va améliorer la réception en Asie et en Océanie.

### RFI se renforce en Asie

Toujours en Asie, Radio France Internationale va augmenter ses programmes. ICRT à Taïwan va diffuser RFI pendant quatre heures au lieu des deux comme précédemment. La radio diffusera deux heures en anglais ainsi que les émissions "Générations" et "Mélodies".

### Nominations à RR

Anne Toulouse, qui était directeur adjoint de l'information, devient directeur de l'information.

Alex Taylor, directeur délégué aux programmes, devient directeur des programmes.

Départ de Hugues Durocher, l'ancien directeur de l'information et des programmes de R.FI.

Radio France Internationale met tra en place, le 15 septembre, une nouvelle grille des pro grammes avec des sessions d'in formation continue.

### Radia France dans RFI

La future loi sur l'audiovisuel prévoit une prise de participation de Radio France dans le capital de

MEGAHERTZ magazine  $\frac{1}{2}$   $\frac{1}{8}$  162 · Sept. 1996

Radio France Internationale. La participation pourrait atteindre 30% ou 33% du capital de RFI.

### RFI de plus en plus chinois

Radio France Internationale diffuse une heure supplémentaire en langue chinoise. Ce seront, au total, trois heures d'émissions à destination de la Chine vers les auditeurs de cette partie du monde. Diffusé chaque soir à 22 h TU, ce nouveau programme comporte une première tranche d'informations de 30 minutes, puis un magazine de 30 minutes. Il est transmis vers la Chine à par tir de relais en ondes courtes situés en Russie et au Japon. Ceux-ci utilisent les fréquences 7420 et 9830 kHz,

Les deux autres programmes d'une heure chacun peuvent être écoutés en ondes courtes égale ment de 9h30 à 10h3D sur 12025 et de 12 à 13 heures sur 9830 kHz.

En région parisienne les émissions de RFI en langue chinoise peuvent être captées chaque jour de 11h30à 12h30 sur 738 kHz en ondes moyennes.

### Utilitaires

Une rubrique renforcée, pour compenser son absence le mois prochain pour cause du salon de la radiofrancophonie de Clermont-Ferrand,

### - AERONAUTIQUE :

Je vais donc vous indiquer les fré quences des aéroports de l'Ile-defrance. Mais auparavant, pour vous mettre l'eau à la bouche ou plutôt la fréquence à l'oreille [puce interdite, ça gratouille) voici un petit rapport que m'a communi qué J.J, PRIGNAUD, un spécia liste de ce sport très bien élevé.

Il a suivi [par radio, pas en volant) le vol Air Liberté 980, il pense même que c'est un Airbus. Cet appareil vole à tire d'aile vers l'Amérique du Nord. A 18h15 il l'a

entendu sur 127,75 MHz [APR PARIS-Orly) puis sur 124,35 MHz [APP PARlS-Charles-de-Gaulle) avec un "cap 340" vers Boulogne. Puis il l'a retrouvé sur 127,3 MHz [PARIS ACC et UAC] et sur Reimscontrôle sur 127,85. Puis le contrôle de Londres a certaine ment été contacté sur 127,42 MHz.

En pleine crise d'écoute en modu lation d'amplitude, il a persévéré ensuite avec le vol Alitalia 650 qui va, comme chacun sait, d'un coup d'aile de Rome jusqu'au Canada sur les fréquences successives de : 127,85 [Reims-contrôle], 132,2 (G,B.) et 127,22. C'est ce que j'appelle jongler avec les fré quences, bravo Jean-Jacques.

### - LES AERODROMES DE L'ILE-de-FRANCE (ordre alphabétique)

BRAY [77] : NDB BRY 277 kHz ; VOR BRY 114,1

BRETIGNY (91): APP 125,575 121,5 243,0 270,1; TWR 124,775 128,75 297,9; VDF 125,575 128,75 ; PAR 123,3 309,5 143,9 ; SOL 121,925; ILS BY 108,9/329,3 ; NDB EM 295,5 kHz.

BUNO-BONNEVAUX (91) : A/A 123,15 122,5

CHAVENAY/Villepreux (78) : TWR 118,85 ; SOL 121,75 ; ATIS 130,575

CHELLES/Le Pin (77) : A/A 134,7 ; DME CGN 115,35.

COULGMMIERS/Voisins (77) : TWR 122,2; VOR CLM112,9.

ENGHEIN/Moisselles [95] : A/A 121,25; VOR CGN 115,35.

ETAMPES/Montdésir [91] : TWR 119,05 ; SOL 121,85 ; ATIS 129,9; NDB EM 295,5.

EVRY (91): [Orly] 118,7

### RADIO-ÉCOUTEURS

FONTENAY-TRESIGNY (77): A/A 120,225.

GUYANCOURT [78] : TWR HEL 124.7.

**ISSY-les-MOULINEAUX (75): TWR** 118.5.

LA FERTE-ALAIS (91) : 123,5

LA FERTE-GAUCHER (77) : A/A 123,425

LES MUREAUX (78) : TWR 122,95 119,7 251,0; VDF 120,075; L LMX 406 kHz

LOGNES/Emerainville [77]: TWR 118,6; ATIS 125,025; SOL 121,85

MANTES/Chérence [78] : A/A 119,65; 123,5.

MEAUX/Esbly [77] : TWR 120, 15; ATIS 126, 725.

MELUNS/Villaroche [77] : FAF LFPM APP 123,2 121,65; TWR 121,1; SOL 121,95; ATIS 128,175; VDF 121,1  $123.2:$ ILS MV 110,5/329,6; VOR MEL  $109,8;$ L MV 308 kHz

MONT DAUPHIN (77): 123,5.

MORET/Episy (77): 123,5

NANGIS/Les Loges [77]: A/A 122.55

PARIS ACC: 120.950 TC -124.000 TS - 124.050 TW -124.625 TS - 124.850 TH -128.100 TE 129.350 TP - 131.250 UZ -131.350 TN - 132.000 UK -132.100 AR - 132.375 TU 132.825 ZU - 133.500 UT -133.925 NV - 135.300 AO -135.800 UX - 135.900 UV 241.450 TU - 247.900 TN -247.900 TE - 266.800 AO AR -358.100 TP TW 364,000 UV NV

PARIS/Charles-de-Gaulle (95) : APP 112,15 (FL100) 119,85 (FL200) 121,5 (FL200) 118,15 124,35 (départ) 126,425 133,375 125,825 126,575 ; TWR 119,25 120,65 125,325; PREVOL 126,65; SOL 121,6 121,8; ATIS 128,0; INF 125.7;

VOLMET 126 (anglais) VOR CGN 115,25, PGS 117,05; ILS CGE 110, 1/334, 4; ILS GLE 108,7/330,5 ; ILS CGW 110,7/330,2; ILS GAU 109, 1/331, 4; L CGO 343 kHz; L RSY 356 kHz; L RSO 364 kHz; L CGZ 370 kHz

PARIS/Le Bourget (93): TWR 119,1 118,925 ; PREVOL 118,4 ; ATIS 120,0 ; APP= PARIS/Charles-de-Gaulle ; SOL 121,9; INF 129,7 ; VOR BT 108,8; ILS LBE 109,9/338,8; LLZ LBW  $111,0;$ L BGW 334 kHz

PARIS/Orly (94) : APP 120,85 [1er contact - de FL200] 118,85 (1er contact - de FL200) 124,45 [- de FL100] 127,75 135,0; TWR 118,7 (décol.) 121,05 (supplét.) 121,5 120,5 (décol.)  $135,0$ PREVOL 121,05 120,5; SOL  $121,7;$ ATIS 126,5 ; INF 126,1 ; VOL-MET 125,15 (français) ILS OLW 109,5/332,6 ; ILS OLO 110,9/330,8; ILS ORE 108,5/329,9; LLZ OLE 108,15; L OYE 349 kHz ; L OLS 328 kHz; L ORW 402 kHz : VTOR OL 111.2 PARIS UAC : 118,225 UP1 UP2 -120,95 TC - 124,0 TS1 TS2 -124,85 TH - 127,3 TN - 128,1 **TF** 128,275 TB - 128,875 TW -131,125 UZ1 UZ2 UZ3 - 132,0 UK1 UK2 - 132,1 AR 132,375 TU - 132,67 UJ -133,5 UT - 135,8 UX - 136,075 TP1 TP2 - 136,3 AO 249,45 TU UJ UT - 282,4 TH TP1 TP2 TW - 290,65 UK1 UK2 UX UZ1 UZ2 UZ3 292,7 TU UJ UP1 UP2 UT -375,3 UK1 UK2 UX UZ1 UZ2 UZ3 - 379,6 TE TB TN 386,95 AO AR TC TS1 TS2 PERSAN-BEAUMONT (95): A/A 119,5

PONTOISE/Cormeilles-en-Vexin [95]: APP 118,8 119,7; TWR 118,8 121,2 119,7; SOL 121,2 ; VDF 118,8 121,7  $119,7;$ ATIS 124,15 : **VOR PON 111,6** ILS CVN 108, 1/334, 7

**MEGAHERTZ** magazine

RAMBOUILLET/Les Bordes (78): **VOR RBT 114,7** 

ST CYR/L'Ecole [78]: TWR 118,0; SOL 121,95; ATIS 131,025.

TOUSSUS (78) : APP 120,75 119,7; TWR 119,3 119,7; VDF 118.3 : ATIS 127,475; SOL 121,3; ILS TNO 109,3/332,0; TVOR **TSU 108.25** 

VILLACOUBLAY/Vélizy [78] : FAF LFPV APP 120,8 119,425 142,45 243,0 123,3 312,175 362,3; SOL 121,875; TWR 122,3 122,1 341,575 121,875; VDF 119,425 120,8 122,3 122,1 121,5 120,75 : SPAR 121,5 120,8 385,4 264,45; GCA 120,3 121,5; UDF 243,0 312,175 362,3 379.05 257,8 344,0 385,4; SRE 264,45 344,0 341,575 120,8 379,05; ILS VVO 110,75/330,05 ; ILS WE 111,35/332,15; NDB HOL 315 kHz L TA 286,5 kHz; L TH 302

Aérodromes : -Modifications : CHERBOURG/M: ILS 111.55 au lieu de 108.3 MHz DEAUVILLE/St Gatien : ILS DV 111.55 au lieu de 108.3 MHz CALVI/St C. : 131,175 au lieu de 120,375 CHAUMONT/Semoutiers au lieu de CHAUMONT/La Vendue. LYON/Satolas : TWR PREVOL 121.825 au lieu de 121,7 MHz. MARSEILLE/Provence: FIS APP TWR SOL PREVOL VDF MELUN/V.: APP 121.65 MURET/L MUT 350 au lieu de **MUT 361** TROYES/B. : APP AFIS VDF 125,35

- LES MISES A JOUR :

- Corrections : BASTIA: FIS 120,85 134,475 DEAUVILLE/St Gatien: APP 119.35 LILLE/Lesquin: APP 122:7 NICE/Côte-d'Azur : 120,85 134,475 NIMES/G.: FIS APP 119.35

- Suppressions: CAEN/C.: APP 124.425 CALAIS/D.: 122.7 CANNES/M.: APP 118.3 CHERBOURG/M.: APP 119.35

 $29$ 

162 - Sept. 1996

MARSEILLES/P.: VOR, NDB TROYES/B.: TWR 123.35

- Créations AC: BASTIA (SIV) 120,475; ARTUN 120,475.

- Suppressions ACC: AD AMBERIEUX,

Si vous souhaitez en savoir plus, sachez que le livre «A L'ECOUTE DU TRAFIC AERIEN» de Denis BONOMO, F6GKQ, répond à toutes vos questions. Il est disponible à la librairie MEGAHERTZ magazine.

Dans quelques mois, paraîtra la troisième éditions de mon livre : «RADIOCOMMUNICATIONS AERO-NAUTIQUES MONDIALES & FRAN-CAISES». Vous y trouverez toutes les fréquences VHF/UHF francaises, les principales VHF/UHF des pays limitrophes ainsi que les fréquences HF mondiales. Patience, je travaille pour vous...

### Ouoi de nouveau à l UEF

TSF MICRO depuis juin 1996 est diffusée avec une nouvelle formule. Vous y trouvez les échos de l'écoute radio avec en plus les informations, grilles et fréquences en provenance directes des stations du monde entier (Internet). TSF MICRO est depuis quelques années le premier journal pour radio-écouteurs diffusé sur disquette informatique 3"1/2 lisible sur tous IBM PC et compatible à 100%.

Pour plus d'informations envoyez nous une petite demande gentille accompagnée d'une enveloppe self-adressée, affranchie à 3 F.

Bonnes écoutes...

\* Vous pouvez (vous devez) intervenir dans cette rubrique en nous écrivant à:

- U.E.F. (MEGAHERTZ): B.P.31. 92242 MALAKOFF cedex.

- Fax: 01 46 54 06 29, depuis l'étranger ++ 33 1 46 54 06 29 (nouvelle numérotation).

- Internet: E-mail: uef@mail.dotcom.fr Web: http://persoweb.francenet.fr/~tsfinfo/uef.html Minitel: 3614 CNX\*TSF.

### ESPACE

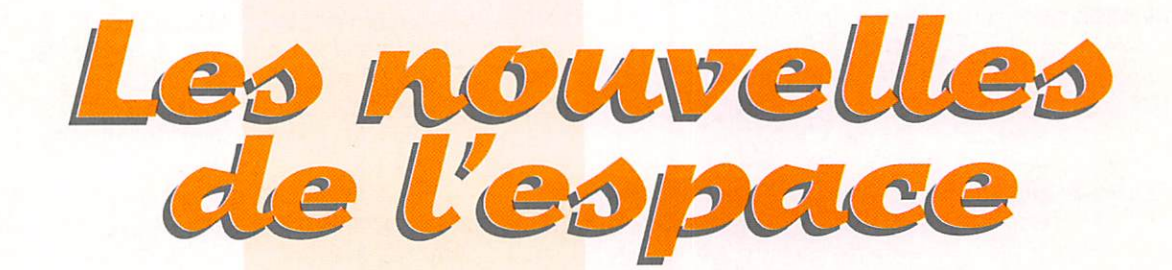

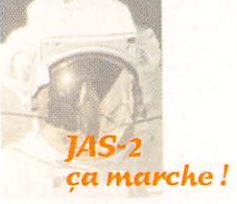

Comme prévu, le troisième satel lite amateur japonais JAS-2 a été mis en orbite le 17 août par une fusée japonaise H2 à 2 étages, en même temps que le satellite d'observation japonais baptisé ADEOS. Le lancement s'est fait depuis la base spatiale japonaise se trouvant sur l'île Tangashima, au sud de l'archipel nippon. Très rapidement, la télémétrie de JAS-2 a pu être reçue sur 437.795 MHz. Cette télémétrie est assez voisine de celle du pré cédent satellite FO2O : les mesures commencent par les deux lettres HI, suivies par les valeurs des canaux échantillon nés. Fin août, les modes JA et JD étaient opérationnels et de nom breuses stations purent boucler leur premier QSO, soit en phonie, soit en packet radio. Voir à titre d'exemple le QSO réalisé par F1JEK avec la BBS de JAS-2. L'indicatif packet de JAS-2 est 8J1JCS, indicatif qui se trouve être dans une continuité logique (FG12 avait 8J1JAS, FG20 avait 8J1JBS).

Quelque soit le mode [JA ou JD], les signaux sont d'un niveau très correct et une station standard peut parfaitement utiliser JAS-2. Pour la montée sur la bande 2 mètres, une yagi 7 élé ments ou plus associée à un émetteur d'une dizaine de watts HF conviennent parfaitement. Pour écou ter la descente sur la bande 70 cm, une yagi d'une vingtaine d'éléments associée à un récepteur moderne du commerce font l'affaire, sans qu'il soit nécessaire d'avoir un pré amplificateur. Voir ci des sous le tableau des fré quences d'accès.

A noter que JAS-2 dispose d'un système de stabilisa

tion par roue gyroscopique qui assure une orientation constante du satellite par rapport à l'espace et permettra de réduire de ce fait le fading des signaux. Suite à sa mise en orbite et en fonctionnement, JAS-2 a été débaptisé pour prendre le nom de F029, acro nyme pour Fuji Oscar 29.

### **PHASE 3D** c'est pour quand ?

PHASE 3D devrait, aux dernières nouvelles, faire partie du deuxiè me vol de qualification de la fusée ARIANE 5 (vol 502], c'est en tout cas ce qui a été annoncé au congrès AMSAT UK qui a eu lieu fin juillet 96 en Angleterre. La date exacte ne peut être précisée pour le moment car le planning initial de lancement du vol 502 a été décalé suite aux nombreuses vérifications consécutives à

### FREQUENCES ]AS-2

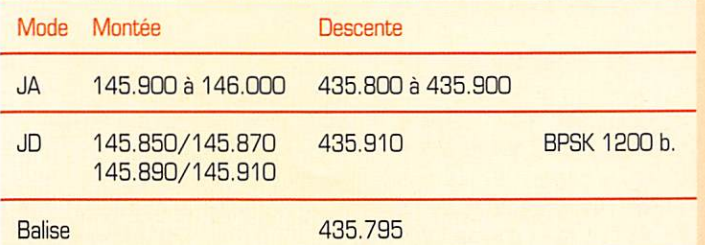

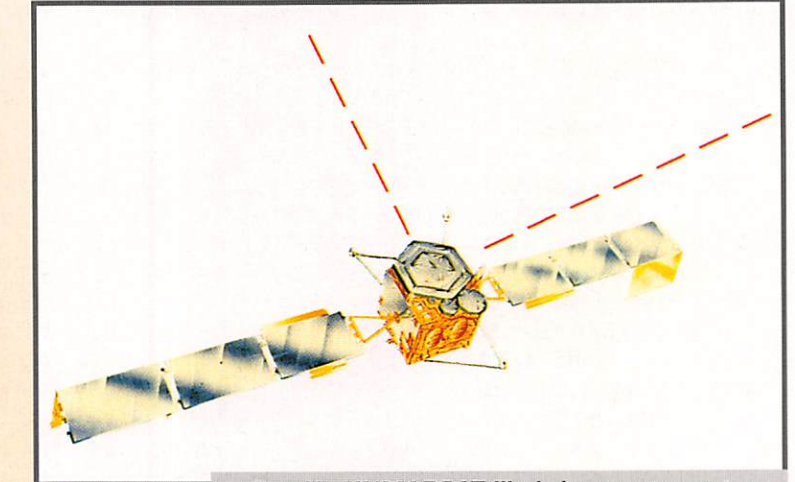

Satellite INMARSAT III abritant entre autres le système EGNOS améliorant la précision du système de localisation GPS.

l'échec du vol 501. La décision a été notifiée par L'ESA, peu après que la commission d'enquête ait rendu son rapport concernant les raisons de l'échec du vol inaugu ral d'ARIANE 5. Aux dernières nouvelles le vol 502 aurait lieu vers la fin du premier semestre 97. Paradoxalement, les risques d'échecs du vol 502 sont à priori faibles, compte tenu de l'échec du vol 501 et du fait que la nouvelle fusée ARIANE 5 se veut avoir, de par sa conception, une fiabilité supérieure aux engins de la géné ration précédente (ARIANE 4), En principe PHASE 3D sera prêt à être intégré au lanceur dès le début de 1997, c'est en tout cas ce qu'à annoncé Bill Tynan le pré sident de l'AMSAT USA.

### Un nouveau satellite russe

Selon certaines sources "bien informées", un nouveau satellite amateur russe pourrait être lancé fin 98 début 97. Ses concepteurs seraient les mêmes que ceux ayant réalisé RS-15 et ils compteraient bénéficier d'une opportunité de lancement via un satellite militaire.

### **Nouvelles** de SAFEX

Ce nouveau module, installé récemment dans la station orbi tale MIR, a de plus en plus d'adeptes. Pour activer le répé teur (montée 435.750 descente sur 437.950 MHz au doppler près], il faut envoyer une tonalité CTSS de 141.3 Hz ceci afin de réduire le QRM. A noter que le décalage doppler est relativement important et peut atteindre 10 kHz (en plus ou en moins sui vant que MIR approche ou s'éloigne de votre station].

### A l'écoute de la sonde MGS en route vers MARS

Comme précédemment indiqué (voir MHZ de juillet 96], la sonde MGS (Mars Global Surveyor] est toujours programmée pour un lancement entre le 5 et le 26 novembre 96. Le test du module relayant les émissions des sondes se trouvant sur le sol de MARS est toujours prévu pour fin novembre début décembre, lorsque la sonde sera entre 6 et 8 millions de km de la terre. Ce

 ${\sf MEGAHERTZ}$  magazine  $\begin{array}{|l|} \gamma_{\bm{\theta}} \gamma_{\bm{\theta}} \gamma_{\bm{\theta$ 

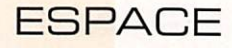

module émet dans la bande ama teur 70 cm sur 437.100 MHz. Il n'est pas encore trop tard pour peaufiner votre installation afin de tenter de décoder le signal de 1.3 W émis par le module, signal qui mettra environ 25 secondes pour arriver jusqu'à nous. Comme cela arrive souvent en été, la presse internationale a relancé la possibilité de l'existence d'une vie sur MARS. Cette fois on n'a pas parlé des "petits hommes verts" mais d'une météorite, supposée en provenance de MARS et ayant heurté la terre il y a 13000 ans. Cette météorite contiendrait des traces de microfossiles, style bac téries, ce qui démontrerait l'existance d'une vie organisée sur MARS . Compte tenu des condi tions régnant sur cette planète, rien n'empêche l'existence de vie mais seule l'analyse d'échantillons prélevés sur MARS apportera une preuve convaincante de ce qui ne reste pour le moment qu'une conjecture très contreversée, surtout dans la communauté scientifique internationale.

### **Nouvelles** des satellites

Il semble que OSCAR 10 soit à nouveau actif. En tout cas, de nombreuses stations ont pu entendre sa balise, certaines même ayant pu boucler des QSQ. Généralement, OSCAR 10 est inactif dans les périodes février à avril et août à octobre, quand ses panneaux solaires sont insuffisamment illuminés par le soleil.

UNAMSAT B, satellite construit par des CM mexicains, a pris quelque retard. Fin août, les tests de vibrations étaient terminés et le satellite devait rejoindre la base russe de Plesetsk. Le lancement était programmé pour courant septembre début octobre 96.

### **SUNSAT** c'est pour quand ?

Selon une source sud-africaine, le lancement de SUNSAT serait prévu pour mars 1997. Comme toujours, les dates de lancement des satellites amateurs ont une fâcheuse tendance à dériver, la dérive se chiffrant souvent en années. SUNSAT en fait partie. La principale raison de la dérive

provient du fait qu'il est difficile de trouver un lanceur pour un coût aussi modeste que possible. L'un des avantages de ces dérives est la possibilité d'inclure des modules non prévus à l'origine. SUNSAT a été conçu par l'association AMSAT d'Afrique du Sud. Il sera placé sur une orbite sensiblement polaire avec un périgée de 400 km et un apogée à 840 km. Au niveau équipement radio opérant dans les bandes amateurs. SUNSAT disposera d'un serveur packet radio en 1200 et 9600 baud, ainsi que des transpondeurs linéaires. Les fréquences se situeront sur la bande 2 m et la bande 70 cm. Une liaison dans la bande 23 cm sera utilisée par les stations de contrôle situées à Johannesburg.

### Réseau AMSAT sur décamétrique

Ceux qui veulent avoir les der nières nouvelles en temps quasi réel peuvent se porter à l'écoute du réseau AMSAT international qui se tient tous les dimanches sur 14.282 MHz. Le réseau débute en principe à partir de 18.00 UTC mais ce n'est qu'à partir de 19.00 et 19.30 UTC que sont délivrés les bulletins d'in formation. Ce sont des stations américaines qui animent le réseau.

### Conqnèù AMSAT-NA

Comme chaque année, ce congrès rassemblant principale ment les amateurs américains mordus de communication satel lite, se tiendra du 8 au 10 novembre 98 à Tucson, en Ari zona, qui jouit durant cette période de l'année d'un climat pas trop torride. Le programme semble très varié. Le point sur le satellite PHASE 3D sera fait. L'aprés PHASE 3D sera égale ment discuté avec les nombreux satellites en cours de construction : ASUSAT, SEDSAT, SUNSAT, UNAMSAT-2, TECHSAT-2. Pour faciliter la venue de néophytes, des forums leur seront spécialement dédiés. Des stations de démonstration permettront aux congressistes d'utiliser les nom breux satellites ouverts au trafic amateur. La visite d'un radiotéles-

cope fait également partie du pro gramme. Il est vraiment dom mage que Tucson soit si loin de chez nous!

### Un système européen de positionnement pan satellite

Que l'on soit capitaine au long cours, plaisancier, aviateur, mili taire en campagne, randonneur sur les hauts plateaux tibétains voire même automobiliste, on met de plus en plus en pratique le système GPS de positionnement par satellites. Ce système permet de déterminer sa position et son altitude quelque soit l'endroit dans le monde, à quelques zones d'ombre près. Le système GPS a été implanté par les américains, initialement pour des besoins mili taires. Il existe une version russe faisant sensiblement la même chose (le système GLONASS). La précision du système, théorique

ment voisine de 10 mètres, est volontairement altérée pour les utilisateurs non mili taires par les stations gérant le réseau de satellites. Cette précision est ramenée à une centaine de mètres ce qui est très gênant pour bon nombre d'applications civiles. Pour pallier cette insuffi sance, l'agence spatiale européenne (ESA] et l'organi sation européenne pour la sécurité de la navigation aérienne (EUROCONTRDL), ont décidé de réaliser un système complémen taire de navigation permettant de disposer de la précision maximale

du système GPS ou GLONASS.

Ce système, baptisé EGNGS [acronyme pour European Geosta tionary Navigation Overlay Ser vice), consiste à envoyer vers les récepteurs GPS ou GLONASS un signal supplémentaire de correction. Ce signal complémentaire sera émis par des satellites géostationnaires régulièrement espa cés sur le globe terrestre. Pour le moment, des contrats de location ont été signés, visant à utili ser des satellites de type INMARSAT III, se trouvant à 64° de longitude est et à 15° de longi tude ouest, ce qui permet de cou vrir l'ensemble de l'Europe, l'Afrique, l'Amérique du Sud et une bonne partie de l'Asie. Grâce

à la réception de ce signal de cor rection, la précision du système GPS sera d'environ 5 mètres. Les signaux de correction seront acheminés sur les satellites géostationnaires via des stations de contrôle : station de France Tele com à Aussagel et station Deutsche Telekom à Raising.

Michel ALAS. F10K

### Nouvelles brèves en vrac

En raison de l'actualité (la liaison SSTV entre MIR et F1EBE], nous avons décidé de ne pas publier de «brèves» ce mois-ci. Nous aurions souhaité publier une photo de Claudie André-Deshays, dont le retour sur terre s'est effectué le 2 septembre à 9h41, mais les droits demandés par le CNES nous ont semblé trop élevés, aussi avons-nous préféré y renon cer. Dommage ! Par contre, nous publions bien volontiers cette

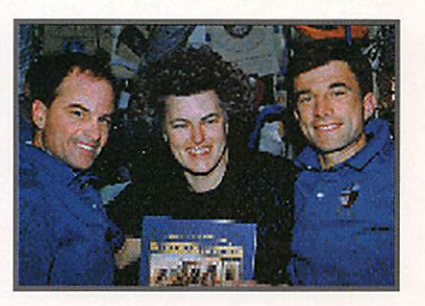

image, pardonnez la résolution et la taille réduite, de Shannon Lucid, l'Américaine qui vient de battre, le 5 septembre, le record de séjour dans l'espace pour une femme, détenu précédemment par Elena Kondakova. Shannon a battu, par la même occasion, le record de séjour dans l'espace d'un citoyen Américain, détenu précédemment par Norman Thagard.

Le QSL manager de Claudie André-Deshays est FBBFH, qui répondra à toutes les cartes y compris, bien sûr, celles des radio-écouteurs (SWL).

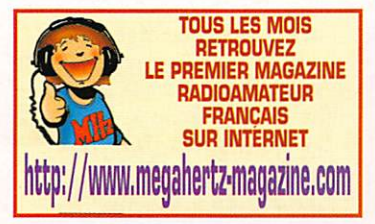

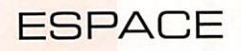

### Contacts phonie etSSTV entre Rouen etMlR

Pendant le séjour de la spatio naute Claudie André-Deshays dans la station orbitale soviétique MIR, nous étions nombreux à veiller le 145.550 avec l'espoir de l'entendre et surtout d'entrer en contact avec cette femme extraordinaire.

Nous étions une bonne quinzaine de radioamateurs et d'écouteurs à veiller cette fréquence à chaque passage.

Notre BBS ne fonctionnant provi soirement que sur le plan local, c'est Didier, F1FPL, qui nous four-

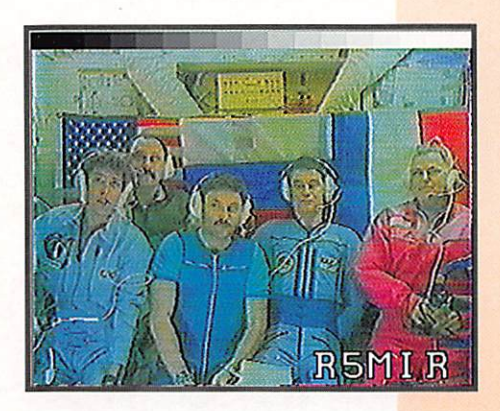

nissait les coordonnées orbitales récupérées sur Internet. Je les rediffusais régulièrement à desti nation de ceux non équipés du packet radio, et après chaque

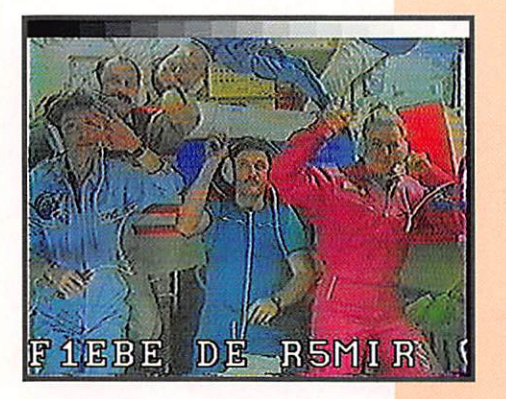

passage il y avait toujours quel qu'un pour donner les horaires des prochains passages et des éléments de poursuite (site et azi mut). Un vrai travail d'équipe, dans le plus pur esprit «QM» s'est institué sur cette fréquence tem porairement mythique. Qu'elle ne fut notre joie, mêlée d'émotion, d'entendre Claudie lancer ses pre miers appels le premier dimanche

de son séjour «là haut», mais nos premiers essais furent infruc tueux.

J'ai réussi à amorcer deux fois de suite un contact, malheureusement coupé, MIR (paix en Russe] disparaissant de l'horizon radio de mes antennes. Le 23 août, notre ami Jean-Marie, F1EBE, reçoit une image en provenance de la station orbitale, sur la fréquence de 437.925. On peut y voir notre héroïne nationale.

Cette image a été transmise en SSTV mode AVT 90, (AVT signi fiant AMIGA Video Transmission). Jean-Marie tente d'appeler dans le même mode sur 144.550, mais sans succès.

> Le couronnement de nombreuses années d'écoute et de récep tion d'images en pro venance des différentes navettes en orbite autour de la terre a lieu le 25 août, avec un contact bilatéral entre notre ami F1EBE et R5MIR, premier contact en phonie sur 145.550<br>à la montée montée 437.925 à la des

cente, demande d'image montée 144.550 et réponse sur 437.925 «F1EBE de R5MIR)). Ce contact pour nous est extraor dinaire, et une fois la station MIR

> disparue de notre horizon radio, les féli citations vers notre ami Jean-Marie arri vent sur le 145.550, de la part des nom breux amis de la région rouennaise.

Pour nous «les an ciens)), ce contact relève de l'exploit, et nous sommes heu reux car Jean-Marie est l'image même du

Radioamateur.

Agé d'une quarantaine d'années, il a toujours été passionné par la réception d'images venant du ciel depuis des navettes.

La première pour lui date de 1985, quand l'américain Tony England, WOORE, depuis la navette Challenger avait fait une première transmission en S.S.T.V noir et blanc que notre ami avait reçu avec un équipement de sa fabrication.

Depuis, il n'a pas cessé d'écouter toutes les fréquences utilisées et de faire la chasse aux images spatiales. Son équipement aujour d'hui est composé par :

- un scanner Realistic PRO 2022, - un scanner Bearcat 220,

- un transceiver Kenwood TS711E25Wsur le 144 MHz. - une antenne d'émission 4 élé ments, en polarisation verticale, légèrement orientée vers le ciel,

- une antenne Slim Jim et une antenne discône pour la récep tion.

L'ordinateur est un 486DX-2 à 100 MHz avec une carte vidéo VESA 2 Mo, 16 millions de cou leurs, 12 Mo de RAM, pro gramme de poursuite INSTANT TRACK, programme S.S.T.V PASOKON Version 3 de WB2GSZ avec son interface dans le PC, la réception étant possible dans tous les modes y compris la mode A.V.T.

Le mode AVT (couleur) a pour caractéristique principale de ne pas avoir de synchro ligne.

A la réception, il faut donc syn chroniser dès le début de la pre mière ligne (composante rouge), à la fin de l'entête numérique, et ensuite avec l'horloge pilotée par l'ordinateur comme avec le pro gramme JVFAX de DK8JV.

A mon humble avis, notre ami Jean-Marie a, dans ce domaine de l'amateurisme, atteint un niveau digne du professionna lisme. Pour ma part, plus modes tement, j'ai réussi le contact phonie en simplex sur 145.550 le 27 août.

Ce que nous espérons, égoïstement, c'est que le prochain séjour d'un Français dans l'espace sera beaucoup plus long et permettra à un plus grand nombre de per sonnes de réaliser ce contact mythique.

Alain DUCHAUCHOY, F6BFH (QSL Manager de Claudie)

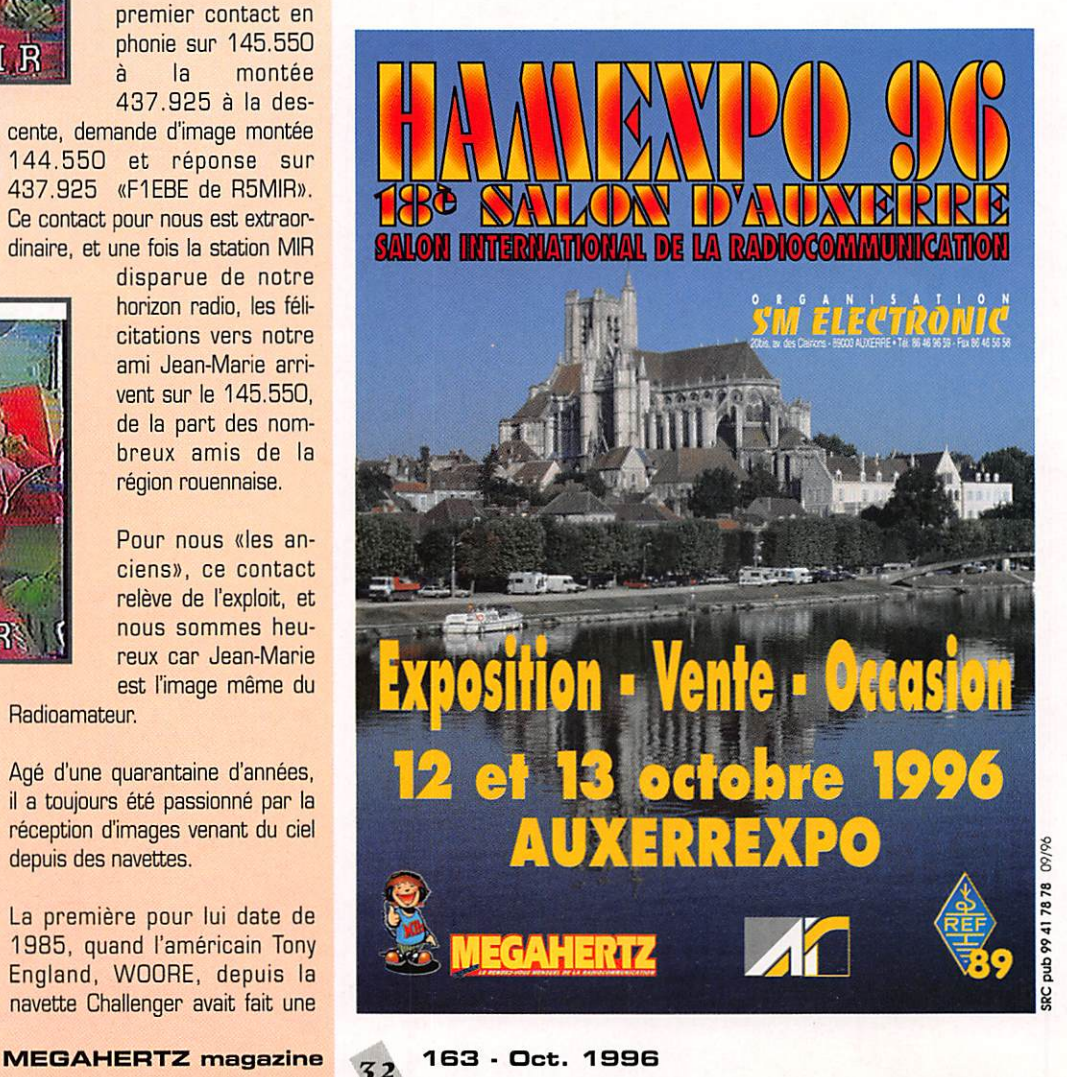

# O JOURS RCS

\* le entre amjs

### Venez déposer votre bulletin de participation à la **GRANDE TOMBOLA D'AUTOMNE :** \*

de nombreux lots et surprises vous y attendent I

> (Gratuite et sans obligation d'achat) Tirage le 30 décembre 1996 sous contrôle de M<sup>e</sup> Bertherat, huissier de justice.

Buffet auvergnat gratuit Presentation de matériel

Confirmez votre visite par fax ou QSL

Si vous souhaitez visiter Clermont-Ferrand et sa région, nous sommes à votre disposition pour vous réserver une chambre.

« Loin des bousculades, vous pourrez choisir et essayer le matériel et ça vaudra le déplacement ! 73 à tous et à bientôt ! Jean F8HT »

REPRISE DE VOTRE MATERIEL ! APPORTEZ-LE EN NOUS RENDANT VISITE SI VOUS SOUHAITEZ UN FINANCEMENT, CONTACTEZ-NOUS AVANT. RÈGLEMENT PAR CARTE BLEUE POSSIBLE.

DU LUNDI AU VENDREDI 9H-12H/14H-18H

Radio COMMUNICATIONS systèmes 23, rue Biatin • 63000 Clermont-Ferrand Tél.: 04 73 93 16 69 - Fax: 04 73 93 97 13

### **EXPÉDITIONS**

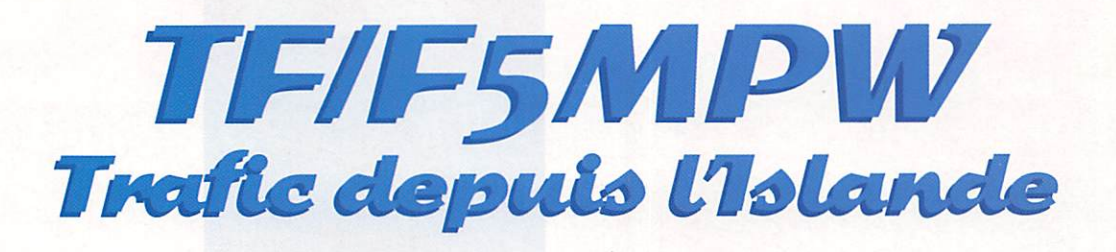

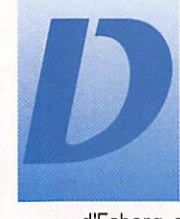

epuis la Bretagne, il nous aura fallu en camping-car, trois jours de route pour atteindre le port ?-v

d'Esberg au Danemark puis, à bord d'un ferry de la Smyril Line, trois jours de mer coupés par une escale aux îles Féroé [OY],

Le 18 juillet 1996, nous arrivons enfin dans le joli Fjord encore enneigé de Seydisfjordur (excel lent pour la prononciation) sur la côte Est de l'Islande. La famille est prête pour une aventure de quatre semaines dans ce pays très proche du Groënland.

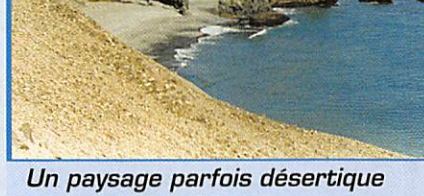

mais toujours beau.

Comme beaucoup, nous en rêvions de ce pays où l'on vit parmi les volcans, où la lumière est toujours présente au printemps et en été / Alors la tirelire nous l'avons cassée (bien cassée!).

> pour tendre les 2x12m d'une Lévy qui sera configurée en V inversé. Avant de partir, une simulation sur PC a révélé que les contacts avec la France pour raient être établis vers 20 h TU sur la bande des 20 mètres et ce, avec 70% de chance. Dans les préparatifs, il est à noter la vérification de la licence française F5 qui permet, sans aucune autre démarche administrative, l'utilisation d'une station radio amateur en Islande (CEPT).

> C'est donc le soir même de notre arrivée, après avoir enduré les cahots d'une piste longue de 60 km, que je vais à l'aide de Michel, un SWL de Perpignan, installer la station portable. Aussitôt après, avec une légère anxiété, je lance les premiers appels. Très rapidement, les indi catifs s'inscrivent sur le cahier de trafic! C'est la joie, on oublie la poussière et les nids de poules de

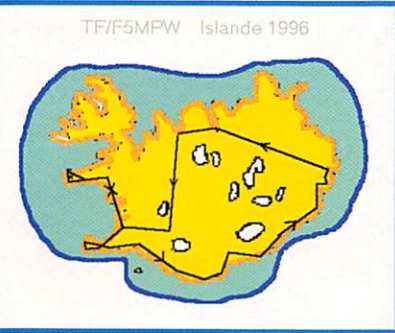

Cela commence bien : il fait bon (18 degrés, pas de vent) les batteries du camping-car sont bien chargées. Le FT747 GX soigneusement emballé et, sur le toit du véhicule, un tube alu de 6m attend d'être dressé

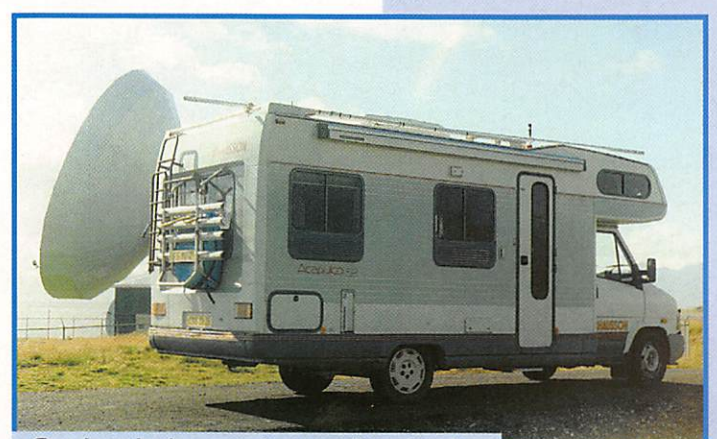

Sur le toit du camping-car, le tube de 6 mètres pour supporter la Lévy.

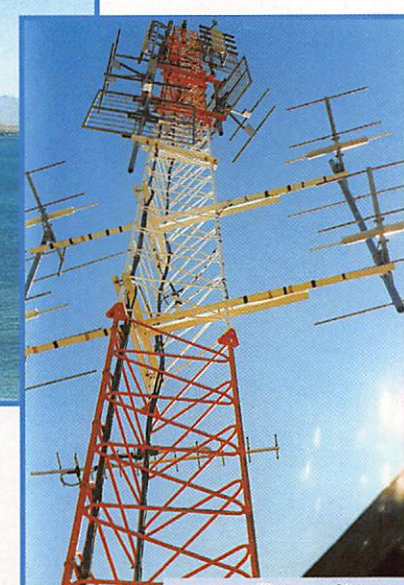

Des pylônes en bord de mer.

la piste, le désert de cailloux qui nous entoure. Dans le silence absolu de la nature, on entend des voix familières qui partent à plus de 3000 km de notre cam pement !

Après vingt minutes de radio, il est plus sage de s'arrêter car, durant la journée nous avons roulé feux de croisement allumés, c'est une obligation du code de la route islandais : la lumière étant parfois aveuglante, il est prudent de se signaler ainsi. Cela ne fait pas le bonheur de la charge des deux batteries et le lendemain, il faudra bien redémarrer. Les jours suivants, les contacts avec la France se feront dans des condi tions correctes avec souvent une ouverture, d'abord vers le Sud de la France puis une remontée de la propagation vers le Centre, et l'Ouest. La fréquence d'appel 14,160 permet, selon l'encom brement de la bande, un dégage ment dans un endroit libre. Il est à souligner que depuis l'Islande, on a une bonne réception et qu'avec des stations françaises QRP (3 W], les contacts sont possibles.

### EXPÉDITIONS

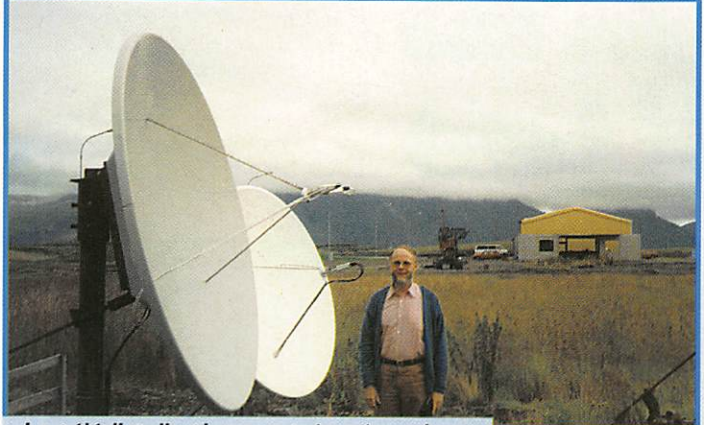

La télédistribution est très répandue dans les grandes villes.

Les échanges se déroulent sou vent de la même façon: une petite description géographique permet aux correspondants et aux stations d'écoute d'imaginer la beauté des paysages et les phénomènes naturels de ce pays. En effet, selon les endroits traver sés, on peut parler des fume rolles, des solfatares, des

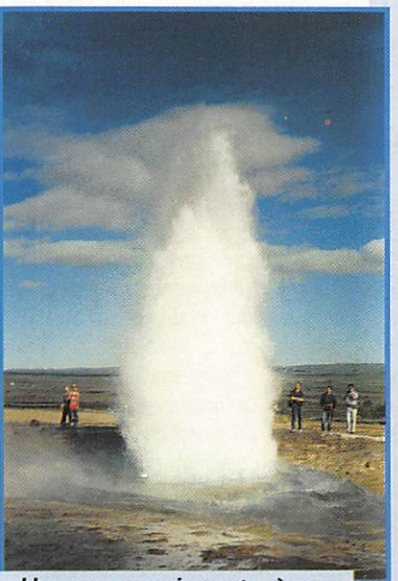

Un geyser qui monte à 20m toutes les 5 minutes.

sources d'eau chaude, des gey sers. des glaciers, des mon tagnes, de la pêche [truites, soles et morues], des oiseaux (maca reux. mouettes et de la sterne qui ne craint pas de vous attaquer, voir le célèbre film «Les Oiseaux» d'Alfred Hitchcock...), de la lumière [changeante et continue jusqu'au début d'août], des

> phoques, des baleines. Il faut dire que tout nous étonne : ici. il n'y a pratique ment aucun arbre. Souvent, nous avons l'impression de marcher sur la Lune ou dans une jolie rocaille entre tenue par la main d'un jardi nier. En bordure de mer (Océan Arctique ou Atlantique], nous sommes surpris par un sable noir, qui absorbe bien la chaleur et ainsi évapore l'eau qu'il contient en surface.

> Tout cela repose dans un calme que l'on a depuis long temps oublié !

> Puis, les QSO se poursuivent plus traditionnels : échange

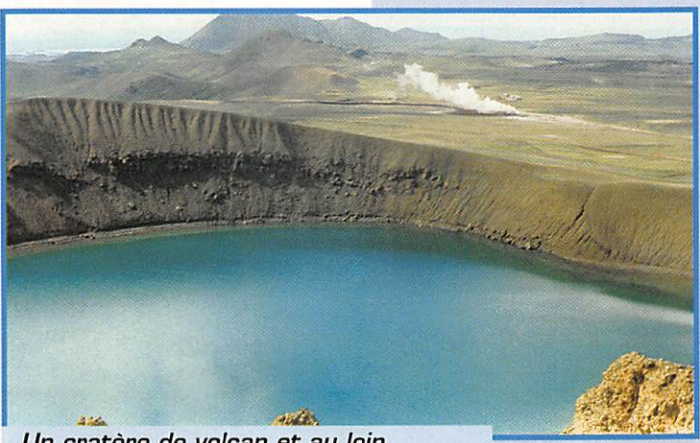

Un cratère de volcan et au loin, des fumerolles.

MEGAHERTZ magazine  $Z_F$  163 · Oct. 1996

de contrôles [souvent 57 - 58- 59 de part et d'autre]. Le lieu précis : certains sui vent le périple carte en main, puis tour de micro en étoile à établir [il y a du monde] et essais d'an tennes. Beaucoup souli gnent que c'est leur premier contact avec l'Islande, que la propagation s'améliore vers 22h30 et souhaitent savoir comment je me suis rendu là-bas...Certains, qui sont allés en Islande, donnent des indications sur le pays...

En deux mètres, le FT23 reste silencieux, sauf dans la région de Reykjavik où il est possible de déclencher deux relais VHF.

Sur les toits, je ne verrai pas d'antennes décamétriques à plusieurs éléments [le vent vio lent...] très peu de paraboles pour la réception télévision : très souvent une grosse parabole dis tribue par câble les émissions aux habitations. Quand, on voit des paraboles chez les particuliers, on remarque leur inclinaison vers le sol (latitude oblige). Les Islandais sont "branchés" : sur leur 4x4, aux roues démesurées, il n'est pas rare de remarquer le GPS pour connaître longitude et latitude, trois antennes: une est accordée sur 2182 kHz pour se connecter à un réseau d'urgence, une autre permet l'activité CB, et la troisième pour l'autoradio. A ce sujet, il est à noter qu'on ne reçoit pas en grandes ondes les stations françaises...

Le trafic en mobile n'a pas été tenté, la route numéro 1 que nous avons empruntée fait le tour de l'île mais, par endroit, elle n'est pas goudronnée et la conduite parfois se limite unique ment à viser entre les trous! Avec le micro à la main, même à 20 km/h, cela deviendrait vite acrobatique. La plupart des gués sont à présent franchis par des ponts à une seule voie, d'où encore la nécessité d'une vigi lance accrue...

Un regret dans le domaine de la radio, c'est de ne pas avoir eu le temps d'essayer les autres bandes notamment le 80 mètres où j'aurais pu rencontrer des radioamateurs islandais [3.635].

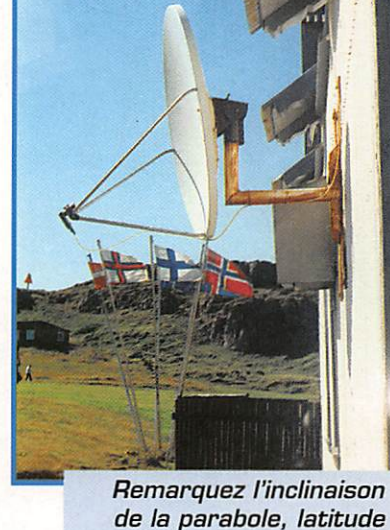

de la parabole, latitude oblige.

Après les quatre semaines, nous reprenons le bateau pour 3 jours de navigation, frôlant les îles Shetland, les plates-formes pétro lières et retrouvant enfin le conti nent.

Nous sommes un peu perdus, les images se bousculent dans notre mémoire, nous y remettons bon ordre avec photos à l'appui. A bientôt l'Islande avec encore dans nos bagages un petit décamétrique...

Philippe FOUTEL, F5MPW

### Stations contactées depuis les îles Féroées (OY).

F5MJV F6EFM F5N0D F6DJW ON4LBB HB9HFK 0N4KR1 F6AB0 F6IIS F5TMR F8KU F6GKQ F5PMG F5INE F5TMQ FBGKV F5SAV F5MFB

### Stations contactées au moins une fois depuis l'Islande (TF).

F5PMG F6EPR F6GKQ F5SAV F6IIS F6AMI F6HET HB9HFX F5CCO F6ESL F5PYI F6GLQ F6GHT F6HET VE2AR F5UMF F3DI F6FTB DL1AZZ FBFGG F6APE F5EAN F5AGQ F5IYU IV3TMM F5LHF F6EMA F5CAR F5ASD F5RR0 F5MFB F5S0V F6AVD F5IRM F3XS F5EZU FBBQU F5L0A F6IUS F5LIT F5CYM GW/F5DSB F6IUS F5IEP HB9/IK2BHX F2TB

### EXPÉDITIONS

## Islands on the Antilles

près huit heures<br>d'avion et 6 heures de<br>décalage horaire, XYL<br>Danielle et moi-même d'avion et B heures de décalage horaire, XYL Danielle et moi-même débarquons sur l'aéroport de Juliana, en partie hollan

daise de l'île de Saint-Martin. Située par 18°5' nord et 63®5' ouest, Saint-Martin ou Sint Maarten pour les Hollandais, qui occupent la deuxième partie de l'île, se trouve sur un grand plateau sous-marin appelé «le banc d'Anguille», Cette île est la char nière entre les Grandes Antilles et les Petites Antilles. Sa géologie comportant des dépôts marno-calcaires et des intrusions volca niques, fait qu'elle est très escar pée. Nous avons d'ailleurs «vaincu» son point culminant, le «Pic Paradis»...424 mètres ! Mais il y a également de belles plaines. Ici, le climat est intertropical. La tempé rature moyenne est de 27°, avec des maximaies de 35° et des mini males de 20°. La saison chaude se situe de juillet à septembre. C'est la période des cyclones, qui peuvent sévir jusqu'en novembre : Donna en 1960, Eloïse en 1975,

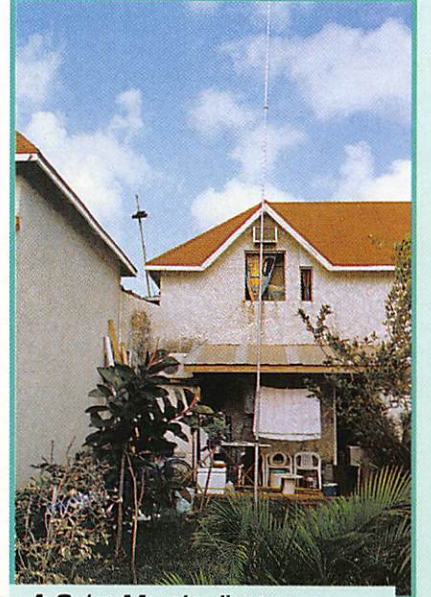

A Saint-Martin, l'antenne verticale n'est pas très bien dégagée, faute de place.

Luis en 1995 et Bertha la semaine dernière. L'Alizé souffle du nord-est de janvier à mars, occasionnant la sécheresse, puis devient instable pendant la saison des pluies.

Politiquement, l'île est divisée en deux parties : au Sud la partie hol landaise Sint Maarten (PJ7), capi tale Philipsburg (fondée en 1733), 39 km<sup>2</sup> pour environ 25.000 habitants. Cette partie hollandaise fait partie des Antilles néerlandaises qui comprennent Aruba, Curaçao, Saba et Sint Eustatius : ces îles sont une partie autonome du gou vernement hollandais. Elles possè dent un gouvernement autonome qui siège à Curaçao et sont membres associés du marché commun. L'économie est basée sur le tourisme, et l'on y trouve de nombreux complexes hôteliers. La baie de Philipsburg est fréquentée par de nombreux paquebots, et tous les mardis on peut y voir le France... pardon le Norway !

Au nord la partie française. Saint-Martin [FS], chef-lieu Marigot où se trouve la sous-préfecture, 54 km<sup>2</sup> pour environ 33.000 personnes représentant 80 nationalités diffé

rentes. Saint-Martin est rat tachée à la Guadeloupe. L'île bénéficie du statut hors-taxe.

La légende, à vérifier, raconte que pour la divi sion, un Français et un Hollandais furent choisis pour marcher autour de l'île dans des directions opposées, afin de pouvoir fixer la frontière. Le Français, qui se «rafraîchissait» au vin, fut plus rapide que le Hollandais qui lui, se rafraî chissait au gin, ce qui explique la différence de superficie entre les deux parties.

Ce qui nous frappe dès les premiers kilomètres, ce sont les traces importantes laissées par les deux der niers cyclones. Luis de sep tembre 1995 et Bertha qui

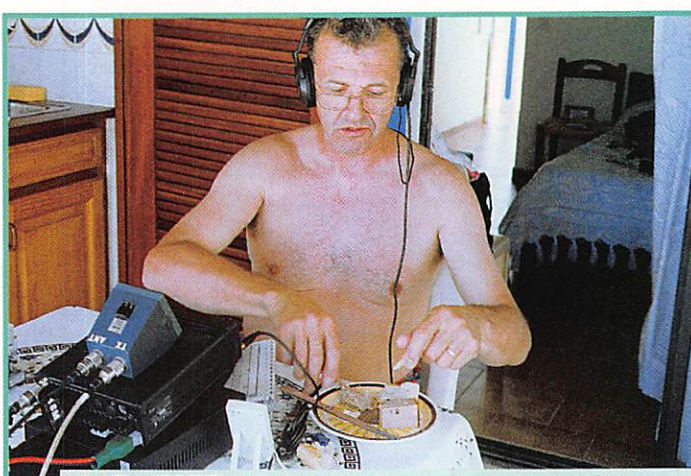

FJ/F6BFH, Il n'y a pas une minute à perdre, une bouchée pour F5IL, une bouchée pour F2YT...

Saint-Martin, Saint-Barthéiémy, des noms qui fleurent bon l'exotisme des îles lointaines mais aussi, des indicatifs que l'on aime entendre en DX.

date de la semaine dernière. De très nombreux cocotiers sont étêtés, beaucoup de toitures sont abî mées et de nombreux bateaux sont, soit échoués, soit coulés dans le lagon, ne laissant appa raître que leur mâture. A travers les conversations que nous avons avec les locaux, nous ressentons le traumatisme provoqué par ces deux cyclones.

Arrivés au Marigot, notre destina tion finale, où réside mon XYL soeur, et après un rapide repérage des lieux, l'antenne verticale «Spé ciale expédition» de construction maison est vite installée ; cette antenne baptisée «Géraldine's Antenna.,.» fonctionne du 10 au 28 MHz, en monobande, en ajou tant ou retirant des brins, 18 radians de 5 mètres, répartis sur le sol permettant une bonne adaptation toutes bandes. L'IC-706 est vite mis sous tension, et après un rapide tour d'écoute, constat ;

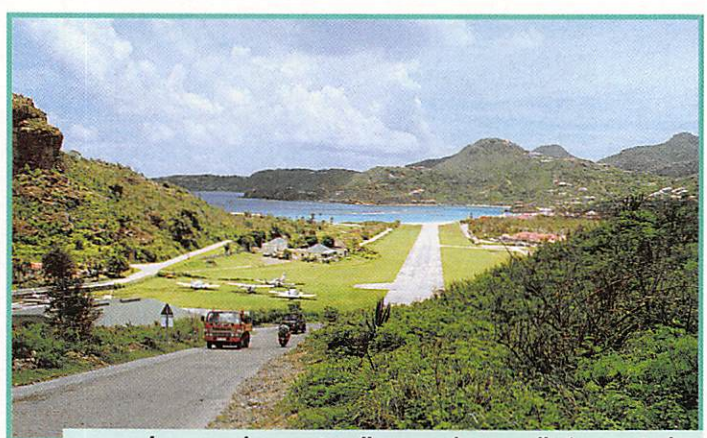

Impressionnante, l'approche sur l'aéroport de Gustavia sur Saint-Barth.
# EXPÉDITIONS

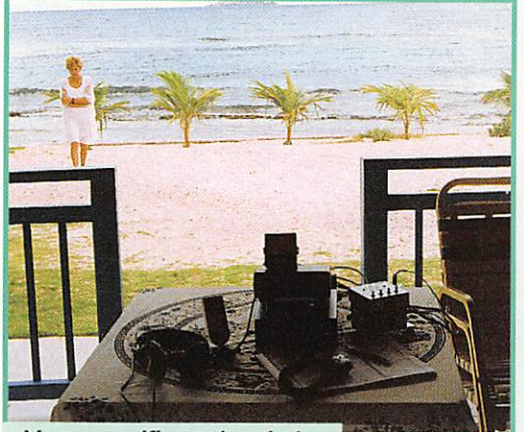

Vue magnifique depuis la station de FJ/F6BFH.

propagation nulle. Après une jour née, le bilan est simple ; les heures d'ouvertures sont peu nom breuses, aucune station d'Asie ou d'Océanie; en Afrique uniquement 5N0T et 5N0PYL, très peu

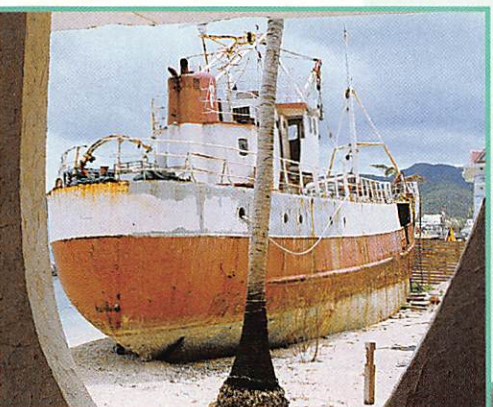

Démonstration de la puissance du cyclone Luis qui a réussi à drosser ce cargo sur la plage de Marigot.

d'Amérique du Sud. quelques bons signaux d'Amérique du nord et d'Europe sur le 14 MHz. Par contre, à mon coucher de soleil, je fais de beaux pile-ups avec les Européens sur le 10 MHz, ma

bande de prédi lection. Sur le 14.260, FS/F6BFH contacte de nombreux « accros» du 1.0.T.A, bien que NA 105 ne soit pas rare, notre ami Lionel, FS5PL, étant très actif. Mais cela me permet de con tacter de nom breux amis que je rencontre

souvent au cours de mes expédi tions.

Le contest du week-end donne une bonne activité sur le 14 MHz, seule bande avec le 10 MHz à être ouverte. La première station fran

çaise sur le log, avec un signal «comme du télé phone» est notre ami Paul, F2YT. suivi de peu par Josiane, F5MVT, peut-être que l'IC-706 reconnaît,.. Etant un incondi tionnel du I.O.T.A, je décide d'es sayer d'activer

d'abord porté sur Tintamarre (NA 199), mais j'ai été obligé d'aban donner ce projet devant les nom breux problèmes : pas d'abri sur l'île qui est déserte, et il pleut des cordes toutes les nuits. L'état de la mer fait que je n'ai trouvé qu'un bateau acceptant de m'emmener mais... à quel prix ! Devant le peu de temps à passer sur l'île, le peu d'ouvertures sur 14 MHz et le coût élevé pour un résultat incer tain. De toute manière, j'avais prévu d'aller sur Saint-Barthélémy (NA 146), qui sera ma 23ème expédition sur une île dans le cadre du 1.0.T.A. Après 15 minutes de vol et un atterrissage aussi acroba tique que dangereux (NDLR : l'approche sur St-Barth est réputée spectaculaire, acrobatique et dan gereuse à cause de la forte pente nécessaire lors du posé face à la mer], notre petit avion se pose sur Saint-Barthélémy (NA 146 pour le I.O.T.A.). Située par 17° 55' Nord et 82° 50' Ouest, c'est une île rocailleuse de 25 km<sup>2</sup>, d'origine volcanique. Toutes ses plages sont découpées en anses et en pointes, et ses fonds marins sont magni fiques, attirants, mais il faut se méfier, dans ces régions, du requin tigre qui ne fait guère de cadeau aux imprudents. Autrefois, lors qu'un de leurs équipiers tombait à

une autre île. Le choix s'est

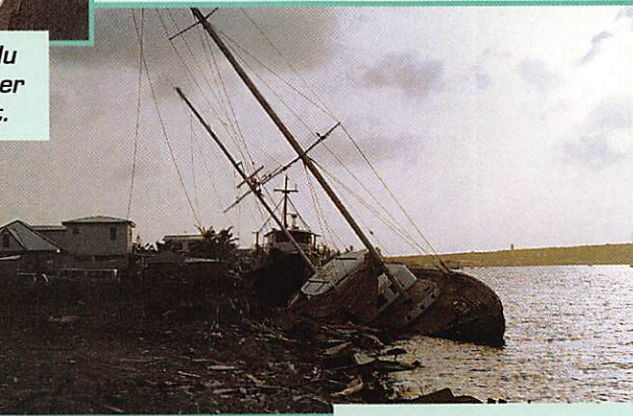

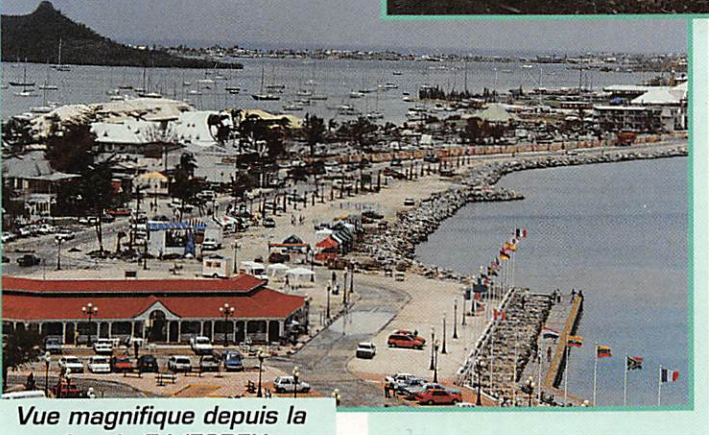

station de FJ/F6BFH.

Une des nombreuses épaves, résultat des cyclones Luis en septembre 1995 et Bertha en juillet 1996.

l'eau, les marins chantaient un requiem, ce qui est l'origine du mot requin. Après avoir loué un véhi cule à 4 roues motrices, indispen sable ici compte tenu des routes en ciment et des pentes impres sionnantes, impraticables par temps de pluie avec un véhicule normal, XYL Danielle, guide du rou

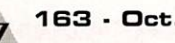

idéaux pour la radio. Notre choix se porte sur un bungalow, dans la commune de... Lorient, situé en bord de mer, avec un cocotier non loin de la plage pour accrocher le sommet du slopper 14 MHz... L'IC-706 est vite installé, un rapide tour d'écoute sur la bande me per met de constater que la réception est largement supérieure à Saint-Martin. Le 14.260 est libre, après l'obligatoire «Is the frequency in use ?», je lance le premier appel «CQ for I.D.T.A. programm from FJ/F6BFH, NA 146». Le premier à répondre est mon ami Jean-Claude, F5IL, de Louviers, qui sera, comme un fait exprès et sans le vouloir, également le dernier sur le log . Puis la ronde des QSQ com mence. Il faut que je profite au maximum du peu d'heures d'ouver ture de la bande 14 MHz, la confi guration du terrain et le séjour de 36 heures ici ne me permettant pas de monter d'autres antennes. Pendant les coupures de propaga tion, nous en profitons pour visiter cette île. petit paradis pour diffé rentes raisons, et entre autres par le fait que c'est une zone hors-taxe depuis le décret royal de Gustave II, roi de Suède et de Norvège, daté du 26 mars 1804. D'ailleurs le nom de la capitale Gustavia, rap pelle ces moments de l'histoire, puisque Saint-Barthélémy a été sous domination suédoise de 1785 à 1878. Le retour vers Saint-Martin s'effectue par la mer. La traversée, qui dure une heure quarante, nous a permis d'aperce voir les îles de Baba et d'Anguilla. Pour la petite anecdote, cette traversée nous a aussi valu à XYL Danielle et à moi-même une superbe douche à l'eau de mer, comme quoi il faut toujours veiller à la direction des vents et par consé quent de la houle lorsque l'on veut admirer le paysage...

tard en mains, repère les endroits

Le bilan radio sur NA 148 est de 10 heures d'ouverture de propaga tion sur les 36 heures passées sur l'île, 904 QSO en phonie et 107 en CW, soit 90% de phonie pour 10% de graphie, ce qui est à l'inverse du trafic sur Saint-Martin où 1442 QSO en CW et 195 en phonie ont été réalisés.

A bientôt, en novembre prochain, depuis un autre «DX Spot» avec l'équipe dont je fais partie : F5LGQ, F8A0I, F6AUS, F9IE et nos «GERALDINES»...

Alain DUCHAUCHOY. F6BFH

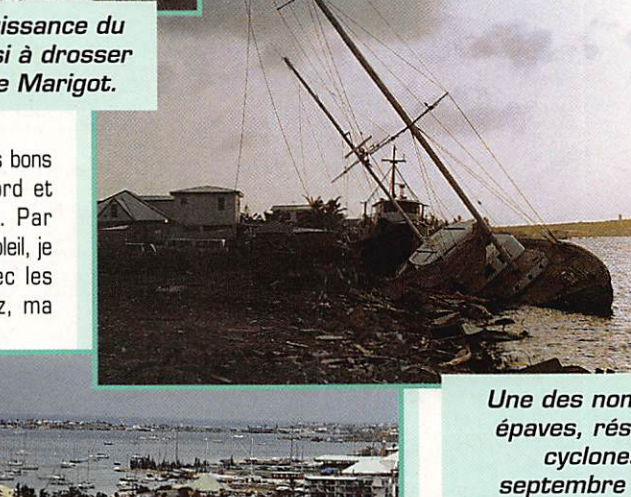

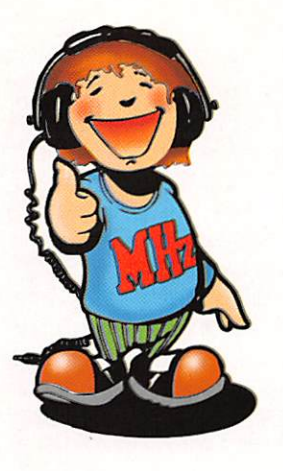

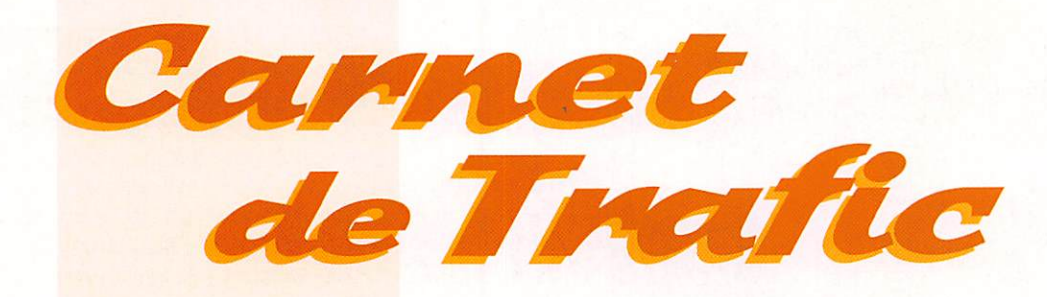

POUR FAIRE SUIVRE VOS INFORMATIONS : SRC - MEGAHERTZ MAGAZINE 31A, RUE DES LANDELLES - 35510 CESSON-SÉVIGNÉ • Tél.; 99 26 17 95- Fax: 99 26 17 85

# Diplômes

#### Diplôme TRAM du Radio-Club **F5KQN (68)**

- Ce diplôme est institué par le Radio-Club F5KQN des Transports de l'Agglo mération Mulhousienne, dans le but de développer et encourager le trafic avec les radioamateurs et les écouteurs. Il est exigé de tous les demandeurs du diplôme F5KQN-TRAM, un esprit sportif et une conduite "fair play".

- Conditions d'attribution : Il vous faut "construire" le mot TRAM avec la pre mière lettre du suffixe de l'indicatif de toute station française contactée ET avoir contacté deux (2) stations du département du Haut-Rhin (68) ou bien la station F5KQN (qui compte pour deux).

Les écouteurs rempliront les mêmes conditions d'écoute avec le report des deux correspondants entendus.

Les cartes QSL n'étant pas néces saires, il vous suffit d'envoyer un extrait de votre cahier de trafic portant la men tion "certifié conforme au carnet de tra fic" signé par un responsable régional ou national du REF-Union pour la France ou par votre QSL manager ou par deux OM's licenciés.

- Catégories : Tous modes en MF, VHF, UHF (trafio par relais compris) et SWL. Date de départ : QSO valides à partir du 1er janvier 1988.

Diplôme spécial "Packet-Radio" : Le Radio-Club F5KQN-TRAM délivre aussi son diplôme à tout radioamateur

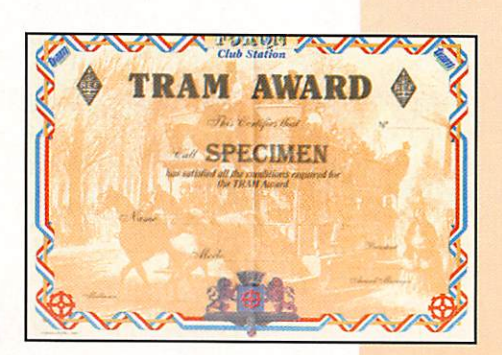

ayant échangé des messages par pac ket-radio en direct ou par BBS.

- Conditions d'attribution : Il faut avoir échangé six (6) messages avec des membres du Radio-Club figurant sur la liste ci-dessous et avoir noté l'indicatif, le prénom et le numéro de membre qu'il vous aura envoyés en réponse à votre message.

Vous devez envoyer votre compte-rendu détaillé ou bien le "listing" des messages reçus, signé par un responsable local, comme pour le diplôme "TRAM" ci-des sus.

- Membres du radio-Club F5KQN, QRV packet-radio :

F5KQN @ F6KDL.FCAL.FRA.EU F5IDD @ F6KDL.FCAL.FRA.EU F5LMK @ HB9EAS.CHE.EU F5PAC @ F6KDL.FCAL.FRA.EU F5PFT @ F6KDL.FCAL.FRA.EU F5PG0@F6KDLFCAL.FRA.EU F5SJA @ F6KDL.FCAL.FRA.EU F5RFF @ F6KDL.FCAL.FRA.EU F1DH2 @ FBKDL.FCAL.FRA.EU F1RFE @ F6KDL.FCAL.FRA.EU F1TGC @ F6KDL.FCAL.FRA.EU F1TRE @ F6KDL.FCAL.FRA.EU F1UII @ F6KDL.FCAL.FRA.EU FA1AB0 @ F6KDL.FCAL.FRA.EU Cette liste peut être sujette à modificatinn

Comment obtenir ces diplômes : Chaque diplôme (TRAM ou PACKET-RADIO) est en couleurs sur papier par cheminé numéroté et de format A4. Il vous sera adressé contre la somme de 50 FFr (Chèque libellé à l'ordre du RC TRAM) ou contre 10 CRI ou 10 US\$ pour l'étranger. Les demandes sont à

envoyer au respon sable : Philippe CHELI. F1TRE. 42 route de Guebwiller, F - 68700 Wattwiller.

A toute fin utile, nous vous donnons aussi l'adresse du club : RADIO CLU8 TRAM-F5KQN. 97 rue de la Mertzau. 68063 Mulhouse cedex.

#### Remise à jour des préfixes de la CEI ou ex-URSS (été 1996) :

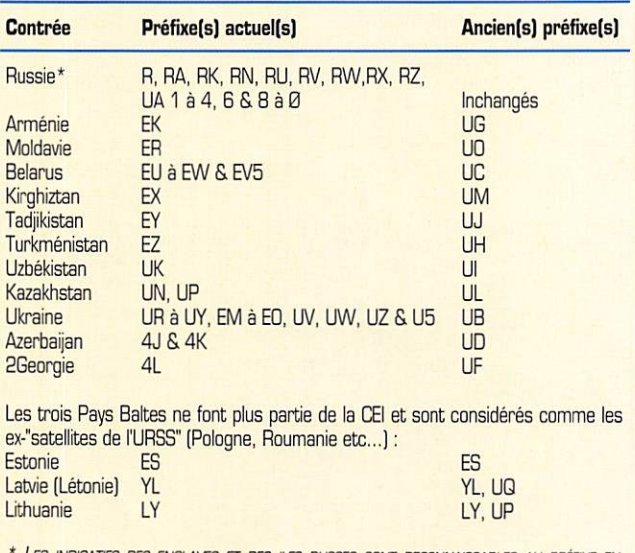

TIFS DES ENCLAVES ET DES ILES RUSSES SONT RECONNAISSABLES AU PRÉFIXE EN RA2 OU UA2 POUR L'ENCLAVE DE KALININGRAD, LE SUFFIXE EN MV POUR L'ILE MALYJ VYSOTSKIJ ET EN FJ POUR LA TERRE FRANÇOIS-JOSEPH. CES TROIS TERRITOIRES RUSSES COMPTENT POUR DES CONTRÉES DXCC SÉPARÉES.

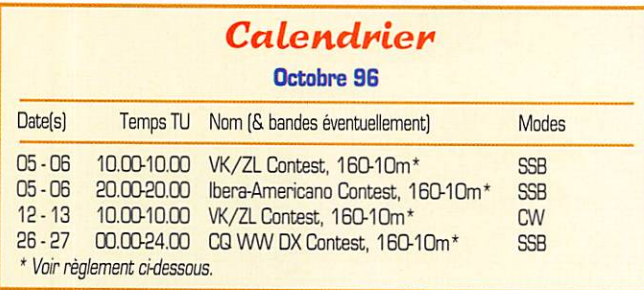

#### Contrées retirées de la liste WAE:

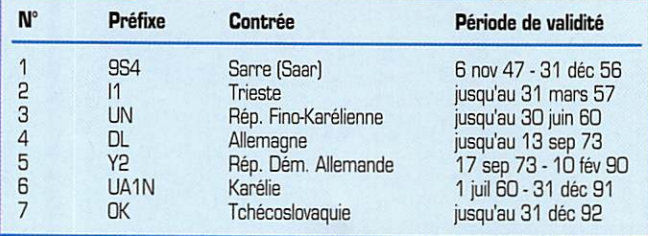

#### IOTA

L'opération de Steve, AASLF. VK4ALF/P depuis VK9 Ashmore Reef, (l'une des nombreuses îles qui se trou vent entre l'Australie et la Papouasie NIie-Guinée sous le nom de "Northern Territorry Outliers") a reçu la référence IDTA0O216.

Figurent maintenant sous cette référence : Ashmore Reef, Cartier et Hibernia Reef.

 ${\sf MEGAHERTZ}$  magazine  $38$  163  $\cdot$  Oct. 1996

#### **LISTE WAE:**

La liste WAE est celle du DARC et d'autres associations européennes pour leurs concours et diplômes. CQ magazine (USA) l'a aussi adoptée pour ses concours, dont le CQ WW!

Liste actualisée des pays européens (été, 1996) :

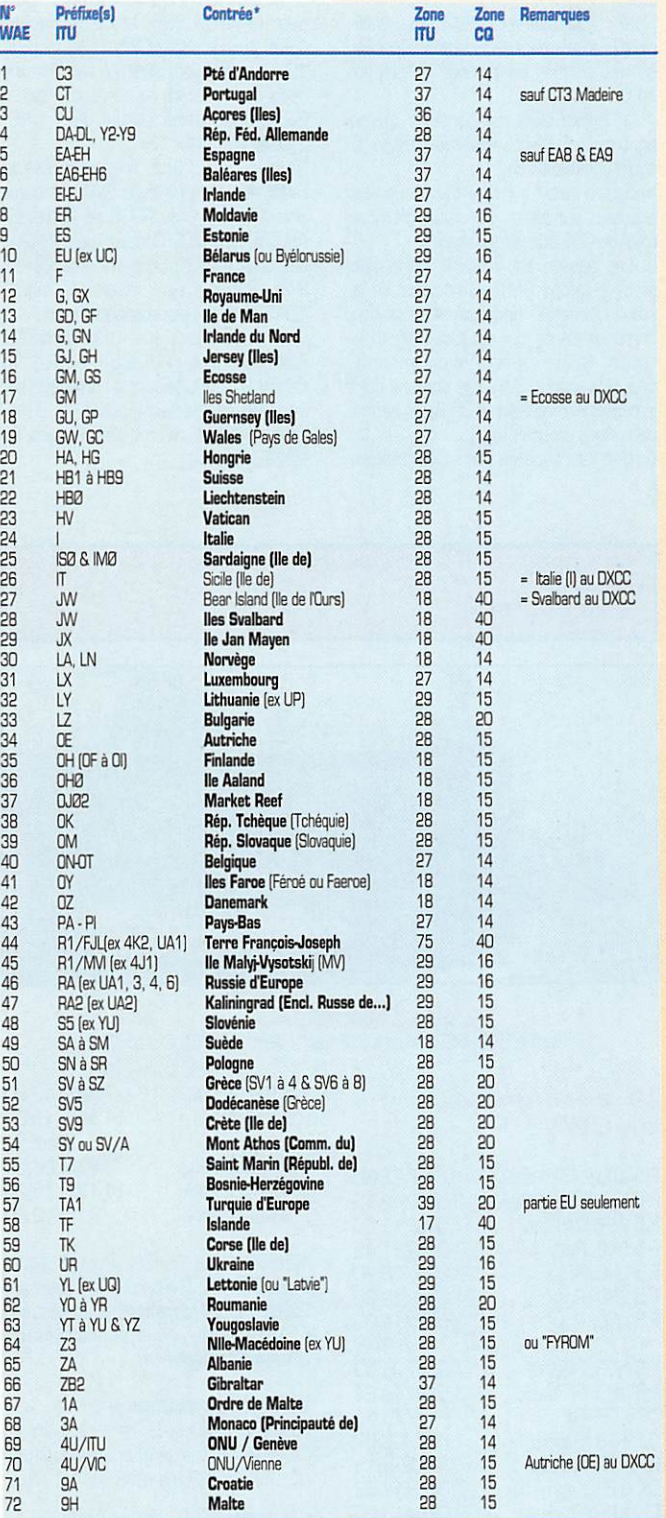

\* Les contrées marquées en caractères gras seulement figurent au DXCC, celles marquées en caractères gras et/ou en italique figurent au WAE.

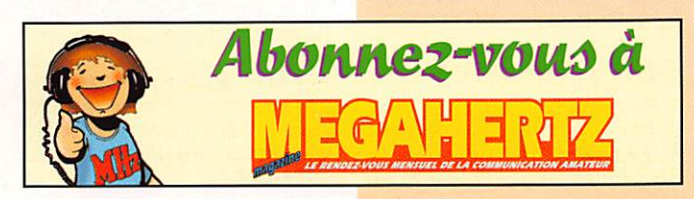

# Concours H

#### **VK/ZL Oceania DX** Contest

Concours organisé par le "Wireless Institute of Australia". Il faut contacter des stations d'Océanie (OC) telles que définies par le WAC. Le réglement diffère quelque peu pour les stations OC qui peuvent se contacter entre elles sous certaines conditions

- Dates et horaire, durée de 24 heures seulement.

Partie SSB : les 5 et 6 octobre 1996 du samedi à 10.00 TU au dimanche à 10.00 TU.

Partie CW : les 12 et 13 octobre 1996 du samedi à 10.00 TU au dimanche à  $1000$  TLL

- Bandes : 160 à 10 mètres, WARC exclues.

Catégories : Mono-opérateur toutes bandes, mono-opérateur mono-bande, multi-opérateur toutes bandes (et tout mono-opérateur assisté !), SWL

- Echanges : RS(T) suivi d'un N° de QSO commencant à OO1.

- Points par stations OC contactées : 20 sur 160m, 10 sur 80m, 5 sur 40m, 1 sur sur 20m, 2 sur 15m et 3 sur 10m.

- Multplicateur par bande : 1 par pays OC.

- Logs : Un log standard par bande avec une liste des multiplicateurs dans l'ordre alphabétique. Joindre une liste de dupes et un sommaire avec une déclaration signée sur l'honneur. Les logs sur disquette en ASCII sous MS-DOS sont acceptés, le reste doit être sur papier. Le tout devra être posté le 15 novembre (SSB) ou le 22 novembre (CW) au plus tard au "contest manager" qui change d'une année à l'autre : tantôt un VK tantôt un ZL. Renseignez-vous auprès de vos correspondants.

#### Concours **Ibero-Americano**

Vous devez contacter le maximum de stations des pays "ibéro-américains" c'est à dire les pays DXCC d'expression espagnole et portugaise. A l'origine, ce concours était limité à la Péninsule Ibérique et à l'Amérique Latine d'où son nom. Depuis, la liste de ces pays continue à s'étendre un peu plus chaque année, aux autres pays de même expression mais d'autres continents. - Dates et horaire : du samedi O6 au

dimanche O7 octobre 1996 de 20.00  $\land$  20.00 TU.

- Bandes et mode : 160 à 10 mètres, WARC exclues, en SSB.

- Classes pour les non ibéro-américains : mono-opérateur et multi-opérateur. Pour les ibéro-américains : monoopérateur, multi-opérateur et mono-opérateur EC (les novices EA). Classes communes : GRP (Po < 5 W) et SWL.

- Echanges : RS + N° du QSO commencant à OO1.

- Points par bandes pour les stations non latino-américaines : 3 points par station ibéro-américaine et 1 point par

39

163 - Oct. 1996

station non ibéro-américaine. Pour les stations ibéro-américaines un point par QSO quel qu'il soit.

- Multiplicateur pour les stations non<br>ibéro-américaines : 1 par pays ibéroaméricain suivant la liste du DXCC. Pour les stations ibéro-américaines : 1 par pays DXCC quel qu'il soit.

- Score final  $=$  (Total des points sur toutes les bandes) x (Total des multiplicateurs).

- SWL : Un même indicatif ne devra pas figurer plus du 15 % du total des QSO relevés sur le log ; 5 QSO sont en outre nécessaires entre chaque répétition. Pour les SWL non ibéro-américains, un QSO vaut 3 points s'il comprend au moins une station ibéro-américaine.

- Logs : standards à envoyer au plus tard le 30 novembre, à :

Concurso Ibero-Americano, Gran Via de les Cortes Catalanes, 08007 Barcelone, Espagne.

#### Liste actualisée des pays ibéro-américains :

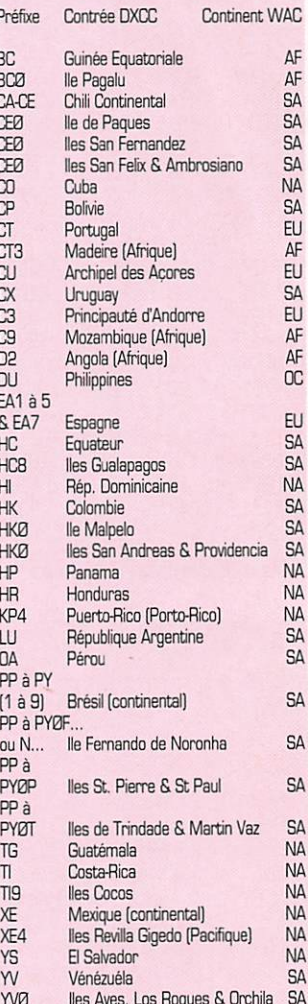

NOTE : CERTAINS PAYS D'EXPRESSION PORTUGUAISE (LUSTOPHONES) TELS QUE LES ILES DU CAP-VERT (D4) ET SURTOUT MACAO (XX9) (OE DERNIER COMME HONG-KONG, N'A PLUS QU'UN AN D'EXISTENCE), NE FIGURENT PAS SUR LA LISTE : UNE LACUNE REGRETTABLE, MAIS N'HÉSITEZ SURTOUT PAS À LES CONTACTER ET À LES COMPTER COMME NOUVEAU PAYS POUR LE CONCOURS!

**MEGAHERTZ magazine** 

#### CQ World Wide DX Contest (SSB& CW)

Le grand concours d'automne organi sés par CQ Maga zine (USA). Il comporte trois

sessions à un mois

d'intervalle : RTTY en septembre, SSB en octobre et CW en novembre. Le règlement RTTY a été publié le mois dernier. Voici le règlement CW & SSB : • Dates et horaires :

26 et 27 octobre, 1998, de 00.00 à 24.00 TU (48h] pour la partie SSB. 23 et 24 novembre. 1996, de 00.00 à

#### UBA SWL Competition 1996

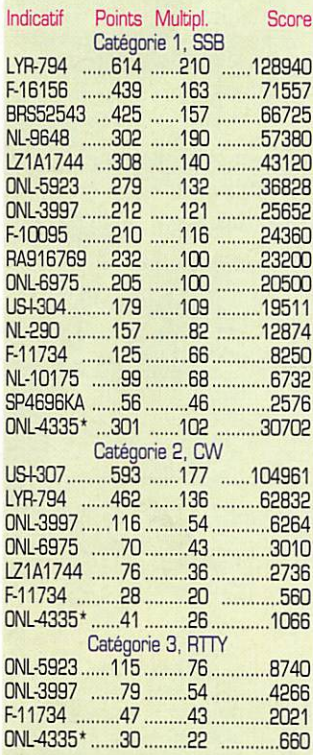

\* ONL-4335 était classé hors-concours.

#### CQ WW 1995

Voici les plus hauts scores obtenus par des stations françaises [résultats prcvisoires) ;

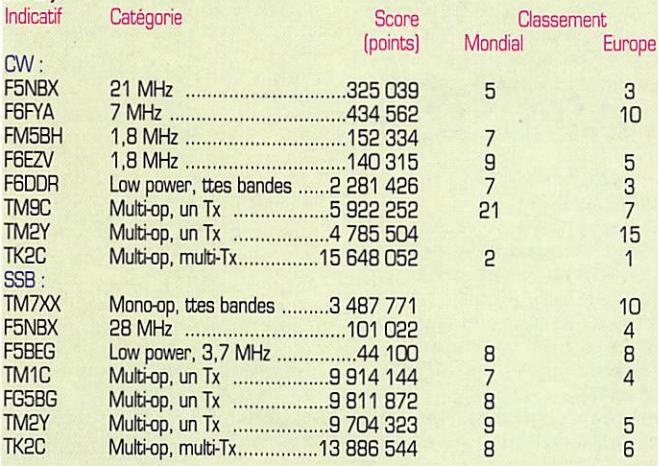

Ô  $511$ **HEIHHHHMANLIN** 

24.00 TU (48h) pour la partie CW.

- Classes : "mono-opérateur monobande", "mono-opérateur multi-bande",<br>"mono-opérateur low power" (Po 'mono-opérateur low power' (Po <100W), "mono-opérateur QRP\* (Po <5W) et enfin "mono-opérateur assisté' : classe pour laquelle toute forme d'assistance est permise.

- Bandes : 160 à 10 mètres. WARC exclues.

- Echanges : RSfT) + zone CQ (14 pour F, 28 pour TK).

- Points QSO ; 3 entre continents WAC, 1 entre pays de zone CQ différente et de même continent et 0 entre contrées de même continent et de même zone. • Multiplicateurs par bande ; 1 par zone

CQ et 1 par contrée DXCC ou WAE..

- Score total = (total des points QSO sur toutes les bandes) x (total des multiplicateurs).

- Log ; Un log standard séparé par bande (listing ou disquette MS-DOS en ASCII ou fichier BIN au format K1EA). Les feuilles "de détrompage" (> 200 QSO] et de 'récapitulation signée sur l'honneur' uniquement sur papier, y seront jointes.

Les dossiers devront parvenir au plus tard le 1er décembre (SSB) et le 15 novembre [CW] en précisant, bien en vue, le mode 'SSB' ou 'CW\* dans le coin en haut à gauche de l'enveloppe, à : Team Contest CO Magazine, 76 North Broadway. Hicksville, NY 11801, USA.

#### CQ WW SWL Challenge

Il s'agit du concours CQ WW DX destiné à nos amis SWL qui devront suivre le règlement suivant :

1. Les SWL seront continuellement à l'écoute pendant les 48 heures.

2. Seule une station d'une contrée DXCC sera relevée pour chaque bande (28, 21,14, 7,3,5 & 1,8 MHz).

3. 3 catégories : A :Mono-opérateur, un recepteur ; B :Multi-opérateur, multirécepteur ;C ; Multrepérateur un récep teur.

Note : Tout opérateur SWL qui bénéfi cie d'une aide packet ou internet (packet ou web cluster] sera classé en catégo rie G.

4. a) Points QSO par bande & même contrée ; 1 Points QSO par bande & autre continent : 5

b) Score total = (total des contrées écoutées sur les six bandes] x (nombre total de QSO sur les six bandes].

5. Les logs doivent indiquer ; a] la date et b] le temps GMT, c] l'indicatif de la station écoutée, l'indicatif de la station correspondante qui est facultatif, d] le report RS[T) de la station écoutée depuis la station SWL (les stations dont le report est inférieur à 33(9] ne seront pas prises en compte...).

6. Une liste séparée des multiplicateurs

est obligatoire. Seule la liste DXCC est valable pour les définir.

7. Les logs régidés sur logiciels informa

tiques sont bienvenus. 8 Envoyer les logs à ; 808 TREATCHER BRS32525, 93 ELIBANK ROAD, ELTHAM, LONDON SE9 1QJ, ROYAUME-UNI.

9. Au plus tard : le 25 novembre 1996 pour la partie SSB, le 23 décembre 1996 pour la partie CW.

10. Les candidats désirant recevoir une copie des résultats du concours devront joindre une participation de 1 UK£, 2US\$ou3CRI.

Remarques : Bob Treacher est le rédacteur de la rubrique SWL du maga zine "Rad Com" du RSG8 (le Radio-REF Anglais) et du "CQ Contest" (le magazine des amateurs de contests américains]. Son E-Mail sur Internet est : 101526.1041 @compuserve.com

Vous pouvez tout aussi bien contacter Franck Parisot, F-14368, au 16.1,46 64 59 07 ou lui laisser un message sur Internet à fpdrisot@orbital.fr ou lui envoyer QSL au 10 rue des Martyrs, F - 92220 Bagneux.

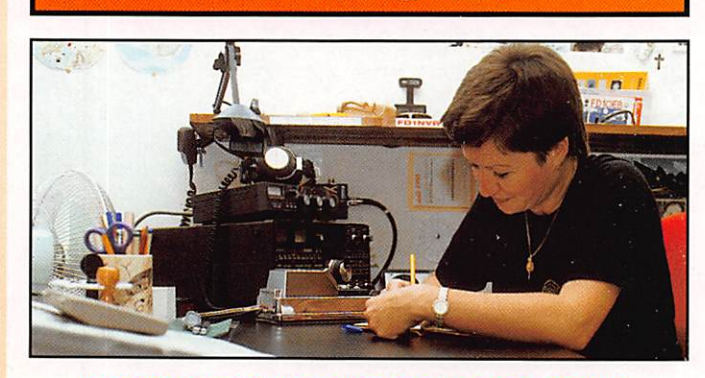

Les YL

INFOS ET SUGGESTIONS À NADINE AVANT L£ 3 DU MOIS. BON TRARC 33/88 (Nadine 8RESSIER, Mas "Le Moulin à Vent", 84160 CUCUR0N]

| <b><i>y</i>L</b> entendues<br>en CW                                                       |                                                                                      | F 5 TLR. Arlette<br>F 5 TGJ, Astrid                                                                                                    | 7.093/10.00<br>14.116/15.00<br>Dépt 57 |
|-------------------------------------------------------------------------------------------|--------------------------------------------------------------------------------------|----------------------------------------------------------------------------------------------------|----------------------------------------|
| F 5 IOT/P O9, Hélène<br>F 5 IOT/P 09. Hélène<br>F 5 JER, Claudine                         | 7/0930<br>3.520/19.15<br>7.010/11.30                                                 | F 6 DTJ, Chantal<br>5N O PYL, Nicole<br>IT 9 KXI, Santina                                                                                                    | 3.674/06.30<br>14.122/15.20<br>7/12.00 |
| F 5 LNO, Rosy<br>F 5 LNO, Rosy<br>F 5 LNO, Rosy'<br>F 5 LNO, Rosy'<br>F 5 NVR, Nadine     | 7.029/11.45<br>28.025/15.20<br>21.052/12.30<br>3.537/19.00<br>en RTTY<br>7.028/08.53 | Merci à : Clo F5JER, Rosy F5LNO,<br>Didier F5MJN, Philippe F5PTA, Bernard<br>F6GYH, Les Nouvelles DX et Edouard<br>F11699 à qui nous souhaitons un<br>prompt rétablissement.<br>YL's et les diplomes :<br>Rosy F 5 LNO est la 1ère YL à entrer<br>dans le "Extra Hight Speed Club"<br>et!a le diplome n°88. |                                        |
| F 6 JPG, M.Claude<br>DF 7 QF, Ela<br>DJ 9 SB, Renata<br>DJ 9 SB, Renata<br>DK 2 EF, Karin | 3.519/19.24<br>7/10.35<br>7.028/08.57<br>3.530/0615<br>7.025/17.38                   |                                                                                                    |                                        |
| DL 1 RDY, Inge<br>DL 2 FCA, Rosel<br>DL 4 OCI, Uschi                                      | 7.029/13.50<br>7.024/09.50<br>7.016/18.00                                            | Infos-DX:<br>(piochées dans Les Nouvelles DX)<br>$79.7$ imhahun : à nartie du 19 contam                                                                                                    |                                        |

14/07.36 7.008/06.37

Z2 : Zimbabwe : à partir du 13 septem bre, et pour une durée inderterminée, Birgitta SM0FI8 y sera active avec l'indi catif Z2FIB.

YK ; Syrie : 20 opérateurs (GM & YL) allemands seront YK08 durant la pre mière semaine d'octobrz. Ils seront actifs en CW, SSB, RTTY et satellite. QSL via DL8HCZ.

#### F 5 PJS, Noëlle r 3 P35, ivoelle<br>F 5 PQS/mm, Claire 14.120/06.24 14.120/06.24

163 · Oct. 1996

G 0 SZE, Christine HB 9 ARC, Greta

en SSR

40

**yL** entendues

ZK3 : Tokelau ; Tous nos confrères signalent l'activité, pour 3 ans, de Yvette ZK3YA avec 1 kW et Rè mais une durée de trafic limité (6 heures par jour) pour cause d'absence d'électrici té.

Le plus étonnant est qu'elle demande QSL via F6YA ???

# **Le Trafic DX**

#### **EUROPE**

#### BELGIQUE

L'indicatif spécial OS4CLM célèbrera la libération de la ville de Knokke par des unités canadiennes des forces alliées, le 1er novembre 1944. Le suffixe CLM signifie "Canadian Liberation March". L'opération durera une semaine ; du 25 octobre au 3 novembre, 1996 avec la participation d'associations nationales et internationales. Tout amateur ou SWL licencié justifiant un contact ou rapport d'écoute avec DS4CLM recevra une carte QSL. S'il le désire, il se verra aussi décerner un diplôme en couleurs "OS4CLM" contre 5 US\$ en espèces ou 10 CRI. Ces contributions sont desti nées à la maintenance du monument [mémorial] commémorant cet événe ment. OS4CLM se trouvera sur les fréquences [kHz) suivantes :

#### Toutes vos informations sont à faire parvenir à la rédaction avant le 5 du mois. [Voir adresse en début de revue].

Eschelbronn, RFA. Tél.: / 06226 -42003. La cotisation annuelle est de DM 48.- ou équivalent. Voir aussi "les bonnes adresses".

# **AFRIQUE**

BOTSWANA

Voir l'expédition au Swaziland.

#### BOUVET (Ile)

Un complément d'information sur l'expédition prévue en 3Y [déc. 97 / Janvier 98, voir notre N° de juillet p. 41) : Ce projet du "South Sandwich Island DX

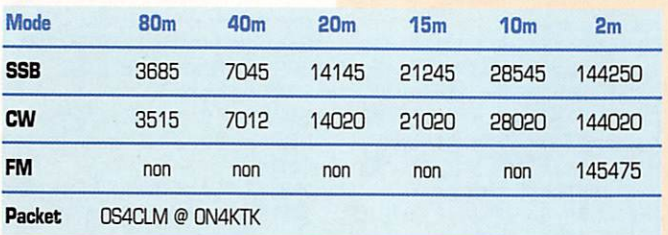

Adresse QSL : OS4CLM, Postbus 110, B - 8300 Knokke-Heist, Belgique. Renseignements : Bob Dyserinck, ONL 453, Vuurtorenstraat 12, B - 8301 Heist-aan-Zee, Belgique.

#### DANEMARK

DLBHRO, DJ6RR et DH1LAD seront 0Z/... du 6 au 11 octobre, depuis l'île Laeso (DTA EU088]. Ils seront actifs en CW<sub>et</sub> SSB.

#### RFA

Nous vous avions déjà annoncé la nais sance de la "Ger-

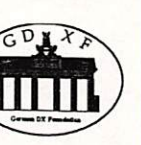

man DX Foundation" [GDXF] présidée par notre ami DJ9ZR (voir notre N° 181, 07/96 p. 41). L'adresse de DL5IAR, chargé de la gestion "membres" est : Klaus Wagner, DL5IAR, P.O. Box 32, 0 - 74937

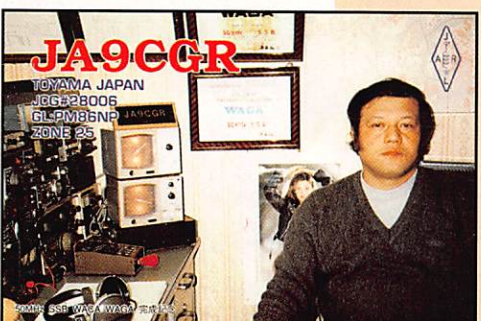

Group' prend forme et l'équipe déjà citée sera complétée par V73C, VK3ŒT, KK6H. W5VSZ et DJBZB, soit douze participants. Une équipe médicale composée par K04RQ, WA5Y et KD5M, les assistera en permanence par radio en cas de problèmes de santé. Le service QSL et la gestion des contributions seront assurés par AA6BB.

Pour les infos constamment remises à jour et les demandes de renseignements concernant cette expédition, nous vous donnons son adresse (Web Site) sur Internet :

http://ocean.st.usm.edu/~gejones/ssi dxghp.html

> Jean-Claude, J2BJA, est QRV 160m depuis cet été. Il est QRV entre 1830 et 1835 kHz de 01.00 à 02.00 TU. QSL via F5PWH.

#### **MEGAHERTZ magazine**

#### EGYPTE

Le "SU DX Net" a lieu les vendredi et samedi à 15.00 TU sur 14224 kHz. Les principaux participants SU sont SU1ER. GS, SK et SU3AM ce dernier étant le responsable du réseau.

#### GUINEE EQUATORIALE

Teo, EA6BH, sera 3C1DX du 18 au 22 octobre :

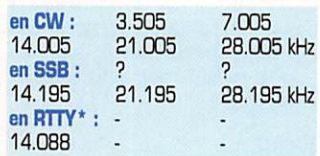

\*Les bandes WARC et le mode RTFY sont prévus si le temps le permet. Son (3TH sera Cogo et il sera QSL via EABBH (Home call).

#### HEARD (Ile)

Mise à jour : L'expédition en VK0H qui doit avoir lieu à la fin de l'année comprendra finale ment vingt opérateurs de neuf nationali tés différentes. Un don supplémentaire de 20.000 US\$ [soit 100.000 FFr environ] vient de lui être accordé par la Northern California DX foundation (NCDXF) ) pour son financement. Les informations détaillées concemant cette expédition font l'objet d'un article séparé qui doit paraître dans ce numéro ou dans celui d'octobre, suivant la place disponible.

#### LESOTHO

Martin, G4FUI, sera actif CW/SSB jusqu'au début décembre depuis la capi tale,iviaseru, avec l'indicatii 7P8/G4FUI. QSL via "home call".

#### NAMIBIE

Voir l'expédition au Swaziland. V51CM et V51B0 seront actifs du 24 au 27 octobre à l'occasion du CQWW SS8.

#### **NIGERIA**

Pete, WØAW, Mike, N9NS, Joe, K8JP et Vincent, G0LMY, opéreront en 5N/ du 22 octobre au 3 novembre sur les bandes HF en CW et RTTY. Ils "seront" aussi sur les satellites RS12 et A013. Ils utiliseront l'indicatif 5N9N pendant le "CQ WW SSB Contest" depuis le QTH de 5N9KWG. En août dernier, ils recherchaient deux opérateurs anglo phones supplémentaires : contact via W0AW. (3SL directes seulement via N2AU.

#### **SEYCHELLES**

Paddy, S79MAD se trouve sur 28500 kHz à 13.00 TU dans la semaine et à 10.00 TU pendant le week-end.

#### **SWAZILAND**

Nous avons reçu des informations sup plémentaires sur cette expédition en 3DA0...: L'équipe formée par Dave, WJ20, Sam, ZS68RZ et Andre, ZS6WPX, sera active du 25 au 28 octobre, en SSB sur les bandes de 160 à 10 mètres, WARC exclues. Dave par ticipera au CQ VWV SSB des 26 et 27 octobre et tentera d'opérer ensuite depuis le Botswana [A2) la Namibie [V5| et le Cap-Vert (04) à son retour, s'il trouve un DM local.

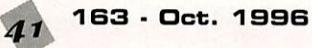

#### TCHAD

TTSSP est quand il peut sur 18.070 kHz à 16.30 TU. 10.102 kHz à 23.30 TU et entre 14003 et 14019 kHz après 20.00 TU. Il se trouve parfois sur 80 mètres à 04.30 TU. QSL via F50IJ.

#### TUNISIE

Eddie, G0AZT. sera actif du 9 au 13 octobre, en RTTY et faible puissance sur les bandes de 80 à 10 mètres. L'in dicatif et le QTH exact n'ont pas été communiqués mais il s'agit probable ment de la station-club 3V8BB, QSL via 'home call" soit G0AZT pour les dates et le mode indiqués ci-dessus.

#### **ZAMBIE**

9J25Z a été contacté cet été sur 6 mètres par CT3HJ .

#### AMERIQUES

#### **ALASKA**

Jerry, KDØWZ/KL7, travaille pour la FAA (Aviation Civile US) sur l'île de Middleton (IOTA NA-O42). Il se trouve souvent sur la fréquence IGTA de 14260 kHz. Pour fixer un sked avec lui, contactez Mike, AL70B via E-mail melum@anc.ak.net en effet, Mike contacte Jerry sur 80 mètres pratique ment tous les jours.

#### ANTIGUA

Alan, V21BF, est maintenant régulièrement actif sur la bande des 6 mètres.

#### **BRESIL**

- Comme nous l'avons déjà annoncé, PY2EPA sera ZV2EPA sur l'île Comprida [IGTA SA-024) du 24 au 27 octobre. QRG SSB : 3760, 7080,14260, 21260 et 28460 kHz. QRG CW : 3510, 7010, 14010, 21010 et 28010 kHz, QSL via PY2YW [CBA). PV2V sera du 16 au 24 novembre sur I'le Sto Amaro, GSL via PP5LL. PS2S sera sur l'île San Sebastiao (IOTA SA-026) du 24 novembre au 2 décembre. QSL via PP5LL [ABRA-DX Brazilian Association, CBA).

- Stucker, PT2GTI, Lunkes, PT2HF et Paul, PT2NP opéreront sur l'île Martin Vaz, pendant la seconde semaine d'oc tobre. Ils seront déposés par un hélico ptère de la Marine de Guerre Brési lienne au sommet du rocher (130m) qui forme l'île par ailleurs inaccessible par la voie maritime. Martim Vaz fait partie du groupe Trindade (IOTA SA-O1O). Oeux indicatifs sont déjà connus :

ZVOMB & ZVOMV. QSL via PT2DX.

#### **CANADA**

Murray, WA4DAN, doit opérer en /CY0 depuis ITle Sable (IOTA NA080). du 22 au 29 octobre. Les autres membres de l'équipe seront Bob, AH9C, Atsi, VK2BEX, et Ron, AA4VK. Ils ont l'intention de participer au concours CQ VWV SSB des 26 & 27 octobre avec l'indicatif WA4DAN/CYØ. QSL via les "home calls" respectifs.

#### **CARAIBES**

Peter, PA3BBP, Rob, PA3ERC, Ronald, PA3EWP, et Dick, PA3FQA, se trouvent depuis le 6 septembre jusqu'au 6 octo-

# CAP-VERT Voir l'expédition au Swaziland.

DJIBOUTI

bre en Guadeloupe (FG), Dominique [J7) et Martinique (FM). Ils opèrent en J7/... du 18 au 30 septembre et en FM/,., du 30 septembre au 6 octobre. Ils avaient aussi demandé les indioatifs spéciaux T05C pour le concours WAE SSB et J77C pour le CQ WW RTIY en classe "multi-single', indicatifs non confirmés. Leur équipement comprend deux FT990, deux R7000 et... beaucoup de fil de cuivre pour les bandes basses, QSL via bureau à PA3ERC ou directe à Rob Snieder, PA3ERC, Van Leeuwenstraat 137, 2273 VS Voorburg, Pays-Bas.

#### FALKLAND (Iles)

Sergei, VP8CWI, est RWØLBW, le premier opérateur russe en VP8 : il s'y trouve depuis la mi-juillet pour un séjour d'un an. QSL voir 'les bonnes adresses".

#### GRENADE

DL7DF. DL7B0 & DJBTF seront actifs en J3/... du 30 septembre au 13 octobre, de 10 à 160 mètres, en CW, SSB, RTTY.

#### GROENLAND

Des membres danois de l''International Police Amateur Radio Club" (IPARC) opéreront depuis Nuuk du 28 octobre au 11 novembre avec l'indicatif 0X3IPA. Le trafic aura surtout lieu en CW sur les bandes de 160 à 10m. QSL via 0Z5AAH avec ESA + 1CRI pour l'Europe (mettez "via Danemark' (ou bien \* 2 CRI pour ailleurs).

#### ASIE

#### INDE

La Convention 'Seanet' 96' se tiendra à Madras du 22 au 24 novembre. 1996. La "Madras Amateur Radio Society" est chargée de son organisation. Pour tous renseignements écrire à Gaja, VU2GJR, P.O.Box 1127, Madras 600010, Inde ou bien sur e-mail à Seanet98@indiagate.com

#### ISRAEL

Les préfixes 4X9 et 4Z9 suivis d'un suf fixe de trois lettres sont destinés aux licenciés de la classe 'Novice". Ceux-ci ne sont autorisés qu'en CW sur les bandes des 40 et 15 mètres.

#### PALESTINE

Voir un historique dans MHz N' 160 de juillet 96, p. 41.

Une nouvelle expédition sur la bande de Gaza eut lieu dans le cadre d'un projet du PNUO (= 'Programme des Nations-Unies pour le Développement'), du 14 au 22 juin, par JA1UT, JA1UPA, JABCDG, JABRUZ/KH2Y et G3N0M signant .../ZC6. A leur actif : pas moins de 6000 QSO sur 40, 20 & 15 mètres, en SSB.CW & RTTY. Selon G3N0M, "le Nouvel Etat possède maintenent son Assemblée Nationale, délivre ses passeports, édite ses timbrespostes et possède ses propres police et système judiciaire'. Des conditions nécessaires et suffisantes pour figurer au OXCC. Le Ministère Palestinien des Postes et Télécommunications est le seul organisme habilité à distribuer des fréquences et des licences de radiocom

munication sur ses deux territoires (Gaza & Cisjordanie). A l'heure actuelle, trois OM nationaux se sont vu attribuer un indicatif. En outre, un indicatif spécial, ZC6MPT, a été réservé à une sta tion-club sise au Ministère-même et qui a reçu des équipements et des anten nes légués par le groupe JA1UT.

#### SCARBDROUGH REEF

D'après des rumeurs qui circulaient à la dernière convention de Dayton, une expédition en BS7 pourrait avoir lieu avant la fin de l'année après la saison des typhons.

#### **SYRIE**

Une équipe d'opérateurs allemands<br>compte être active pendant la première compte être active pendant la première semaine d'octobre avec l'indicatif YK0B. Le trafic aura lieu en CW, SSB, RTTY et via satellite. QSL via 0L8HCZ.

#### **OCEANIE**

#### AUCKLAND G CAMPBELL (Iles)

L'équipe de Ron, ZL2TT, prépare d'ores et déjà, son expédition en ZL9 prévue pour janvier/février 1999. L'indicatif sera ZL9CI pour "Campbell Island".

#### MACQUARIE (Ile)

Warren, VK0WH, est de nouveau actif depuis le mois d'août : son activité dimi nuera jusqu'à la fin octobre qui mar quera la fin de son séjour. Il y a de fortes chances pour que son succes seur ait aussi une licence radioamateur et soit actif en 1997. QSL via Jim, VK9NS.

#### POLYNESIE FRANÇAISE

Nous vous avons déjà annoncé l'opéra tion du "Lyon OX Gang" en FO, (voir notre numéro précédent, même<br>rubrique). Elle aura lieu sur l'archipel rubrique). Elle aura lieu sur l'archipel des Australes par Joël, F5JJW, avec l'indicatif FOØSUC sur l'île de Hurutu GC050 du 9 au 14/10, et de Tubuai, GC-152 du 14 au 19/10). La candida ture des Australes comme nouvelle contrée OXCC a été refusée par deux fois ces dernières années : la troisième sera-t-elle la bonne ?... qui sait. L'équipement consistera en un Kenwood 15<br>50, une antenne HF6V et un dipôle 20m. QSL directe ou via bureau à F5JJW, voir "les bonnes adresses".

#### ROTUMA

L'expédition projettée par 3D2AG a fina lement été reportée à la fin novembre, début décembre. Le trafic aura lieu en CW et SSB, de 80 à 10 mètres avec une possibilité sur 160 mètres et le mode RTTY. QSL via 3D2AG seulement (Callbook).

#### TONGA

Paul Kidd, KK6H, est A35RK depuis le 1er août dernier sur 40, 30, 20,17 & 17 mètres en modes digitaux CW, RTTY & AMTOR. Selon Paul, le 'A35 BURO" n'est pas fiable pour le moment : les GM de passage ont intérêt à avoir un QSL manager à l'étranger ou "être QSL via homecall", quant aux DM rési dents, ils devront être membres de la 'Tonga Amateur Radio Society' pour bénéficier de son service QSL.

#### Les bonnes adresses

5N9BHA - P.O. Box 77, Zaria, Kaduna,<br>Nigéria. nigeria.<br>5Z5BZ - P.O.Box 41784, Nairobi.

Kenya. 7K1WLE -Hisato Kobayashi, 2-7-19,

Mejirodai, Hachioji, Tokyo 193, Japon. 7X2YL - Hassina Abib, 13 Bd Krim Belkacem, 16027 Alger, Algérie.

8R1W0 - Peter Denny, P.O. Box 10788, Georgetown, Guyana (Amérique du Sud). 9K2HN - Hamad J. Al-Nusif, P.O. Box

29174, Safat 13152, Kowét (Kuweit). 9N1CU - P.O. Box 4010, Kathmandu. Népal.

A71CW - Chris Oabrowski P.O. Box 22101, Doha, Qatar.

A92BE - Sherodon K. Street, P.O. Box 26B44, Aldlyia, Bahreïn (Bahrain).

AHBA - William E. Faulkeson P.O. Box 2567, Pago Pago, AS 96799, Ameri

can Samoa, via USA. AP2AMR - P.O. Box 461, Islamabad 44000, Pakistan.

C21JJ- P.O. Box 518, Rép. de Nauru, Central Pacific, via Australie.

C21TT - P.O. Box 372, Rép. de Nauru, Central Pacific, via Australie.

CT3DZ - CP 4521, P - 9057 Funchal, Azores, via Portugal.

D44BS - Angelo Mendes, CP 308, Praia, Iles du Cap-Vert.

D6/DL4XS, 0L3KDV & OLBET - QSL via Maike Stargardt, 0L4XS, Freidrichsthal 21, D-51688 Wippertfuerth, RFA. 0X1RVN - Nao Mashita, JA1HGY, 8-2- 4 Akasaka, Minato, Tokyo 107. Japon. FH/0L4XS, 0L3KDV & OLBET - QSL via 0L4XS. Voir 06, ci-dessus.

FH5AM/FR/G - BP 44, F - 97610 Dzaoudzi, Mayotte, via France.

F05SUC - Opération 10/96 depuis OC-66 S OC-133, QSL via bureau ou directe à : F5JJW, BP 7, F - 69520

Grigny, France. FR5DT - BP 386, F - 97410, La Réunion, via France.

FS5HI - BP 5012, F - 97070 Saint-Martin, Petites Antilles via France.

6B2STW/GW - Iles Tudwalls, Pays de Galles, IOTA EU-106, 16-18/08/96 : GSL via G3JNJ ou via bureau.

HI9/I4LCK - Franco Armenghi, Via Jussi 9, 40068 San-Lazzaro - BO, Italie. HJ0VGJ - Apartado 852. Isl. San Andrès, Colombie.

HK0NAF - Leroi Mitchel. Apartdo 852, Isl. San Andrès, Colombie.

HK0NZY - Luis A. Escobar Potes, Apar tado 013, Isl. San Andrès, Colombie. J37CK - P.O. Box 54, St Georges, Gre nada, Petites Antilles.

JD/7J1AYK - 14-21 août 1996 sur I'île Chichi Jima (Ogasawara). QSL via :<br>Gary Jones, W5VSZ, 23 Pirate Drive, Gary Julies, WJVJZ, 23 Pirate Drive Hattiesburg, MS 39402 - 9557, USA. JDIBJP-Shiseki Amano, Kiyose Chichi-

jima, Ogasawara 100-21, via Japon.

KC6JF - P.O. Box 86, Koror, Palau 96940, (W. Caroline Is.) via USA. KC91M - David C. Bendt, P.O. Box 341, Citrus Heights, CA 95611, USA. N5GLS/KH6 -D. Barclay, P.O. Box 8, Paga Pago AS 96799, American Samoa, via USA. S21L - P.O. Box 5130, Dacca 1205, Bangla Oesh. SV1CIB - Oimitris Lianos, P.G. Box 127, GR-30100 Agrinion, Grèce. SV1 CIO - Kostas Bakolitsas, Papastratou Str. 12, GR - 30100 Agrinion, Grèce<sub>s</sub> SV8CRI - P.O. Box 40. GR - 81107 Kalloni, Lesbos Isl., Grèce. TE9RLI -Yoosuke Uchiyama. JH1NBN, 10524 Walter Thompson Or., Vienna, VA 22181, USA. TG9A0P - Apartado 1 -1, Guatemala-City 01907, Guatemala. TR8BAR - BP 177, Libreville, Gabon. TRBIG - BP 740, Ubreville, Gabon. TRBSF - BP 2505, Ubreville, Gabon. TT8AM - BP 1089, N'Djamena. Tchad. TU2JL - Jean Levy. BP 1309, Abidjan 01, Côted'Ivoire. TUSDR -Kone Al Moustapha, BP 223, Abengourou, Côte-d'Ivoire. TZ6W - QSL directe à Larry Erwin, BP 2786, Bamako, Mali ou bien via Mar shall P. Reece, AA0GL, 303 Hilicrest Drive, RR#3, Lamed, KS 67550, USA. UR8LV/R0 - P.O. Box 56, Kiev

252001, Ukraine. V44NEF - P.O. Box 565, Chariestown, Nevis Isl, St Kitts & Nevis, Petites Antilles.

VPBCWI - Sergei RW0LBW, P.O. Box 559, Stanley, Falkland Isl., via Royaume-Uni.

VR6MW - P.O. Box 27, Pitcairn Isl., South Pacific via Royaume-Uni.

W5YI/BY - QRP 5W CW du 11 au 18/8 sur 20 et 40m : Fred Maia, W5YI, P.O. Box 565101, Dallas, TX 75356-5101, USA.

YI1AS - P.O.Box 19357, Baghdad,

Iraq. YI1AXW 6 WMS - P.O. Box 55072, Baghdad, Iraq.

YI1GHF, IXW & ZN -P.O. Box 55072, Baghdad, Iraq.

YN1ATM -Apartado 1444, Managua, Nicaragua.

ZLSRI - Ken Holdom, ZL2HU, P.O. Box 56099, Tawa, Wellington, Nlle-Zélande. Les associations Dx :

NKDXC - P.O. Box 11, Yahata 805, Japon.

OOXG - Oceania Dx Group, P.O. Box 929, Gympie, QLD 4570 Australie.

OKOXF-OK-DX Foundation, P.O. Box 73, 293 06 Bradiec, Rép. Tchèque.

OPOX - Ohio/Penn OX édite un bulletin sur Internet : dxinfo@barf80.nshore.org GDXF - German OX Foundation ; Inter net d15IAR@hamradio.i

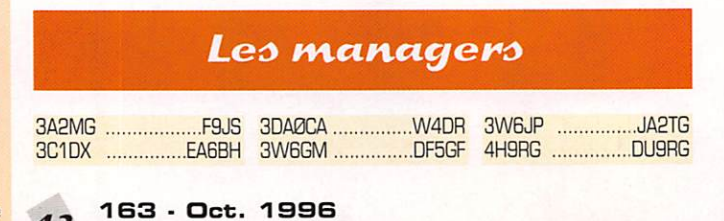

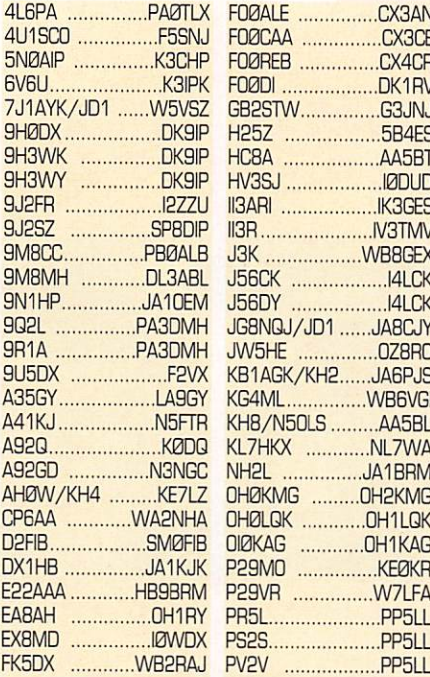

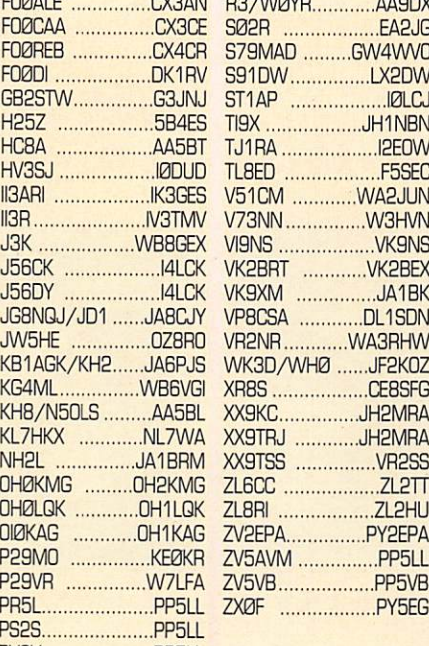

..............DK1R V...............G3JN

H V 3 S J 1 0 D U D

J 5 6 C K I 4 L C K

.....................**WB6VG** 

.............OH1KA

................VV7LF/

..................PP511

# **OSL** infos

4J1FS & FW : Ile Malyi Vysotskij. Les QSL managers de ces opérations sont les suivants :

4J1FS (1988): QSL via QH2RF 4J1FS [1989]: QSL via 0H5NZ 4J1FS(1991]:QSLvia DH2BU 4J1FS(1992]:0SLwa 0H2BU 4J1FS & FW (1992] : QSL via AH0W/

0H2LVG, 9U5CW : Les cartes QSL sont maintenant crédi tées pour le DXCC. Certaines avaient été rejetées avant la réception des documents : vous pouvez les renvoyer. C4UWC : Un indi

catif spécial com mémorant en août et septem bre 1996. le Sème championnat annuel de "windsurf" qui se déroulait à Limassol. Chypre.

CY0NSM : Ken, VE1RU, a répondu a toutes les QSL reçues. Le dernier envoi des réponses via bureau a eu lieu le 10<br>juin dernier.

juin demier. TM5BEN : Du 8 au 12 août, 1996, depuis l'île de Bendor. Cette île côtière

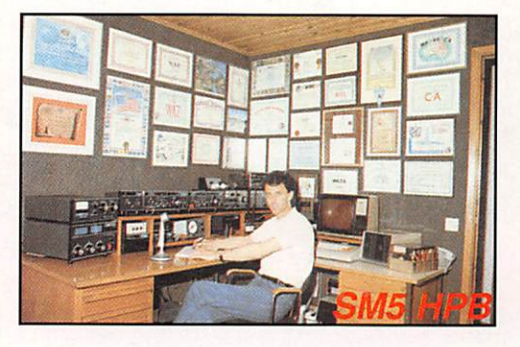

#### QSL IOTA

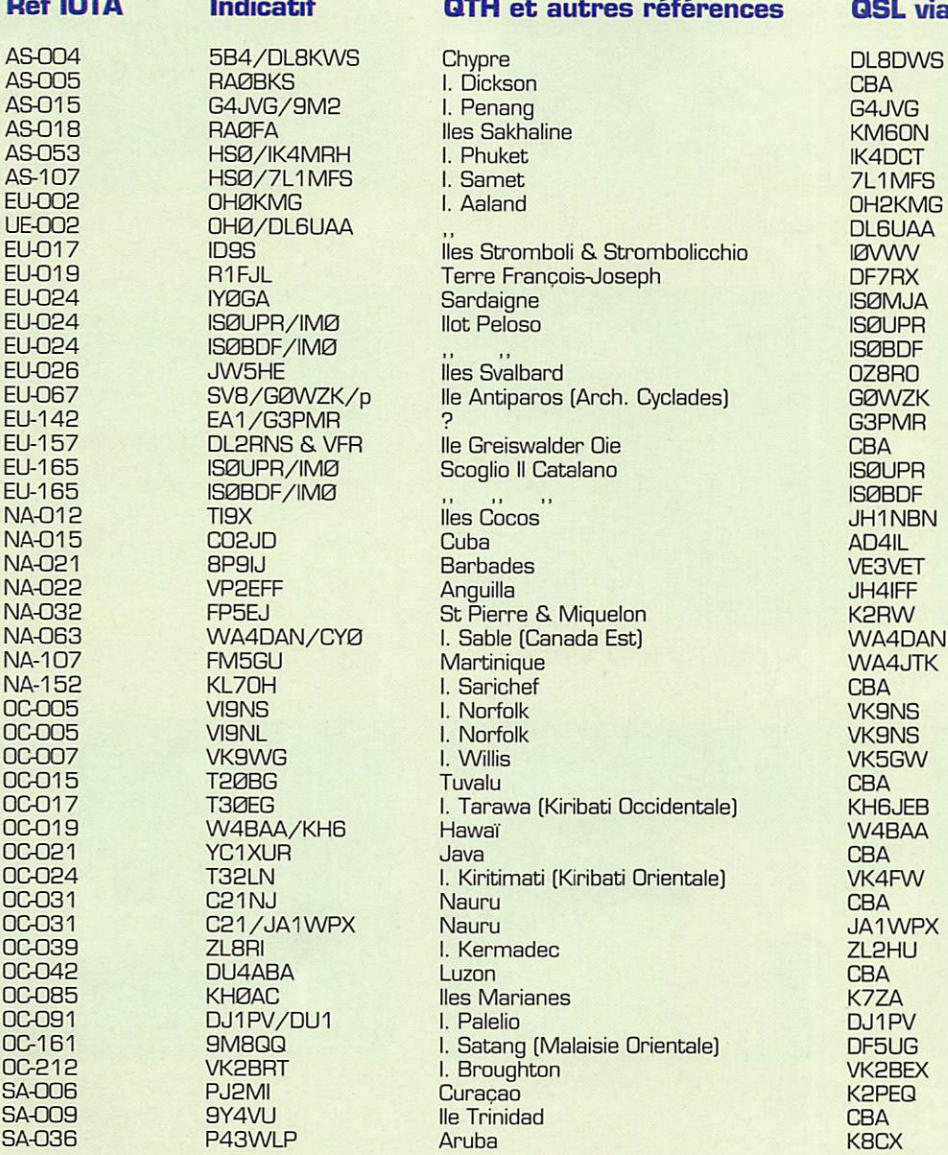

 $43$  163  $\cdot$  Oct. 1996

ne compte pas (encore) pour le IDTA, mais elle compte pour le diplôme DIFM (ME-0G8). QSL HF via F5PVX et QSL VHF+... via FICH, voir nomenclature. FOØALE, FOØCAA & FOØREB : étaient<br>respectivement CX3AN, CX3CE & respectivement CX3AN, CX3CE & CX3CR opérant depuis Ile de Moorea GQ046 située à quelques encâblures à l'ouest de Tahiti. En effet, la compagnie aérienne Lan Chile maintient depuis de nombreuses années, la desserte des îles chiliennes du Pacifique Sud dont l'île de Pâques et ce jusqu'à Papeete. Ce qui permet aux touristes sud-américains de découvrir, "de leur côté", la Polynésie Française.

ZG2 : Qbraltar : un préfixe utilisé à la place de ZB2. du 3 au 10 septembre 1996.

ZVØTI : Trindade : les cartes QSL ont été répondues, fin août.

ZW6C 6. ZX6C : Ile Coroa Vermelha : les QSL devaient être répondues, début

septembre. ZX7XX : Jim, PY7XC. signale que les cartes QSL de ces dernières opérations seront prêtes en octobre.

# $0 0 0 0 0 0 0 0 0 0 0 0$

#### Merci à :

425 OX News, 59(9) DX Report, ARI, ARRL, DJ9ZB, F-11734

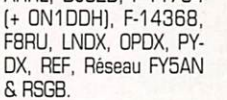

&RSGB.

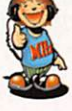

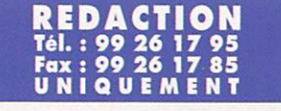

#### ABONNEMENTS Tel. : 99 57 75 73 <u>Fax : 99 57 60 61</u> UNIQUEMENT

# **SSTV & FAX**

Vos PLUS BELLES RÉCEPTIONS EN SSTV OU EN FAX MÉRITENT D'ETRE PARTAGÉES ! ENVOYEZ VOS IMAGES SUR DISQUETTE (format PC OU Mac) ou, directement, des photos en couleur à la rédaction de MEGAHERTZ magazine (avec vos nom, prénom et indicatif sur l'étiquette de la disquette). Elles seront publiées dans ces pages. MEGAHERTZ magazine • 31A, rue des Landelles • 35510 CESSON-SÉVIGNÉ

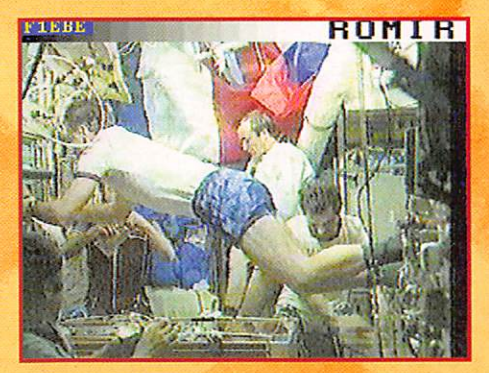

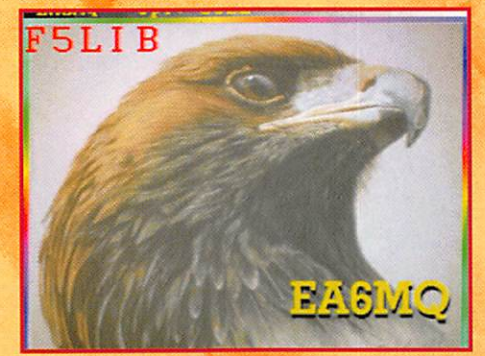

7. Jean-Marie BUHOT, F1EBE 2. Lionel REPELLIN, F-14668 3. Valérie CHAVATTE, F-16970

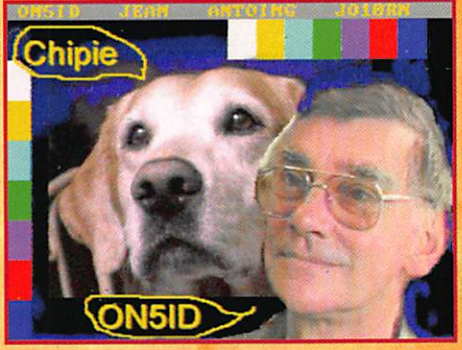

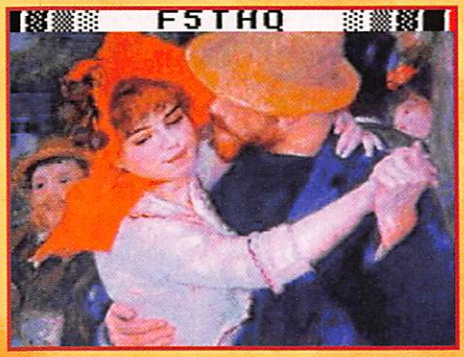

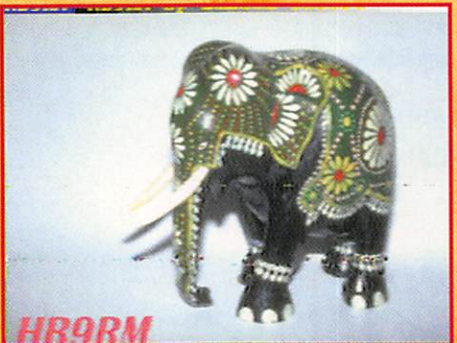

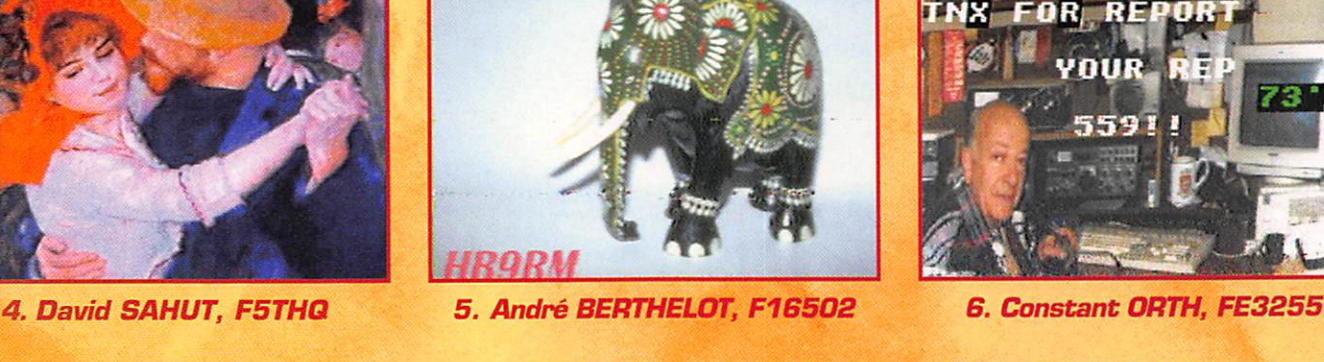

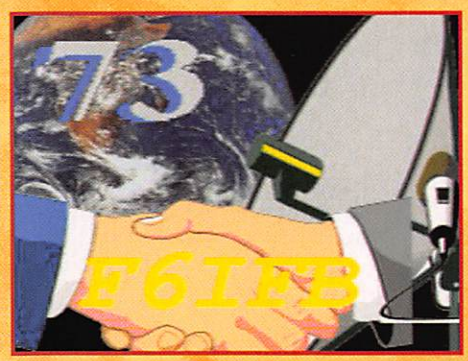

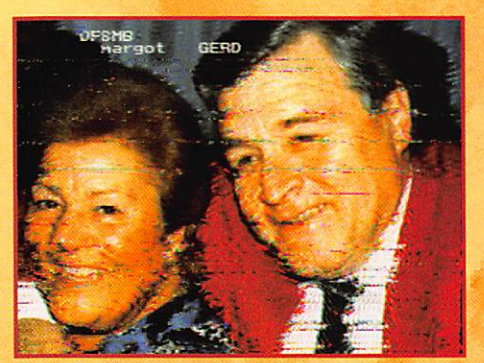

10. Marcel BONAFFE, F6EAK 11. Claude DEVIMEUX, F6AYD 12. Jean-Marc, F1ECA

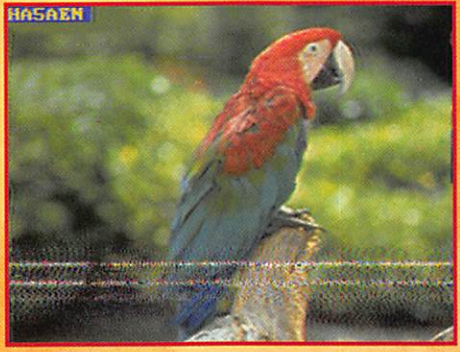

7. SWL J.-P. Gorce (49) 8. Th. GOURSAUD, F20037 9. Fabrice WAY, FA 1 RTP

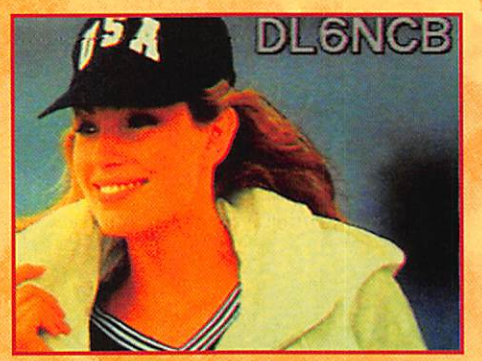

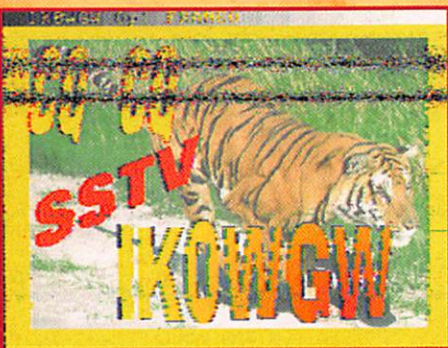

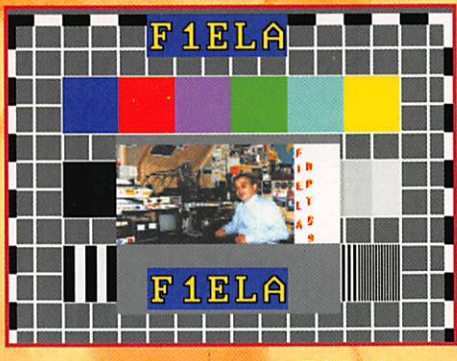

SVP, n'envoyez pas vos propres images (celles que vous émettez) mais bien celles que vous avez reçues. Merci !

# LE PLUS GRAND CHOIX DE MATERIELS POUR L'EMISSION ET LA RECEPTION OES ONDES COURTES

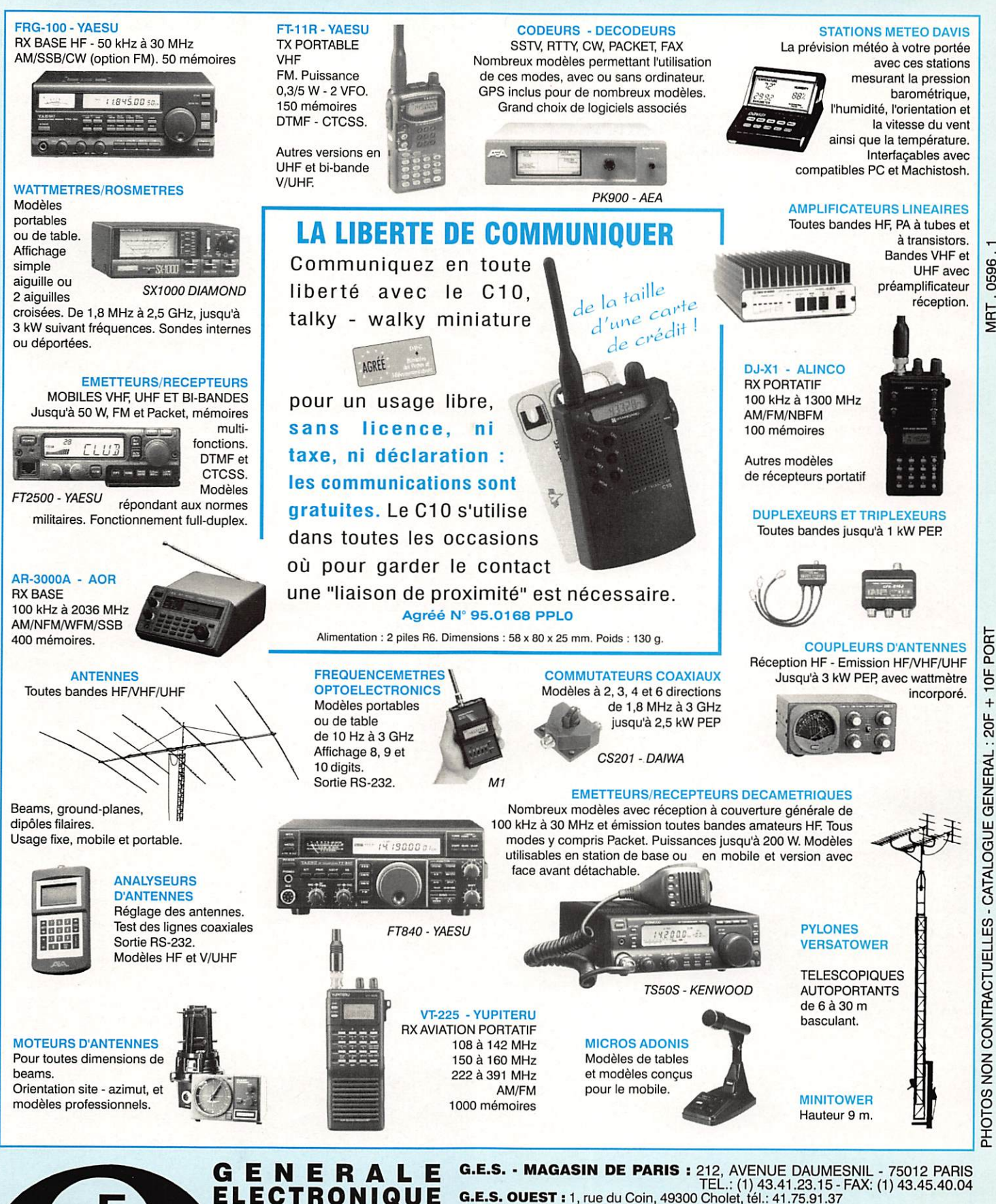

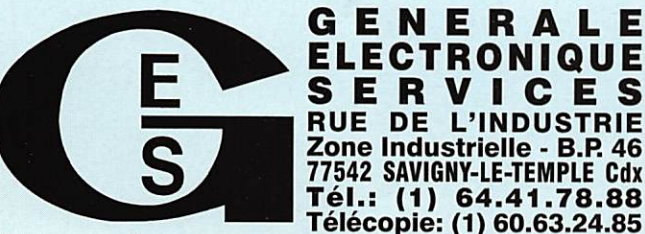

DE L'INDUSTRIE

**G.E.S. - MAGASIN DE PARIS :** 212, AVENUE DAUMESNIL - 75012 PARIS<br>TEL.: (1) 43.41.23.15 - FAX: (1) 43.45.40.04<br>G.E.S. QUEST : 1, rue du Coin, 49300 Cholet, tél.: 41.75.91.37<br>G.E.S. LYON : 5, place Edgar Quinet, 69006 Lyon, G.E.S. COTE D'AZUR : 454, rue Jean Monet - B.P 67 - 06212 Mandelleu Cdx, tél.: 93.49.35.00. G.E.S. MIDI : 126-128, avenue de la Timone, 13010 Marseille, tél.: 91.80.36.16. G.E.S. NORD ! 9, rue de l'Alouette, 62690 Eslrée-Cauchy, tél.: 21.48.09.30 & 21.22.05.82. G.E.S. PYRENEES : 5, place Philippe Olombel, 81200 Mazamet, tél.: 63.61.31.41. G.E.S. CENTRE : Rue Raymond Boisdé, Val d'Auron, 18000 Bourges, tél.: 48.67.99.98

0596

MRT.

Nouveau: Les promos du mois sur 3617 GES Prix revendeurs et exportation. Garantie et service après-vente assurés par nos soins. Vente directe ou par correspondance aux particuliers et aux revendeurs. Nos prix peuvent varier sans préavis en fonction des cours monétaires Internationaux. Les spécifications techniques peuvent être modifiées sans préavis des constructeurs.

#### LOGICIEL

# Coin du logiciel

#### Disquette TBI^CLUB  $N°9$

La disquette magazine d'été du TBL\_CLUB, portant le N®9, est parue, avec une présentation que, personnellement, j'ai trouvée plus agréable, plus facile à par courir. Le contenu est toujours aussi intéressant, si l'on se pas sionne pour la SSTV, Mises à part les rubriques habituelles (forum, infos de trafic, contests, portrait de l'OM du mois - F6FEH -), on trouvera la doc de WinPIX, le logi ciel qui était sur la disquette N^B, correctement formatée pour une imprimante 80 colonnes. Côté logiciels, MSCAN 2.10 share ware partage la vedette avec W95SSTV (sous Windows 95). Vous pourrez aussi découvrir la dernière mouture de GSHPC 2,10.

Francis, F6AIU, le rédac'chef de ce magazine magnétique, semble vouloir généraliser sa tombola : une disquette gagnante parmi celles envoyées aux abonnés. Ce n'était pas la mienne, snif !

Si vous ne connaissez pas encore le TBL\_CLUB [comment est-ce

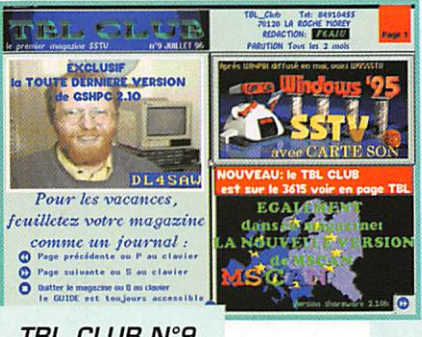

#### TBL\_CLUB N°9.

#### possible ?). contactez-les au 84.91.04.55 (serveur vocal], de la part de MEGAHERTZ bien sûr 1

#### Pack freeware  $de$  *IOJX*

lOJX, Tony, a mis sur INTERNET des logiciels intéressants, que vous pouvez télécharger sous la forme d'un unique fichier .ZIP. Qu'y-a-t-il dans ce fichier ZIP ? Trois logiciels, sous Windows, pour faire du packet [et surveiller le packet cluster] et pour piloter votre transceiver s'il est doté de la liaison nécessaire (hélas, seulement valable pour ICOM et KEN WOOD, pas encore pour YAESU... mais parions que cela va venir). L'installation de ces logi ciels sous Windows se fera le plus proprement du monde, sans porter atteinte à l'intégrité de vos fichiers .INI. ClusterMaster est particulièrement réussi. Tout en surveillant le packet cluster (avec alerte vocale si vous disposez d'une carte sonore compatible SoundBlaster], il est doté d'un

grand nombre de fonc incontestable secours en DX. Il est même capable de piloter vos antennes, si vous possédez un rotor interfacé avec une carte «Kansas City». Quant aux deux autres programmes, ils assu rent la commande «à dis tance» d'un transceiver, permettant de disposer de nombreuses mémoi res utiles aux radio-écou teurs.

#### $EZ$  Time 96

Derrière ce nom bizarre, se cache un logiciel que j'ai redécouvert par hasard en fouillant dans mes disquettes [il est d'ailleurs présent sur le CD ASC N°29]. Si vous bricolez avec le NE555, le timer bien connu, vous pourrez effectuer toutes

sortes de calculs, avec courbes à l'appui. La présentation est très soignée et le logiciel n'est pas exi geant puisqu'il fonctionne sous DOS. Ses utilisateurs potentiels, étudiants, amateurs ou profes sionnels. sont invités à verser une contribution pour cet excellent shareware.

#### Le CD ASC N°31

Sur le CD ASC N°31, vous trouve rez la mise à jour de vos anti-virus et logiciels utilitaires préférés. Comme ce CD est sorti pendant l'été, vous y trouverez aussi des jeux comme Cliff Danger qui ne manquera pas de captiver vos enfants. Ah bon, vous jouez aussi ? Et bien profitez-en ! Si vous n'avez pas assez d'icônes, une collection de quelques 5400 vignettes colorées vous attend. Bon courage pour faire le tri, mais il existe aussi de bons sharewares pour le faire à votre place ! Deux logiciels vont plaire aux radioamateurs désireux d'ap prendre le Morse ou de remonter leur niveau de CW. L'un fonc tionne sous DOS (sa version Windows est également présente sur le CD-ROM] : il s'agit de

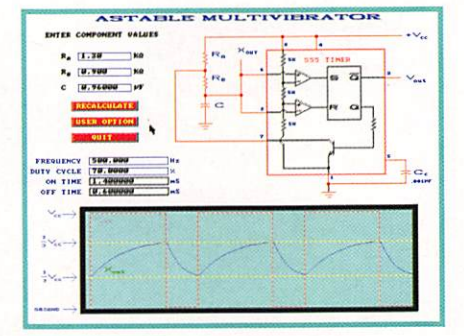

Morse Code Made Easy, version 6.1. Ce logiciel vous permet de suivre progressivement l'apprentissage des caractères et de vous entraîner par la suite. Il fonc tionne avec des groupes de caractères ou des mots en clair [en anglais]. Vous devez apporter la réponse au groupe émis sur le HP du PC en le tapant au clavier. Des statistiques vous remonteront le moral tout au long de cet apprentissage. IMPCW est plus un logiciel d'entraînement à la CW que d'apprentissage... Tournant sous Windows, il per met de charger un fichier texte et de le traduire en télégraphie sur le HP du PC [sur carte sonore pour la version enregistrée de ce shareware]. Tous les paramétres sont ajustables ; vitesse globale [jusqu'à 50wpm], fréquence de la note, durée des points, des traits, des espaces... Bref, on peut se faire une CW partie des plus musclées avec des points raccourcis, des espaces allon gés... tout pour rompre avec la monotonie d'une manipulation parfaitement calibrée. Ces quelques logiciels sont une infime partie des «goodies» présentes sur le CD N°31 ASC. Pour vous le procurer, DP TOOL Club - BP 11 - 59155 Fâches-

> Thumesnil [Tél.: 20.66.37.60].

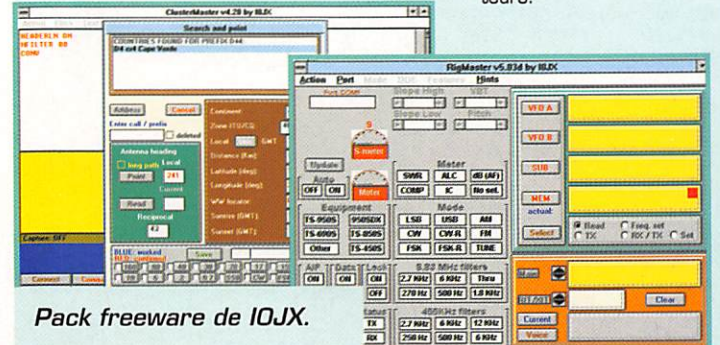

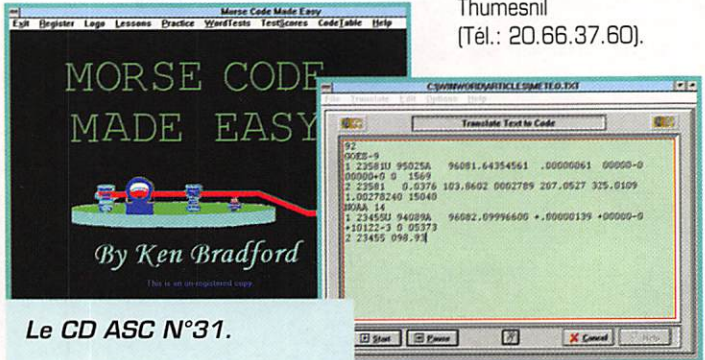

**MEGAHERTZ magazine** 

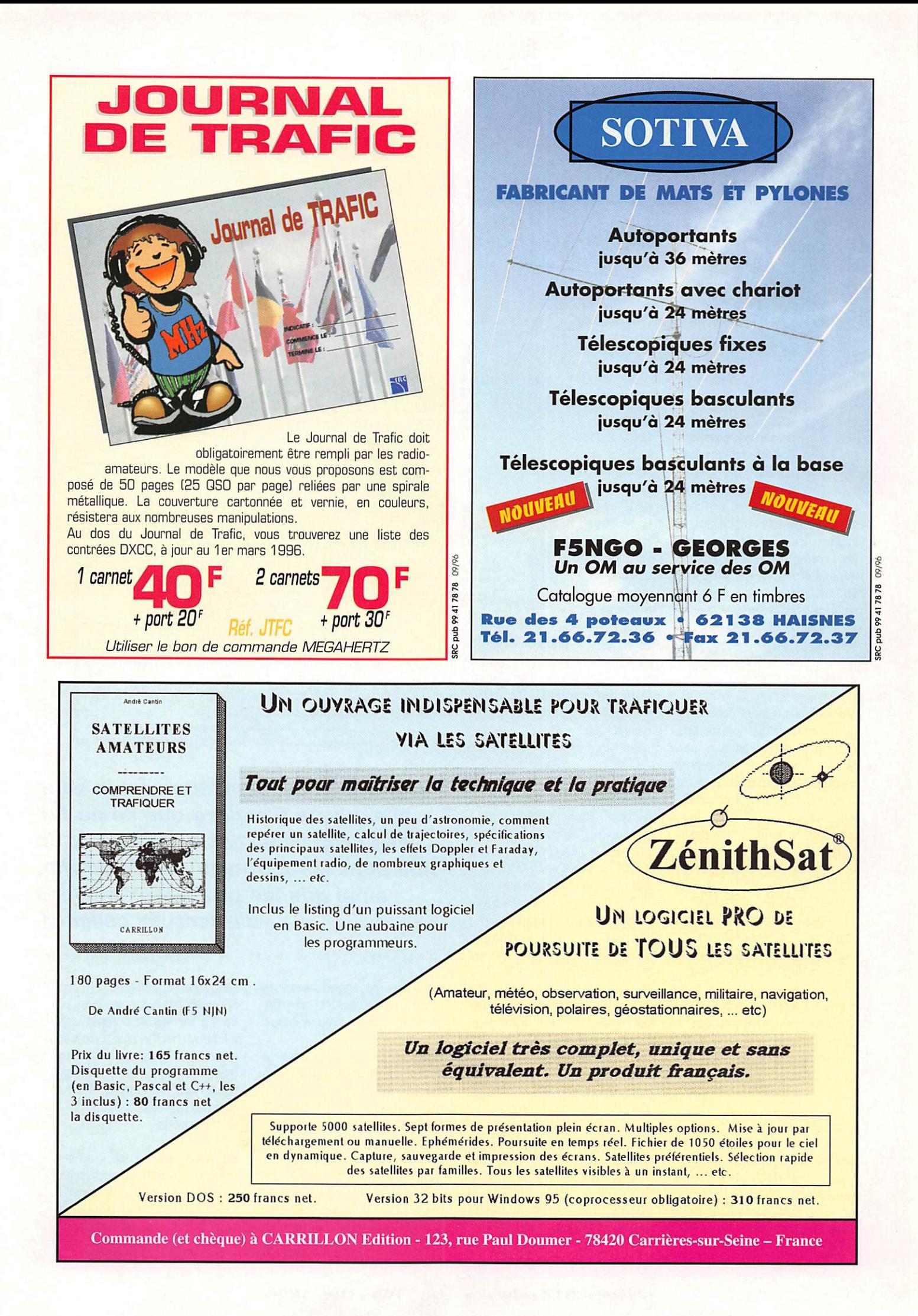

#### INTERNET

# Questions réponses<br>concernant INTERNET

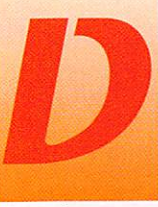

epuis, j'ai trouvé sur un serveur canadien, une étude faite par J.P ROY de l'Université du Québec, «Ana

lyse et comparaison de quelques moteurs de recherche sur le WEB». J'invite les chanceux qui ont accès à l'INTERNET, principa lement ceux qui ne sont pas encore familiarisés avec les recherches de lire cette étude.

#### Adresse;

http://www.uquebec.ca/~Royi p/anl/moteur1.html

Ces explications étant données, il ne me reste plus, comme pro mis, qu'à vous présenter ces fameux moteurs de recherche. Pas tous, cela m'est impossible vu leur nombre sans cesse crois sant, sous peine de faire avoir une crise cardiaque à mon rédac teur en chef (NDRC : oui, car on ne peut plus impunément réduire la taille des caractères pour vous offrir un MEGAHERTZ toujours plus dense, certains lecteurs ont demandé le remboursement de leurs lunettes I). J'insisterai parti culièrement sur les francophones, pour inciter tous ceux d'entre vous à qui la langue anglaise n'est pas familière, à venir nous rejoindre sur le WEB. Ces présentations s'étaleront sur plusieurs mois.

#### «ECILA»

Cocorico ! voici un moteur de recherche FRANÇAIS, né en novembre 1998, dont le robot, en se promenant sur le WEB Français, se goinfre de données exclusivement FRANÇAISES. Son hard est composé d'un Sun Sparc Station 20, de deux process e u r s TMS390Z55, de 160 Mo de RAM et de 4 Go de disque. Il est possible de lui poser des questions en langage cou

#### rant, sans s'occuper des

accentuations qu'il se charge de convertir en équivalent non accentué. Il accepte les opéra teurs booléens (AND, OR, NOT), ce qui permet d'affiner la recherche.

#### «LOKACE»

Moteur spécialisé dans la recherche de pages franco phones, il référence près de 350000 pages et 22000 sites dont la répartition par pays s'ef fectue comme suit: France 58%. Canada 23 %, Belgique 8%, Suisse 7%, les 4% restant repré sentent les pages du reste du monde francophone. Tout le code relatif au moteur de recherche et au «robot-nageur» qui ramène les pages a été déve loppé par l'équipe de Lokace. La configuration actuelle utilise un Pentium avec 64 Mo de mémoire, et 12 Go de disque, elle fonctionne sous Unix.

Toutes ces informations sur ce moteur de recherche m'ont été données par M. Thierry LUNATI, que je tiens à remercier pour sa coopération. Vue la pertinence des explications sur l'utilisation des moteurs de recherche, en particulier sur Lokace, ainsi que

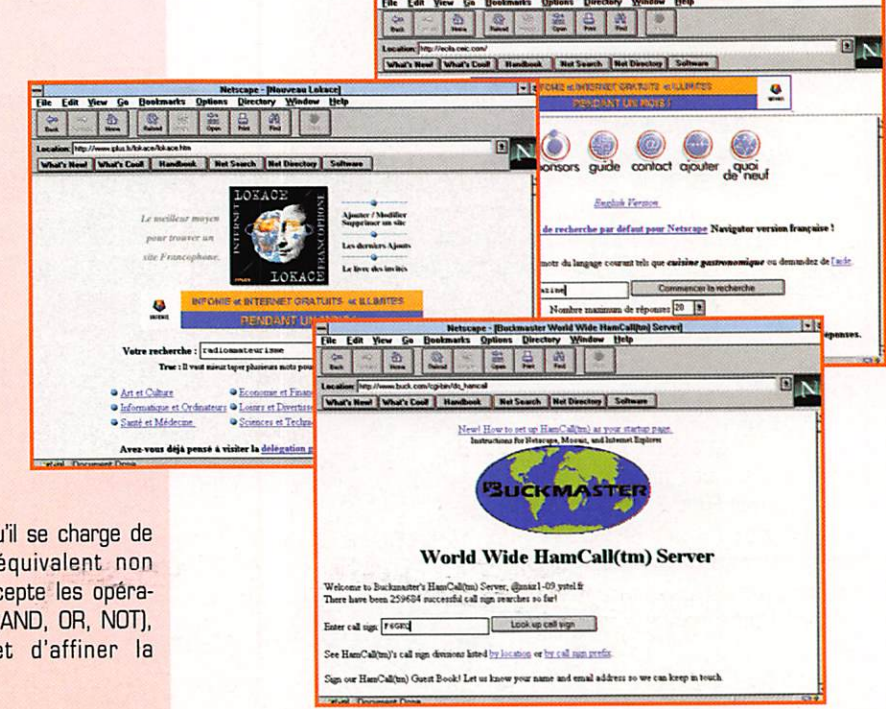

Dans le précédent numéro, je vous ai expliqué (j'espère que ce ne fut pas trop rébarbatif] l'utilité et ce que sont les moteurs de recherche, ainsi que les principaux moyens d'effectuer celles-ci.

les futurs développements de celui-ci, j'ai retranscrit intégrale ment cette partie de sa réponse :

«Lokace est né au départ de notre volonté de fournir un moteur de recherche franco phone aux abonnés d' «INTERNET PLUS» [sans pour autant en res treindre l'accès à nos seuls abon nés). Nous enregistrons actuelle ment de 6 à 7000 requêtes par jour et ce chiffre croît régulièrement de mois en mois. Elle est particulièrement optimisée (NDLR: la version actuelle] pour répondre rapidement à des requêtes comportant de nom breux termes [essayez avec 10 ou 15 termes et comparez la même recherche chez Lycos en rapidité et nombre de termes trouvés). A ce propos, n'hésitez pas à inciter vos lecteurs à effec tuer des recherches en tapant 4 ou 5 mots-clés.

 $\mathbf{F}$  is

Que ce soit sur Lokace ou sur d'autres moteurs de recherche, en effet, le nombre de termes tapés influe notablement sur la qualité des résultats obtenus. Près de 60% des requêtes effec tuées dans Lokace ne contien-

#### MEGAHERTZ magazine 40 163 - Oct. 1996

## **INTERNET**

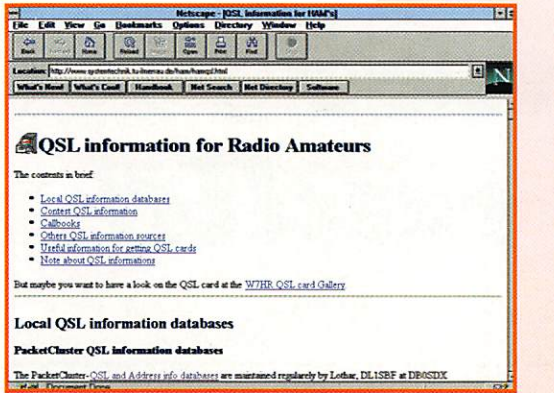

nent qu'un mot. Sachant que notre base contient plusieurs millions de mots, il est à peu près évident qu'en tapant un seul terme, on va obtenir tout et n'importe quoi comme réponse.

Pour effectuer une bonne recherche, sur un moteur quel qu'il soit, l'on peut procéder de deux facons:

- soit taper une expression susceptible d'apparaître en tant que telle dans un document (par exemple, liste des fournisseurs accès Internet France).

- soit taper un ensemble de termes permettant de cerner le sujet concerné (fournisseur, abonnement, tarif, Internet, RTC, Numeris).

Cela permet d'obtenir assez rapidement de bons résultats. Il ne faut pas hésiter également à utiliser plusieurs moteurs de recherche. En effet, quelle que soit la puissance de l'un ou de l'autre, nous sommes tous confrontés aux mêmes problèmes qui est celui de l'actualisation de nos données. De ce fait, un site peut se trouver sur un moteur et pas sur un autre (il y apparaîtra

555

quelques semaines plus tard lorsque son crawler l'aura visité et que le contenu de la page été aura indexé).

En ce qui concerne Lokace, notre prochaine base, qui sera mise

en ligne à la rentrée, référencera près de 500.000 pages. La qualité des réponses sera améliorée par l'ajout d'un algorithme permettant d'améliorer la pertinence des réponses (lorsque 100 pages contiennent tous les termes tapés, lesquelles présenter en premier ?).

Nous tenons actuellement compte des singuliers et des pluriels (c'est à dire que si vous tapez chou ou hibou ou acteur, Lokace cherchera également choux, bijoux ou acteurs). La prochaine version prendra en compte les féminins et les singuliers. La suivante permettra d'effectuer des recherches conceptuelles : c'est à dire de retrouver des documents ne contenant pas forcément les termes tapés par l'utilisateur mais susceptibles de répondre à sa demande.

#### «UREC»

L'annuaire de l'UREC (Unité des Réseaux du CNRS) vous propose tous les serveurs de France. Le choix ne se fait pas sur le contenu mais sur le contenant. La recherche se fait de toutes les manières possibles, par mots clés. par suiets. liste  $nar$ alphabétique, par régions. et par cartes géographiques. Et oui, sur la carte

de France,

vous cliquez sur une région, puis sur une ville et vous avez la liste des serveurs de cette ville qui apparaissent. Ces derniers modes de recherche sont très intéressants, pour les surprises qu'ils nous offrent en nous indiquant tous les serveurs répertoriés de la ville choisie. Je ne peux que conseiller à ceux qui le peuvent et qui ne l'ont déjà fait de visualiser la liste de leur ville. Dans celle de Bordeaux j'ai découvert entre autre un site consacré à l'hygiène bucco-dentaire...

#### **L'INTERNET** et le radioamateurisme

Si la première chose que fait un nouvel indicativé c'est de prendre le micro pour enfin faire des QSO, la seconde est de se faire confirmer ces liaisons, et pour les contacts les plus importants, un échange de QSL via PTT est effectué. Encore faut-il trouver l'adresse des OM. Tout le monde ne possède pas les CALL BOOKS, et tous les radioamateurs n'ont pas accès à un CLUSTER, équipé d'une base de données sur CD

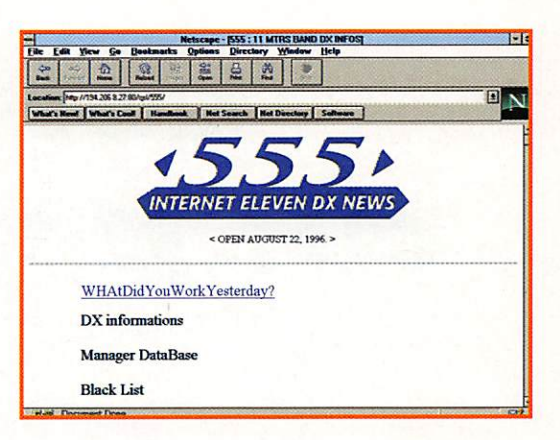

ROM. Grâce à l'INTERNET, ils pourront avoir accès à des serveurs offrant ces services.

- BUCKMASTER, qui publie sur CD-ROM la liste et l'adresse des OM de la plupart des pays, (le cluster du Bordeaux DX Groupe F6KLN-3 en est équipé), offre gratuitement ce service aux radioamateurs ayant accès au WWW. Il est possible de modifier la base de données suite à une erreur ou à un changement d'adresse, de la compléter en y adjoignant son adresse E-mail, ainsi que sa date de naissance, la date d'obtention de la licence, la classe de celle ci, et même son GSL Manager s'il y a lieu.

- QRZ moins complet quant au contenu, si votre indicatif ne figure pas dans la data base vous pouvez l'y rajouter.

La recherche de QSL Manager est également possible sur le WEB. Deux serveurs européens nous offrent ces informations :

-IK4IZH: La recherche sur un indicatif dont une lettre est incertaine est possible.

-DL5MO: Parmi une foule d'informations, on trouve les QSL informations concernant les principaux contests internationaux (WPX Phone, WW-DX Phone, WPX Phone et CW, IOTA ] et pour certains depuis 1992.

> Michel BATBIE, F5E0T batbie@quaternet.fr

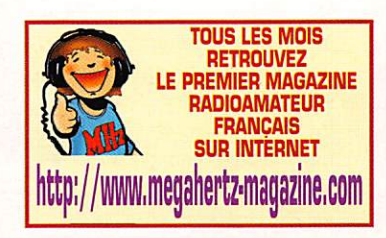

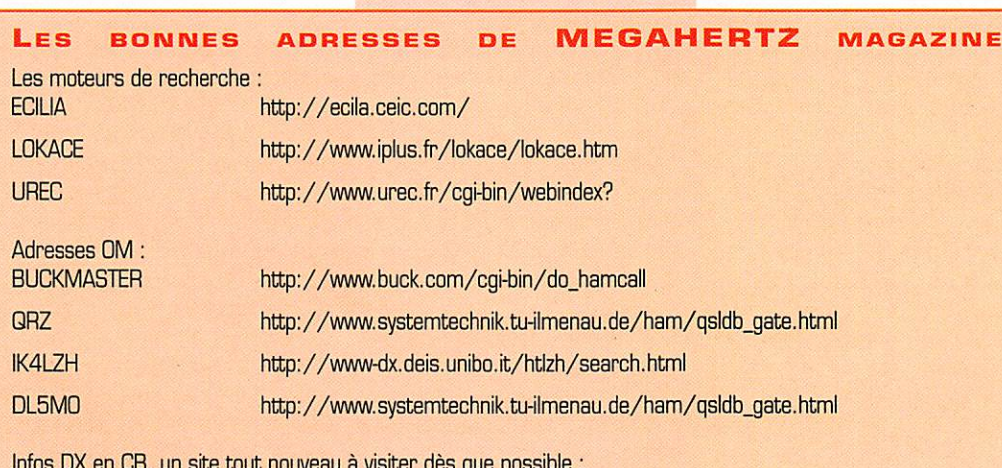

http://www.nat.fr/qsl/555

#### 163 - Oct. 1996

49

#### PACKET

# Les trames

#### **KISS.** c'est quoi?

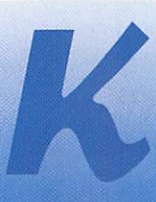

ISS est le programme le plus simple pour un TNC, et il ne s'en cache pas : pour preuve son nom, qui

signifie «Keep It Simple, Stupid». Le but de KISS est de rendre le TNC le plus idiot possible, afin que ce dernier ne bride pas l'ordinateur auquel il est raccordé, et que celui-ci puisse faire à peu près n'importe quoi côté radio. L'idée est de WB6RQN, elle fût concrétisée par Phil Karn KA9Q en 1986.

Le TNC fonctionnant en mode KISS n'a qu'un seul rôle: transformer les trames packet-radio en données binaires asynchrones qui pourront être traitées par l'ordinateur et, dans le sens inverse, transformer les données envoyées par l'ordinateur en trames packet. Cela résout les problèmes qui se posent aux serveurs multi-utilisateurs par exemple, pour lesquels les programmes habituels sont mal adaptés: grâce à KISS, l'ordinateur aura sur le TNC le contrôle maximal.

On peut dire en fait que toute l'intelligence du TNC a été «délocalisée» vers le PC. Par exemple, tout le protocole AX25 devra être implémenté du côté de l'ordinateur, alors qu'avec un programme comme celui du TAPR il est entièrement pris en charge par le TNC. Seuls quelques paramètres particuliers (P-persistence notamment) restent à la charge de votre TNC.

Evidemment, un tel programme n'est pas très gourmand en place sur une EPROM, et c'est pourquoi on trouve souvent sur la même EPROM le programme KISS en complément d'un programme davantage tourné vers l'utilisateur. Ainsi, si vous utilisez un matériel de marque AEA, Kantronics, ou un autre type fonctionnant avec une EPROM TAPR ou TF, vous pouvez fonctionner en KISS<sub>1</sub>

Le passage du mode «normal» en KISS s'effectue à l'aide d'une commande spécifique. Par exemple, sur un TNC-2:

cmd:KISS ON **KISS** was OFF cmd:RESTART

Le retour en mode normal s'effectue en envoyant au contrôleur packet une série de caractères spéciaux, qui diffèrent selon les modèles.

Certains petits programmes ont été créés pour automatiser ce passage normal-KISS puis KISSnormal, il s'agit de KISSINIT ou de SETKISS par exemple.

Dans certains cas, il peut être souhaitable que seul le programme KISS soit présent, pour éviter par exemple un retour en mode «normal» à la suite d'une coupure d'électricité. C'est pourquoi il existe des EPROM fonctionnant directement (et seulement) en KISS, pour les TNC-2.

Par la suite, le mode KISS a été perfectionné pour certaines utilisations particulières, comme les nodes ou les serveurs BBS, gros consommateurs de voies radio. G8BPQ, dans son célèbre logiciel de node/interface, a le premier créé une EPROM spéciale nommée BPQKISS permettant de connecter plusieurs TNC-2 fonctionnant en KISS sur un seul port COM de l'ordinateur. Plus récemment, DK7WJ a créé 6PACK, un driver pour le logiciel de node/interface PC/Flexnet permettant la même chose de façon plus aisée.

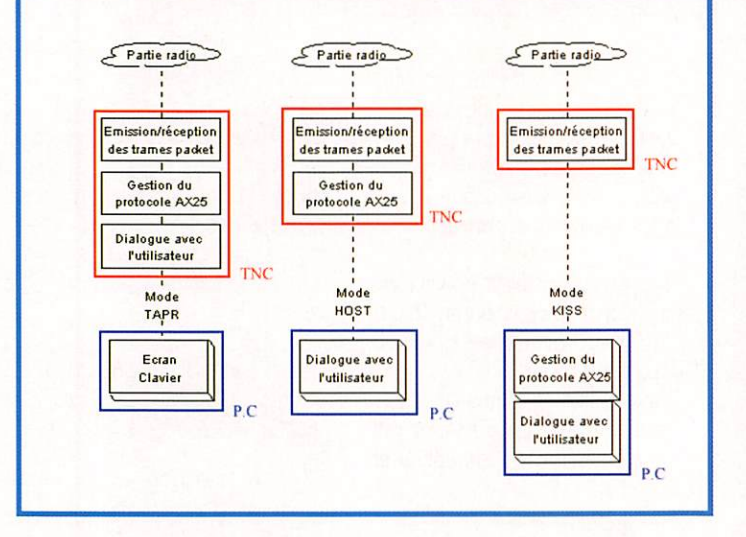

## Nous terminons ce mois-ci notre tour d'horizon des programmes pour TNC avec le plus simple d'entre eux : KISS.

Ces versions de KISS sont bien évidemment tournées vers les sysops de grosses installations packet... D'où la question : quelle utilité pour l'utilisateur ?

#### **KISS.** pourquoi?

Nous avons vu dans le numéro 162 que l'EPROM Host (The Firmware) permettait un fonctionnement direct avec de nombreux logiciels et pas mal d'avantages, dans les cas où le mode «classique» TAPR était trop lourd. Pourquoi donc se tourner vers KISS?

Tout d'abord, le mode KISS est un point de départ: une fois que votre modem packet fonctionne en KISS, vous pourrez par exemple lancer sur votre ordinateur les logiciels TFPCX ou TFKISS qui émuleront le mode Host. Mais

50 163 - Oct. 1996

pourquoi tant de complications demanderez-vous ? Autant tourner directement en mode Host! Certes... mais passer par KISS évitera aux fainéants de changer l'EPROM de leur TNC, ou bien permettra à ceux pour qui aucune EPROM TF n'existe de fonctionner en mode Host malgré tout.

L'autre avantage de KISS, c'est que le protocole AX25 (qui fixe le format des trames packet) n'est pas intégré dans le TNC. L'ordinateur pourra donc fonctionner avec d'autres protocoles, comme TCP/IP. Un fonctionnement en TCP/IP nécessite en effet de ne pas tenir compte du protocole AX25, pour les champs d'adresse, la longueur des trames etc.. C'est, à vrai dire, la raison pour laquelle KISS a été créé.

De même les logiciels d'analyse packet (MONAX25 ou PRAFFIC par exemple) s'accommodent mal du «filtrage» réalisé par un

**MEGAHERTZ** magazine

TNC fonctionnant en TAPR ou en Host, et préfèrent donc le mode KISS,

En conclusion, puisque nous finis sons avec KISS la présentation des divers programmes pouvant tourner sur un TNC, nous pou vons saisir leurs différences en schématisant ainsi:

il y a des composantes qui doi vent être réunies pour faire du packet.

• Il lui faut pouvoir commander le TNC (connexion, paramètres de fonctionnement, entrée du texte...)

• Il faut ensuite prendre en compte ces commandes et fabri quer des trames packet confor mes au protocole AX25.

• Il faut enfin émettre ces trames sur l'air.

Comme vous pouvez le voir (figu re 1), dans le premier cas (mode TAPR], le TNC se charge de tout, il suffit d'y brancher un clavier, un écran et un TX. Dans le cas du mode Host, l'ordinateur se charge de la première tâche et

File User Edit Mindow Optio

1 convected station<br>Ch Callsign Start Time Rt Buf C/F<br>po F6FBB 20:43 00:01 0 0

OFFERS CO. B.C. B.F.C.

**OIFGFED** (A.B.C.D.F.G. PORT O (CONSOLE) -EFORT O (CONSOLE) -

Boniour Jean-Paul.

BBS et Serveur par FGFBB V7,00610 (Linux)

2024 messages actifs - Dernier message 644296 - I<br>Hessages nouveaux pour:<br>FGBER FGBET FGCLY FGFBB FGFKE FGFKE FGGKZ FGILG Votre selection de message est =.<br>Temps de connexion : 54 - Temps CPU : 0 OIFEFEE (A,B,C,D,F,G,I,J,K,L,M,M,O,P,R,S,T,U,V,N,K,Y,Z,7) 1

**XFEE 7.01 (FEFEE-1)** 

#### Actualités packet

il y a quelques mois, il semble qu'une version Linux du célèbre logiciel FBB (logiciel de BBS) soit en préparation. Cette version Linux serait même sortie, mais uniquement en «alpha-test», c'est à dire encore expérimentale.

tion de la famille Unix, qui est totalement gratuit, et qui permet un véritable fonctionnement multi tâche. De même que pour DOS, il existe sous Linux une interface graphique: X-Window, sous laquelle devrait tourner le futur «XFBB»,

ce système reste délicate et réservée, pour le moment, aux utilisateurs avertis.

déjà sous Linux, mais uniquement pour le trafic TCP/IP. La sortie d'une version Linux devrait donc

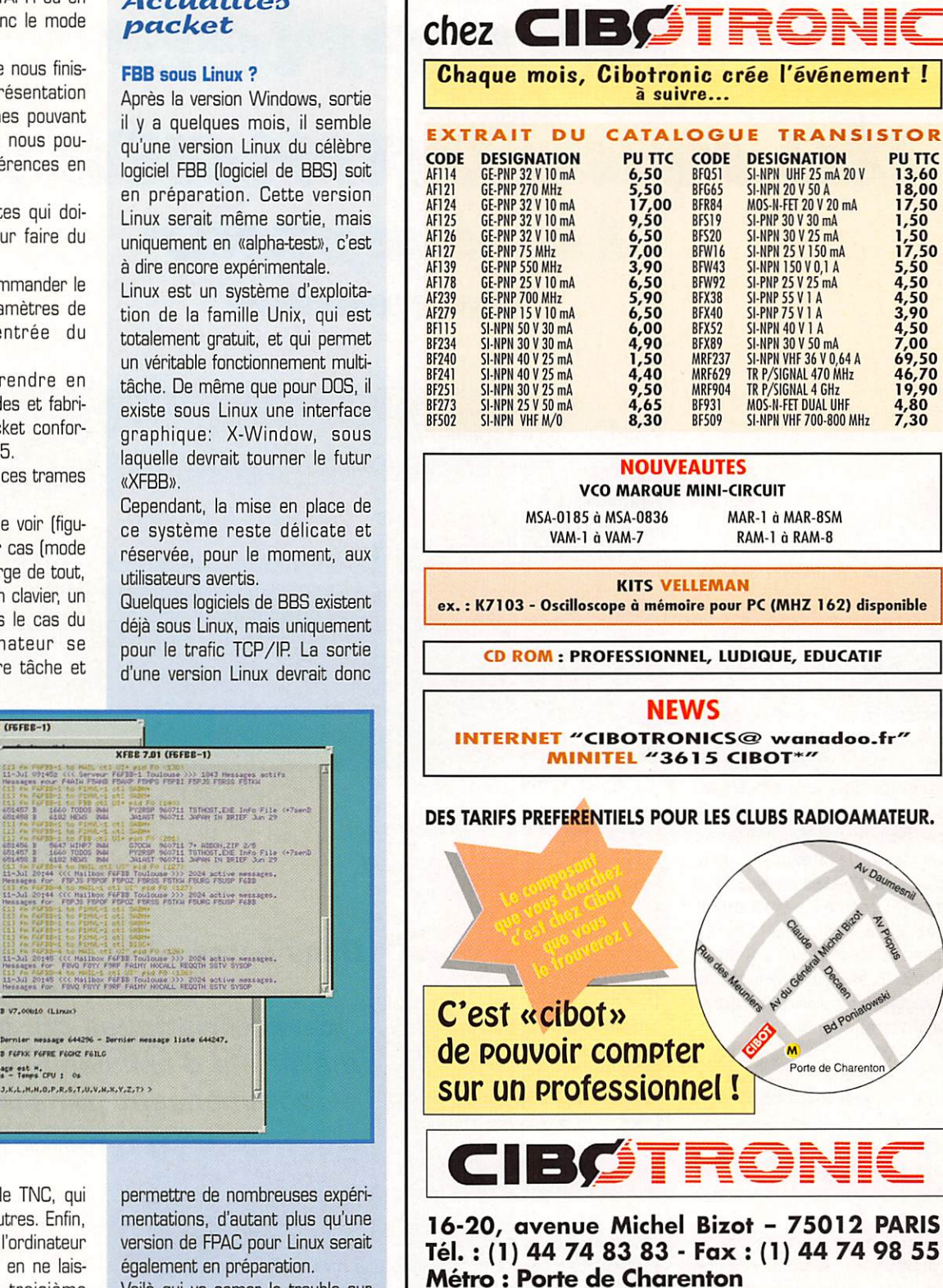

commande lui-même le TNC, qui se charge des deux autres. Enfin, en mode KISS, c'est l'ordinateur qui fait tout le travail, en ne lais sant an TNC que la troisième tâche.

En pratique, plus le logiciel est complexe, plus il demande un contrôle important sur les fonc tions du contrôleur packet. Les logiciels les plus simples pourront donc fonctionner avec un TNC «TAPR», un logiciel plus compli qué demandera le mode Host (EPROM TF), et dans les cas les plus avancés (serveurs BBS, softs TCP/IP...] le mode KISS sera nécessaire.

mentations, d'autant plus qu'une version de FPAC pour Linux serait également en préparation.

Voilà qui va semer le trouble sur le système d'exploitation pour le packet de demain : le DOS, simple et répandu mais qui semble dépassé laissera-t-il la place à Windows, simple mais commercial et encore probléma tique côté multitâche, ou bien à Linux, qui est gratuit et fonctionne bien, mais complexe à mettre en oeuvre ?

> Laurent FERRACCI, F1JKJ f1jki@amsat.org

Bon à retourner à :

Adresse

Horaires d'ouverture : du lundi ou samedi de 9h30 à 18h30 Toute commande passée avant 16 h, livrée le jour même - Frais de port = forfait 40 F.

--------------

 $\frac{1}{2}$ 

Av Daun

CIBOTRONIC - 16-20, avenue Michel Bizot - 75012 PARIS

Tarif des composants RF : Actifs Passifs MHZ

Nom

#### **TECHNIQUE**

# Mattériels de radioamateurs (gème partie)

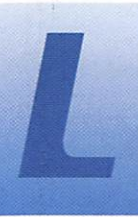

'article paru le mois dernier dans MEGA HERTZ N° 162 de septembre 1996 a présenté trois carac

téristiques qui peuvent, après le trio de base - stabilité, sensibilité, sélectivité -, presque suffire pour comparer divers récepteurs. Les comportements dynamiques et les niveaux de produits d'intermo dulation permettent d'effectuer un premier tri en ce qui concerne le coeur du récepteur. Il n'en demeure pas moins que l'analyse de quelques autres qualités ou défauts peut conduire à modifier le classement obtenu.

# Les produits indésirables<br>de mélanges<br>internes

Ceux-ci sont générés par le récepteur lui-même, sans influence extérieure contraire ment à ce qui était le cas pour les produits d'intermodulation.

Tout récepteur destiné à la récep tion de signaux émis en CW ou en SSB comporte un ou plusieurs mélangeurs, donc un ou plusieurs oscillateurs et presque certaine ment un ou plusieurs amplifica teurs, selon la complexité du schéma. Chacun de ces étages présente un certain nombre de caractéristiques, utiles ou néfastes, qui dépendent non seu lement du schéma de montage retenu, mais aussi du comporte ment des composants utilisés.

о<br>Ісом

**FOWER** 

SLEEP/ECD

Or chaque élément, et donc chaque sous-ensemble, reste imparfaitement idéal. Le compor tement obtenu est qualifié, de manière générale, de non linéaire. Toutefois, cette non-linéa rité n'est remarquable que lorsque l'on s'écarte des limites définissant la zone de bon fonc tionnement. Ce sont ces limites, progressivement élargies, qui restreignent les performances globales pouvant être obtenues.

En dehors des plages de bon fonctionnement (malheureuse ment très restreintes pour cer tains montages) les résultats peu vent surprendre :

L'amplificateur n'amplifie pas cor rectement. modifie le signal traité et fabrique des signaux indési rables (bruit et signaux parasites divers).

L'oscillateur fournit difficilement une seule oscillation exempte de tout signal parasite. Le signal utile

# Dans cette série d'articles, l'auteur présente les différentes caractéristiques qui qualifient nos matériels d'émission-réception... en commençant par les récepteurs.

 $10$ 

199

est plus ou moins accompagné de bruit de fond et d'harmoniques indésirables de niveau élevé.

-2600000

TSA

 $\sqrt{APF}$ 

**TST** 匷

Le mélangeur ne mélange pas correctement, modifie lui aussi le signal traité et fabrique lui aussi des signaux indésirables. Même dans l'éventualité improbable où le fonctionnement est presque parfait, le mélangeur mélange alors très correctement une quantité de signaux fortement indésirables.

Si l'on se rappelle que les mélanges obtenus sont le résultat des sommes et des différences des signaux fournis, mais aussi de leurs harmoniques, on peut

facilement imaginer la quantité de bruit indésirable qui en résulte, le bruit étant alors considéré comme la somme d'une infinité de signaux. C'est bien d'un bruit interne qu'il s'agit dans ce cas. Certains de ces signaux internes indésirables, dont l'amplitude est nettement plus importante, appa raissent alors au dessus du bruit moyen et peuvent être pris par mégarde pour des signaux utiles. Ce sont ces signaux que l'on appelle couramment des "oiseaux". Le dépistage est simple, il suffit de connecter une charge (en général 50 ohms) par faitement blindée à l'entrée du

IC-R8500.

**HELL**<br>M-CH

ENT

 $1$  or  $2$  and  $3$  or  $r$ 

 $\overline{4 \sin \theta}$   $\overline{5 \cos \theta}$   $\overline{6 \cos \theta}$ 

 $\boxed{7 \text{ ms}}$   $\boxed{8 \text{ rev}}$   $\boxed{9 \text{ max}}$ 

 $\overline{1.4}$  0  $\overline{0}$   $\overline{0}$   $\overline{0}$   $\overline{0}$ 

MEMO PROG AUTO

 $\Box$ 

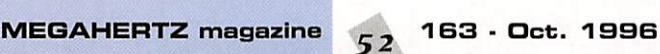

récepteur et de balayer la totalité des bandes couvertes à la recherche de ces émissions fan tômes. Le bruit interne, quant à lui, contribue à dégrader la sensi bilité du récepteur.

En conséquence de quoi, les bandes décamétriques apparais sent encore plus surchargées qu'elles ne le sont réellement et les signaux écoutés ne semblent jamais purs.

#### La réjection des tréquences images

Les fréquences images sont des fréquences pour lesquelles un mélangeur va produire, à partir de celles-ci le même résultat (la même fréquence) en sortie. Ceci est le résultat du comportement du mélangeur qui. lorsqu'on lui fournit deux signaux de fré quences différentes, produit des signaux dont la fréquence est indistinctement la somme ou la différence des fréquences des signaux d'entrée.

Il est nécessaire de "récupérer" le signal utile en filtrant les signaux obtenus, mais il est aussi néces saire de filtrer les signaux d'en trée pour "n'entendre" que les signaux désirés.

Un exemple pourrait être le sui vant:

Un récepteur à simple change ment de fréquence, destiné à l'écoute de la bande 14 MHz à 14,5 MHz est composé d'un unique circuit accordé suivi d'un amplificateur HF dont la sortie est apériodique [pas de circuit accordé), d'un oscillateur variable (VFO) couvrant la bande 5 MHz à 5,5 MHz, d'un mélangeur récupé rant les signaux issus des circuits ci-dessus et délivrant le résultat du mélange à un filtre (éventuelle ment à quartz] ne laissant passer que les signaux dont la fréquence est voisine de 9 MHz. Les signaux ainsi obtenus sont traités de manière habituelle [au minimum démodulation et amplification) pour pouvoir être écoutés.

Précisons que cette description n'est pas une vue de l'esprit, mais correspond à un schéma clas sique des années 1970.

Le fonctionnement est simple, le VFO accordé sur 5 MHz va permettre "d'écouter" un signal situé sur une fréquence de 14 MHz. En effet, le mélangeur effectuant

la différence des signaux fournis, va restituer des signaux dont la fréquence est de 14 - 5 = 9 MHz qui traverseront le filtre moyenne fréquence et seront ensuite utili sables.

Mais le mélangeur effectue aussi la somme des signaux fournis donc restitue aussi des signaux sur la fréquence de 14 + 5 = 19 MHz qui, fort heureusement, seront rejetés par l'excellent filtre à quartz.

Il reste toutefois un problème, car notre mélangeur peut aussi fabri quer des signaux sur 9 MHz à partir de signaux situés sur les fréquences de 4 MHz et 5 MHz, cette fois ci en les additionnant.

Nous voyons donc que notre VFO est toujours sur 5 MHz mais le signal écouté peut provenir soit d'une fréquence de 14 MHz, soit d'une fréquence de 4 MHz. sans que l'utilisateur ne puisse savoir ce qu'il écoute. Bien entendu, le signal sur 14 MHz devrait être beaucoup plus puissant que le signal sur 4 MHz, puisque qu'il existe un circuit accordé sur 14 MHz à l'entrée du récepteur.

Mais on ne peut pas demander à un simple circuit accordé de lais ser passer la bande 14 - 14,5 MHz et de rejeter parfaite ment les autres fréquences. Il est possible qu'un signal sur 4 MHz provienne d'une station profes sionnelle, très puissante de par sa proximité, la puissance de son émission ou la propagation. Le peu de signal indésirable arrivant à "passer" le circuit d'entrée, sera ensuite amplifié par le très mauvais amplificateur (apério dique dans cet exemple], puis atteindra le mélangeur pour ren trer ensuite dans le rang des signaux utiles de 9 MHz.

Le raisonnement ci-dessus est aussi valable si l'oscillateur utilisé est généreux en harmoniques. Un signal injecté de 10 MHz avec notre moyenne fréquence de 9 MHz (outre le fait que les fré quences sont voisines) va autoriser la réception théorique de signaux sur des fréquences de 1 MHz et 19 MHz. L'harmonique 3 du VFO (15 MHz], de niveau généralement supérieur à celui de l'harmonique 2. va nous gratifier de possibilités de réception sur 6 MHz et 24 MHz.

Outre la fréquence de 14 MHz désirée, notre récepteur va réagir plus ou moins vigoureusement à des signaux situés sur 1 MHz,

4 MHz. 6 MHz, 19 MHz et 24 MHz ... d'autant plus que notre récepteur sera sensible et le signal perturbateur puissant. Notons au passage les dégâts entraînés par un éventuel préam plificateur d'antenne non sélectif. L'utilisateur sera persuadé de la présence d'un signal perturbateur sur la fréquence qu'il écoute alors que son récepteur est seul res ponsable.

La solution est évidente, il faut améliorer la sélectivité au niveau de l'entrée du récepteur. Remarquons aussi qu'il est plus facile d'être sélectif sur des signaux éloignés les uns des autres, ce qui implique que le choix des fréquences utilisées pour les oscillateurs et les moyennes fréquences n'est pas sans conséquence.

Ajoutons qu'il est préférable d'ef fectuer cette amélioration au niveau du récepteur lui-même plu tôt qu'en rétrécissant la bande passante de l'antenne utilisée ou du coupleur d'antenne qui lui est éventuellement associé. Mais il est néanmoins souhaitable d'être attentif aux conséquences de l'uti lisation d'une antenne multibande avec un récepteur dont la sélecti vité en entrée est insuffisante.

Un récepteur dont les caractéris tiques s'améliorent lorsque l'an tenne est sélective [antenne mobile raccourcie, coupleur sélec tif), présente très certainement des lacunes résultant de l'utilisa tion de techniques maintenant dépassées ou d'une utilisation parcimonieuse de circuits sélec tifs I

#### La réjection des fréquences intermédiaires

C'est tout simplement une situa tion similaire au cas ci-dessus. Nul besoin de mélanges, il s'agit d'éventuelles émissions qui se trouveraient sur les mêmes fré quences que les circuits utilisés comme fréquences intermé diaires du récepteur [dans l'exemple ci-dessus, 9 MHz).

C'est un défaut de conception du même type que pour les fré quences images [circuits pas assez sélectifs, ou signaux parve nant au récepteur par une autre voie que l'entrée officielle, c'est-àdire l'antenne).

#### La réjection de la bande latérale indésirable

Un récepteur, utilisé en mode ELU, ou en CW (Morse), ne doit pratiquement pas détecter la bande latérale opposée.

Cette performance est grande ment liée au[x] filtre(s) utilisé(s) dans la ou les moyennes fré quences, et au bon positionne ment de la fréquence des signaux nécessaires à la démodulation de l'émission écoutée (BFO).

Cette caractéristique est indiquée sous forme de l'écart, exprimé en dB, existant entre le niveau de la bande latérale désirée et le niveau de la bande latérale indési rable. Il est en général supérieur à 40 dB.

#### L'émission de produits indesirables

Caractéristique surprenante pour un récepteur, car l'on peut être étonné par le terme "émission". Il faut toutefois se rappeler qu'un récepteur est composé d'un cer tain nombre d'oscillateurs et que ceux-ci peuvent rayonner, non seulement à travers le boîtier de l'appareil, mais aussi grâce aux différents fils qui y sont connec tés, comme le câble d'alimenta tion et l'antenne !

Notre très moyen récepteur, décrit au paragraphe relatif aux fréquences images, peut à nou veau servir de mauvais exemple. Son oscillateur mal filtré et sa très faible sélectivité en entrée peuvent laisser supposer qu'il existe des rayonnements indési rables. surtout si les blindages des parties sensibles sont inexistants.

Que ceux qui n'ont jamais entendu les signaux émis par un récepteur de télévision veuillent bien approcher leur récepteur de trafic du vénérable ennemi du radioamateur ... avant que n'ap paraissent les micro-ordinateurs.

#### Caractéristiques de l'AGC

L'AGC, abréviation de "Automatic Gain Control" ou "Contrôle Automatique de gain", existe sur

MEGAHERTZ magazine  $53$  163 · Oct. 1996

## TECHNIQUE

la plupart des récepteurs, bien que l'on puisse s'en passer. Il sert premièrement à niveler la puis sance des signaux fournis au haut-parleur, et donc à éviter que l'utilisateur - ou le voisin - ne fasse des bonds si le niveau du signal reçu varie rapidement et dans de grandes proportions et deuxième ment à réduire, si possible, la saturation de certains étages du récepteur dans les conditions cidessus.

Dans l'absolu, un récepteur, conçu de telle manière que chaque étage n'ait à se plaindre du niveau des signaux qui lui sont fournis et restitue ceux-ci sans les avoir détériorés, n'aurait en aucune façon besoin d'AGC agis sant, en particulier, sur ses étages d'entrée. Une simple régu lation du niveau BF suffirait à pro téger les tympans de l'auditeur.

Il faut remarquer que les récep teurs actuels disposent d'une dynamique supérieure à 100 dB et que de ce fait, les circuits d'AGC sont devenus sophistiqués. Un contrôle de gain apporte, de toutes façons, ses propres nui sances. Les signaux reçus sont constamment variables (- sinon l'AGC n'aurait plus d'utilité, il suffi rait de régler le gain BF -) et l'ac tion du contrôle automatique n'est pas instantanée (temps d'at taque], l'arrêt de son action non plus [temps de récupération). L'AGC est difficilement capable de n'agir que sur le signal souhaité, il réagit au niveau du signal qui lui parvient, quelque soit ce signal.

On comprend donc tout de suite qu'un fort signal perturbateur va faire agir l'AGC et rendre moins sensible le récepteur et par conséquent réduire aussi la possi bilité d'écouter les signaux les plus faibles.

Une excellente sélectivité située en amont ne peut qu'améliorer le comportement de l'AGC. Plus la dynamique du récepteur est éle vée, plus la qualité des filtres utili sés est importante, en particulier la réjection hors bande qu'ils procurent, moins l'action de l'AGC est néfaste. Encore une fois, il s'agit ici de la qualité des filtres une fois installés, sachant qu'un filtre peut voir ses performances diminuer si son environnement est mal réalisé (mauvaises adap tations d'impédances, implanta tion des composants et circuit imprimé mal réalisés, blindages insuffisants, etc.]

Une autre possibilité d'améliorer les choses consiste à permettre à l'utilisateur d'agir sur les carac téristiques de l'AGC et de pouvoir éventuellement mettre celui-ci hors service. La ELU s'écoute en général avec un AGC moyen ou rapide, le Morse avec un AGC rapide ou même sans AGC.

# Le<br>S-mètre

Bien que ne pouvant être consi déré comme nécessaire au bon fonctionnement d'un récepteur, cet accessoire mérite toutefois quelques remarques. Appareil imprécis s'il en est, le S-métre ali mente les conversations depuis bientôt un siècle. Le besoin de quantifier la force des signaux reçus est toujours aussi vivace.

Au départ empirique et graduée de 0 à 9, l'échelle a été normali sée en 1945 en lui associant des rapports de puissances exprimés en logarithmes car la réponse de l'oreille humaine vis à vis de l'intensité des sons est exponen tielle.

Le S-mètre est généralement connecté à la ligne d'AGC. qui présente une tension censée être proportionnelle aux signaux reçus. Malheureusement cette fonction est rarement linéaire, et un étalonnage acceptable conduit à établir une échelle "sur mesure" présentant des graduations diver sement espacées. De plus, cet étalonnage n'est réellement valable que pour une bande étroite de fréquences.

On voit qu'un récepteur n'est pas l'appareil idéal pour obtenir des indications sérieuses sur la force des signaux reçus. Toutefois, un étalonnage correct peut lui don ner une certaine utilité dans des mesures relatives (augmentation ou diminution du signai mesuré].

Le S-métre théorique est censé avoir les caractéristiques sui vantes, sur les bandes décamétriques en dessous de 30 MHz :

- La déviation S9 correspond à une puissance porteuse non modulée appliquée à l'entrée du récepteur avec un niveau de -73 dBm (50 microVolts sur 50 ohms].

- L'écart entre chaque point S est de 6 dB.

- La détection du signal est une détection crête avec une constante de temps d'attaque de

10 ms ± 20 ms et une constante de temps de décroissance d'au moins 500 ms.

#### Conclusion

Nous voici donc arrivés au terme de l'évocation des principales caracté ristiques relatives au comportement d'un récepteur. Celles-ci peu vent être considérées comme essentielles. Elles s'appliquent à prati quement tous les récep teurs, simples ou com pliqués.

Un récepteur sophisti qué n'est généralement que le résultat de la multiplication des possi bilités en termes de couverture de bandes et d'options de confort d'utilisation. Le squelette de base est étudié avec les mêmes critères, mais les moyens à mettre en oeuvre pour obtenir des performanoes identiques (et de qualité ...] sur toutes les fréquences reçues sont beaucoup plus lourds.

Le prochain article devrait nous entraîner vers l'analyse des mesures publiées dans MEGAHERTZ N°159 de Juin 1996, et vers la description d'essais et de mesures permettant d'approcher le compor tement d'un récepteur. Les lecteurs intéressés peuvent faire part de leurs suggestions à l'auteur, via l'adresse pos tale : BP 4, 14150 OUISTRE-

HAM, FRANCE ou par le site Internet de la revue, qui trans mettra : •WEB)

http://www.megahertzmagazine.com • (E-MAIL)

mhzsrc@pratique.fr

à suivre...

Francis FERRON, F6AWN

163 - Oct. 1996

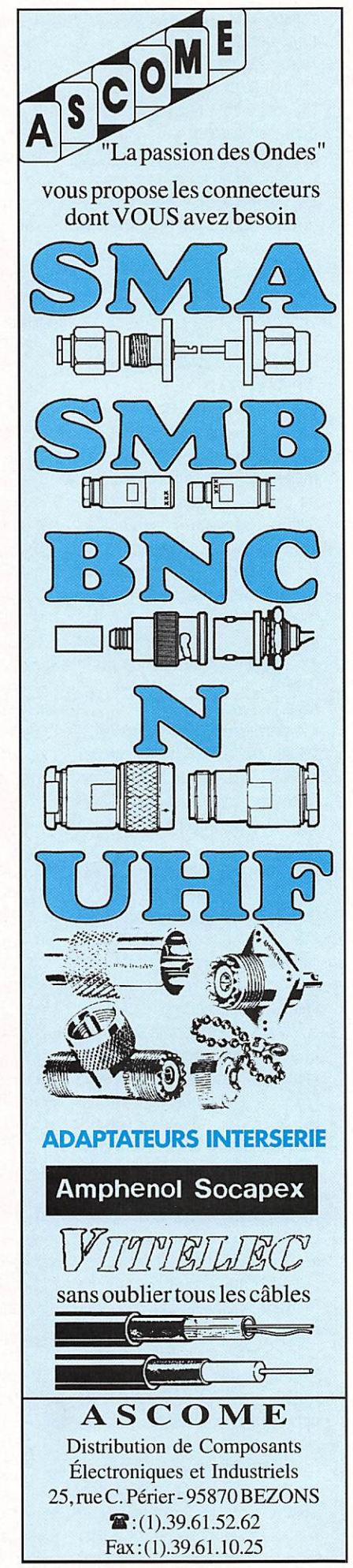

MEGAHERTZ magazine  $54$ 

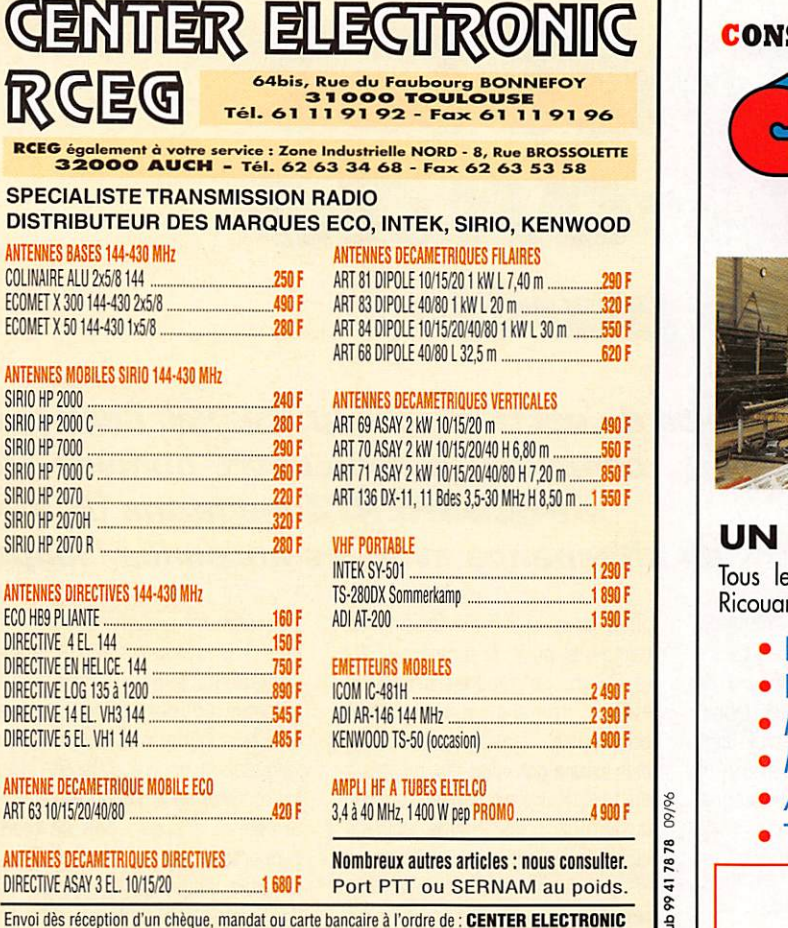

Pas de documentation par fax mais avec une enveloppe timbrée self adressée.

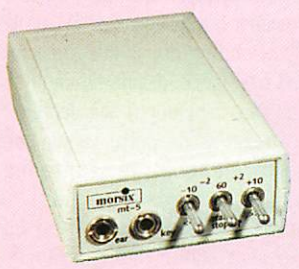

Glissé dans votre poche, il vous permettra d'écouter de la télégraphie pour parfaire votre préparation avant l'examen... ou vous entraîner après !

Vitesse réglable jusqu'à

09/96

60 wpm (mots par minute). Tonalité ajustable. Génération de groupes aléatoires avec retour en arrière possible (plusieurs leçons).

Prise manipulateur pour travailler le rythme de votre manipulation.

Alimenté par 2 piles 1,5 V AAA, le Morsix MT-5 s'utilise avec un casque ou en ampli séparé.

Dimensions: longueur: 97 mm (107 mm horstout), largeur: 61 mm, hauteur: 25 mm, poids: 120 g avec les piles.

#### Réf. MRX5

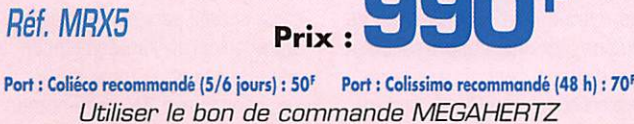

#### STRUCTIONS TUBULAIRES DE L'ARTOIS

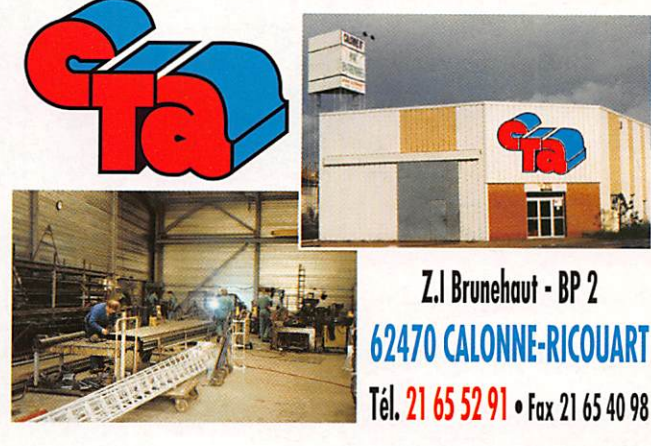

#### **FABRICANT A VOTRE SERVICE**

es pylônes sont réalisés dans nos ateliers à Calonnert et nous apportons le plus grand soin à leur fabrication.

- **PYIONES A HAUBANER**
- **PYLONES AUTOPORTANTS**
- **MATS TELESCOPIQUES**
- **MATS TELESCOPIQUES/BASCULANTS**
- **ACCESSOIRES D'HAUBANAGE**

**TREUILS** 

Jean-Pierre, F5HOL et Christian, F6IOP à votre service

#### **Notre métier : VOTRE PYLONE**

A chaque problème, une solution ! En ouvrant notre catalogue CTA, vous trouverez sûrement la vôtre parmi les 20 modèles que nous vous présentons. Un tarif y est joint. Et, si par malheur la bête rare n'y est pas, appelez-nous, nous la trouverons ensemble!

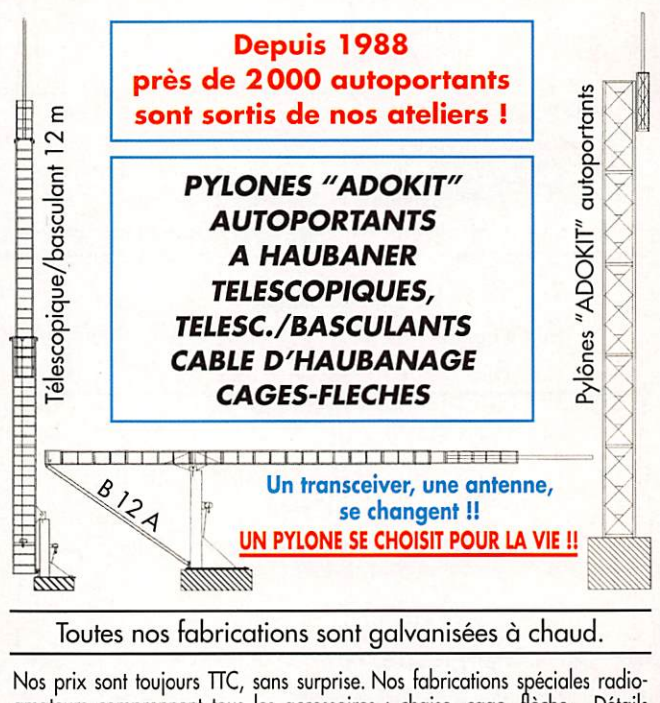

Nos prix sont toujours TTC, sans surprise. Nos fabrications spéciales radio-<br>amateurs comprennent tous les accessoires : chaise, cage, flèche... Détails dans notre catalogue que nous pouvons vous adresser contre 10 F en timbres.

#### ANTENNES

# doublet demi-onde (Jéme peuple)

#### 1-7 Construction

#### 1-7.1 LE FIL

Sur les bandes décamétriques, le plus simple est d'utiliser du fil électrique rigide type H07V-U dis ponible chez tous les électriciens et dans les super marchés dispo sant d'un rayon bricolage.

C'est le fil utilisé dans le câblage domestique, sous baguette ou sous tube, il est recouvert d'un isolant coloré vert/jaune bleu ou rouge selon son utilisation en terre, neutre ou phase. Pour notre application, comme le prix est indépendant de la couleur, autant opter pour le bleu qui sera un peu plus discret sur fond de ciel que le rouge ou le vert/jaune. Ce type de fil existe en trois sec tions:  $1,5$  mm<sup>2</sup> 2,5 mm<sup>2</sup> et 4 mm<sup>2</sup>. Sur 28 MHz il est possible d'utiliser du 1,5 mm<sup>2</sup>, mais sur les autres bandes, mieux vaut

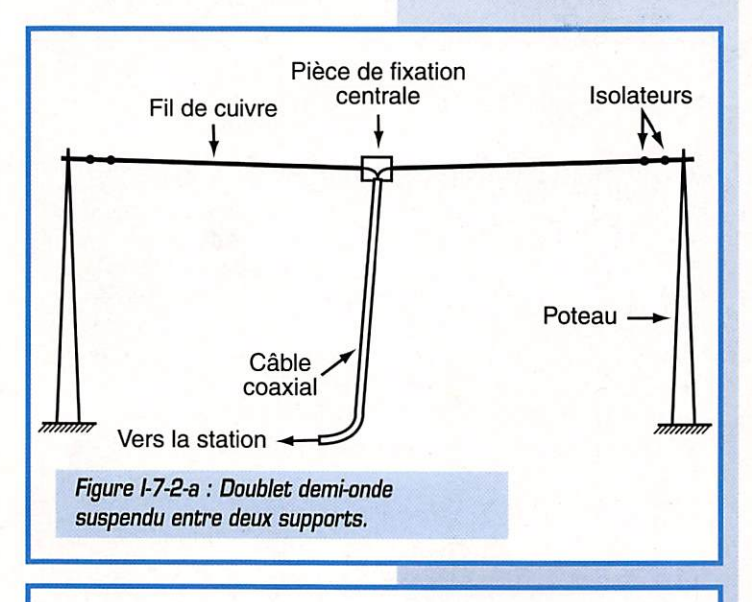

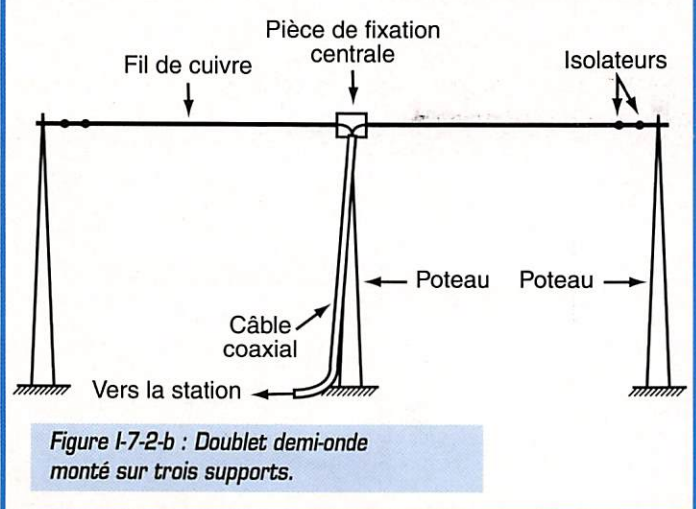

opter pour du 2,5 sur les bandes hautes, et pour du 4 mm<sup>2</sup> sur 40 et 80 m. La dépense sera plus élevée, mais si elle est bien construite, l'antenne résistera bien plus longtemps aux attaques du temps. Il faut éviter d'utiliser du fil mutti brins: même isolé, le cuivre s'oxydera avec le temps, et les contacts entre brins auront tendance à se détériorer en entraînant des modifications dans les performances de l'antenne.

Suite de cette étude du doublet demi-onde

en alternance auec les antennes "loops".

commencée dans notre numéro 158

(MEGAHERTZ magazine de mai},

#### 1-7-2 LES SUPPORTS

L'antenne peut être suspendue entre deux supports élevés, comme indiqué figure I-7-2-a. Une poulie au sommet de chaque mât. et des drisses en polyester permettent de hisser et de des cendre l'antenne de chaque côté pour l'installation et pour les réglages.

Mais cette solution n'est pas la meilleure au point de vue méca nique car tout le poids de la pièce de fixation centrale et du câble coaxial tire sur le fil qui doit être tendu fortement pour ne pas trop s'infléchir; en outre l'ensemble bat avec le vent avec une forte inertie et fatigue le cuivre qui à terme peut casser. La méthode est quasi impossible sur 160m et fortement déconseillée sur 80m.

La solution de la figure 1-7-2-b est nettement préférable, le fil ne supporte que son propre poids, et le câble coaxial que l'on attache régulièrement tout au long du support vertical n'est plus condamné à battre dans le vent.

Les systèmes de poulies et de drisses sur les supports exté rieurs demeurent, la pièce sup port centrale est fixée au sommet du mât du milieu. Si l'on souhaite y accéder fréquemment, elle peut être elle aussi hissée à l'aide d'une poulie et d'une drisse, mais le câble coaxial ne pourra pas être attaché au mât sur toute sa longueur et pourra s'abîmer avec les mouvements dus au vent.

Si l'on ne dispose pas de trois supports de même hauteur, il est possible d'adopter la solution de l'antenne en V inversé décrite figure I-7-2-c.

Elle ne diffère de la précédente que par le fait que les deux sup ports extérieurs ne sont pas aussi élevés que le support cen tral.

Il faut disposer l'ensemble de telle manière que l'angle formé par le fil au centre du doublet ne soit pas trop faible, disons qu'il ne doit pas être inférieur à 90 degrés ; en dessous de cette valeur, les performances de l'antenne auraient tendance à diminuer.

Au dessus par contre, on a un excellent aérien, les différences par rapport au doublet parfaite ment rectiligne sont une légère diminution de la résistance de rayonnement, et une diminution de la directivité dans le sens du fil. En fait, l'expérience montre que le doublet en V inversé est une antenne peu directive.

La figure I-7-2-d montre une disposition avec support unique appelée sloper ou sloping dipôle.

Le doublet est incliné à environ 45 degrés, son point d'attache supérieur est situé le plus prés possible du sommet du pylône pour le dégager au maximum, le câble coaxial part perpendiculaire ment au fil de l'antenne pour la perturber le moins possible.

Le diagramme de rayonnement est fortement influencé par la

#### **ANTENNES**

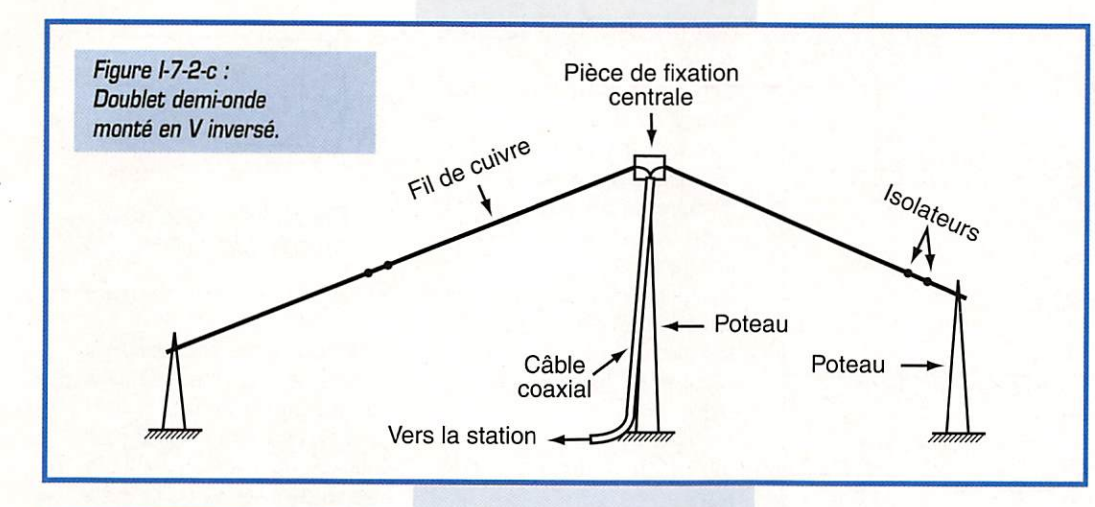

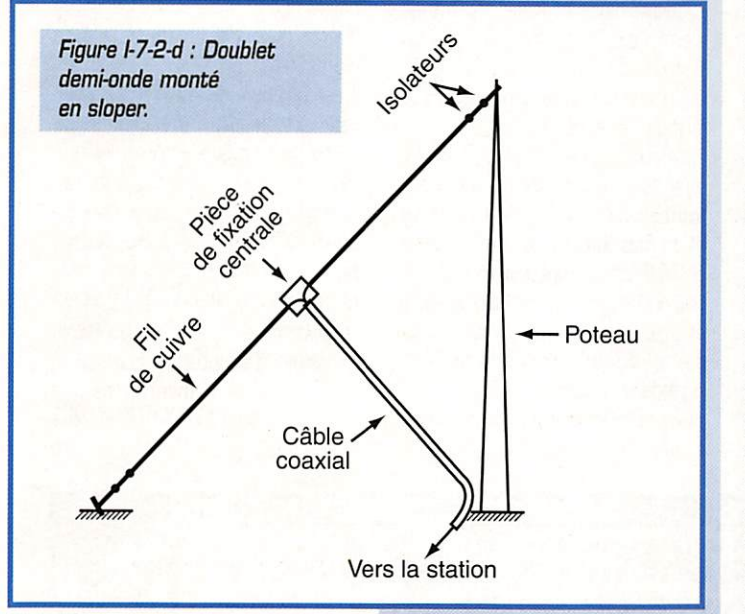

présence du support qui agit comme réflecteur, surtout s'il est métallique, si bien que l'antenne présente une légère directivité. En outre elle rayonne avec une

polarisation à composante verti cale marquée.

Le sloper est utilisé quand un seul support est disponible, mais aussi dans la chasse aux grandes dis

tances sur les bandes basses pour profiter de sa légère directi vité. On en place alors quatre tout autour du pylône, avec quatre descentes coaxiales et un com mutateur à la station qui permet de choisir celle qui donne le meilleur signal sur un correspon dant donné.

Quel que soit le montage retenu, il faut éviter de faire passer le doublet trop près d'une autre antenne, cela aurait pour effet de les dérégler tous les deux. Le doublet peut être retouché pour en tenir compte, nous le verrons, mais cette possibilité n'existe peut-être pas pour l'autre anten ne. Si l'un des supports verticaux porte une Yagi par exemple, il fau dra accrocher le doublet au moins à 2 mètres en dessous de celle ci. Pour vérifier l'influence, il suffit de faire tourner la Yagi tout en observant son ROS ; si le RDS varie en cours de rotation, c'est que la Yagi est perturbée.

#### I-7-3 LA PIECE SUPPORT CEN TRALE

La figure 1-7-3-a donne un exemple de réalisation d'une pièce support centrale.

Cette pièce est réalisée avec une plaque de matière plastique style lucoflex ou plexiglas d'au moins 5 mm d'épaisseur.

Toutes les fixations sur cette plaque sont faites avec des col liers en Nylon ou même avec du fil de cuivre isolé HO7V-U 1,5 mm<sup>2</sup>. On perce la plaque de part et d'autre du câble coaxial par exemple, on passe le collier [ou le fil de 1,5 ] dans les deux trous et on serre fort.

On remarquera la boucle que fait le câble coaxial vers le ciel, afin que l'eau de ruissellement ou de condensation ne pénètre pas dans la tresse. Sans cette pré caution, attendez vous après quelques jours de pluie à voir de l'eau sortir de votre fiche coaxiale dans votre coin radio. Préparez vous aussi à acheter un nouveau câble.

Une torsade de trois ou quatre tours permet de fixer chaque bras du doublet à la plaque cen trale. le fil peut garder son isolant dans cette épissure, cela le ral longe légèrement au point de vue électrique par un petit effet de self, mais qui sera compensé lors de la procédure de réglage.

On peut aussi enlever l'isolant au niveau de la torsade pour éviter ce phénomène, mais il faudra alors donner un coup de soudure sur cette épissure pour éviter les mauvais contacts générateurs de

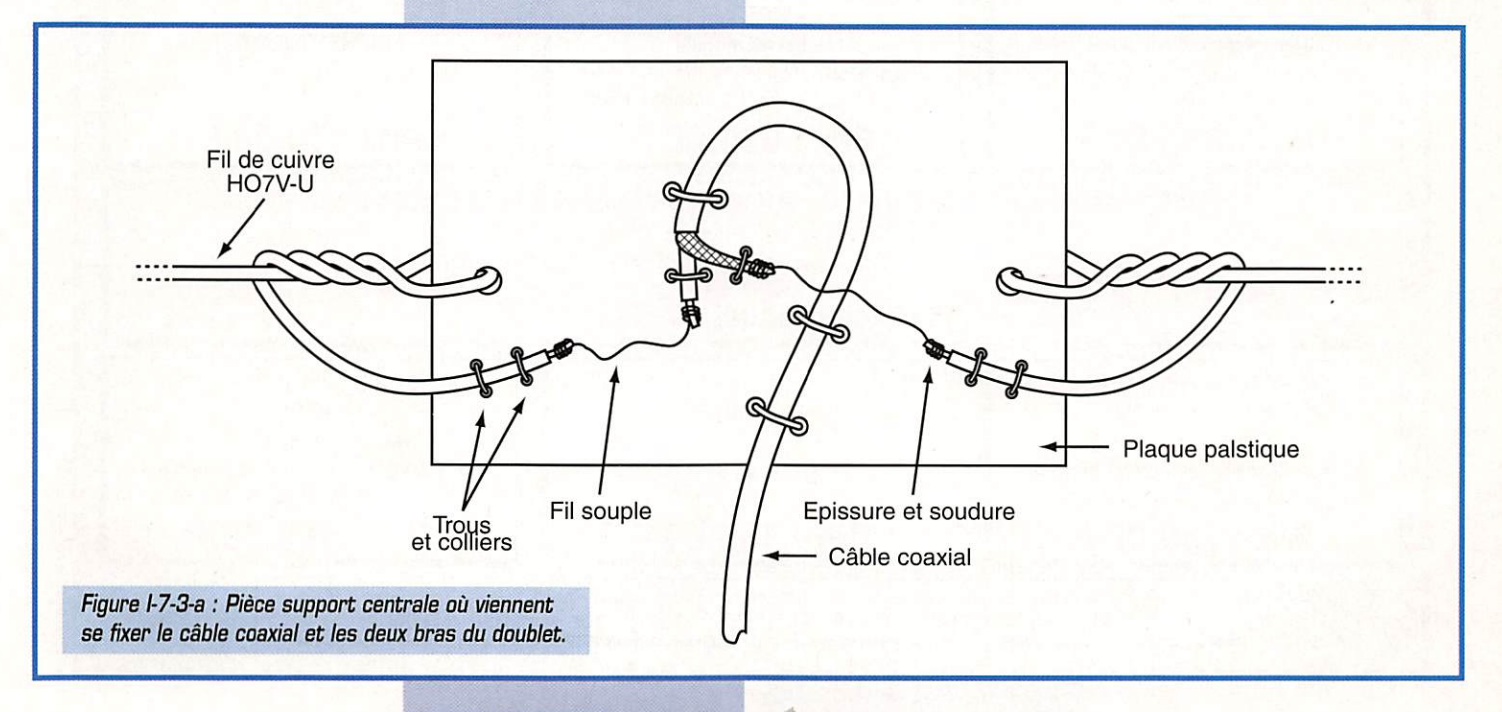

### ANTENNES

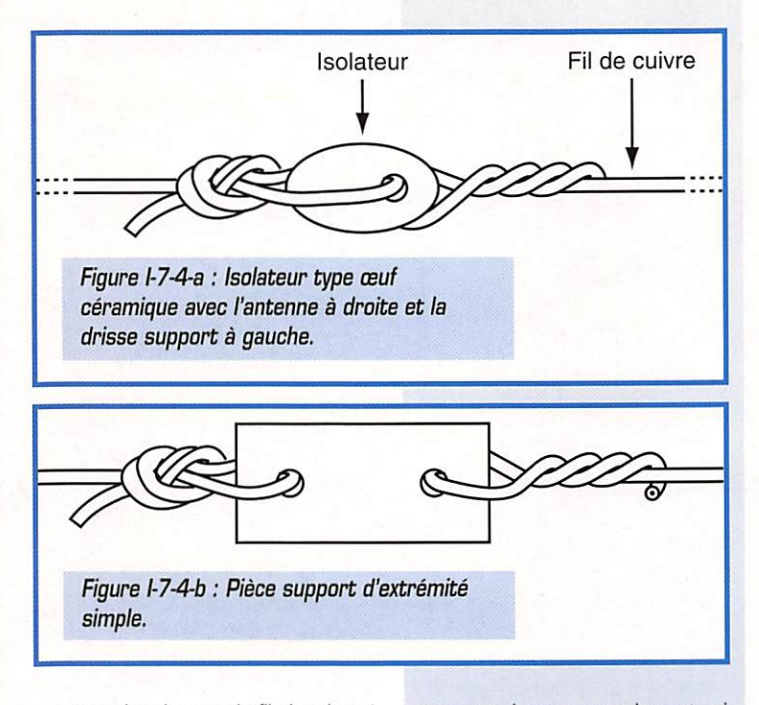

parasites lorsque le fil s'oxydera à ce niveau.

Attention à ne pas chauffer exa gérément le fil pendant la sou dure afin de ne pas fragiliser le métal.

Comme on peut le voir sur le des sin, chaque fil est fixé en deux points sur la plaque. En effet, l'antenne va bouger avec le vent, si ses mouvements sont transmis aux soudures avec le câble coaxial, celles-ci casseront inéluc tablement.

Pour la même raison, l'âme du câble et sa gaine sont fixées elle aussi fermement à la plaque, mal gré cela, elles ne sont pas sou dées directement aux deux bras de l'antenne, mais le sont par l'in termédiaire de quelques centi mètres de fil souple qui encais sera tout mouvement résiduel. Ces deux fils souples, de petit diamètre, sont épissés et soudés aussi bien côté cable que côté brin d'antenne.

Ce luxe de précaution a pour seul but de limiter les expéditions au sommet du pylône pour aller y réparer un fil cassé ou des soudé.

#### **1-7-4 ISOLATEURS D'EXTRE-**MITE

Chaque extrémité du doublet demi-onde se termine sur un ou deux isolateurs sur lequel vient se prendre la drisse qui servira à hisser l'antenne.

La figure I-7-4-a montre un isolateur type noix, ou oeuf céramique avec une épissure côté antenne et un noeud dit de plein poing côté drisse. L'épissure est faite sur 10 à 15 centimètres sans enlever l'isolant du fil et sans sou dure, ce qui permettra tout réglage ultérieur.

Si la solution poulie plus drisse

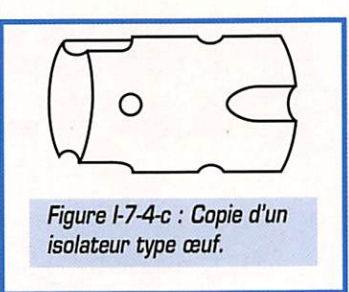

n'est pas retenue, par exemple si l'on a accès facilement au point d'accrochage, n'importe quel fil ou câble peut être employé pour soutenir l'antenne, dans la mesure où il est au moins aussi solide que le fil de cuivre utilisé: fil de fer ou fil de cuivre de même diamètre.

Il est possible de réaliser un isolateur simple avec une plaque de matière plastique comme indiqué figure 1-7-4-b, on peut aussi copier un isolateur type noix en perçant deux trous à 90 degrés dans un morceau de barre cylin drique en matière plastique et en limant des gorges pour guider le passage des fils (figure I-7-4-c).

#### André DUCROS, F5AD

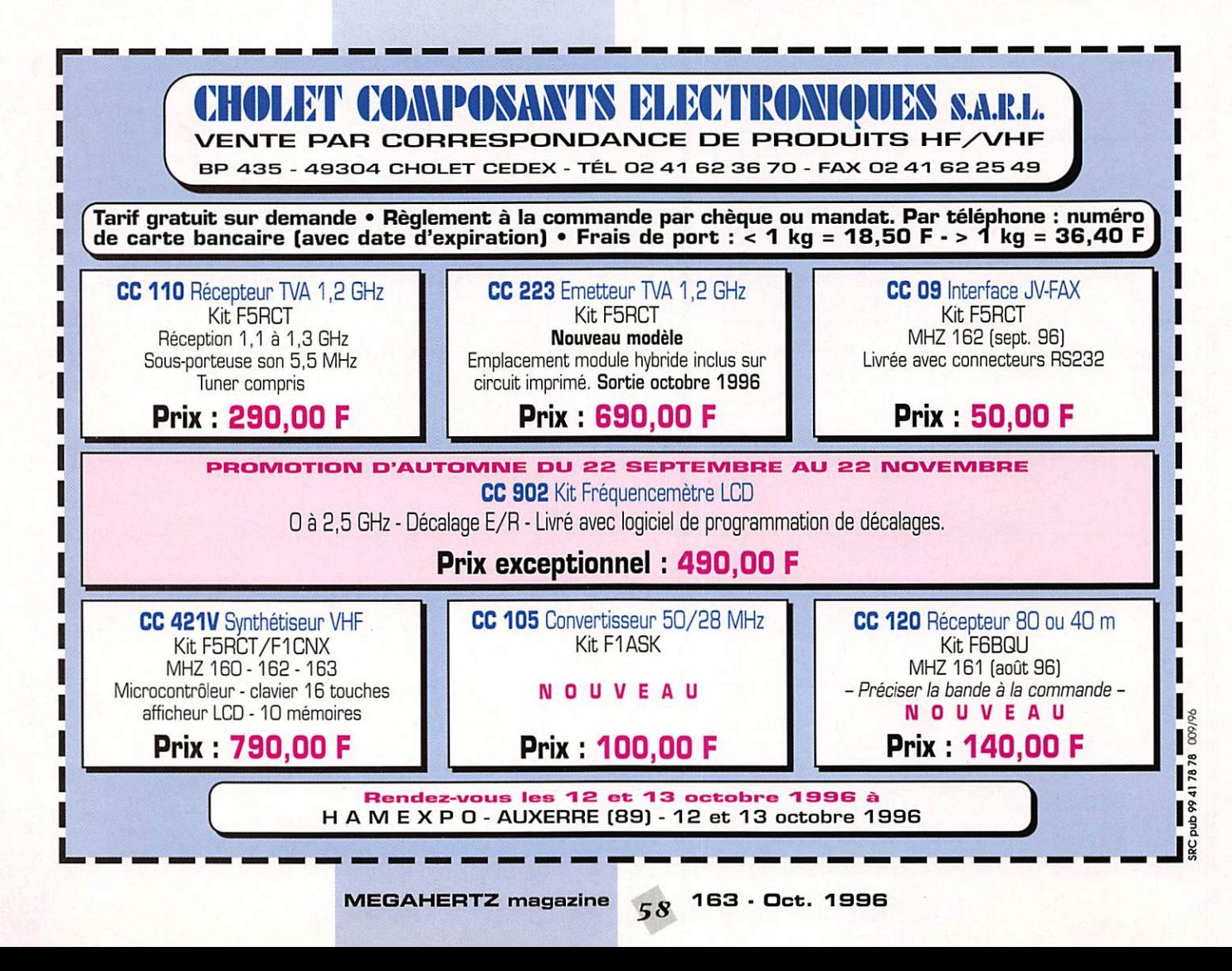

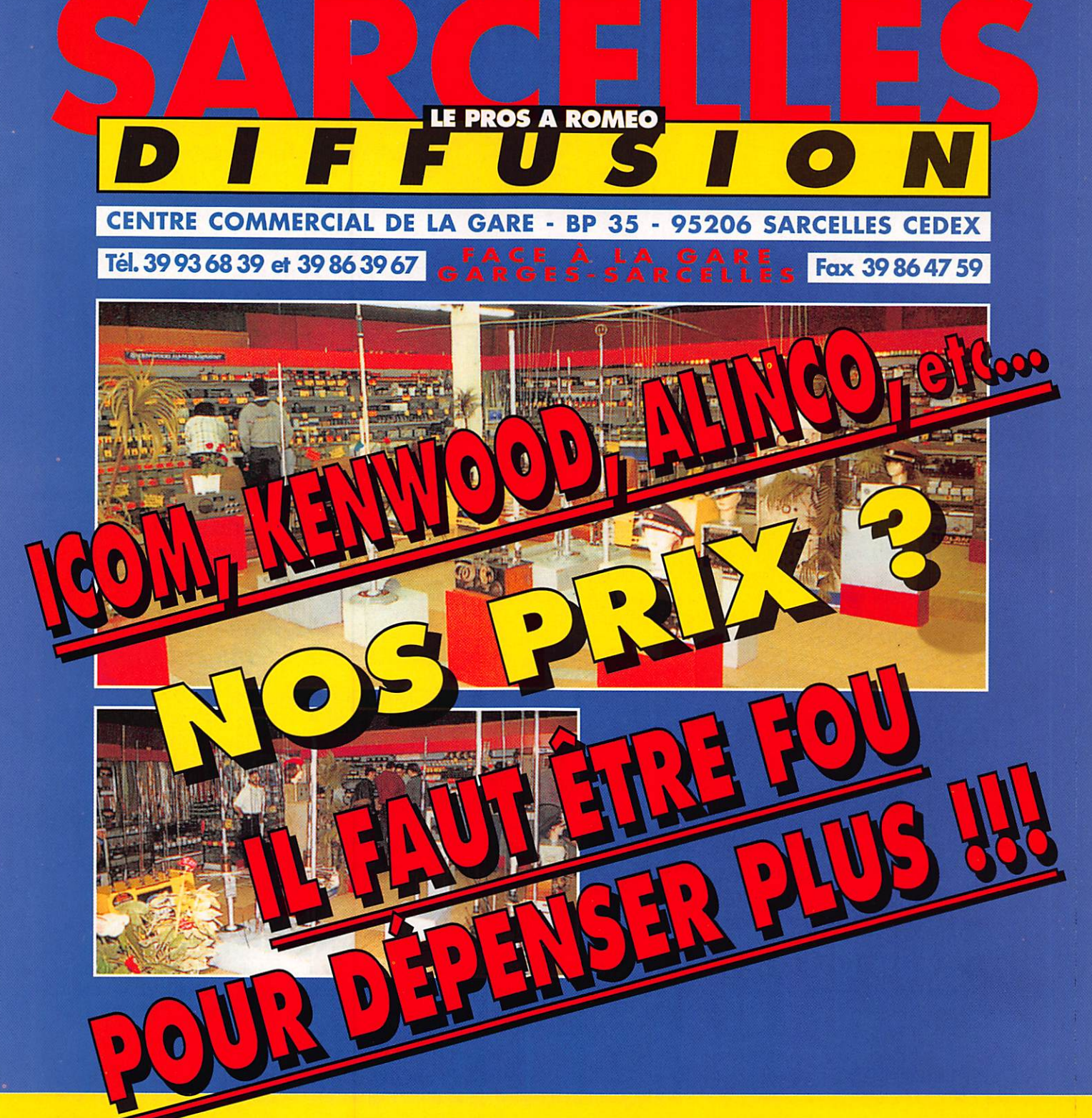

OUVERT DU MARDI AU SAMEDI : de 9 h 00 à 12 h 30 et de 14 h 30 à 19 h 30 DIMANCHE : 9 h 00 à 12 h 00

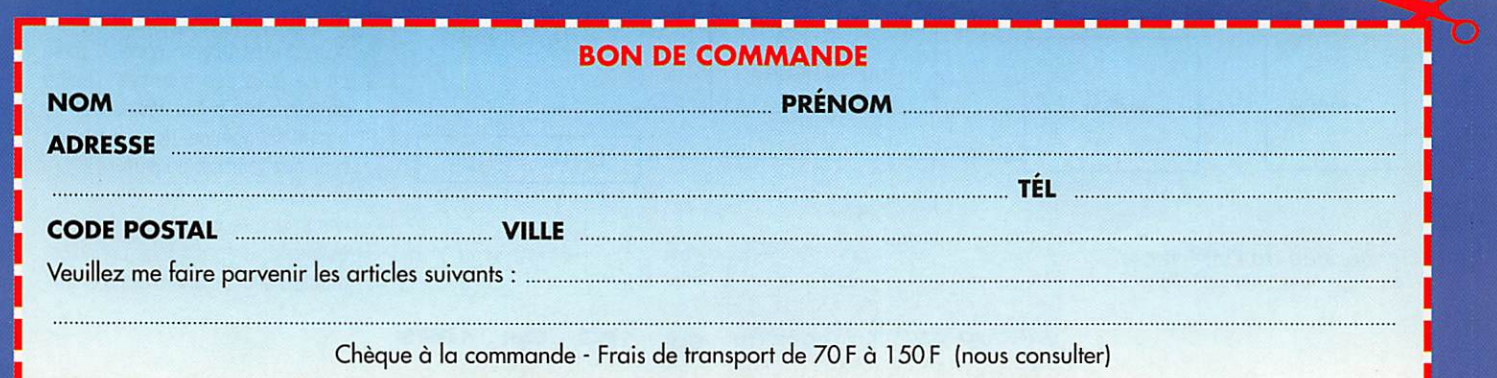

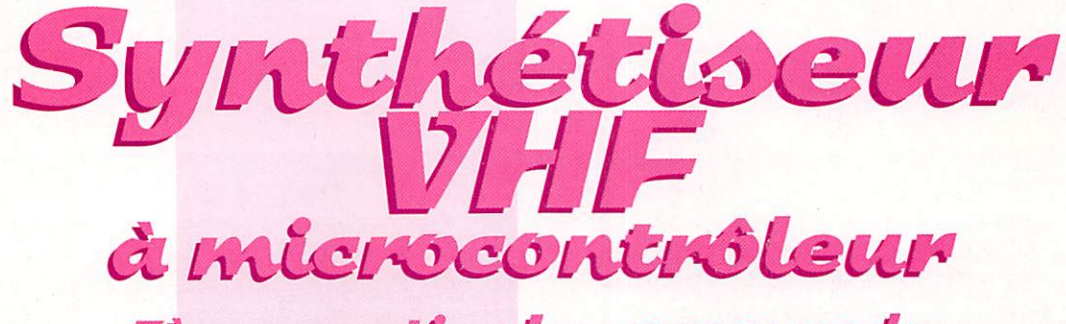

Jème partie : La commande

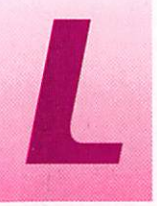

e coeur de cette interface est un B7C52 de chez Intel ou Philips. Cette réali sation permet de

commander le module synthéti seur précédemment décrit par F5RCT (MEGAHERTZ magazine N°160 et 162).

Cette interface est destinée à la programmation du synthétiseur UMA1017 de 50 MHz à 1 GHz, ce qui laisse entrevoir beaucoup de possibilités pour les amateurs de bricolage. Ce module se com pose d'un 87C52, d'un clavier matricé, d'un afficheur LCD et d'un préampli BF pour le micro phone. Dans les lignes qui sui vent, je vais essayer de vous expli quer comment utiliser cette unité de programmation qui possède presque toutes les possibilités d'un émetteur-récepteur du commerce pour bien moins cher I

#### Présentation de la carte micro

Ce module de commande se pré sente sous forme d'une carte de dimensions 110 x 72 mm plus un afficheur standard (1 ligne 16 caractères) et un clavier matricé 16 touches. Cet ensemble pourra sans problème être monté dans une boîte appropriée afin d'en faire une commande déportée pour la voiture, ou bien il pourra également être monté dans le poste à modifier.

# Description<br>du schéma

Pour un amateur expérimenté, je ne pense pas qu'il y ait beaucoup de problèmes à assimiler le schéma. En fait pour des raisons de simplification et d'économie, presque toutes les fonctions sont réalisées par le micro-contrôleur. La seule fonction analogique sur cette carte est le préamplifica teur BF qui est nécessaire dans le cas d'une commande déportée. Ce circuit préamplifie le signal du microphone électret, le limite par écrêtage, et réduit la bande pas sante de 30D à 3DDD Hz.

# Description du<br>programme

Pour cette description, je ne vais pas rentrer dans les détails mais Dernière partie du synthétiseur de fréquence présenté dans les numéros 160 et 162 de MEGAHERTZ magazine, elle est organisée autour d'un microcontrôleur.

je vais essayer de vous montrer quelques subtilités du logiciel en l'illustrant avec un petit organi gramme.

#### La fonction principale ;

Dès la mise en marche, on scrute le clavier et on teste si les deux touches A et C sont enfon cées. Si c'est le cas, on va dans la fonction preset qui est décrite un peu plus loin. Si ce n'est pas le cas. on commence par lire le contenu du tableau de configura tion du TX. Ce tableau se trouve dans l'EEPROM. En fonction des octets lus, on positionne des FLAGS (indicateurs) qui vont être utilisés tout au long du pro gramme. Parmi ces indicateurs, il y a entre autres la fréquence de la FI qui sera utilisée lors du cal cul des octets à transférer vers la PLL ainsi que le mode Supra ou Infra.

Après la lecture de ces flags, on viendra lire le contenu de la mémoire zéro pour initialiser l'ap pareil. Je vous conseille de mettre dans la mémoire zéro votre fréquence habituelle (relais local par exemple). Cette mémoire sera lue à la mise sous tension de l'appareil.

Ensuite la seule tâche de la fonc tion principale sera de surveiller l'état du signal venant de la pédale d'émission et de savoir si une touche du clavier est enfon cée.

Suivant l'état de la commande d'émission, la fonction principale appellera la routine de charge ment des données vers la PLL en lui indiquant l'état TX ou RX. Il faut savoir que les registres sont déjà calculés et qu'il ne reste plus qu'à les transférer vers rUMA1017. La validation de la sortie TX sera positionnée seule ment lorsque la PLL sera ver rouillée. Il est vrai que le temps de réponse est primordial, mais on ne peut pas autoriser l'étage de puissance si l'on est pas sur la bonne fréquence (le sérieux du radioamateur est en jeu).

Dans le cas où une touche est enfoncée, on positionne un indica teur qui signale une touche enfon-

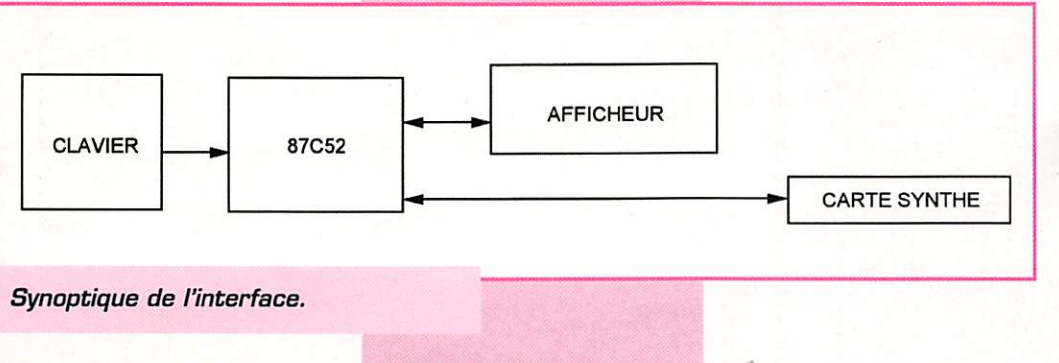

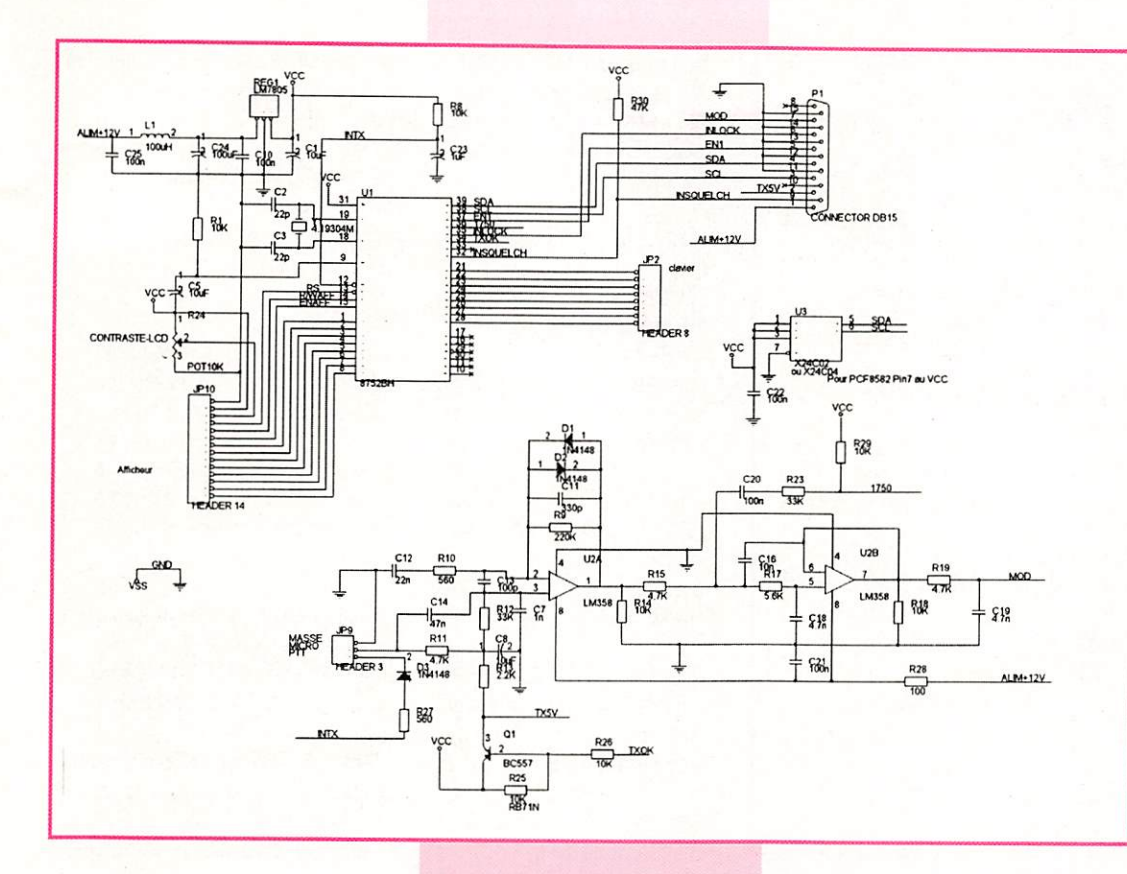

cée et on passe dans une routine de traitement du clawer. Voilà le travail de la fonction principale. Pas besoin d'utiliser un gros pro cesseur, le 80C52 suffit ample ment avant qu'il ne donne des signes de fatigue !

#### **Fonction transfert** des données vers PLL:

Beaucoup d'OMs redoutent les nouvelles générations de PLL, car c'est le transfert série des don nées qui pose tant de problèmes. Fini le temps des MC145151 à chargement parallèle avec les roues codeuses.

Cette fonction a pour rôle de transférer les données précalcu lées vers la PLL dans les deux modes TX ou RX. La seule diffé- 'rence est dans le mode TX ; on positionne le port de commande d'émission qui est disponible à la sortie du micro-contrôleur. Ce fil de commande dépend donc de la pédale de commande TX et de l'information de verrouillage PLL qui revient du module synthéti seur. Si la PLL n'est pas ver rouillée en émission l'afficheur indiquera «PLL DEVERROUILLEE».

#### Fonction traitement touche :

Dès l'entrée de cette fonction, un flag est positionné pour bloquer le clavier pendant que l'on est en émission. Ensuite, il faut détecter si c'est une touche de fonction ou touche numérique.

Si on détecte une touche numé rique. on appelle une sous routine de transcodage (car la valeur lue lors d'une saisie clavier n'a rien d'un chiffre de G à 9 : n'oublions pas que c'est un clavier matricé].

Si c'est une touche de fonction, on appelle la sous fonction cor^ respondante [MEM SCAN SHIFT...). La routine de traitement du clavier est suivie par l'affichage sur le LCD.

#### **Fonction**

recherche de porteuse ; La fonction de scan est appelée par la fonction traite ment touche lorsqu'elle détecte la touche UP ou DOWN (B ou A). La seule dif férence entre les deux touches est le flag de sens. On a une variable qui est une image de la fréquence de trafic à laquelle on va ajouter + ou - 12.5kHz, Ensuite, on appelle la fonction transfert pour charger la nouvelle valeur de fréquence et on attend l'information de ver rouillage de la PLL, puis on revient dans la fonction scan et on teste l'information de squelch. Si celle-ci est posi tionnée (porteuse détectée),

on arrête le scan et on retourne à la fonction principale, sinon on relance la même routine de scan,

#### • Première mise en route :

Dès la première mise sous ten sion, il faudra appuyer sur les deux touches A & C en même temps. Cette opération aura pour effet de mettre le micro-contrô leur dans un mode d'initialisation (preset) dans lequel on configure le type de poste qui recevra le synthétiseur.

Pour être plus clair, on lui dira

que l'oscillateur local travaille en supradyne ou infradyne et la fréquence intermédiaire est de 1D,7MHz, 12,8MHz ou 21.4 MHz. Pour le syn thétiseur 144 MHz seules les FI de 10.7 et 12,8 MHz sont valables. Toutes les opé rations seront guidées par des messages sur l'afficheur. Cette opération peut être refaite autant de fois que l'on veut.

Il faudra bien connaître toutes les caractéristiques du poste que l'on veut trans former, car le bon fonction nement de l'ensemble en dépend. Pour la fréquence FI, le renseignement est vite trouvé. Il suffit de regarder la valeur des filtres en sortie du 1er mélangeur [en général, on les aperçoit très vite en ouvrant les capots du poste).

Le mode Supra sera sélec tionné avec le synthétiseur

144 MHz de F5RCT, car le VCO de la PLL travaille au-dessus de la fréquence à recevoir. Pour ceux qui ont un peu de fibre soft, j'ai fait un petit organigramme qui va expliquer de façon visuelle les opérations de preset.

Les touches UP et DOWN ser vent :

- à incrémenter ou décrémenter la fréquence synthétisée au pas de 12,5 kHz,

- à incrémenter ou décrémenter les mémoires en mode rappel ou enregistrement mémoire.

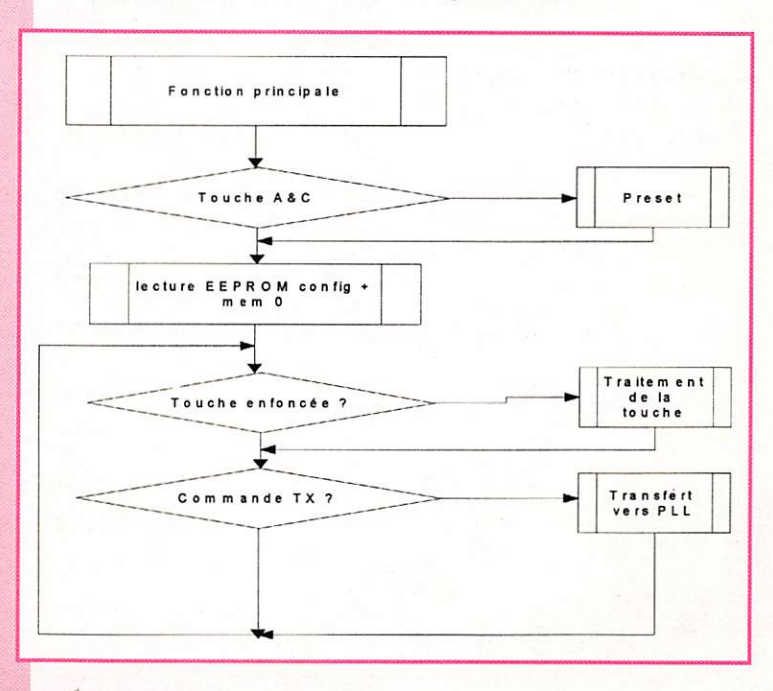

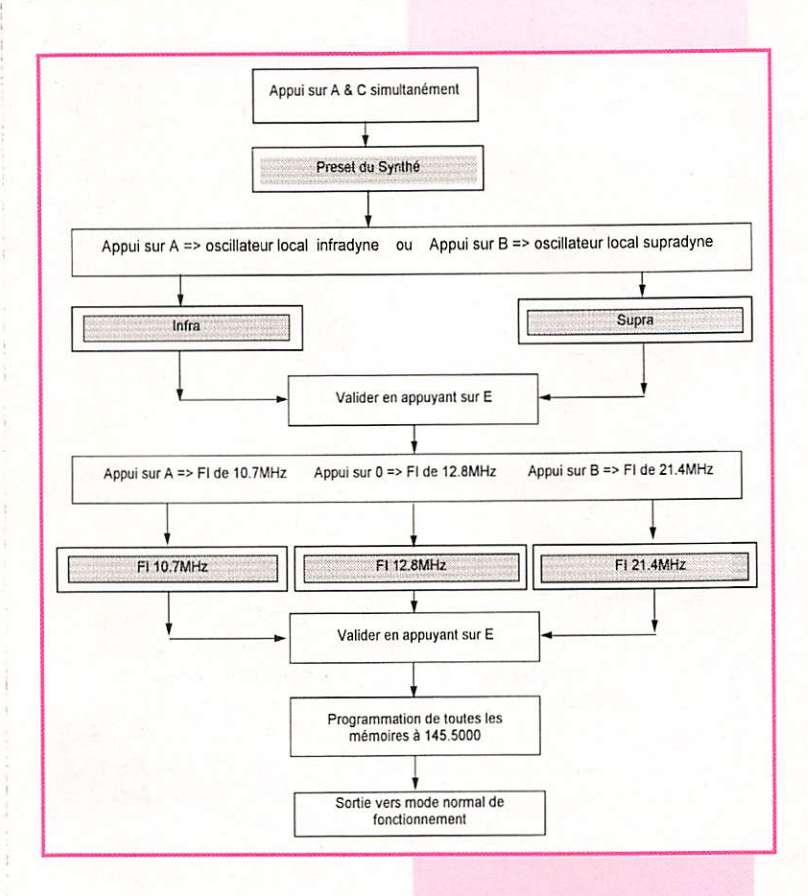

- à modifier la valeur du shift (pour lire le shift sélectionné, il faut rester appuyé sur la touche A ou B).

- à partir en scan (recherche de station).

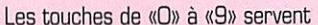

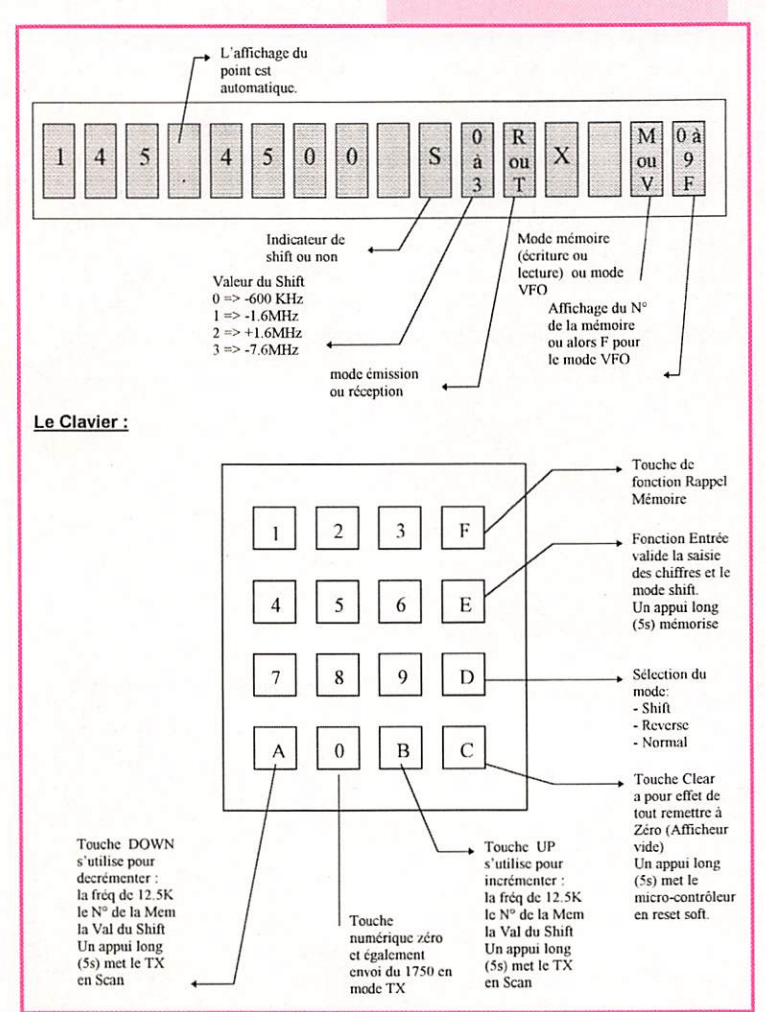

bien évidemment à sélection ner la fréquence à synthéti ser en ayant pris soin après la saisie des chiffres de vali der avec la touche «E»,

Quelques exemples d'utilisa tion :

- Si on veut synthétiser une fréquence de 145,375 MHz en RX et TX, on frappe les  $touches$  1 4 5  $3$  7 5 et ensuite E (le point est automatique).

- 145,775 MHz avec un shift de -600 kHz on frappe  $les$  touches  $1$  4 5 7 7 5 E, ensuite D et on valide avec E

Pour la future version UHF : - 430,225 MHz avec un shift de +1,6 MHz on frappe  $les$  touches  $4$  3 0 2 2 5 E, ensuite D et on sélectionne le shift avec A et B et on valide avec E

#### • Mémorisation :

Lorsque l'on veut mémoriser une fréquence, on appuie sur la touche E durant 5 secondes.

L'afficheur indique le numéro de la mémoire et son contenu. La sélection du numéro de la mémoire se fait avec les touches A ou B. Une fois sélectionnée, on écrase le contenu avec la touche E. L'ancienne valeur mémorisée est remplacée par la nouvelle valeur indi quée sur l'afficheur au moment de la mise en mémoire. Le shift est égale ment mémorisé.

#### Exemple: 145,525 MHz et mémorisation :

On frappe les touches 1 4<br>5 5 2 5 E, pour 5 5 2 5 E , p o u r mémoriser on appuie une seconde fois sur la touche E durant 5 secondes, on sélectionne alors la mémoire avec A ou B, puis on valide avec E.

• Rappel d'une mémoire : Pour rappeler le contenu de la mémoire 2 par exemple, on frappe les touches sui vantes : F, B deux fois jusqu'à ce que l'afficheur indique à droite M2. On valide la mémoire avec E pour que le contenu de la mémoire 2

soit transféré comme état cou rant. L'afficheur indique V2 à droite. Le synthétiseur fonctionne comme on l'avait laissé lors de la mémorisation de l'état M2. Il faut toujours valider une mémoire avec E pour que l'on puisse pas ser en émission,

#### • Shift: :

la touche shift permet le décalage à l'émission pour les relais (de - 600 kHz, +/- 1,6 MHz, - 7,6 MHz), d'être en mode reverse (cette fonction sert à écouter la fréquence d'entrée d'un relais) ou d'être en mode normal.

Le fait d'appuyer une fois sur cette touche activera le mode shift. Ensuite, il faut soit valider par E (pour -600kHz) ou choisir le shift (avec A et B) et valider par E. En mode shift, une action de la touche D fait passer en reverse; une seconde fois permet de reve nir en mode normal.

Sur l'afficheur quatre valeurs apparaissent après la lettre S par la sélection des touches A ou B

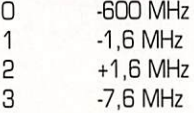

#### • Clear :

La touche C efface le contenu de l'afficheur lors d'une entrée erro née sur le clavier. Si on appuie plus de 5s, on provoque un reset de la carte micro-contrôleur.

#### • Tone 1750 :

Pour envoyer une tonalité de 1750 Hz on aura bien évidem ment sélectionné la fréquence d'un relais avec son shift. On actionne la commande TX et on appuie en même temps sur la touche 0 du clavier numérique. Dès que l'on relâche la touche numérique, on arrête d'envoyer la tonalité. D'autres tonalités peu vent être disponibles sur les autres colonnes du clavier.

#### Caractéristi-<br>ques de la carte microprocesзеир

- Fréquences de 50 MHz à 999 MHz au pas de 12,5 kHz en émission et réception.

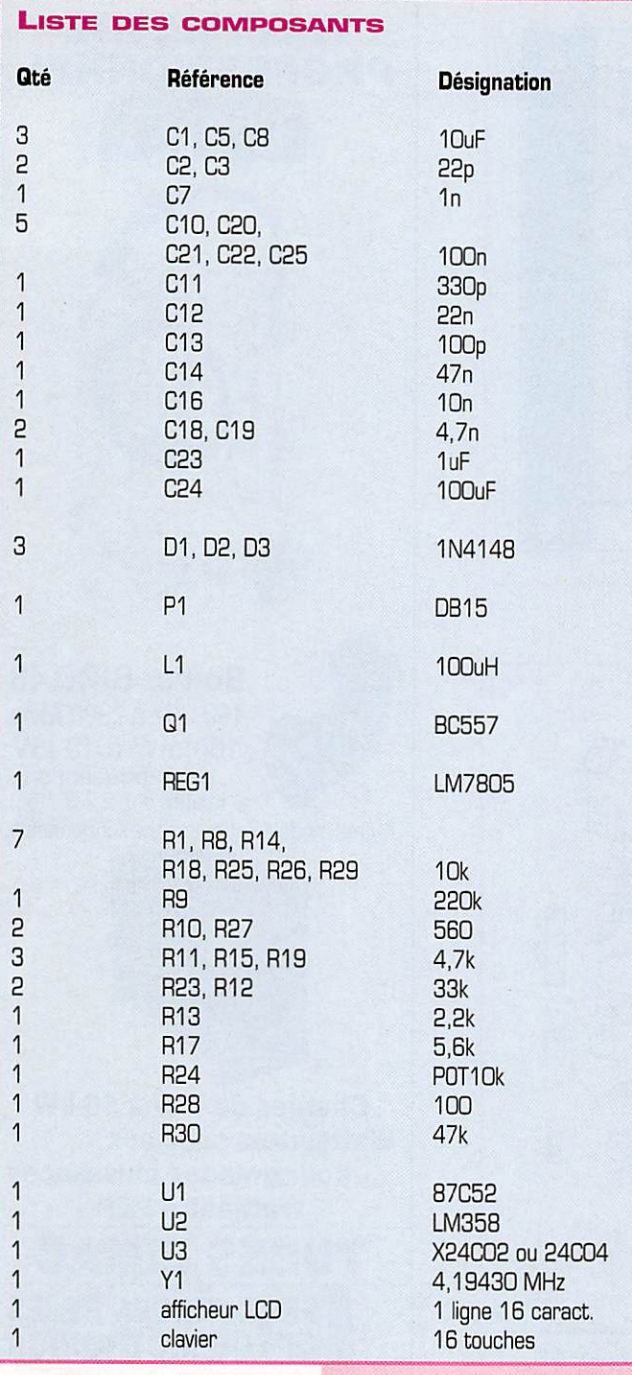

• Modulateur BF intégré avec 1750 Hz et entrée micro électret.

- Programmation du décalage FI : +/- 10,7 MHz, +/- 12,8 MHz ou  $+/- 21,4$  MHz.

- Shifts pour les relais - 600 kHz ;

+/-1.B MHz et-7.6 MHz.

-10 mémoires en EEPROM.

- Mode shift, normal, reverse et recherche automatique de por teuse.

#### Réalisation pratique

Le montage de cette carte est de la plus grande simplicité. Il faut bien suivre la nomenclature et le schéma d'implantation. Chaque composant a sa place, et faites bien évidemment attention au sens d'orientation s'il y a lieu. Pour des raisons de mainte nance, je conseille de monter un support 40 broches pour le micro-contrôleur et des connec teurs pour l'afficheur et le clavier.

Le montage du clavier a un sens. Le fait de l'inverser ne détruira rien, mais le clavier sera mal interprété et on ne s'y attend pas forcement.

Il est par contre important de faire la liaison entre la carte

**MEGAHERTZ magazine** 

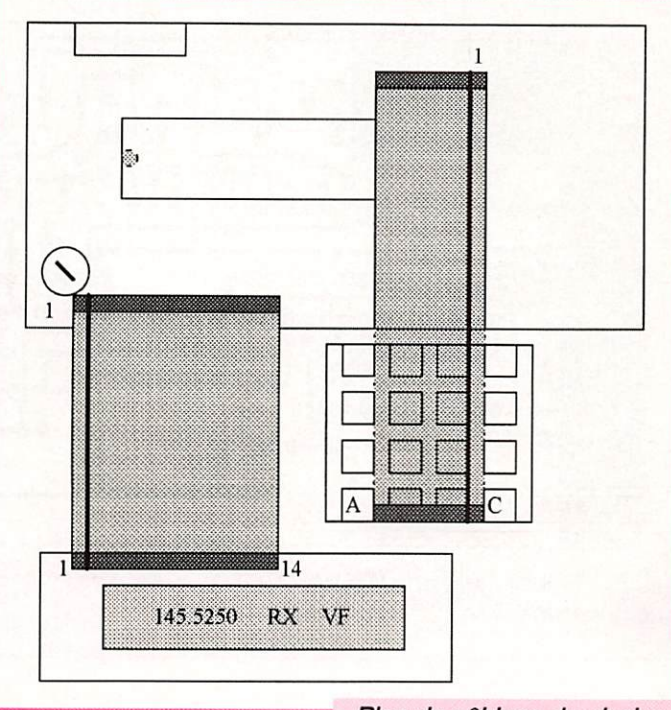

Plan de câblage du clavier et de l'afficheur.

micro et l'afficheur avec le plus grand soin et en prêtant attention au sens et au brochage, car si cette liaison n'est pas faite cor rectement rien ne fonctionnera et l'afficheur n'appréciera pas forcément. Le câble DB15 assure la liaison avec la carte synthétiseur. Assurez-vous de brancher les deux extrémités du câble avant l'alimentation. Si l'on a moyen de surveiller la consommation pour la première mise en route, ce serait préférable. La consomma tion maximale est inférieure à 60mA pour le synthétiseur et la carte micro-contrôleur équipée d'un 87C52.

On commencera par régler le contraste de l'afficheur sur le petit potentiomètre près du connecteur du LCD (il se peut que le réglage soit au maximum de contraste, car cela dépend des fabricants de LCD). Si après le démarrage l'afficheur indique des chiffres et des caractères étranges, cela provient de I'EEPRGM qui n'est pas initialisée ; en appliquant la procédure de la première mise en route tout reviendra dans l'ordre. Si la mise en mémoire ne se fait pas. véri fiez l'état du câble et que les 3 fils de programmation de rUMA1017 sont à 5V au repos.

Le connecteur à 3 broches sur le côté droit du circuit imprimé sert

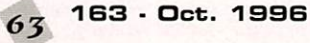

à relier le micro et la commande d'émission. La commande d'émis sion qui va vers l'émetteur n'est pas la même que celle du micro phone, elle est en fait contrôlée par le programme.

Il ne reste plus qu'à vous souhaiter bon trafic ! Cette carte micro servira aussi à piloter une version UHF qui est à l'étude par F5RCT (avec la possibilité de moduler directement en 9600 bauds). F1CNX étudie également une interface pour piloter le synthéti seur à partir de Windows! On rapproche le multimédia du radioamateurisme !!!

Le kit avec les composants ainsi que le micro-contrôleur pro grammé sont disponibles chez CHOLET COMPOSANTS.

F1CNX @ F6KFG.FCAL.FRA.EU

Nicolas KRASNANSKY, F1CNX

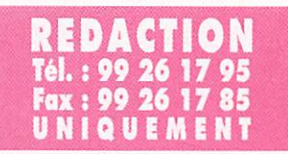

ABONNEMENTS Tél.: 99 57 Fox: 99 57 60 61 UNIQUEMENT

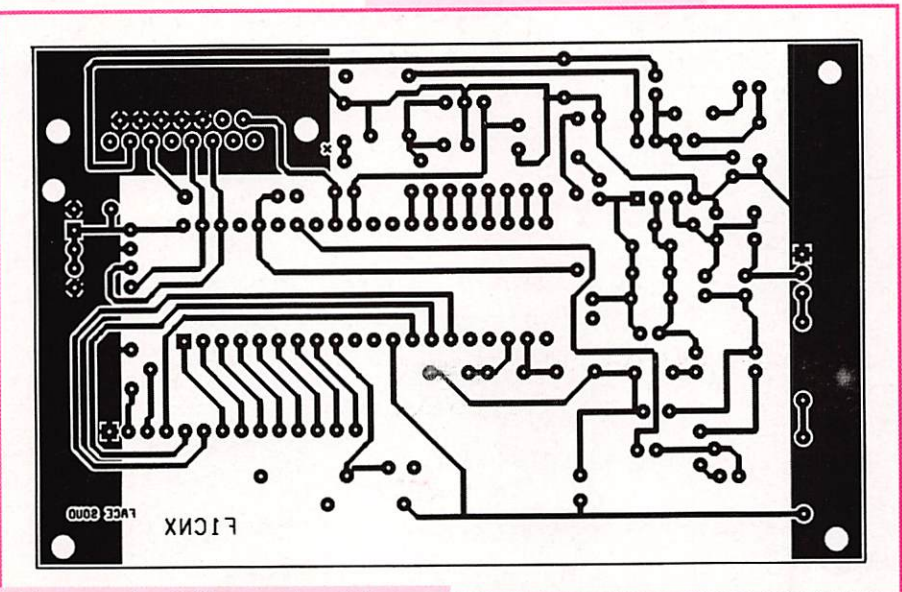

Face soudure. Vue par le côté composants. Ech. 1.

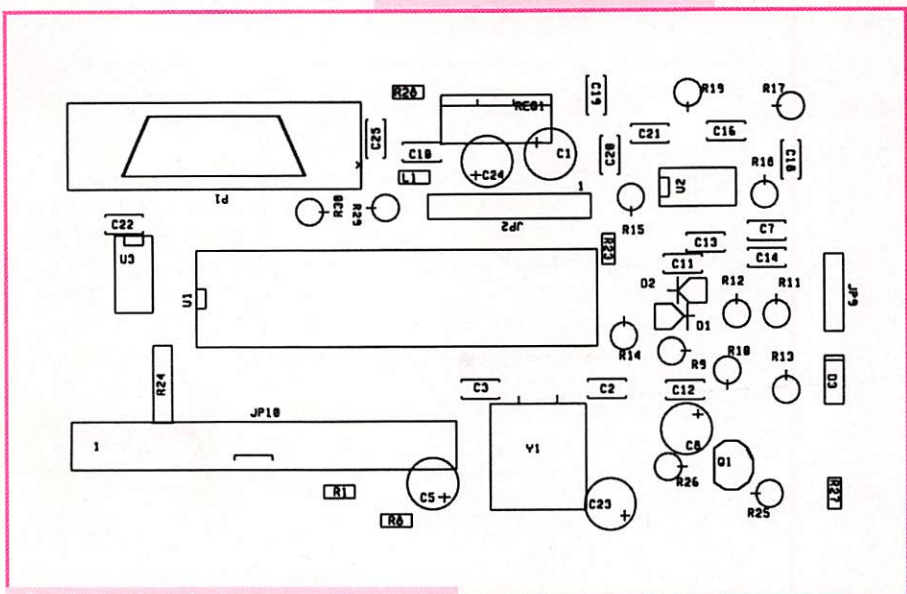

Implantation des composants. Ech. 1.

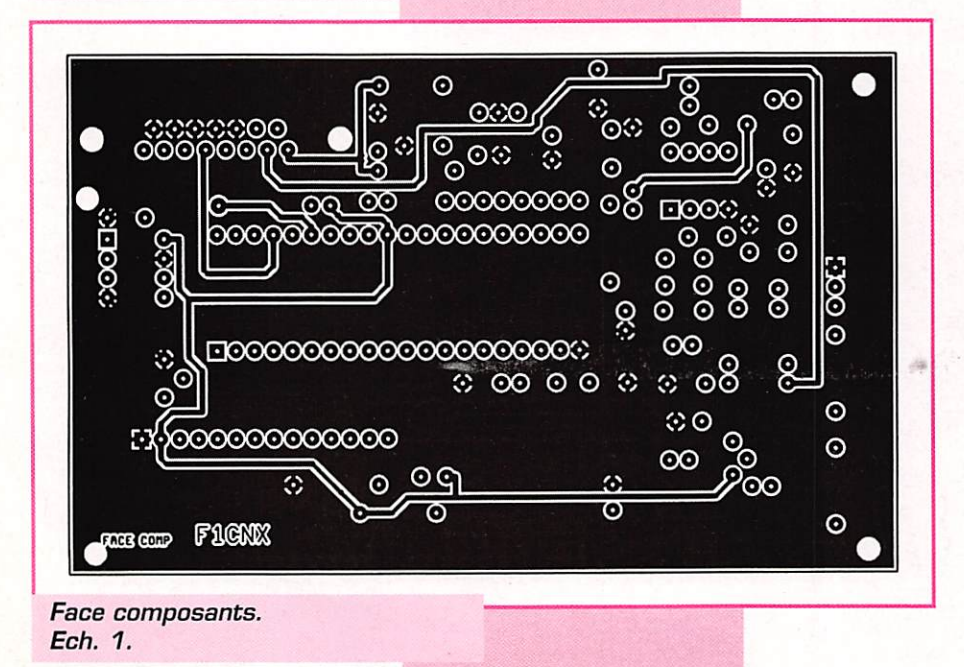

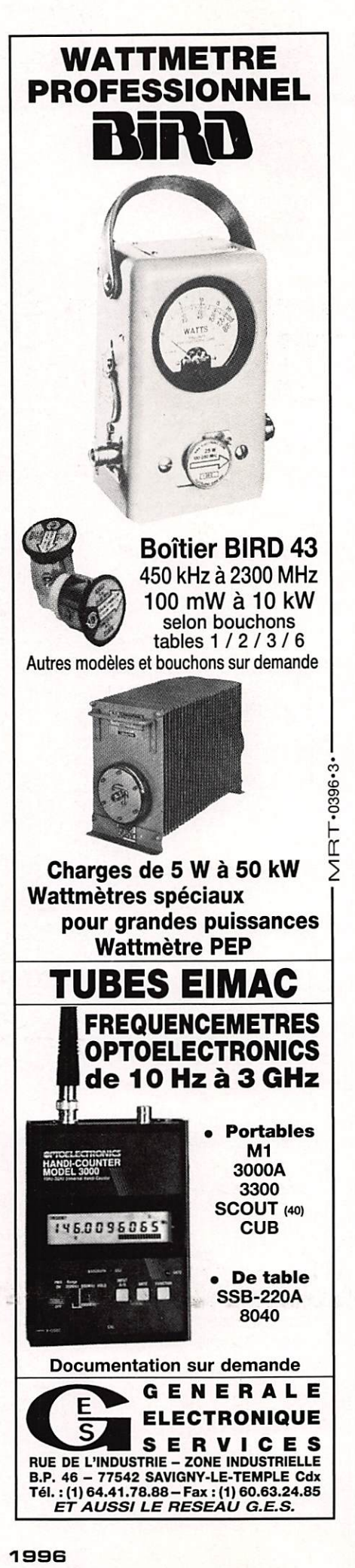

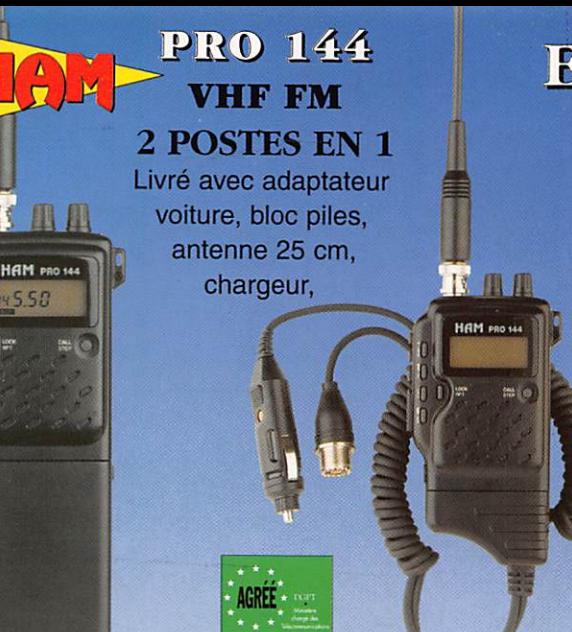

# **EURO COMMUNICATION EQUIPEMENTS S.A.**

**DES NOUVENUTES, DES MOUVERUTES, ET ENCORE** r ^ r r i r r ^ i r r r Tr ^ r r

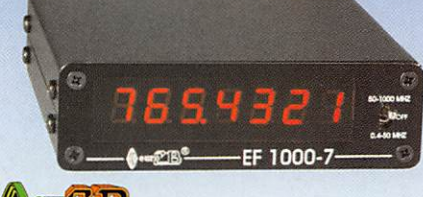

# **He sure**

EF 1000-7 : Fréquencemètre 7 digits Plage de fréquence : 0,4 MHz à 1 GHz Puissance maximaie : 150 W Contrôlé par microprocesseur, virgule flottante

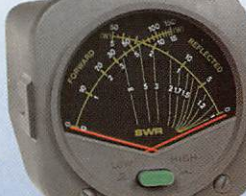

# DAIWA

 $CN-410-M$ : Tos / Wattmètre Plage de fréquence :3,5-150 MHz Puissance directe : 15/150 W. Dimensions : 71 x 78 x 100 mm

# **ASTATIC**

 $1104-C:$ Micro de base préampli Pastille céramique Impédance 100-5000  $\Omega$ Gain réglable Alimentation : pile 9 V Cordon spirale 6 brins

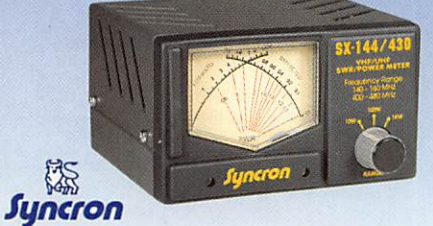

SX-144/430 : Tos/Wattmètre Plage de fréquence VHF / UHF Puissance directe 1-10-1000 Watts

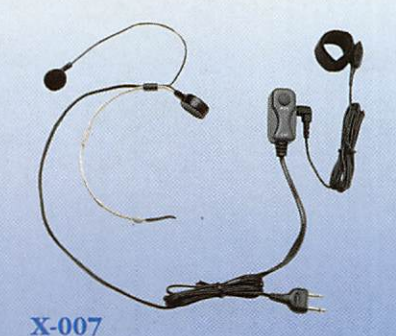

Laryngophone transformant les vibrations de la peau, pro duites par les cordes vocales, en signal audio.

#### VECTRONICS

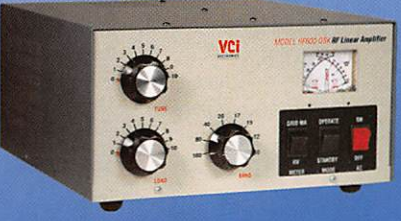

600-QSK : Amplificateur linéaire Plage de fréquence :1,8 - 29,7 MHz Puissance maximun : 1000 W, Dimensions : 355 X 420 X 204 mm

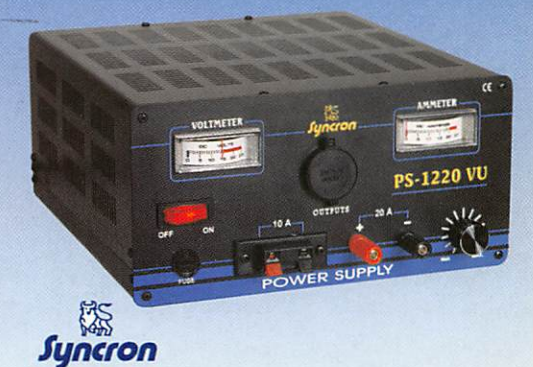

PS-1220 VU Alimentation stabilisée vu-mètre 12-15 V DO réglable - 20 Ampères Filtre HF intégré - Sortie fiches banane, bornier, fiche allume cigare

## DIAMOND

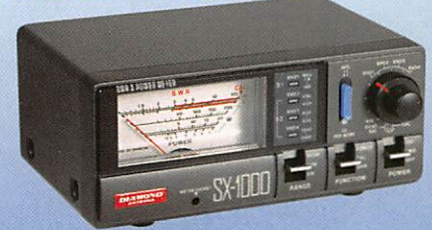

SX-1000 : Tos / Wattmètre 1,8-160 MHz / 430-1300 MHz Puissance max. : 200 W Dimensions : 155 x 63 x 103 mm

#### VECTRONICS

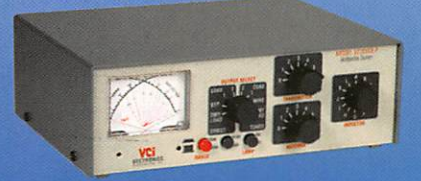

Boite d'accord HF 300 W + charge fictive Plage de fréquence :1,8 - 30 MHz Puissance maximun : 200 W. Sélecteur d'antenne 6 positions

# CONTACTEZ NOUS POUR CONNAITRE LE REVENDEUR LE PLUS PROCHE DE CHEZ VOUS

EQUIPEMENTS S.A.

D 117 · 11500 NE Tél.: 04.68.20.8 Fax: 04.68.20.8

EURO COMMUNICATION Pour recevoir un catalogue, retournez-nous ce coupon dûment complété,

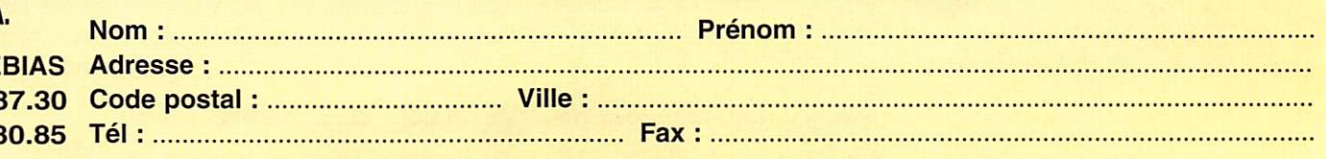

# Un émetteurrécepteur décamétrique i>imple pour tous

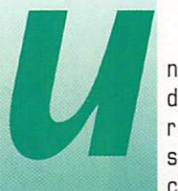

m petit émetteur<br>devait être adjoint au<br>récepteur déca<br>simple dont la des-<br>cription est parue récepteur déca<br>simple dont la description est parue

> dans le n°161 de MEGAHERTZ, pour transformer celui-ci en émetteur-récepteur très simple à réaliser par tous. A l'origine il était question d'utiliser le récep teur réalisé et de le compléter avec une platine séparée compor tant un émetteur DSB (phonie en double bandes latérales) avec ses circuits de commande émissionréception,

Deux raisons m'ont décidé à ne pas publier cette réalisation, qui sur le plan technique fonctionne malgré tout correctement. En effet il était délicat, pour un débu tant, de modifier la platine récep tion en coupant les pistes du cir cuit imprimé et d'y raccorder cor rectement la platine émission. Ensuite l'utilisation de la DSB avec une puissance de 1 à 2 watts demande beaucoup de patience pour réaliser un QSO, on y arrive, mais on est vite noyé dans le brouhaha des stations puis santes, ce qui risque de lasser très rapidement et de faire ran ger au placard le petit émetteur. Il faut aussi avoir du plaisir à utiliser ce que l'on vient de réaliser et c'est pour cela que le projet s'est transformé en petit émetteurrécepteur CW (télé graphie) très compact. En télégraphie, avec une bonne antenne bien dégagée, les QSD avec 1 watt de puis sance ne seront pas difficiles à réaliser. Préférez les fréquences où se trou vent les stations QRP (petite puissance), 3560 kHz pour la

bande des 80m et 7030 kHz pour la bande des 40m. Mais que ceux qui attendent la descrip tion d'émetteurs en phonie se rassurent, ils seront publiés ulté rieurement. seront un peu plus QRD (puissants] sans dépasser toutefois les 5 à 10 watts HF et transmettront en BLU (bande latérale unique) et non en DSB.

#### **Description**

La platine comporte trois élé ments distincts, le récepteur, l'émetteur, et les circuits de com mutation émission-réception. Le récepteur est identique à celui décrit dans MEGAHERTZ n°161 pages 58 à 58. Il suffira de se

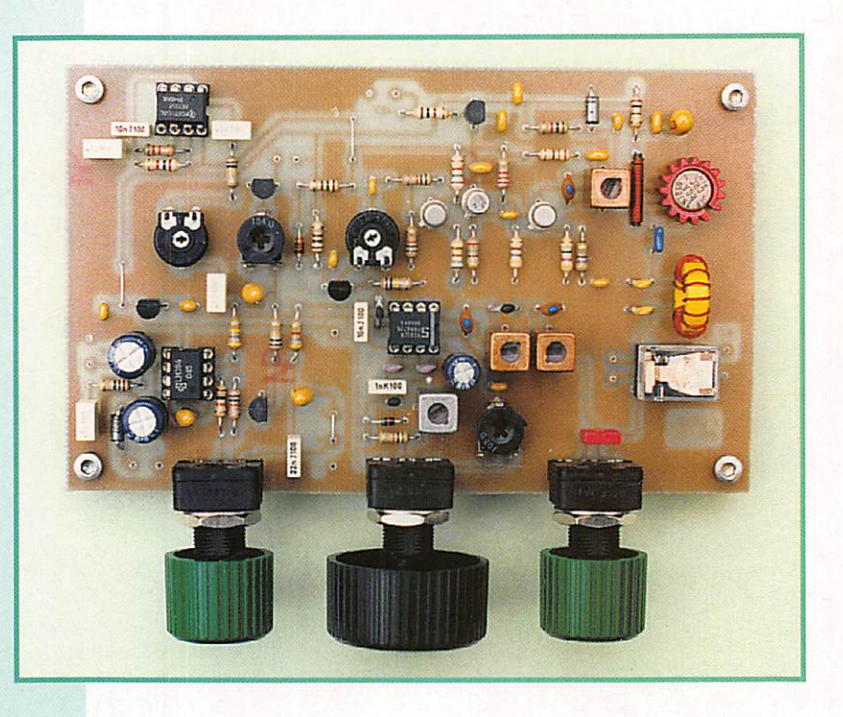

Dans cette série d'articles, nous uous proposons des montages réalisables par des débutants. Nous commeçons par le<br>décamétrique, mais il y aura aussi des montages VHF et des accessoires pour la station auec comme point commun la simplicité et la disponibilité des composants.

reporter à l'article en question. Rappelons toutefois qu'il s'agit d'un récepteur à conversion directe de fréquence qui fonc tionne de façon assez spectacu laire avec une excellente qualité de réception, au vu de la simpli cité du schéma.

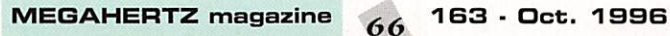

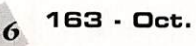

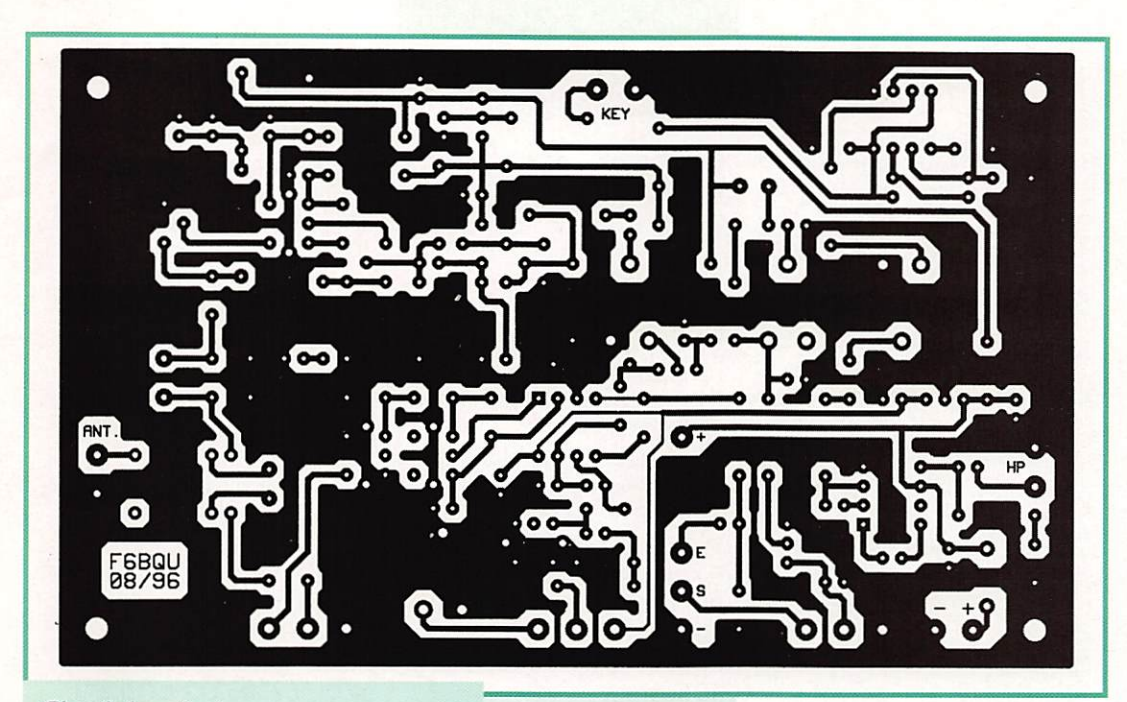

#### Circuit imprimé.

L'émetteur n'est pas bien compli qué; on aurait pu faire plus simple, mais on obtient vite des montages très instables et diffici lement reproductibles. On prélève une partie de la tension du VFG (oscillateur à fréquence variable) du récepteur sur la broche 7 du NE612 au travers d'un condensa teur de faible valeur C2G, Pour ne pas perturber la fréquence de

travail du VFG, qui doit être la même en émission qu'en récep tion, on utilise des étages sépara teurs dont le premier (Q1) comporte un transistor à effet de champ qui a la particularité d'avoir une impédance très élevée sur son entrée. Ce qui évite la perturbation du VFG par la charge que constitue la chaîne émission. Q5 et Q6 constituent

un étage tampon assurant la séparation avec les étages ampli ficateurs Q7 et Q8. Ces deux der niers étages sont polarisés en classe AB, ce qui assure une meilleure stabilité que la classe G, souvent utilisée en GW à cause de sa simplicité. Le filtre passebas de sortie [L6, C39, C40] diminue le niveau des harmo niques, une seule cellule suffisant

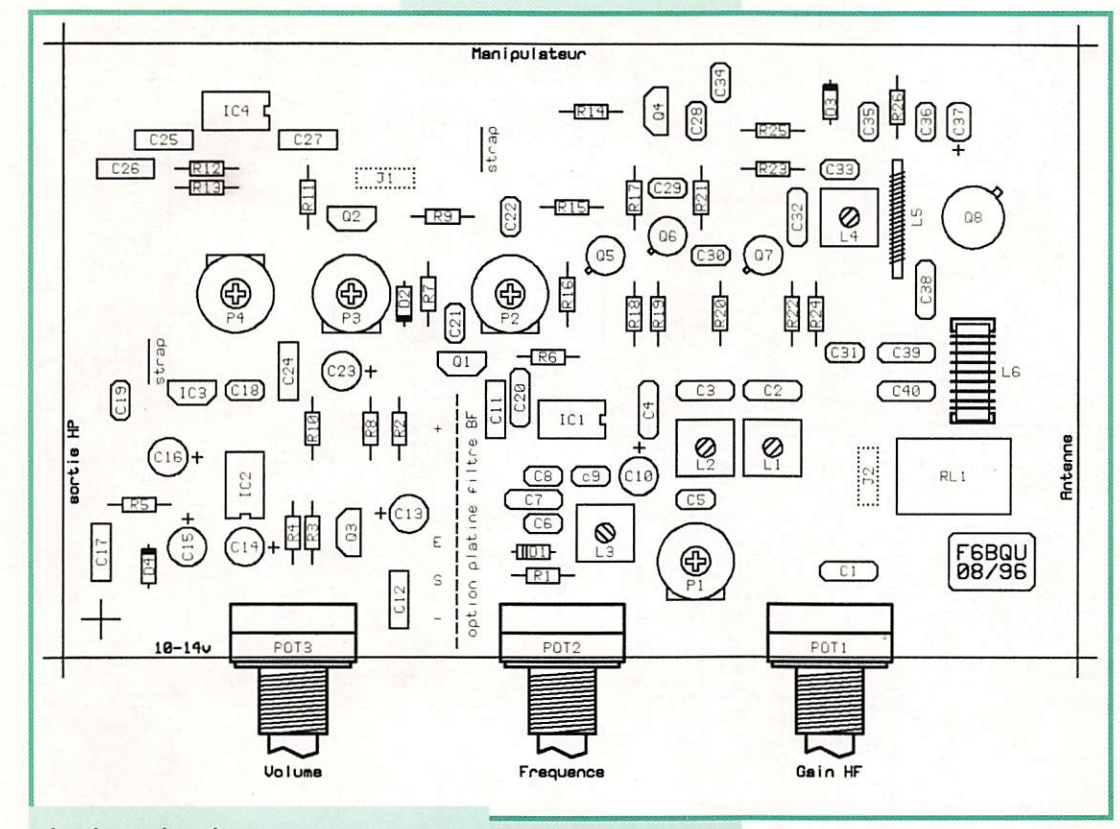

Implantation des composants.

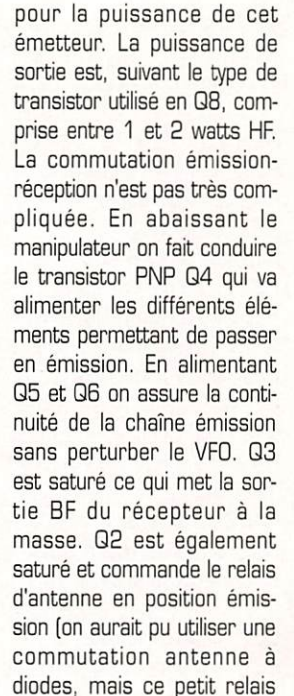

n'est pas cher et évite de gas piller la moindre puissance aussi bien transmise qu'issue de l'an tenne). P3 règle le délai de retombée du relais compris entre 0,2 et 3 secondes, permettant un trafic en "semi-breakin". IC4 (LM555 ou NE555) est égale ment alimenté. Ce petit circuit est un oscillateur réglé à peu près sur 800 Hz. Il permet l'écoute locale de la manipulation, ce qui est loin d'être un gadget inutile.

Le signal BF issu de la broche 3 est ainsi appliqué à l'entrée de l'amplificateur basse fréquence IC2, le niveau d'écoute étant réglé par P4. Et voilà... c'est tout! Avouez que ce n'est pas très compliqué.

#### **Montage**

L'ensemble du montage tient sur une platine de 135 x 80 mm. On aurait pu réduire les dimensions de moitié mais le but premier n'était pas de faire un émetteurrécepteur ultra-miniature. Il doit être réalisable par tous et surtout par les novices du fer à souder en leur garantissant une excellente reproductibilité du montage. Un petit rappel avant le mon tage : il faut vérifier soigneu sement la valeur des compo sants et leurs emplacements avant de les monter (il est plus facile de souder que de dessouder), en commençant

Q5. Q6:B0108

# Liste<br>des composants

R5, R26 : 10 ohms R22, R24 : 47 ohms R7, R9 : 100 ohms R23 ; 220 ohms R19: 270 ohms R20 : 470 ohms R13, R14, R25: 1 Kohms R17: 1.5 Kohms R21 : 2.2 Kohms R2 :4,7 Kohms R12: 8,2 Kohms R1, R3, R4, R15, R16 : 10 Kohms R18: 68 Kohms RB, R8. R11 ; 100 Kohms R10: 470 Kohms

C3 : 10 pF céramique 020 :15 pf coef. de température nul 06 : 15 pF (bande 40 m) ou 100 pF (bande 80 m) coef. de température nul 08, 09. 022 : 100 pF coef. de température nul 02, 04. 032 :150 pF céramique

039. 040 : 470 pF (bande 40 m) ou 750 pF (bande 80 m) céramique C7 : 1 nF polystyrène C31 : 1 nF céramique boule 05. 021. 030, 035 : 10 nF céramique boule 01, 011. 025 ; 10 nF polysty rène 012 : 22 nF polystyrène 017, 024, 026, 027 : 100 nF polystyrène 018. 019. 028. 029, 033, 034, 036, 038 : 100 nF céramique boule 013, 014, 023 : 10 pF tantale 1BV 037:22 pF tantale 16 V 010 : 220 pF chimique 10 V 015, 016 : 220 pF chimique 25 V ICI : NE612 102 : LM38B 103 : 78L06 I04:LM555

Q1 : BF245C Q2. Q3 : BC548 Q4 : B055B

Q7 : 2N2222 08 : 2N3866 ou 2N3553 D1: BB909 02:1N4148 D3, D4: 1N4001 P2 : résistance ajustable à plat 1 Kohms P4 : résistance ajustable à plat 2.2 Kohms PI : résistance ajustable à plat 20 Kohms P3 : résistance ajustable à plat 100 Kohms P0T2 : potentiomètre linéaire

5 Kohms P0T1 : potentiomètre linéaire 10 Kohms

P0T3 : potentiomètre log 10 Kohms

RL1 : relais 12 V réf. 211SA-DO12-M (Dahms Electronic)

L1, L2, L4 : self Neosid réf. 5164 (bande 40 m) ou 5016 (bande 80 m]

L3 : support self Neosid à bobi ner, réf. 5950 22 spires (bande 40 m) ou 38 spires (bande 80 m) fil émaillé 0,1 mm

L5 : 30 spires fil émaillé 0,2 mm sur petit bâtonnet ferrite 2 à 3 mm diam. ou self moulée 100 pH.

L6 : 16 spires (bande 40 m) ou 23 spires (bande 80 m) fil émaillé 0,5 mm sur tore fer Amidon T50-2

Adresses fournisseurs des pièces détachées :

- Cholet Composants. BP435, 49304 CHOLET CEDEX, Tph: 41.62.36.70.

- Oahms Electronic, 11, rue Ejrmann, 67000 STRASBOURG. Tph: 88.36.14.89.

- Data Tools, IDA. rue Kellermann, 67300 SCHILTIGHEIM, Tph: 88.19.99.96.

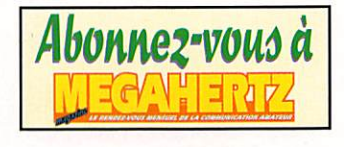

![](_page_67_Figure_19.jpeg)

MEGAHERTZ magazine  $68$  163 · Oct. 1996

par les plus petits pour finir par les plus gros. Puis vérifier la qua lité des soudures réalisées, en ayant pris soin d'utiliser un fer à souder de 40 watts maxi avec une panne fine et de la soudure à 60% d'étain.

Prévoir des supports pour les cir cuits intégrés IC1, IC2 et IC4. Il sera ainsi plus facile de les chan ger après une éventuelle fausse manipulation (attention, le NE812 ne supporte pas les courts-cir cuits entre pattes). Le sens de montage des circuits est rensei gné sur le schéma d'application. Les potentiomètres peuvent être montés directement sur le cir cuit, mais ce n'est pas impératif.

Prévoir toutefois des connexions les plus courtes possibles. P0T2 pourra être remplacé par un potentiomètre multitours, la démultiplication apportant un confort supplémentaire. Un emplacement étant prévu pour ajouter un filtre BF (décrit dans un prochain article, mais n'im porte quel filtre BF peut faire l'affaire). Il faut strapper E et S si aucun filtre supplémentaire n'est utilisé. Ne pas oublier la liaison 2 fils entre J1 et J2, elle sera réalisée au plus court sous la pla tine.

La seule petite difficulté du mon tage consiste à bien réaliser la self L3. Le fil de 0,1 mm peut être bobiné en vrac sur le sup port en ferrite, mais il faudra faire bien attention aux soudures du fil sur les petites pattes. Ne pas oublier la cloche en ferrite réglable ainsi que la carcasse métallique.

Pour ceux qui pensent ne pas pouvoir réaliser cette self, et avant de l'abîmer par toute tenta tive désastreuse, envoyez-moi le kit complet de la self avec une enveloppe matelassée self-adressée et suffisamment affranchie (ne pas oublier de mentionner la bande de fréquences choisie). Elle vous sera retournée bobinée. Lors de la soudure de L1. L2. L3 et L4 sur le circuit imprimé, il faut faire attention à chauffer le

moins possible pour ne pas faire fondre le support en plastique des selfs. Pour L5 et L6 pas de difficulté particulière, il suffit de bien répartir les spires sur toute la longueur du support (voir photo). Le transistor Q8 pourra être avantageusement muni d'un petit radiateur (pas trop grand car le boîtier du transistor est relié au collecteur). N'importe quel boîtier, en plastique ou en métal, pourra recevoir la platine. Celle-ci sera fixée par les trois potentiomètres s'ils sont soudés directement sur le circuit, sinon par les trous de fixation du cir cuit.

#### Réglages

Les réglages du récepteur, c'està-dire de L1, L2, L3 et PI, sont identiques à ceux du récepteur paru page 56 à 58 de MEGA HERTZ n°1B1. Commencer par ceux-ci. Le réglage de l'émetteur n'est pas compliqué. Régler P2 à fond dans le sens contraire des aiguilles d'une montre. Placer un

TOS-mètre suivi d'une charge antenne fictive 50 ohms (une résistance 47 ohms 1 watt non bobinée fera l'affaire). Appuyer sur le manipulateur et régler L4 au maximum de puissance lue en position directe sur le TO&mètre. Régler P4 pour un niveau d'écoute locale confortable et P3 pour un délai de retombée du relais à votre convenance.

Voilà, c'est terminé, il ne reste plus qu'à brancher l'ensemble sur antenne et à faire des QSG's. Une petite remarque s'impose toute fois. Votre émission se trouvant exactement sur la même fré quence que la réception, lors qu'un correspondant répondra à votre appel il risque de se trouver au battement nul sur votre récep teur. Donc il faudra balayer un petit peu autour de la fréquence d'écoute et ne pas trop s'en écarter. Mais ceci fait partie du jeu et l'expérimentation (le propre de tout radioamateur) sera, je vous le promets, passionnante.

Luc PISTORIUS, F6BQU

Centre de Distribution et de Maintenance

![](_page_68_Picture_14.jpeg)

47 rue du Pdt Wilson **24000 PÉRIGUEUX** © 05.53.53.30.67

Des prix, des comseills, des services l

DISTRIBUTEUR KENWOOD-ICOM-YAESU-ALINCO-PROCOM-TONNA-COMET-DAÏWA-NUOVA ELETTRONICA...

![](_page_68_Picture_18.jpeg)

Filtre BF Procom DSP-NIR : donnez une «qualité numérique» à votre récepteur ou transceiver décamétriquel

 $2200,00$  F  $\pi c$ 

Vente en magasin ou expédition dans toute la France et DOM-TOM. Nous contacter pour frais d'expédition et assurance. Crédit possible après acceptation de votre dossier. Reprise possible de votre matériel en bon état. Dépannage toutes marques.

#### **ACHETEZ MALIN!**

Kenwood TS-870S avec coupleur automatique incorporé, remarquable sélectivité grâce au DSP entièrement<br>réglable dans tous les modes, sans filtre à quartz optionnel ! TS-870S + micro de base MC-60 + alim. 30 A réglable dans tous les modes, sans filtre à quartz optionnel ! TS-870S + micro de base MC-60 + alim. 30 A Diamond GSV 3000 + antenne filaire 80-40-20-10 m + 20 m de câble coaxial avec fiches JAAA AA F PL-259 soudées aux extrémités. PROMO IL iVU;Uvl 1 TTC

![](_page_68_Picture_535.jpeg)

ET AUSSI : antenne F8DR, antenne Quad 2 éléments 5 bandes, pylônes...

163 - Oct. 1996

# RÉALISATION ANTENNES

# a pecher le DX La canne

![](_page_69_Picture_2.jpeg)

e n'aurais jamais<br>
songé à vous présen-<br>
ter cette petite<br>
bidouille dans MEGA-<br>
HERTZ magazine si<br>
des amis ne m'y avaient poussé. ter cette petite bidouille dans MEGA HERTZ magazine si

C'est tellement simple I Prenez 200 F dans votre tirelire, allez rendre visite à votre marchand d'articles de pêche et à l'électri cien du coin. Chez le premier, vous allez acheter une canne télescopique en fibre de verre de 6 mètres. La mienne est prévue pour la friture mais, c'est juré, je n'ai noté aucun QRM particulier I Chez le second, vous allez ache ter 25 mètres de fil souple. J'ai choisi du 15/1Qème. La couleur importe peu, on n'a jamais réussi à démontrer une quelconque influence sur le RDS. Demandezlui aussi un domino (minette). S'il vous reste quelques francs, pas sez chercher une carte postale et un timbre que vous m'enverrez à la rédaction de MEGAHERTZ pour me faire part de vos impressions après avoir réalisé l'antenne.

#### Introduisez!

Repliée, notre canne à pêche télescopique mesure 1 m. Ce n'est pas encombrant. Comment transformer cette article de pèche de qualité en antenne verti cale, pour la bande des 20 mètres, d'aussi bonne quali té ? Il suffit tout simplement de couper 5,20 m de fil, de les faire Rien de plus banal qu'une canne à pêche. Placez, juste à côté, un panier de pêcheur dans lequel vous mettrez votre petit transceiver dêcamêtrique... et personne ne soupconnera que ce scion en fibre de verre vous sert à contacter le monde entier. L'antenne discrète par excellence ! Avertissement : ce numéro n'est pas celui du  $mois$   $d'$  a v  $ri$   $\ldots$ 

passer dans la canne, après vous être débarrassé du dernier scion. Un demi domino d'électricien ser vira à bloquer le fil en haut de l'antenne, pour ne pas qu'il retombe à l'intérieur. Vous allez couper 3 autres longueurs de fil de 5,20 m, qui seront autant de radians pour votre verticale. Prenez votre fer à souder pour relier le brin rayonnant, celui qui passe dans la canne à pêche, à l'âme d'un coaxial d'une cinquantaine de centimètres après avoir dénudé l'une des extrémités de celui-ci. Soudez les 3 fils des radians sur la tresse, après l'avoir rabattue en arrière, le long de la gaine du coaxial, à environ 120° les uns des autres. Si vous aimez le travail bien fini, terminez avec de la gaine thermo-sensible. Soudez une SG239 ou PL259 à l'autre extrémité du câble coaxial. Le câble reliant l'antenne au transceiver vien dra se brancher à cet endroit. La canne à pêcher les DX est prête.

#### Erigez!

Elle est légère cette canne, même si elle est haute une fois déployée ! Vous pouvez donc la fixer à n'importe quel support ver tical fiché en terre. Elle tiendra avec des fixations d'antenne si vous en avez, des colliers Nylon, de la ficelle ou avec de simples tendeurs. S'il y a du vent, comme le roseau, elle

plie mais ne<br>rompt pas. rompt pas.<br>Dépliez les Dépliez radians et étalezles sur le sol, à 120° si vous le pouvez, autre ment sinon. Une astuce : je les ai maintenus ten-

![](_page_69_Picture_13.jpeg)

Une installation discrète et rapide.

dus à l'aide de clous de charpen tier plantés en terre, après avoir fait une petite boucle à l'extrémité des fils. Ainsi, ils disparaissent dans l'herbe.

#### Réglez !

Un émetteur et un RGS-mètre vont vous permettre de faire les premiers essais à moins que vous n'ayez la chance de possé der un de ces analyseurs d'an tennes. Elle sera vraisemblable ment un peu longue. Descendezla et coupez un bout du fil qui dépasse du domino à l'extrémité supérieure. Avec de la patience, on ajuste le ROS à son minimum, 1.3:1 dans mon cas, pour 5,02 m de fil. Vous l'avez deviné, cette

![](_page_69_Picture_18.jpeg)

# RÉALISATION ANTENNES

![](_page_70_Picture_1.jpeg)

Détail de sortie des radians et du coaxial.

![](_page_70_Picture_3.jpeg)

La fixation du fil rayonnant en haut du scion.

antenne fonctionne en quart d'onde vertical

#### **Premiers DX!**

Chacun voit midi à sa porte... Pour moi, un DX c'est aussi une

station FY, 6W, UA9... Le premier contact fut FY5YE avec un report de 57. Je le recevais 59. La suite, vous la connaissez, d'autres ont suivi : Afrique, Asie, Etats-Unis... Disposant d'une beam, j'ai pu faire des comparaisons : en moyenne, les stations

![](_page_70_Picture_9.jpeg)

La jonction entre les radians, le brin rayonnant et le coaxial.

ont 3 points de moins sur la canne à pêcher le DX. Comparez les prix et l'encombrement et faites votre choix !

Repliée dans le coffre de la voiture, les radians sagement enroulés, l'antenne m'a accompagné pendant les vacances, sur un terrain de camping où, l'an passé, je n'avais pu déployer correctement un dipôle faute de place. Evidemment, cette canne à pêche à la verticale étonne les voisins. «C'est pour attraper des poissons volants, et par cette nuit sans nuage je vais tenter d'appâter un poisson-lune». Chut, ne vendez pas la mèche, ils n'ont jamais su que j'étais radioamateur !

Denis BONOMO, F6GKQ

![](_page_70_Picture_15.jpeg)

![](_page_71_Figure_0.jpeg)

#### HORIZONTALEMENT

MRT-0296-2

1 - CHARGE ET DÉCHARGE, MAIS CE N'EST PAS LE SUPPLICE DE TANTALE... 2 - CRI DES AFICIONADOS -VENU D'UN AUTRE MONDE - SÉLÉNIUM. 3 - EST SOUVENT HABILLÉE DE RAYURES. 4 - DIFFÉRENT DU FLA - OBLIGÉ DE LIRE LA TRADUCTION - PAS YL. 5 - INITIALES D'UN ÉCRIVAIN CONNU POUR SON ACA-DÉMIE ET SON PRIX - RELATIFS AU POSITIF. 6 - SA FORCE VARIE. 7 - LA FLÈCHE EST TOURNÉE VERS LA BASE - CONSTRUISIT LA PREMIÈRE PILE À URANIUM.  $8 - 2$  lettres qui souvent n'en font qu'une -ANCIENNE CAPITALE DE L'ARMÉNIE - APRÈS LA VENTE. 9 - EN CONNAIT UN RAYON SUR LES RONDS  $-11=$ ? 10 - TOLUQUES PLUS LOIN - EGO - VARIE ENTRE LE MAJEUR ET LE MINEUR. 11 - QUI AMÉLIORE LA SÉLECTIVITÉ 12 - DONC PAS RELIÉ - GLUCIDE

#### **VERTICALEMENT**

A - PEUT SE FAIRE EN PHONIE, EN GRAPHIE, EN PAC-KET. ETC... B - CLÉMENTINE OU POMÉLO. C - ISSUS - TYPE D'ANTENNE - MARGUE DE BONNE HUMEUR. D - L'UN D'ENTRE EUX FUT TERRIBLE - JOURNAL D'UN VOISIN. E - UTILE POUR RECHERCHER LES TRÉ-SORS ENGLOUTIS - CONQUISTADOR. F - SANS BAVURES - LE DÉBUT DES OLYMPIADES - ECRIVAIN SUISSE. G - LES RADIOAMATEURS EN ONT PLUSIEURS A ELANCOURT - AFFIRMATION ENFANTINE -SURNOMMÉE "LA BLANCHE". H - ACCOMPLIT. I - DE PLUS EN PLUS SOUVENT EN POLYESTER - LA PREMIÈ-RE DES 7. J - TOUCHÉ - 232 - EMBLÈME DE LA ROYAUTÉ. K - HABITUDES - ELLE UTILISE LE 5 VERTI-CAL. L - L'INVERSE DU 3 HORIZONTAL. RÉPONSES DANS LE PROCHAIN NUMÉRO...

E

**H1000** CABLE COAXIAL 500

Le H 1000 est un nouveau type de câble isolement semi-air à faibles pertes, pour des<br>applications en transmission. Grâce à sa faible atténuation, le H 1000 offre des possibili-<br>tés, non seulement pour des radioamateurs uti

![](_page_71_Picture_278.jpeg)

![](_page_71_Picture_9.jpeg)

![](_page_71_Figure_10.jpeg)

L'accord d'un aérien, la vérification de sa bande passante, de son adaptation d'impédance, de sa ligne d'alimentation sont des opérations longues, fastidieuses et incomplètes lorsqu'elles sont effectuées, point par point, "manuellement"

Elles nécessitent des appareils lourds et encombrants.

L'exposition de la source HF à TOS élevé est souvent un impossible.

L'utilisation du SWR-121 élimine tous ces problèmes. Le SWR-121 combine un générateur de fréquence synthétisé contrôlé par un microprocesseur et un pont de mesure de ROS.

Son clavier permet de choisir la fréquence centrale, la bande à analyser et le pas entre chaque mesure dans cette dernière.

SANS SOURCE HF, VOS ANTENNES<br>ET LEURS COAXIAUX D'ALIMENTATION

max dans la bande, le ROS à la fréquence centrale et sa valeur en dB. SWR-121 HF: 2 à 32 MHz

SWR-121 V/U: 120 à 175 MHz 200 à 225 MHz 400 à 475 MHz.

#### **ISOLOOP: Antenne à accord** automatique de 10 à 30 MHz

- Antenne de haut rendement et faibles dimensions pour les espaces restreints. Omnidirectionnelle, ne requiert ni rotor, ni boîte d'accord.
- Capacité d'accord entraînée par moteur pas-àpas de précision. Faible résistance de dissipation.
- Livrée entièrement assemblée ; fixez-la sur un mât, connectez le coaxial : vous êtes prêt à trafiquer. Compacte, diamètre 89 cm ; légère, ne pèse que 6,5 kg.

GENERALE **ELECTRONIQUE** SERVICES<br>RUE DE L'INDUSTRIE<br>ZONE INDUSTRIELLE – B.P. 46 77542 SAVIGNY-LE-TEMPLE Cdx Tél.: (1) 64.41.78.88 Télécopie : (1) 60.63.24.85<br>Minitel : 3617 code GES

 $=$ 

#### **MAGASIN DE PARIS :**

212 AVENUE DAUMESNIL<br>75012 PARIS - TEL.: (1) 43.41.23.15<br>FAX: (1) 43.45.40.04

#### **LE RESEAU GES :**

**CE MESSEAU GES**<br> **CES NORD :** 9 rue de l'Alouette - 62690<br>
ESTREE-CAUCHY - 21.48.09.30 &<br>
21.22.05.82 **GES OUEST :** 1 rue du<br>
Coin - 49300 CHOLET - 41.75.91.37 **GES<br>
CENTRE :** Rue Raymond Boisdé - Val<br>
d'Auron - 18000 BO CHANGE 1: New Half Maymond Bolsen 2: Valley 1: New Half Maynon 18000 BOURGES -48.67.99.98<br> **GES LYON**: 76.85.57.46 GES<br> **PYRENEES** : 5 place Philippe Olombel -<br> **PYRENEES** : 5 place Philippe Olombel -<br>
13010 MAZAMET - 63.6  $BP 87 + 06$ <br>93.49.35.00

Prix revendeurs et exportation. Garantie et service<br>après-vente assurés par nos soins. Vente directe ou<br>par correspondance aux praticuliers et aux reven-<br>deurs. Nos prix peuvent varier sans préavis en fonc-<br>tion des cours

Catalogue général<br>contre 20 F + 10 F de port
# ANTENNES & ROTORS ilex. hu-uai

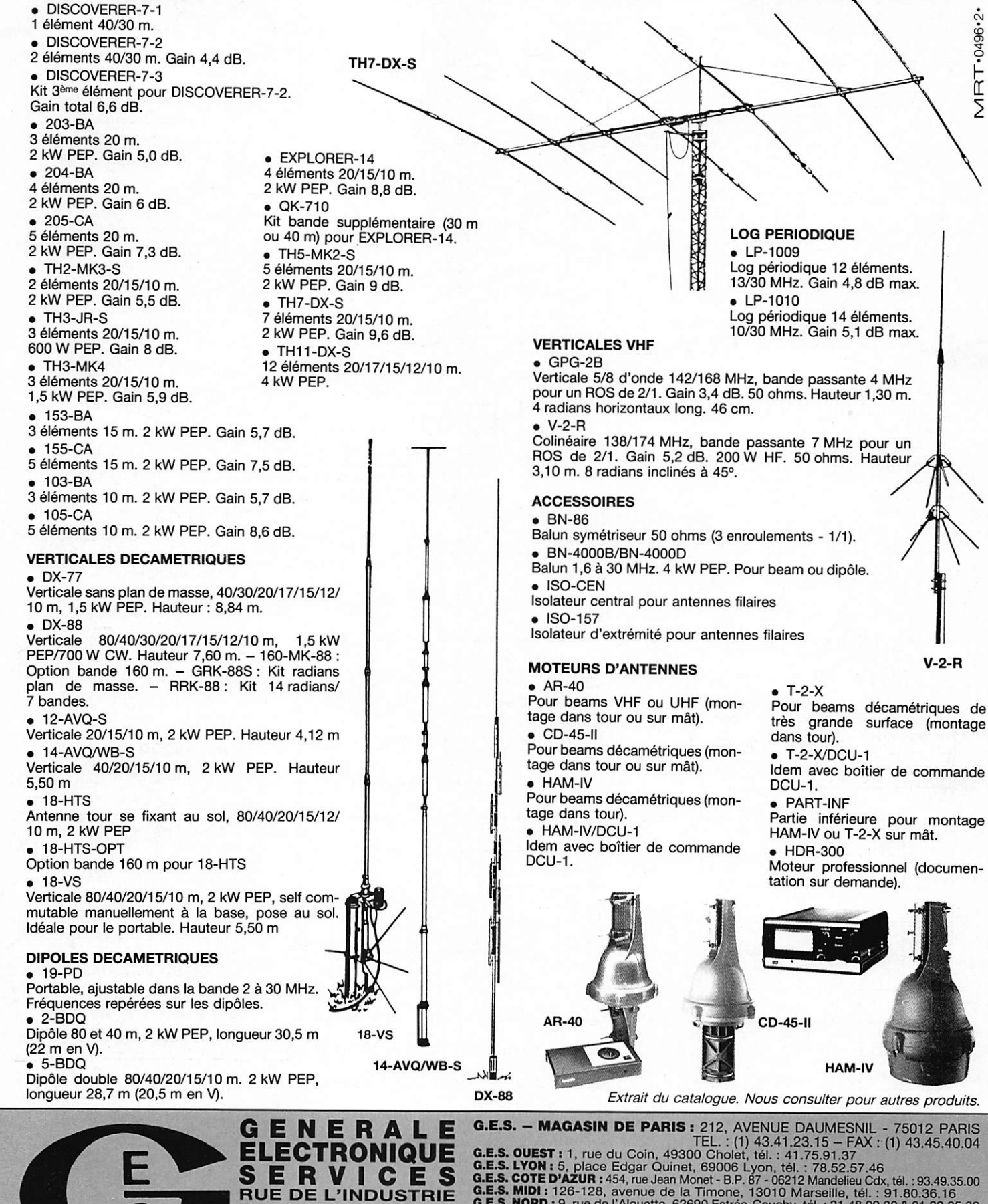

Zone Industrielle - B.P. 46 77542 SAVIGNY-LE-TEMPLE Cdx Tel. : (1) 64.41.78.88 **G.E.S. OUEST:** 1, rue du Coin, 49300 Cholet, tél. : 41.75.91.37<br> **G.E.S. LYON:** 5, place Edgar Quinet, 69006 Lyon, tél. : 41.75.91.37<br> **G.E.S. LYON:** 5, place Edgar Quinet, 69006 Lyon, tél. : 78.52.57.46<br> **G.E.S. COTE D'** 

Nouveau Télécopie : (1) 60.63.24.85<br>Les promos du mois sur 3617 GES

**BEAMS DECAMETRIQUES** 

Prix revendeurs et exportation. Garantie et service après-vente assurés par nos soins. Vente directe ou par<br>correspondance aux particuliers et aux revendeurs. Nos prix peuvent varier sans préavis en fonction des cours<br>moné

# PFTITES ANNONCES

### À COMPTER DU 01 JUILLET 96 LES PETITES ANNONCES DEVRONT ÊTRE ACCOMPAGNÉES DE 2 TIMBRES À 3 FRANCS

## ■ EMISSION/RECEPTION

Vends boile d'accord Yaesu FRT7700 pour réception MHz - 30 MHz (état neuf), antenne active Yaesu FRA 7700 pour réception OC 0,1 MHz - 30 MHz (état neuf). Vends émetteur-récepteur bi-bande Kenwood TH77E avec 2 accus PB5 et le chargeur rapide KSC7, le tout très peu servi, état neuf. Tél. de 8h30 à 19h30 68.6010.20,après 20h:61.27.75.B6.

Vends Lincoln 28-30 MHz pas utilisé : 1600 F. FT23 : 1600 F + accus exc, état. F6BEW adr. nomend.. tél. 21,31,73,05 le soir.

Vends FRG7 + FRT77000. Pra : 170CF. FRG 7700 + FRV 7700. Prix : 1900 F. Kenwood R820. Prix : 1800 F. Scanner Pro 30 / 800 F ou le tout : 5500 F. Tél. 63.72.57.73.

Vends TX Jackson reuf 200 ex 10 W AM. 20 W SLU. Rnx : 1000 F. Vends GV 16 144-1A6 MHz, 2000 ex version expert 1 A0150 MHz+dip centure+tiousse+ aocus + diargeur neuf sous çarantie. Prix : 800 F + .port. Tél. 31.52.46.08 le soir.

Vends portable FT10R neuf, emb. origine + ADMS 1 C. Pni ; 2200 F. Vends td. GSM Nokia 2110 moins dui an. Prix : 2000 F. Régicn Grencble. contact Renaud, tél. 09.40.99.73.

Vends RX ICOM ICR71E et boîte d'accord Yaesu FC700. le tout en eic. état, prix à débattre Tél. (1) 39.67.29.46. demander M. Pélé

Vends émetteur-récepteur ANGHC9 avec alimentation<br>micro casque, haut-parleur + schémas : 1700 F. Vends ampiliticateur Jupiter pour BC620 ou BC639 exception<br>nel : 1200 F. Vends portables Motorola MX3000, équi pes 40 canaux UFF, la paire avec un chargeur de table: 1950 F. Tél. 11)46.31.38.45.

Vends FT50R 144-430 MHz neuf + câble elim, acheté le 28/06/96 cause double emploi : 3000 F franco. Lampe EL509 : 100 F. Tél. 61.05.35.93 après 18h, FA1CDY

Vends RX Orëie RBE avec HPNVA 88, casque Yaesu HY55. décoder KAM-COM Electnrica - Bar Palomr - Bair Fntzel 1/6 : 7500 F. port comprs. Antenne dipôle rotatif 10, 15, 20 avec petit rotor : 800 F. Tél. 31.9848 93.

Vends alim. int. ICOM P535 pour IC745, ICC751 .<br>1800 F neuf. Boîte d'accord ICOM AT150 : 3400 F<br>neuf. Interface ICOM RS232C CT17 : 650 F. Ampli VHF<br>25 W CTE 8525 MK2 : 650 F. Doc. technique IC 735 200 F. Interface tdéphonique CTE : 500 F. Henri GOUS SE, 6 rue Domzy, 58200 Cosne sur Loire.

Vends AUR 3000 : 4000 F. FT 757GX avec alim. FP 757H0 : 8000 F. FT 290 RII ; 2500 F, Antenne FBDX460 : 3500 F, Traisc. UHF Kenwood TM411E : 2000 F. Décoder Telereader C0660 :1500 F et diffé rents matériels et livres techniques. Pour tous rensei gnements, tél. H8 [05165.40.95,05.

Vends Atlas 210X. Prix : 3000 F, IGOM 1 IG202 + alim secteur. Prix : 1200 F. BERIC 1 décodeur RTIT DTI3.<br>Prix : 500 F, 1 rotor STOLLE complet. Prix : 500 F. 1 transceiver Provence (144) + ampli 20 W intégré.<br>Prix : 500 F. 2 TOS-wattmètres. Prix : 400 F chaque. 1 Heathkit HW7. Prix : 300 F. 1 récepteur VHF. Prix : 200F,Tél. (02193.83.31.30,

Vends TR 751E Kenwood tous modes 144-146 MHz 5-<br>25 W, comme neuf. Prix : 5000 F. Alimertation Alinco<br>DM112 12 A, 2 galvas Amps-Volts 3-15 VOCS. Prix 800 F. Boîtier Bird 43. Prix : 1000 F. 1 bouchon 100<br>250 MHz 5 W. Prix : 350 F. Wett/tosmètre Diamond<br>SX200 1,8-200 MHz neuf. Prix : 400 F. Linéaire VHF<br>Daiwa LA2035R 2-5 W sortie 35 W. Prix : 600 F. Tél 32 55 00 34

Vends IC 765 bon état ; 15000 F. FT 747GX avec micro, neuf : 5000 F. Muiti 750 VHF tous modes 10 W ; 1000 F. Tél. 99.42.56.37.

 $AN$   $N$   $O$   $N$   $G$   $E$   $Z$  -  $V$   $O$   $U$   $S$ 

Vends matériel radu plus mat^el aviatior et diverses pièces projecteur de la LVV. Michel MARTIN, T6, rue de la Châtaignerie, 44120 VERTOU.

Vends FT212 RH Yaesu 140-174 MHz: 2500 F. Tél. 98.92.27 32. dépt. 29,

Vends RX AOR 3030 : 0,1 - 30 MRZ, file. Collinis bous<br>modes, état neuf exc. : 4500 F. ICOM R7100 25-<br>2000 MHz, tous modes, très bon état : 7500 F. Tél. 43.52.75.67 (9 à 17 h) (93).

Rare, Yaesu FT ONE, the : 6500 F. Ampli déca Somnerkamp FL2277B. lampes récentes : 6000 F, Micro Yaesu MD188 ; 600 F (neuf). Rotor Kenpro KRAOORC : 1600 F, Tos/wattmètre Da'iwa NS650 : 1200 F. Boite d'accord Yaesu FC102 + Kit 4 antennes :<br>2000 F. Le tout : 17 000 F + 50 m coax gratis. Tél. 73.79.43.54 après 14 h.

Vends IC730 état neuf : 43D0 F port compris (tous filtres), peu servi. CV : 2x150 pF 1,5 kV : 100 F. QGEB.40 : 100 F. 4 ex 250 : 500 F. Choke R154 neuves : 50 F. J.P, Badois, FBEIR, tél. 49.00.22 32 ou 46.04.46.41.

Vends Yupiteru MVT 8000 couvrant de 100 kHz à 1300 MHz sous garantie : 2500 F, port compris. Tél 33.65.38,33,

Vends nouveau récepteur ICOM ICR8500,100 kHz à 2000 MHz, ABS neuf, garantie 1 an, facture, emb. d'origine, valeur avec son alim. + 15000 F, cédé à 12000 F.<br>Antenne AH7000 25 MHz, 1300 MHz neuf : 1000 F. Tél. 93.80.15.89 après 16 h 30.

Echange scanner AUH 2001 25 à SOU MHz sans trou<br>contre scanner Yupiteru VT 225. Tél. 27.29.67.01.

STOP affaire ! Vends déca Kenwood TS 450 SAT + MC 60 en excellent état. Prix : 7000 F. TM 732E VHF, OFIF<br>mobile. Prix : 3000 F. TH 79E portable bi-bande + hous<br>se + 2 batteries. Prix : 3000 F sous garantie. Tél. 45.91.18.51.

Vends FRG7 + FRT 7700. Prix : 1600 F. FRG 7700 + FRV 7700. Prix ; 1700 F. Kenwood flB20. Prix : 1700 F. Scïïier Pre 30. Pnx ; 700 F ou 5300 F le tout. Tél. 63.72,57,73 Oobersecq, Bloc 6. Cité Les Jésuites, 81100 Castres,

Vends Yaesu FT90OAT comme neur, coupleur filtres<br>SSB et CW 5004 incorporés : 9500 F, jamais utilisé Ligne complète iC 706 toutes options (UTTO2, fillite<br>CW, câble déport, support mobile, AT 1801 sous garan-<br>tie, neuf, manuel en français. Prix : 14 000 F. Coupleur<br>CNW51B 1 kW. Prix : 2500 F. Ant. GPA 404, Prix ; 1000 F. Tél. 88.95.96.83.

Vends ICR 70 + FL44 filtre, très bon état général : 4300 F port compris. Tél. 33.65.56.72.

Vends Yaesu FT 707 en excellent état, avec bande 11 m : 3500 F, Tél. 97.30.47.40 et 97.65.60.30 après 20 h.

Vends TX RX Kenwood TS 50 avec coupleur AT 50 neuf, sous garantie, jamais mobile. Le tout : 7500 F. Téléph au 43.36.66.61 après 18 heures et 40.79.73.55 bureau Paris.

Vends ICUM ICH 71E neuf Sony miniature TFM B25L Philips 425 pil. + sect, Panasonic 2 K7 FT 600 TOS-<br>watt Zétagi A430 aig. croisées, oscillo prof. 5222 2 x<br>100 MHz, 2 obt ant. active ARA Dressler 1500 nf, ant. scan King super neuve, 2 tél. sans fil, lustre 10 lampes, divers, petits RX, radio-réveils. Gérard Chabeaux, 12 rue des lias protongée, 63200 Riom.

Vends Kenwood 850 SAT + micro MC 85 + HP SP 31<br>11 000 F. Récepteur ICOM IC 7100 : 8500 F. Tél 75.84.67.08 après 20 h, dépt. 07.

Venas micro Adons AM BUS : SOU F + part. + curture<br>Yaesu, Vends micro DV200 RB Euro CB : 150 F + port.<br>Vends téléviseur N + B 15 cm : 700 F + port. Vends<br>console vidéo Nintendo NES + 6 K7 : Mario Bros, ET3,<br>Zelda, Ghost'n 600 F + port. Tél. [31 22.75.61.08 après 18 h, sinon rèpondeir.

Vends récepteur ICOM ICR 70, parfait état. Prix ;<br>3500 F. Récepteur Sony SW 55 100 kHz/30 MHz + oande FM, neuf. Prix : 2000 F. Antenne Discone a une<br>rieur. Prix : 450 F. Décodeur CW/RTTY 510E + moni<br>teur Philips. Prix : 1800 F. Magnétophones à bandes<br>Uher 4000 IC. Prix : 1200 F + 4400 report stéréo Prix: 1500 F. Tél. 88.38.07.00.

Vends portati Kenwood p-bande 1H //A avec options<br>micro HP SWC33, Prix : 2500 F. Portatif Storno 7000<br>avec chargeur de table 40 cx, programmes bande 430 à<br>433 MHz, Prix : 1200 F ou 3200 F les deux. 2 TX<br>Storno 700 à quartz FITFM.

Président Lincoln à vendre ou échanger. Prix : 1500 F. Faire proposition de matériel CB ou radioamateur antenne, alimentatior, électronique, scanner, etc. Tél. 22.83.11.05, dépt. BO.

Vends base Telefunken, SETECA VHF pro 152.050 MHz 5 ch. duplex, simplex + 2 portables SETECA VHF<br>152.050 MHz à réviser + pack accus + chargeur 1500 F ou confe portable 80 MHz ou 144 ou RX déca ou scan. Tél. 29.67.65.36, dépt. 88.

Vends Kenwood TS140S 0-35 MHz, 100 W, tous modes, parfait état et carton d'origine peur cause double emploi. Prix : 6200 F, Répondeur : (1) 44.73.40.04.

Vends récepteur Yaesu FRG 100 avec accessoires. Prix : 3500 F. Vends ou échange 2 Alinco DH 15OE +<br>1 alim. (10 A), vendu lot ou séparés. Prix : 1500 F avec factures et garanties. Tél. au 49.82.53.66, dépt. 94.

Vends sur Paris RX Grundig Satellit  $700 + 3$  blocs mémofile 2048 fréquences. Prix : 32UU F. Scanner Yupiteru lylVT 6000 AM/NFM/1GG mémoires 25/1300 MHz. Prix : 1800 F. Scanna- standard AX 70O erec an^seir de spectre. Prix : 3200 F. Machine à écrire électrtque SmitlvCorona C400 arec sa rnaiette. Prix: 600 F. Tél. 42.04.09.91. (dépt. 92).

Vends Yaesu F1 890 + alim. + micro table + moule<br>boîte d'accord FC 767, état absolument neuf. Tél.<br>89.60.32.30. Vends également décodeur ERA, micro<br>Reader et scanner Realistic Pro 37 + divers matérie<br>électronique (oscillo)

Vends TR7 + PS7-PX 7500 déca ICOM 725, 0 a M MHz. Prix : 5200 F. Déca FT 707 + 11 m. Prix : 3500 F. VFO 707. Prix : 1400 F. Bble accord AT 230 Kenwood. Prix : 1800 F. Boite accord Drake MIV4. Prix : 1200 F. Déccdeur tous modes Wavecom 4010 aut. fttx : 4000 F, Décodeur CW RTTY, aff. -t- irrç). Intégrée. Prix ; 2500 F. RX air pro : 1200 F. Téléph. au (1) 30.98.96.44.

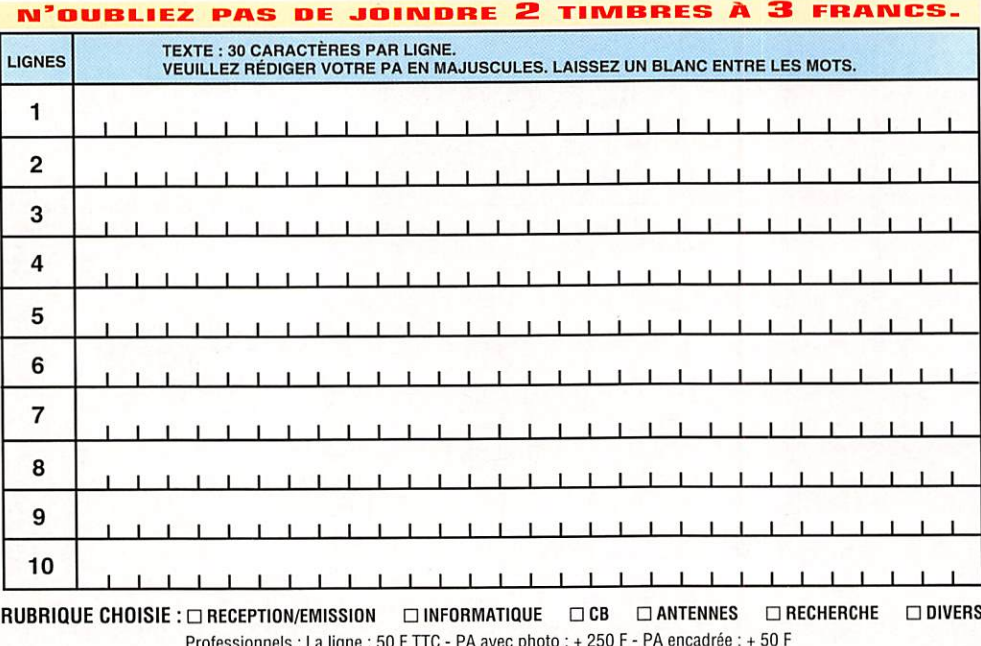

Professionnels : La ligne : 50 F TTC - PA avec photo : + 250 F - PA encadrée : + 50 F N o m P r é n o m Adresse

C o d e p o s t a i V i l l e

Toute annonce professionnelle doit être accompagnée de son règlement libellé à l'ordre de SRC. SRC • Service PA • 31A, rue des Landelles • 35510 CESSON-SÉVIGNÉ

# PETITES ANNONCES

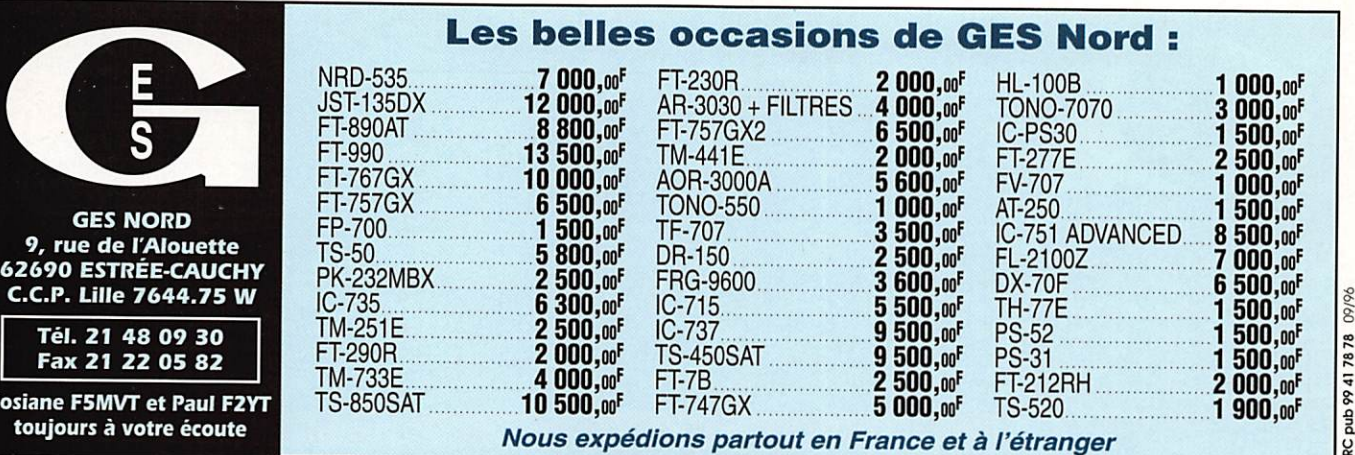

Vends ICOM R7000, récepteur scanner très complet, tbe + télécommande, emballage d'origine. Prix : 7500 F. Echange possible Hevox 2P B77 ou matériel sono, amplis puissance, etc. FT 102 Yaesu - Faire offre. Tél. 73.36.81.29

 $C.C.P.$ Tél. **Fax** Josiane F toujou

Vends TS440 SAT Kenwood, boîte d'accord d'antenne intégrée automatique avec micro MC60A, en très bon état. Prix : 7000 F. Tél. 54.38.24.45 Idépt. 41).

Vends ampli VHF FM SSB 180 W + préampli incorporé, très bon état. Prix : 2000 F + port. Vends carte mètre<br>486 + CFU DX2 66 VLB. Prix : 600 F. Vends CD ROM Klingenfuss. Prix : 150 F. Vends PC Zénith 8088 mono complet. Prix : 400 F + port. Tél. au 40.61.44.17 (déot.44).

Vends DRO 10 GHz monté 30 mW sortie sur SMA alim 5 V ou 12 V dans cavité en cuivre, fréquence réglable<br>centrée 10480 MHz. Prix : 670 F + 30 F de port. Tél. 73.86.29.19.

Vends Kenwood TS 450SAT avec interface IF232 et ordinateur PC portable, câbles + software à prendre à<br>Villeurbanne 69. Prix : 12 000 F. Contactez Harold au 72.34.8884.

Vends ampli iinéare Kenwood IL 922TS 850 S + filtres CW,SS8 + DfiV2 + OSP100 + ir»at)MCg0Dïwa CNW se. le tout en exaltera état, ftix : S 000 F. Détail possible. Tél. 05.65.34.56.07.

Vends transceivers Kenwood TS940 + micro MC-60A. Prix : 12000 F. Vends pylône CTA autoportant téléscopique 18 mètres complet, cage roulement flèche + rotor<br>yaesu G400RC + antenne 5 éléments Yagi 11 et 10 mètres. Tél. au 77.54.34.74, dépt 42. Demander John.

Vends HX Collins 5153 (R388), RX Collins R392, TX-HX TRC 382, TRC 383, AN/PRC 47, AN/GRC 7, ampli AM 66 + alimentation 220V. RX R 174 IGRRS). Joumet. 63 alée des Gémeaux, 93600 Aulnay-sous-Bois. Tél. (1148.68.73.98.

Vds ICR 70 avec filtre FL44, bon état général. Prix 4300 F port compris. Tél. 33.85,56.72.

Vds Yaesu R-757 GXII, 0-30 MHz + 27 MHz, 100W, tous modes, filtres + micro MH1B8 + alim. 20/25 A.

 $\bullet$  BALU

 $\mathbf{E}$  ,  $\mathbf{L}$  ,  $\mathbf{C}$  ,  $\mathbf{V}$  ,  $\mathbf{R}$  ,  $\mathbf{V}$  ,  $\mathbf{R}$  ,  $\mathbf{R}$  ,  $\mathbf{R}$  ,  $\mathbf{R}$  ,  $\mathbf{R}$  ,  $\mathbf{R}$  ,  $\mathbf{R}$  ,  $\mathbf{R}$  ,  $\mathbf{R}$  ,  $\mathbf{R}$  ,  $\mathbf{R}$  ,  $\mathbf{R}$  ,  $\mathbf{R}$  ,  $\mathbf{R}$  ,

 $\bullet$  KITS Exemple  $Prix : 7500 F +$  convertisseur RX 144/146 MHz. Prix. 500 F + ant. CB mobile Sirto Turbo 3000, 7/8, 4,5 dB, 2 kW, 26-28 MHz. Prix : 200 F. Alim. SAMLEX 3/5 A<br>Prix : 150 F + charge fictive Zetagi DL-50W. Prix<br>80 F. Tél. 22.75.04.92, soir (dépt 80).

Vends Kenwood TS44OS équipé 11 mètres, boîte<br>accord incorporée, micro MC-43S, alimentation PS43C révisé Kenwood France août 96. (ÎSJ : 7000 F. Tél. 56.90.19.51, heures repas.

Vends ampli linéaire 144 MC Tokyo hy-power HL180V (170WHR, comme neuf. Ant. mobile déca 5 bandes selfs 1 kW complète. Q5J : 1200 F. Antenne New Tronic Hustler. F5BJL. Tél. hr 49.98.08.93.

Vends récepteur Kenwood R5000 + convertisseur VHF + filtre CW. étroit, en parfait état. Paris, le soir, 43.64.83.41. Prix: 6000 F.

## ■ INFORMATIQUE

Vends PC portable 386 Siemens, écran monochrome VGA, marche en VGA couleur sur un écran externe, livré avec souris, Dos, Wirdows + divers logiciels amateurs (carnet de trafic...), facturé 9416 F, vendu 2500 F. Tél. 37.36.70.70, Laurent, F5MUX.

### ■ CB

Vends Superstar 3900 Chromé. Prix : 1200 F + microcompresseur Intek MC33S. Prix : 300 F, tout est neuf, sous garantie, encore 2 ans 1/2, emballage d'origine, factures. Jérôme HR le soir 65.42.19.69

Vends Président Ronald tous modes 200 canaux, fréquencemetre, tosmétre incorporé 30 W, BLU, comme<br>Lincoln tbe : 1500 F à débattre. Tél. 97.65.72.22.

#### ■ ANTENNES

Vends antenne Telex Hygain Explorer 14 (neuve, dans<br>cartons d'origine, non déballée). Prix : 4500 F. F5INJ, tél. 27.85.59.96.

Vends ens. 4 Yagis radio FM et coupleur 4 voies + 2 ant. UHF, mat. neuf + 20 m câble coax. 7/8 équipé. Prix : 25000 F. Téiéph. le matin au 47.55.71.43 pu fax 47.55.69.05 ARIAL/RADIO LUYNES, dépt. 37.

### ■ RECHERCHE

F6ICY recherche casque écouteurs 600 à 2000 ohms. Tél. 65.62.83 36.

Recherche contre dédommagement photocopie manuels d'utilisation en français concernant : ICOM 706, ICOM<br>2000, KEYER MFJ 490X. Contacter Arthur Hubert,<br>FG5BC, Quartier Dupré, 97141 Vieux Fort, tél + fax : 19 590.32.07.98.

Recherche personne sympa pour me traduire ou me procurer la documentation en français du décodeur MOL<br>11000. Ecrire à Gérard Favre, BP 54, 94802 Villejuif **Cedex** 

Recherche schéma et manuel de maintenance du Président Lincoln + vends divers magazines CB et encyclopédies diverses. Tél. 54.80,42,98 après 20 h.

#### ■ DIVERS

Vends Lincoln BV131 Alan 18, alim. 7/9 A, transverter TX/RX 27/6 MHz. Tos/Watt, Samlex 10/100 W PC1512, 2 lecteurs 5°1/4, urgent ou échange le tout contre vieux décamétrique pour licence B. Faire offre à Stéphane OP. Tél. 85.53.81.77 lrép.l ou après 19 h. ÎS140oulC725.

Vends analyseur de spectre de 0 à 1 GHz en 1 seule bande en kit dynamique écran 80 dB sens max -95 dBm. se branche sur oscillo 1 ou 2 traces, couplage de tél. 1932 81.56.83.63. ON1V2 le soir

Vends keyer électronique MFJ 407G. Prix : 500 F + rctor AR40. Prix : 700 F + antenne Sagant MG240X. Prix : 500 F. Antenne Cornet GPX2010. Prix : 1200 F.<br>Voltmètre Férisol A205. Prix : 500 F. Imprimante Canor BJ200. Prix : 1000 F. Antenne Telex Hygain Explorer 14 jamais installéel dans carton d'origine. Prix : 4500 F. Tél. 27,85.59.96.

Suite à une erreur d'achat, je vends un TNC PACKET KPC3 de chez Kantronics, Packet 1200 Bd, 128 KO de<br>RAM, fonction KA-NODE, PMS (100 KO !), fonctionne en termnai. Host. 888. KISS et livré dans sa dernière ver sion V6, supporte le GPS et WE/FAX. Très compacte, faible conso (de 6 Vdc â 25 Vdc pour seulement 40 mA). livré neuf, jamais utilisé, avec soft et does.

Garantie 1 an, acheté 1220 F + 250 F (kit 128 KO de<br>RAMI, cédé à 1000 F, port compris. Tél. 37.36.70.70<br>Laurent, F5MUX (Chartres 28).

Vends antenne mobile VHF AL144FL neuve. Prix : 100 F. Antenne mobile bi-bande 144/146/430/ 440 MHz neuve. Prix : 200 F. Matcher automatique<br>27 MHz. Prix : 200 F. Portable 27 MHz Alan, Prix :<br>300 F. Ant. Bazooka 27 MHz. Prix : 100 F. Tos/Watt Zetagi. Prix : 3UU F. Ant. portable CB flex. Prix : 100 F<br>Tél. 34.75.71.03.

vends generateur HF/VHF 2 MHz a 22U MHz, modula:<br>tion AM/FM, ainsi que divers autres appareils de mesu:<br>re. Tél. 31.63.01.39 (dépt. 14).

Vends interface opto-isolée montée, réglée en boîtier<br>pour CW, RTTY, Fax, SSTV avec JVFAX/HAMCOM, etc. Prix : 350 F ou 550 F avec RX Sat-Météo. Tél. 27.64.74.07.

Vends très beau générateur HF Métrix de 0 à 50 MHz.<br>Prix : 1200 F. Oscillosocpe Schlumberger récent de 0 à<br>20 MHz, 2 voies. Prix : 2400 F. Téléphoner au 61,67.73.ra.

Vends CB Euro CB Cleantone acheté 1800 F, vendu ; 1000 F, état neuf avec factures. Vends antenne active pour écouteur 150 kHz à 18 MHz : 800 F. Vends lot de pour ecouteur 150 kHz a 18 MHz : BOU F, vends lot de<br>magazines pour radioamateur et écouteur des ondes<br>courtes, valeur 4000 F, vendu : 300 F. Tél. (1) 46.64.59.07 à Paris le midi ou répondeur.

Pour modification R9000 ICOM réception TV norme françase et augmentation du gain RX panoramique, tél. 49®.12.83.

Vends Yaesu FRG 9600. Prix : 3500 F. RS et l'ensemble des livres Klingenfuss 1996 + CD ROM avec mises a jour. Prix : 700 F. Tél. au 26.61.58.16 ou répondeur

Suite décès F800 vends son matériel. Oemarder liste. Angebaud J.-C., F1AKE, 14, rue Sinilien, 44000 Nantes.

Vends alarme auto Gemini jamais montée, détection capot, coffre courant coupe-batterie + volumétrique centrale 7701416007 + option 770141600S boîte et noti<br>ce. Prix : 1000 F ou proposer matériel radio, Tél 22.83.11.05, dépt. 80.

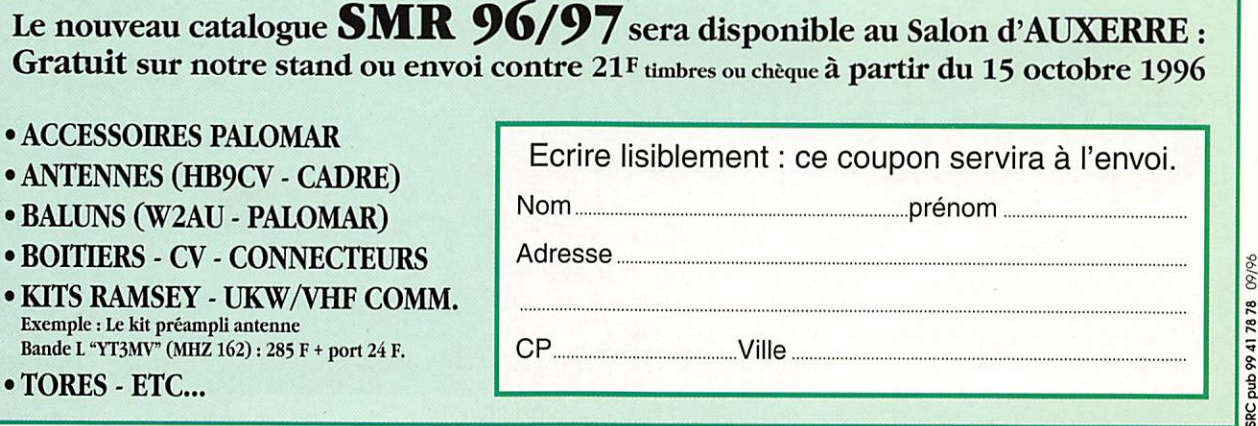

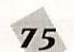

# PFTITES ANNONCES

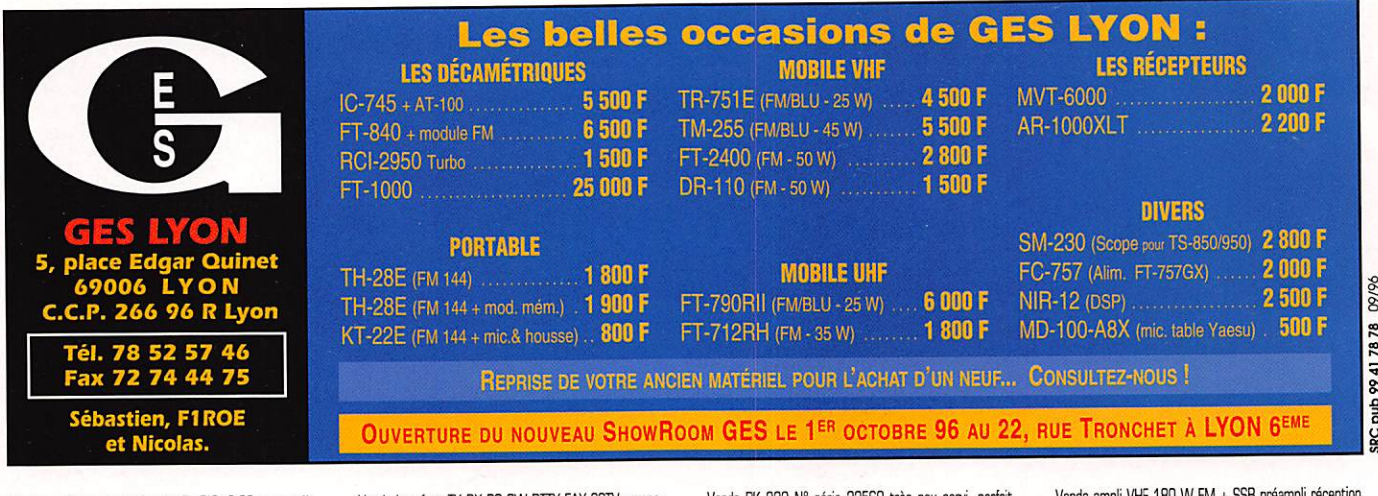

Vends ou échange planche à voile BIC, 3,80m, complète, contre antenne verticale déca ou Mosley VS53. Tél. 35,50.27,26,

Vends filtre Datong F12. Prix : 700 F. Convertisseur VLF Datong. Prix : 400 F. GPU 486SX33. Prix : 150 F.<br>Scanner à main Trust Color, peu servi. Prix : 800 F. Les ports en sus. Tél. 01,46,81.98,93, dépt 94, demander Guy.

Vends interface IX RX PC CW RTTY FAX SSTV compa tible JVFAX GSH PC PROSCAN ETC. Prix : 327 F ou 382 F en CR modem Baycom Packet, Prix : 300 F, échange logiciels radio ou util. Contact au 26.61.58.16 ou répondeur.

Vends PK 232 N° série 32560 très peu servi, parfait état, cordons liaison, embalage d'origine. Prix : 2000 F. Tél. 64.95,21,22,

Vends PK 232 N° série 32560 très peu état, cordons liaison, embalage d'origine : 2000 F, Tél. 64,95,21,22,

Verds interface TX RX PC CW RTTY FAX SSTV compa tible JVFAX GSH PC PROSCAN ETIC. Prix : 327 F cu 382 F en CR modem Baycom Racket. Prix : 300 F, échange logiciels radio ou util. Contact au 26.61.58,16 ou répondeur.

Vends ampli VHF 180 W FM + SSB préampli réception incorporé, très bon état : prix neuf 3500 F, vendu : 2300 F + port. Recherche logiciels radio et softs pour NRD 525 et AOH 30C0A. Tél. au 40.61.44.17, dépt. 44.

Vends MHZ Magazine de juin 84 è dèc, 84, soit 127 numéros indivisibles. Prix : 10 F pièce + port ou sur piece. Tél. 94.04,75,59, dépt. 83.

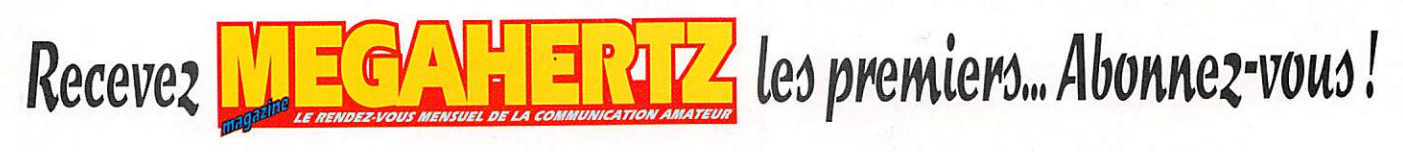

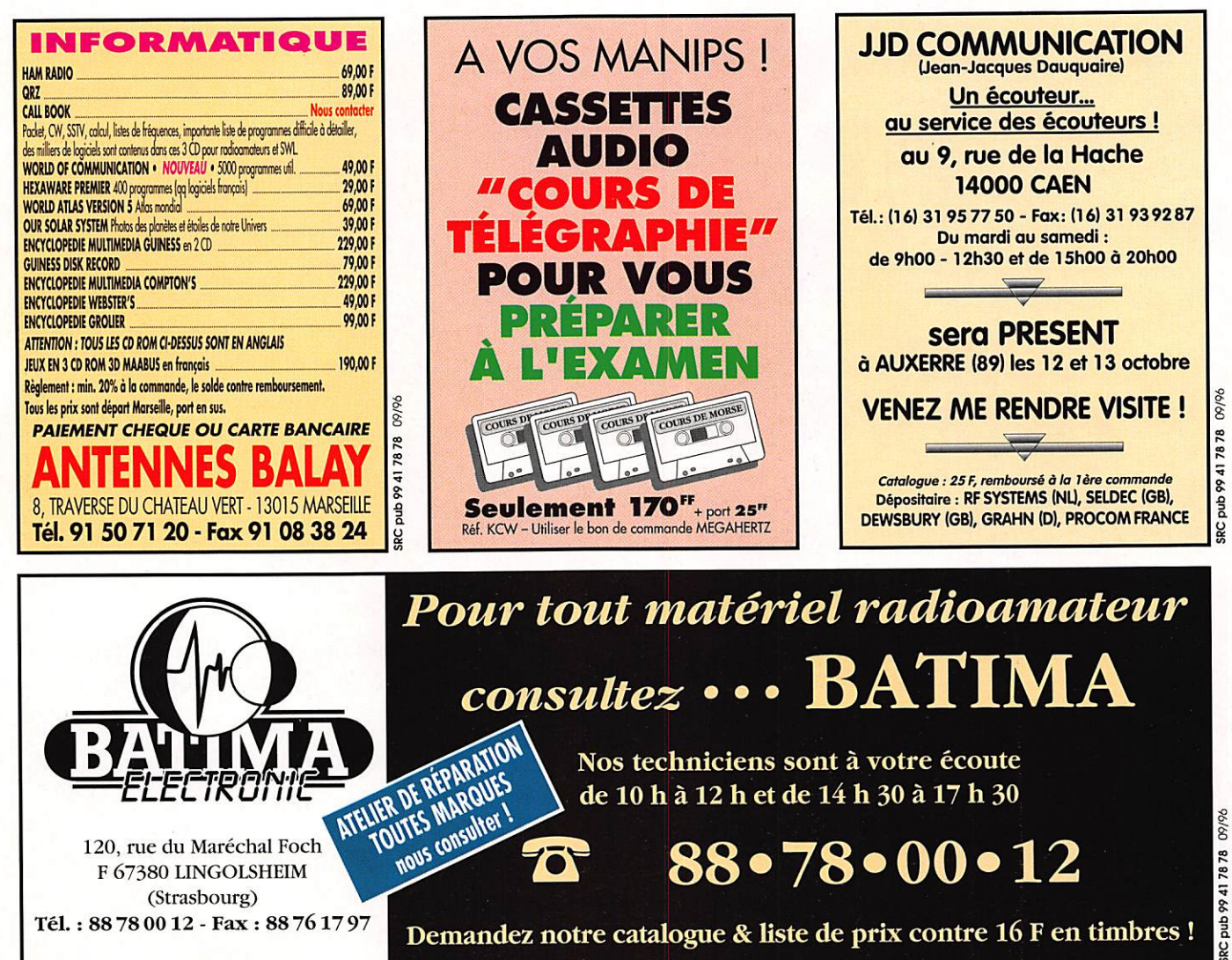

# RECEPTEURS LARGE BANDE OPERATION COUP DE POING SUR LES PRIX

## **WS-1000 AOR AR8000** Récepteur à couverture large<br>de 0,5 à 1299,99 MHz<br>AM, FM, WFM<br>400 canaux mémoires programmables Récepteur à couverture large<br>de 500 kHz à 1900 MHz<br>de 100 kHz de 1900 MHz AM, FM, WFM, BLU, CW **AOR AR2700** 1000 canaux mémoires programmables **Alimentation piles AA** Grand afficheur alphanumérique Récepteur à couverture large<br>de 500 kHz à 1300 MHz Batterie Ni-Cd interne  $\blacktriangleright$   $\downarrow$  : {  $\blacktriangleright$   $\uparrow$   $\circ$   $\uparrow$ AM, FM, WFM 1565 F 500 canaux mémoires programmables **Batterie Ni-Cd interne** 2400F **YUPITERU MVT-7100** Récepteur à couverture large<br>de 530 kHz à 1650 MHz<br>AM, FM, WFM, SSB 1000 canaux mémoires programmables<br>Batterie Ni-Cd interne 2690 F 09/96 **RC** pub 99 4 78 78 **YUPITERU MVT-7000** Récepteur à couverture large de 8 à 1300 MHz **EUROCOM ATS-202** Récepteur FM Stéréo, OC, OM<br>En OC, couvre la bande des 13 mètres.<br>20 mémoires 200 canaux mémoires programmables **Batterie Ni-Cd interne 50F Buzzer.** Fonction radio-réveil 565 F EUROCOMATS-818 RT-168 Récepteur à couverture large de 0,5 à 1300 MHz Récepteur FM Stéréo, OC, CM, OL FM 87,6 à 108 MHz OL 150 à 519 kHz OM520à 1710 kHz 800 canaux mémoires programmables 001.711 à 29,999 MHz Double conversion de fréquence, 45 mémoires Batterie Ni-Cd interne 1950 F Gain HF réglable. BFO pour BLU et CW. Horloge 1290' GENERALE ELECTRONIQUE SERVICES<br>205 rue de l'Industrie – Zone Industrielle – B.P. 46 – 77542 SAVIGNY-LE-TEMPLE Cedex

Tél.: 01.64.41.78.88 -Télécopie : 01.60.63.24.85 - Minitel : 3617 code GES G.E.S. - MAGASIN DE PARIS : 212, avenue Daumesnil - 75012 PARIS - TEL. : 01.43.41.23.15 - FAX : 01.43.45.40.04<br>G.E.S. OUEST : 1, rue du Coin, 49300 Cholet, tél. : 02.41.75.91.37 • G.E.S. LYON : 5, place Edgar Quinet, 69006

# BON DE COMMAND

COMMANDES POUR L'ÉTRANGER<br>COMMANDES POUR L'ÉTRANGER Le paiement peut s'effectuer par virement international, les frais éfant à la cfiarge du client. Le paiement par carte bancaire doit être effectué en francs français.

COMMANDES : La commande doit comporter tous les renseignements demandés sur le bon de commande (désignation de l'article et référence si elle existe). Toute absence de<br>précisions est sous la responsabilité de l'acheteur. L précisions est sous la responsabilité de l'acheteur. La vente est conclue des acceptation du pon de commande par noue societe, sur les articles disponsives uniquentent.<br>PRIX : Les prix indiqués sont valables du jour de la revue, sauf erreur dans le libellé de nos tarifs au moment de la fabrication du catalogue ou de la revue et de variation importante du prix des fournisseurs ou des laux de change<br>Livaaison : La livraison intervient après l

transporteur ou des grêves des services postaux.<br>TRANSPORT : La marchandise voyage aux risques et périls du destinataire. La livraison se faisant soit par colis postal soit par transporteur. Les prix indiqués sur le bon de sont valables dans toute la France métropolitaine. Ajouter 20 F par article pour l'expédition outre-mer par avion et au-dessus de 5 kg. Nous nous réservons la possibilité d'ajuster le prix du transport en fonction du côut réel de celui-ci. Pour bénéficier des recours possibles, nous invitons notre aimable clientèle à opter pour l'envoi en recommandé. A réception des colis, toute détérioration doit être signalée.

Réclamation : Toute réclamation doit intervenir dans les dix jours suivant la réception des marchandises.

# BOM DE GOMMANND

à envoyer à

**MEGAHERTZ - Service Commandes** 31 A, rue des Landeiles • 35510 CESSON-SÉVIGNÉ

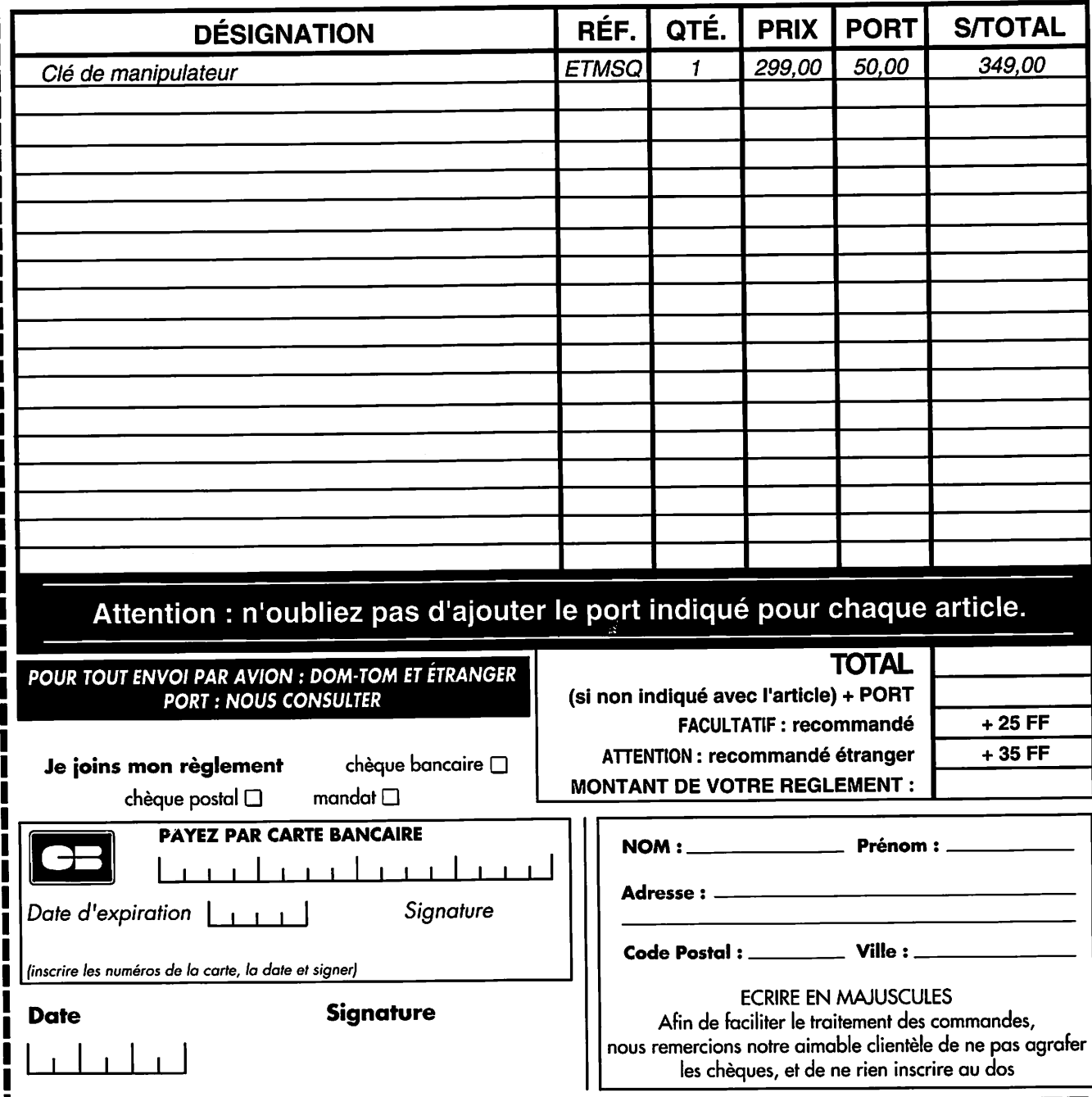

La voix des radioamateurs depuis 65 ans ! N° 682 OCTOBRE 1996

**EPUIS** 1925, le REF — devenu REF-Union en 1993 — assure:

• La représentation et la defense des radioamateurs français, émetteurs et écouteurs ; - auprès des administrations nationales et internationales: DCPT, CEPT, UIT, ONU... - auprès des instances traitant les problèmes survenant avec les autres utilisateurs

du spectre radioélectrique et des bandes radioamateurs.

• La promotion du radioamateurisme, la formation des radioamateurs, l'aide nécessaire à l'exercice de l'activité radioamateur, l'acheminement des cartes QSL.

# **Le** REF-Union c'est\:

- une revue mensuelle Radio-REF
- un bulletin hebdomadaire F8REF
- un serveur minitel B615 RFF
- un serveur **finternet** REF.TM.FR
- un service fournitures
- un service furidique

REVUE OFFICIELLE DE L'UNION FRANÇAISE DES RADIOAMATEURS

• la maison des radioamateurs à Tours où 12 salariés sont à votre service

C'est aussi l'unique représentant des radioamateurs français auprès de l'IARU, l'Union Internationale des Radioamateurs (organisme de défense et de coordination à l'échelle mondiale).

Vous aussi pouvez assurer l'avenir du radioamateurisme : ADHÉREZ AU REF-UNION !

REF-UNION - BP 7429 - 37074 TOURS CEDEX 2 TÉL. 02-47-41-88-73 - FAX 02-47-41-88-88

# **F | -50K** Portatif bi-bande ultra compact Un solide petit bi-bande !

**SEMPL** 45695

FT-50R

### **Caractéristiques**

- Gamme de fréquences Réception large bande RX : 76-200 MHz, 300-540 MHz. 590-999 MHz\* TX: 144-146 MHz
- 430-440 MHz • Réception bande aviation AM
- ' Conforme à la norme
- MIL-STD 810 • Squelch codé digital (DCS)
- 112 canaux mémoire
- Entrée alimentation 12 Vdc directe
- · Haute vitesse de scrutation
- **Affichage alphanumérique**
- Encodeur CTGSS (décodeur avec  $FTT-12$
- Système de test de faisabilité de liaison (ARTS)
- Double veille • FM directe
- Sortie audio haut niveau
- Programmable sous Windows™ avec l'option ADMS-1C
- Quatre modes économiseurs de batterie :
- Arrêt automatique (APO) Economiseur batterie réception (RBS) Sélection puissance émission (SPO) Economiseur batterie émission (TBS)
- Timer temps écoulé

 $\mathcal{L}=\mathcal{L}=\mathcal{L}$ 

- Puissance de sortie 5 W
- Système enregistreur vocal digital en option (DVRS)
- Gamme complète d'accessoires

Pour la première fois dans le domaine des portatifs bi-bande à haute performance et durables, il y a un choix. Le FT-50R. Construit pour répondre aux exigeances des standards commerciaux, le FT-50R est le seul portatif bi-bande conforme à la norme MIL-STD 810. Sa construction utilise des joints étanches qui protègent la plupart des composants internes contre l'action corrosive de la poussière et de l'humidité. Le FT-50R est robuste et résiste aux chocs et vibrations.

Les caractéristiques dynamiques et exclusives classent le FT-50R à part également. Réception large bande 76-200 MHz (VHP), 300-540 MHz (UHF) et 590-999 MHz\*. Double veille de l'activité d'une sous-bande pendant la réception d'une autre fréquence, et transfert sur cette fréquence lorsqu'un signal est détecté. Affichage digital de là tension batterie **Sendant le fonctionnement. Squelch codé** 

digital (DCS) permettant la veille silencieuse d'une fréquence active. Système de suivi de faisabilité de liaison (ARTS™) entre deux TX fonctionnant en DCS sur la même fréquence. Le FT-50R est programmable avec un compatible PC sous Windows™ avec l'option ADMS-IC. En complément, le Fr-50R dispose de 4 modes économiseurs de batteries, et d'une sortie audio haut niveau remarquable pour un portatif de cette taille.

Compagnion fiable pour aller n'importe où, le FT-50R est un solide petit bi-bande avec toutes les caractéristiques que vous désirez !

YAESU ...montre le chemin.

Les produits et dernières nouveautés Yaesu<br>sont sur internet ! http ://www.yaesu.com

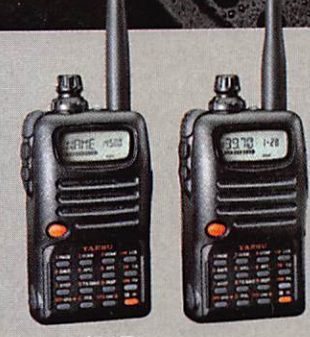

Experience of the contract of

 $F \cdot 10/40R$ rtatifs ultra compact VHF ou UHF. Similaires au a la norme MIL-STD, et autres caracteristiques

' à l'exclusion de la téléphonie celulaire. Les spécifications hors bandes amateurs ne sont pas garanfies.

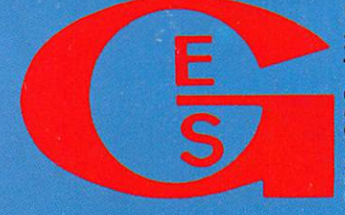

G E N E R A L E E L E C T R O N I Q U E SE R V I C E S<br>205 rue de l'Industrie – Zone Industrielle – B.P. 46 – 77542 SAVIGNY-LE-TEMPLE Cdx 205 rue de l'Industrie – Zone Industrielle – B.P.  $46 - 77542$  SAVIGNY-LE-TEMPLE Cdx Tél.: (1) 64.41.78.88 - Télécopie : (1) 60.63.24.85 - Minitel : 3617 COGE GES<br>G.E.S. - MAGASIN DE PARIS : 212, avenue Daumesnil - 75012 PARIS - TEL. : (1) 43.41.23.15 - FAX : (1) 43.45.50.74<br>G.E.S. OUES T: 1, rue du Coin,

MRT-0796-1-

"Facile à utiliser, compact, prix attractif"

H "Notez la sortie audio haut niveau de ce portatir "Conforme à la norme MIL tout comme un portatif professionnel"

"Yaesu l'a encore conçu"